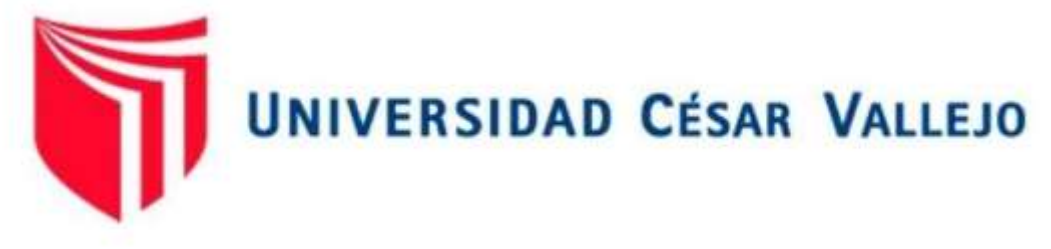

# FACULTAD DE INGENIERÍA Y ARQUITECTURA

# ESCUELA DE PROFESIONAL DE INGENIERÍA CIVIL

Vulnerabilidad hidráulica para la construcción del puente en río Huamuco, Santa Rosa, distrito Alto Yanajanca, Huánuco

# **TESIS PARA OBTENER EL TÍTULO PROFESIONAL DE:** Ingeniero Civil

# AUTOR:

Murayari Faustino, Hector Andrés (ORCID: 0000-0003-1021-2034)

# ASESOR:

Mg. Sagastegui Vásquez German (ORCID: 0000-0003-3182-3352)

# LÍNEA DE INVESTIGACIÓN:

Diseño de Infraestructura Vial

# LÍNEA DE RESPONSABILIDAD SOCIAL UNIVERSITARIA:

Desarrollo sostenible y adaptación al cambio climático

HUARAZ - PERÚ

2022

#### **Dedicatoria**

En primera instancia, dedicarle a Dios por este gran logro obtenido, por brindarme conocimiento y enseñanza en mi vida diaria, a mis padres, por estar para mí, por enseñarme a desarrollarme y que, si me derrumbo, debo levantarme, por apoyarme y guiarme, por brindarme la base que me ha permitido llegar hasta aquí.

Mi familia, que ha sido una parte crucial de mi vida, son los que me han dado maravillosas enseñanzas y son los principales protagonistas de mi "deseo de superación".

# Agradecimiento

Ante todo, quiero agradecer a Dios por estar constantemente conmigo en cada paso que doy, por fortalecer mi corazón e iluminar mi intelecto, y por poner en mi camino personas que son mi apoyo y compañía durante la época de estudio.

# Índice de contenidos

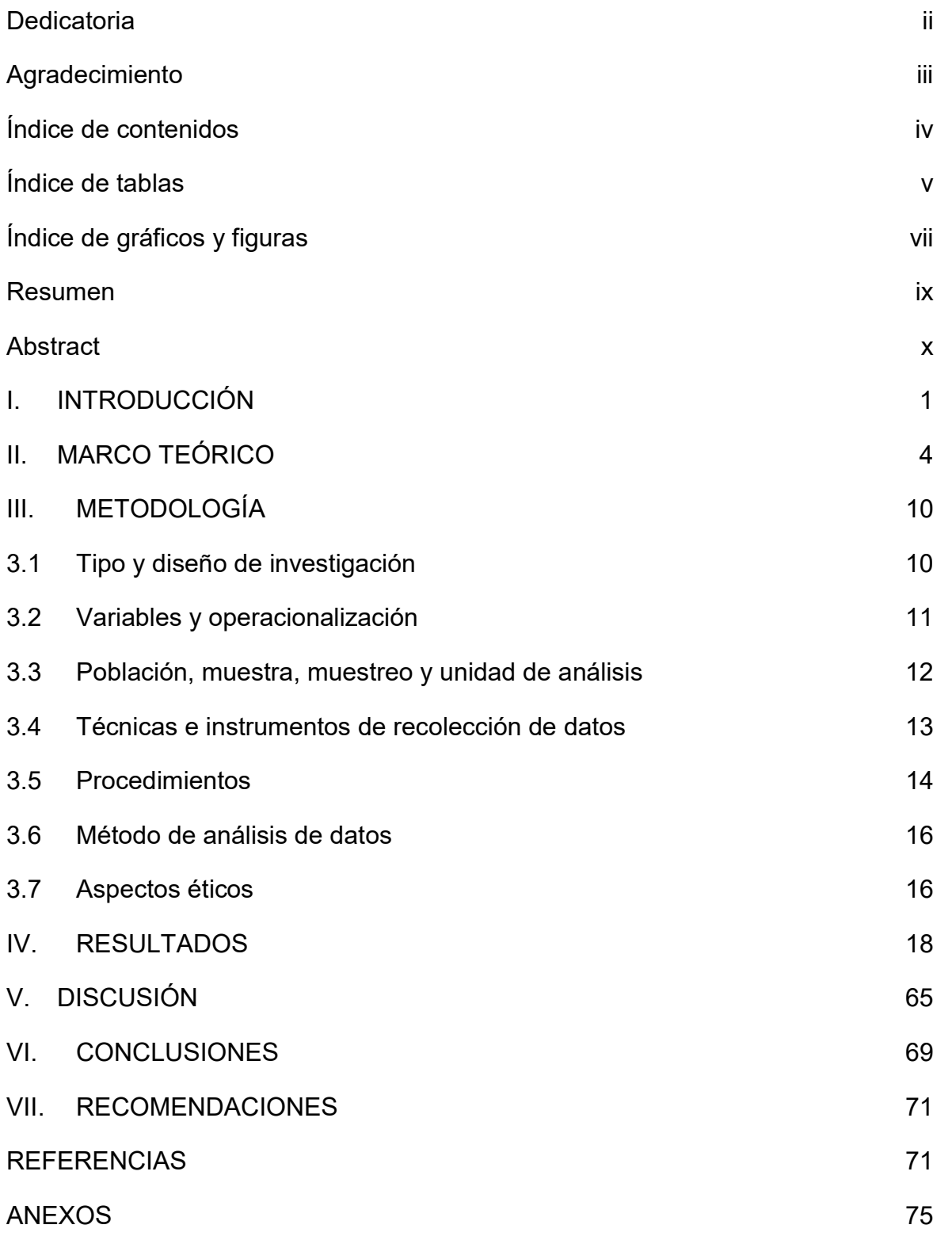

# Índice de tablas

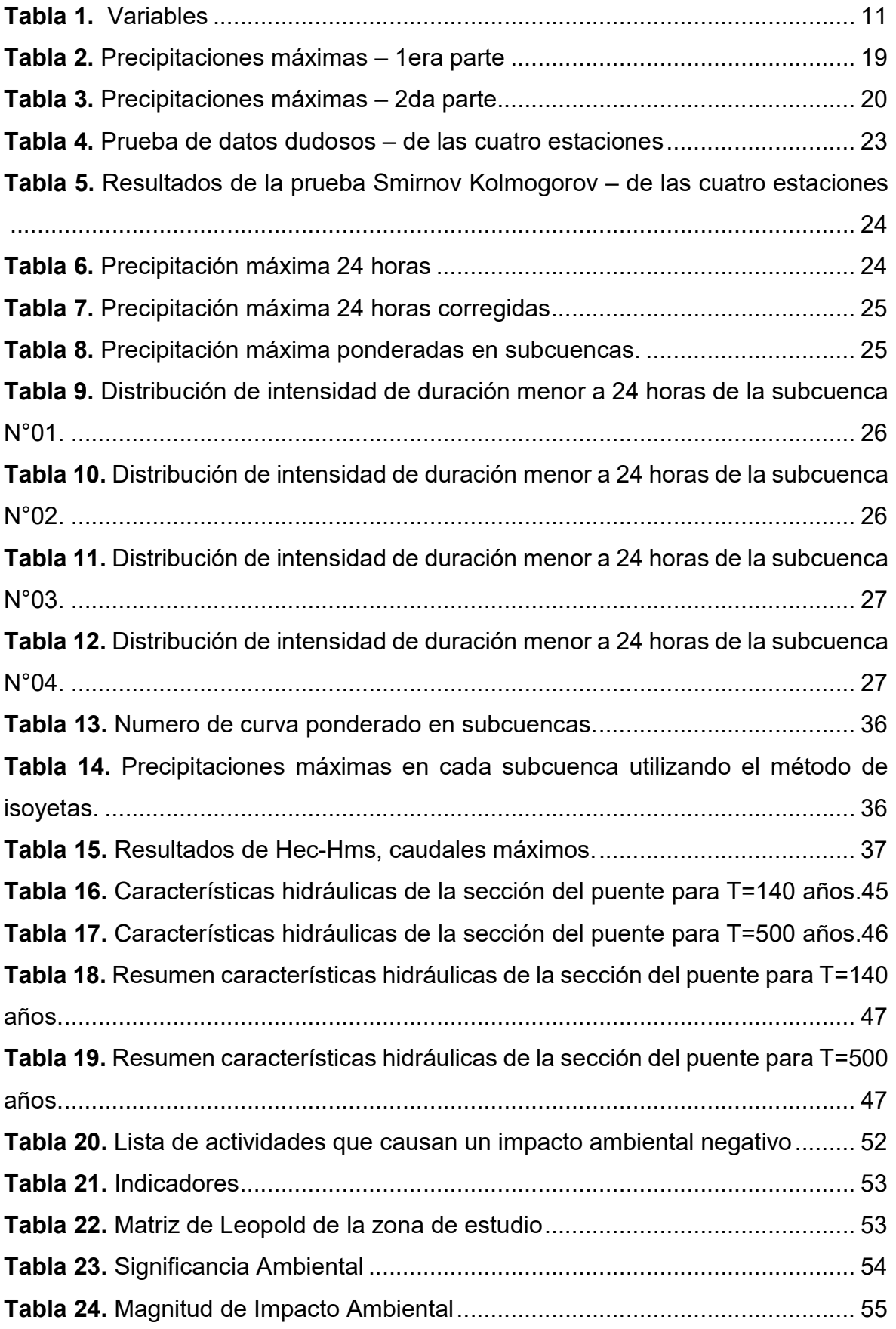

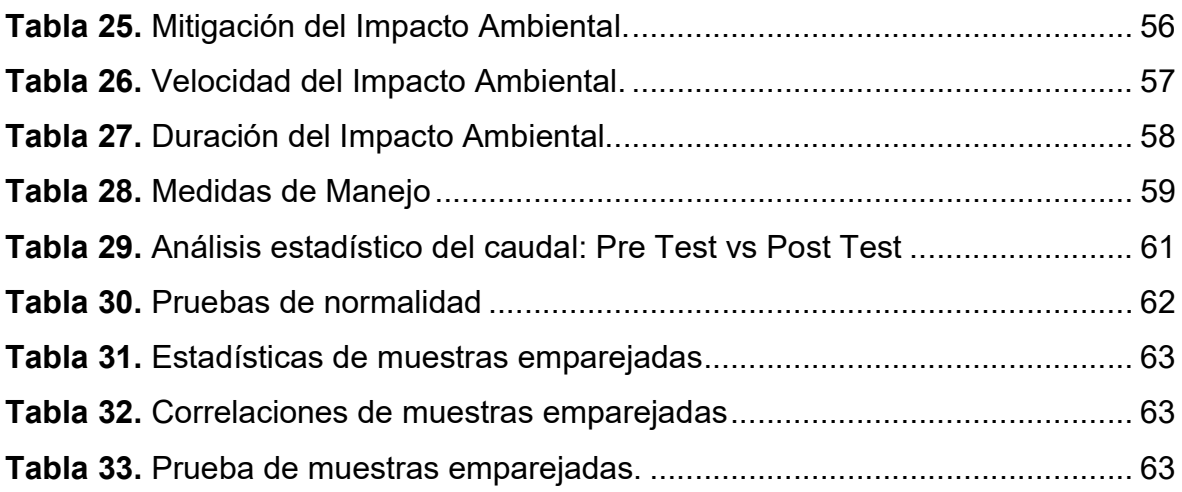

# Índice de gráficos y figuras

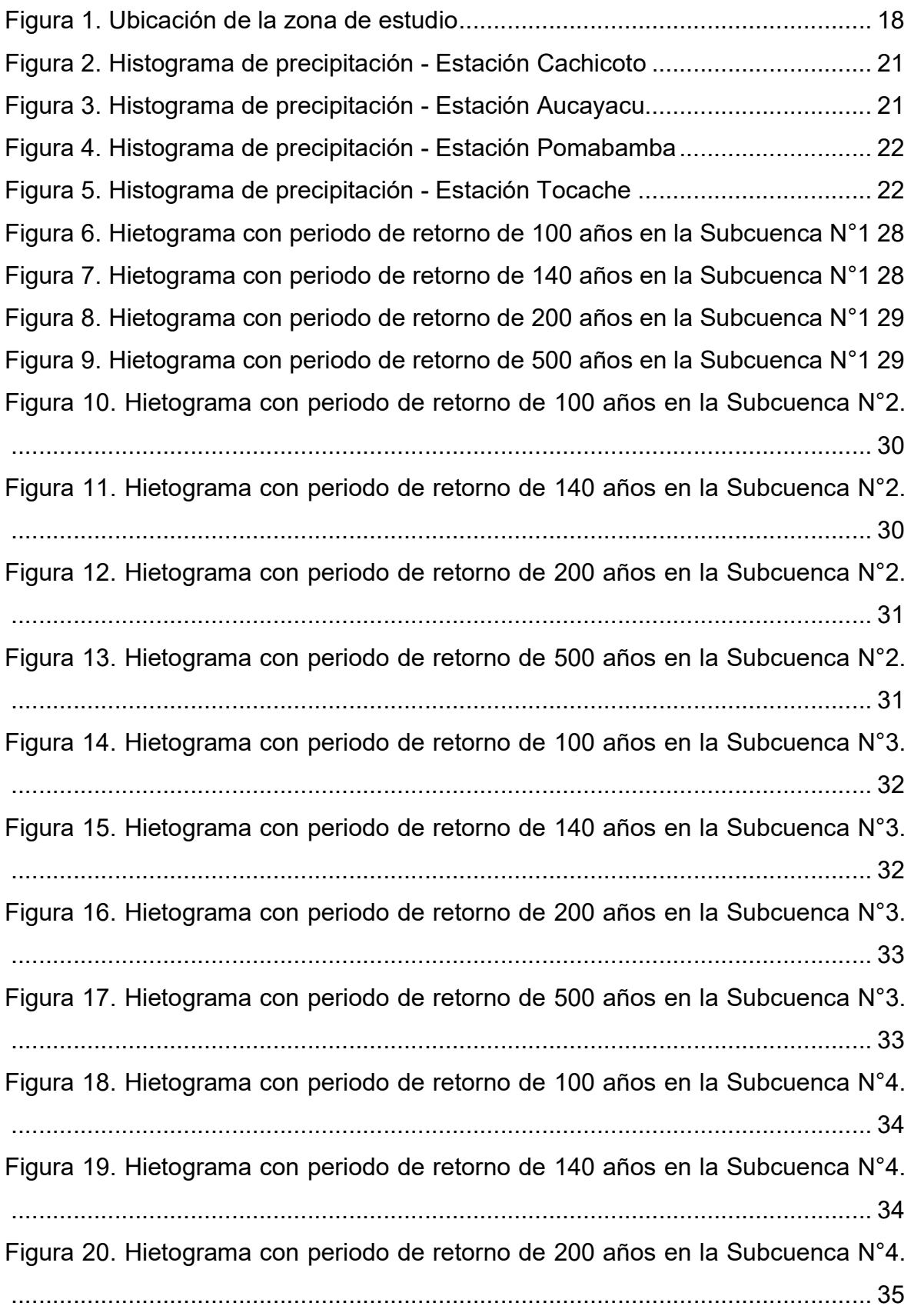

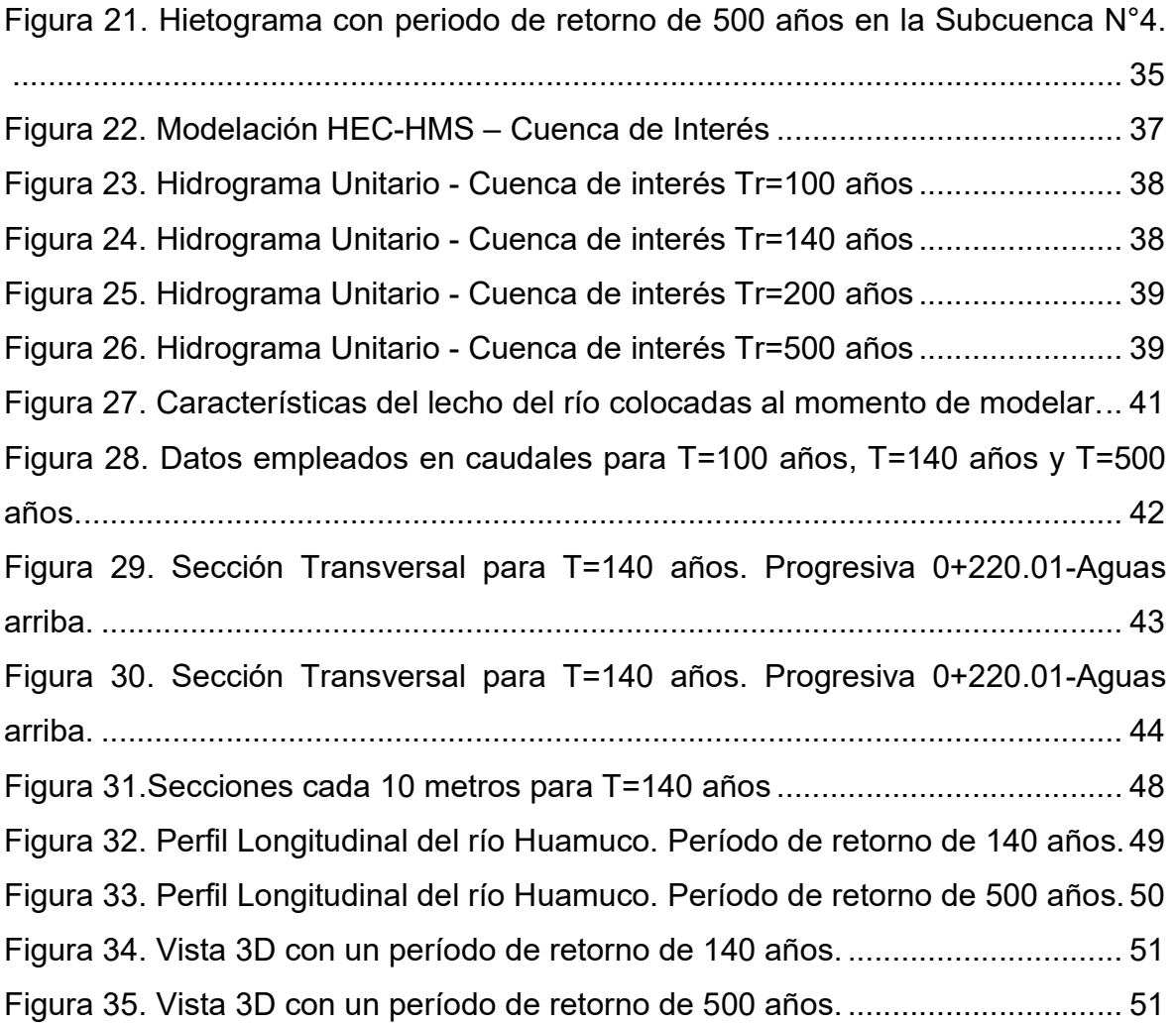

#### Resumen

El presente estudio tuvo como objetivo central en determinar el grado de vulnerabilidad Hidráulica para la construcción del Puente en Río Huamuco, Santa Rosa, Distrito Alto Yanajanca, Huánuco. Dicho planteamiento surge por los diversos factores que influyen al momento de implementar una infraestructura vial por la presencia de crecidas u otros fenómenos que influyen en el río del área de estudio. La metodología empleada para esta investigación, consiste en un enfoque cuantitativo, del tipo aplicada y de diseño no experimental. Los resultados más importantes que se han obtenido manifiestan que para un tiempo de retorno T=140 años, se tiene un caudal de 1331.40 m3/s, una velocidad promedio de 1.99 m/s y un tirante máximo de 5.51 m. Por otro lado, se tiene que para un tiempo de retorno de T= 500 años, se tiene un caudal de 1592.20 m3/s, una velocidad promedio de 2.05 m/s y un tirante máximo de 6.08 m3/s. Se llega a la conclusión de que el primer período mencionado sirvió para verificar la luz libre del puente y el segundo para la determinación de las profundidades de socavación.

Palabras clave: Puente, vulnerabilidad hidráulica, caudal, tiempo de retorno.

#### **Abstract**

The main objective of this study was to determine the degree of Hydraulic vulnerability for the construction of the Bridge in Río Huamuco, Santa Rosa, Alto Yanajanca District, Huánuco. This approach arises from the various factors that influence when implementing a road infrastructure due to the presence of floods or other phenomena that influence the river in the study area. The methodology used for this research consists of a quantitative approach, of the applied type and of nonexperimental design. The most important results that have been obtained show that for a return time T=140 years, there is a flow of 1331.40 m3/s, an average speed of 1.99 m/s and a maximum depth of 5.51 m. On the other hand, for a return time of T= 500 years, there is a flow of 1592.20 m3/s, an average speed of 2.05 m/s and a maximum depth of 6.08 m3/s. It is concluded that the first mentioned period served to verify the free span of the bridge and the second to determine the scour depths.

Keywords: Bridge, hydraulic vulnerability, flow, return time.

### I. INTRODUCCIÓN

La realidad problemática de los puentes son activos viarios destinados a dar continuidad a carreteras y autovías ante accidentes geográficos, como cursos de agua o barrancos. Los puentes son activos claves de la subestructura de exportación sobre la economía y sociedades del mundo son altamente dependientes. carretera y ferrocarril. Los puentes son componentes vulnerables de las redes de transporte que son expuestos a múltiples peligros en todo el mundo y su falla puede tener un impacto significativo en la funcionalidad del sistema de transporte. (Argyroudis y Aristoteles, 2021). Asimismo, su ausencia u operación restringida por limitaciones de carga, ancho o altura reduce considerablemente el nivel de servicio en el respectivo tramo vial. En este caso, el nivel de servicio no se restablece tan rápidamente, los costos de viaje y otros costos como accidentes, pérdida de conectividad, alteración de la producción y competencia de las diligencias económicas que utilizan el transporte y la infraestructura como medio. factor de producción (Echaveguren y Dechent, 2019). Los peligros hidráulicos han sido la principal causa de fallas de puentes dentro de los Estados Unidos y parece que tales peligros están a punto de representan un porcentaje cada vez mayor de fallas de puentes en el futuro. Si bien la vulnerabilidad de la población actual de puentes cambia lentamente debido a su larga vida útil, cada vez hay más pruebas de que los peligros hidráulicos están aumentando en función de la incidencia de clima durante las últimas décadas. Se espera que esta tendencia continúe con el aumento de las temperaturas globales medias y, a su vez, aumentos en el nivel medio del mar y la intensidad de las precipitaciones que poner en peligro muchos sectores de infraestructura. El uso de datos de fallas puede proporcionar información sobre el tipo de estructuras más susceptibles a fallas. Sin embargo, este es un esfuerzo particularmente desafiante considerando que las fallas de puentes son poco frecuentes y no formalmente documentado (Wirkijowsk y Moon, 2020). En el Perú los puentes que conforman la red vial nacional están expuesto a múltiples emergencias, esto a falta de un diseño adecuado basado en los estudios pertinentes de la zona, además se denota la falta de inspecciones visuales y mantenimiento. A su vez, la exposición común de los puentes a nivel nacional es que poseen demasían de peso de diseño en su estructura y efectos atmosféricos como el fenómeno del niño que puede causar vulnerabilidad hidráulica por el crecimiento de avenidas. Debido al origen geográfico y climático del Perú, donde una fracción de la población vive en áreas rurales, las carreteras son un aspecto muy importante en la integración y conectividad del país, por eso mantener las buenas condiciones viales es vital para el sistema nacional de carreteras, para tener un transporte eficiente y seguro (Pecho, 2017). Se puede decir que, en la mayoría de los casos, los puentes con la parte más vulnerable de una carretera, siendo que su factor más vulnerable es la presencia de crecidas comúnmente presentadas tanto ordinarias como extraordinarias en ríos y quebradas. El fenómeno del niño es uno de los factores más influyentes en la vulnerabilidad hidráulica, puesto que las crecidas en estos fenómenos sobrepasan los registros comunes (Jiménez et al., 2018). Por lo cual esta investigación plantea como problema general: ¿Cuál es el grado de vulnerabilidad Hidráulica para la construcción del Puente en Río Huamuco, Santa Rosa, Distrito Alto Yanajanca, Huánuco?; y como problemas específicos se plantea: i) ¿Cómo realizar los estudios hidrológicos de la cuenca del Rio Huamuco para la construcción del Puente en Río Huamuco, Santa Rosa, Distrito Alto Yanajanca, Huánuco?; ii) ¿Cuáles son los caudales máximos con periodos de retorno de 100, 140, 200 y 500 años para la construcción del Puente en Rio Huamuco, Santa Rosa, Distrito Alto Yanajanca, Huánuco? ; iii)¿Como realizar el modelamiento hidráulico de la zona de estudio con softwares aplicativos para la construcción del Puente en Río Huamuco, Santa Rosa, Distrito Alto Yanajanca, Huánuco?; iv)¿Cuál es el impacto ambiental para la construcción del Puente en Rio Huamuco, Santa Rosa, Distrito Alto Yanajanca, Huánuco?. Para dar respuesta a las preguntas especificadas anteriormente, es necesario plantear el siguiente objetivo general, determinar el grado de vulnerabilidad Hidráulica para la construcción del Puente en Río Huamuco, Santa Rosa, Distrito Alto Yanajanca, Huánuco. Así mismo, sus objetivos específicos que resuelven los problemas son: i) Realizar estudios hidrológicos de la cuenca del Rio Huamuco para la construcción del Puente en Río Huamuco, Santa Rosa, Distrito Alto Yanajanca, Huánuco ; ii) Determinar los caudales máximos con periodos de retorno de 100,140,200 y 500 años para la construcción del Puente en Río Huamuco, Santa Rosa, Distrito Alto Yanajanca, Huánuco; iii) Realizar el modelamiento hidráulico de la zona en estudio con software aplicativos para la construcción del Puente en Río Huamuco, Santa

Rosa, Distrito Alto Yanajanca, Huánuco; iv) Determinar impacto ambiental para la construcción del Puente en Río Huamuco, Santa Rosa, Distrito Alto Yanajanca, Huánuco. La justificación de la investigación radica en estimar el grado de vulnerabilidad hidráulica en la que se encontraría el área de estudio, esto representa una herramienta informativa y de suma importancia, ya que servirá para la empresa encargada de la construcción del Puente en Río Huamuco, Santa Rosa, Distrito Alto Yanajanca, Huánuco logre hacer frente cuando se presenten crecidas y aumento de caudales, sin provocar el colapso de la estructura por socavación, ni inundaciones a las poblaciones aledañas del puente del lugar de estudio. Finalmente, como hipótesis general se plantea, el grado de vulnerabilidad hidráulica del rio Huamuco es óptima en la construcción del puente en Río Huamuco, Santa Rosa, Distrito Alto Yanajanca, Huánuco; y como hipótesis específicas se tiene i) Los estudios hidrológicos de la cuenca del Rio Huamuco mejorará la construcción del Puente en Río Huamuco, Santa Rosa, Distrito Alto Yanajanca, Huánuco; ii) Los caudales máximos permitirán la construcción correcta del Puente en Rio Huamuco, Santa Rosa, Distrito Alto Yanajanca, Huánuco; iii) El modelamiento hidráulico de la zona de estudió permitirá el encauzamiento eficiente del rio Huamuco para la construcción del Puente en Rio Huamuco, Santa Rosa, Distrito Alto Yanajanca, Huánuco; iv) El estudio de Impacto ambiental permitirá identificar los impactos positivos y negativos para la construcción del Puente en Rio Huamuco, Santa Rosa, Distrito Alto Yanajanca, Huánuco.

#### II. MARCO TEÓRICO

A nivel nacional destacan Chalco y Cullanco (2020) en su tesis "Determinación de zonas vulnerables a inundaciones en el tramo puente Huachipa – La Atarjea del Rio Rímac, Distrito Lurigancho – Chosica para la mitigación de desastres" tuvo por finalidad identificar los tramos vulnerables a inundaciones, en varias épocas en el lugar de estudio. El tipo de investigación fue aplicada bajo un enfoque mixto, el diseño es no experimental y se rige bajo una metodología de recopilación de la información, trabajo de campo, mapas topográficos, morfometría de cuenta y un estudio hidrológico. Los resultados de la investigación, en cuanto al estudio hidrológico se determinó que los caudales máximos son 285.92 m3/s, 364.08 m3/s, 511.56 m3/s, 671.22 m3/s y 757.34 m3/s, por periodos de 10, 50, 100, 500 y 1000 años respectivamente, además los tramos de inundación fueron en el 0+200 km, 0+460 km y 0+660 km. La investigación concluye en que es necesario implementar una política de mantenimiento y mejoramiento del Rio Rímac, teniendo por justificación el estudio hidrológico y la identificación de los tramos vulnerables. Por otra parte, según Meza (2019) en su tesis "Diseño hidráulico y estructural de defensa ribereña del rio Tarma en el sector de Santo Domingo – Palca – Tarma". La investigación tuvo por objetivo realizar un estudio Hidrológico para identificar cuáles eran las zonas de inundación del área en estudio. El estudio es de tipo descriptivo, bajo un enfoque cualitativo, que reside en el análisis del comportamiento del rio, identificando su venida mínima y máxima. Los resultados de acuerdo al modelado con el programa Hec-Hms se tuvo un caudal de 219.60 m3/s con un retorno de 100 años, siendo fundamental para el planteamiento de la propuesta. La investigación concluyo que el modelamiento hidráulico influyo de manera directa en el diseño que se planteó para el rio Tarma el cual identifico las zonas de riesgo y el área de inundación. Por su parte también Talledo y Noriega (2019) en su investigación "Vulnerabilidad de la sección hidráulica del puente Bolsico para soportar caudales de crecidas extraordinarias del rio Zarumilla – 2019" tuvo por objetivo realizar un estudio hidrológico, que permitió determinar los caudales máximos y verificar si se sufriría algún daño las estructuras del puente. El estudio es cuantitativo, bajo un enfoque descriptivo, el cual uso una metodología inductiva. Los resultados obtenidos del estudio hidráulico, determina que los caudales máximos son 995.83m3/s, 1206.26m3/s y 1430.60m3/s; correspondiendo a los periodos de 25, 50 y 100 años respectivamente. Así mismo se identificó cuáles son las zonas críticas en donde se puede generar inundaciones, esto permitió realiza trabajos de mejoramiento o mantenimiento en la longitud del rio Zarumilla. Finalmente concluye en que existe la vulnerabilidad del puente bolsico por el aumento del caudal necesitando trabajos para su mejoramiento, con mantenimientos constantes. Asimismo, encontramos a López (2018) en su trabajo titulado "Diseño hidráulico y estructural del encauzamiento y defensas ribereñas en el rio Virú, tramo Zaranque – puente Virú" tuvo por finalidad determinar los criterios técnicos y normativos para el desarrollo de un diseño hidráulico y estructural en el área de estudio. El diseño de estudio es no experimental, bajo un enfoque descriptivo. Los resultados del modelo hidráulico determinan que tiene un caudal máximo de 395.53 m3/s en un tiempo de retorno de 140 años, además se plantearon anchos estables de 50m, 75 m., y 90 m. además la altura ribereña será de 3.50, 3.00 y 2.80m. Se concluyó que, al realizar el estudio hidráulico, así mismo el análisis de riesgo y vulnerabilidad, determino que existen problemas de riesgos, siendo solucionados en el nuevo diseño hidráulico del rio Virú. Comprendiendo conocimientos más amplios se da a conocer los antecedentes de nivel internacional donde destaca Flores (2017) en su investigación "Vulnerabilidad de estructuras de puentes en zonas de gran influencia de ciclones tropicales" tuvo por objetivo realizar un diseño en un tiempo de 100, 500 y 1000 años mediante formas hidrológicos. El tipo de estudio es descriptivo con un enfoque cuantitativo, los resultados de la investigación del estudio hidrológico determinaron que se tiene un gasto de 837.5 m3/s en 100 años, de 1203.0 m3/s en 200 años y en 500 años un gasto de 1362.3 m3/s. La investigación concluye que el puente es suficiente para drenar el caudal obtenido según el estudio hidrológico. Por otra parte, según Trueheart et al. (2019) en su artículo de investigación "Simulating hydraulic interdependence between bridges along a river corridor under transient flood conditions" tuvo por objetivo analizar las interacciones puente-corriente interconectadas en condiciones de inundación. Dicho análisis puede ayudar a priorizar los recursos limitados disponibles para la rehabilitación de puentes y ríos, facilitar el diseño holístico de puentes y análisis de costo/beneficios mejor informados, y abordar las inquietudes de las partes interesadas planteadas en respuesta a las alteraciones planificadas

de puentes e infraestructura. Se utiliza un modelo hidráulico bidimensional inestable HEC-RAS de Otter Creek entre Rutland y Middlebury, VT para simular el impacto de estructuras individuales en la red puente-arroyo, así como la sensibilidad potencial a esos impactos, durante condiciones extremas. eventos de inundación. La presencia de un puente y una vía de acceso puede inducir cambios medibles en la descarga máxima a lo largo de las 46 millas completas del río modelado. Estos pueden ser tanto como 20% y 10 % en estructuras adyacentes, hasta 1 % en estructuras hasta seis millas río arriba y nueve millas río abajo. Dependiendo de sus características, los puentes y las carreteras pueden atenuar o amplificar los flujos máximos de inundación río arriba y río abajo, o tener poco o ningún efecto, lo que sugiere que no hay un impacto fácilmente predecible y que el modelado hidráulico es necesario para dicho análisis en los ríos las alteraciones a las estructuras que desarrollan remansos sustanciales pueden resultar en los impactos más dramáticos para la red, que pueden ser tanto positivos como negativos. Los puentes afectados pueden o no ser sensibles a estos cambios en la descarga, las estructuras que no experimentan relieve pueden ser más sensibles a cualquier perturbación distante. Por otro lado, como aporte a las bases teóricas, los autores Mitoulis et al. (2019) consideran que los peligros hidráulicos críticos para los puentes son la socavación, los impactos de escombros y las fuerzas hidráulicas. La fuente fundamental de riesgo en los tres casos anteriores es el potencial de condiciones de flujo que exceden la capacidad del puente. Un análisis de riesgo probabilístico es una estrategia racional para gestionar las incertidumbres debidas al tiempo y al clima, la variabilidad y la incertidumbre sobre la respuesta del puente. Ahamed et al. (2020) consideran que el análisis de fragilidad de estructuras evalúa la probabilidad de falla de estructuras, sujetas a diferentes cargas, para cumplir ciertos criterios de rendimiento. Matemáticamente es la probabilidad de falla con respecto a un estado indeseable o inseguro. Una curva de fragilidad de inundación de un puente representa la capacidad de vulnerabilidad, en términos de la probabilidad condicional de excedencia de un criterio de desempeño del puente para un rango de inundación, es decir, medida de la intensidad del peligro de inundación o simplemente conocido como medida de intensidad. Mitoulis et al. (2019) considera que para una evaluación de la resiliencia de puentes se debe realizar lo siguiente, el paso 1 es la definición de las acciones de inundación y la selección de medidas de intensidad (IM) es decir que, para cada puente de la red vial, la probabilidad de excedencia para un determinado IM se puede calcular con curvas regionales de riesgo de inundación o con un análisis de riesgo específico del sitio; en cuanto a los sitios no aforados, las ecuaciones de regresión regional se pueden utilizar para estimar las estadísticas de caudal, asimismo los mapas o curvas de amenazas resultantes deben correlacionar los IM, para descarga máxima de agua, con las probabilidades de excedencia anual de inundaciones para diferentes períodos de retorno (por ejemplo, 2, 5, 50, 100, 500 años). Posteriormente, se deben definir las acciones hidráulicas y el IM. El paso 2 incluye la cuantificación del riesgo mediante curvas de fragilidad y la rapidez de restauración con modelos de restauración, para este fin se definen las tipologías de puentes y los modos de falla, en base a los parámetros de vulnerabilidad identificados, tipo de pila y estribo, tablero, número de vanos, longitudes y tipo de cimentación, asimismo en esta etapa, es importante comprender que los modos de falla incluyen, en muchos casos, combinaciones de factores estructurales y geotécnicos. Por lo tanto, es esencial modelar y validar modelos FE que sean capaces de capturar modos de daño compatibles relacionados con la capacidad del puente y la cimentación inundada o socavada. Las curvas que describen las probabilidades de superar ciertos estados de daño (menor, moderado, extenso, completo) se definen en función de las correlaciones probabilísticas entre los parámetros de demanda de ingeniería (EDP) y los IM. Los EDP describen el rendimiento de los componentes del puente en función de los resultados del modelo. Los modelos de fragilidad pueden ser adaptativos para tener en cuenta; deterioro, erosión acumulada, envejecimiento y mejoras con medidas de mitigación. El paso 3 incluye la gestión basada en la resiliencia de las redes viales, después de sortear la amenaza (paso 1), la fragilidad del puente y la restauración (paso 2) de los activos expuestos en función del análisis de tráfico. Este paso considera la evolución posterior al desastre de la matriz origen-destino (OD), ya que depende de los cierres (parciales/totales) del puente dañado. En particular, se emplean análisis de tráfico sobre la base de la adaptación dinámica de las matrices OD, antes y después de la inundación, considerando la reparación y apertura gradual del puente y la recuperación de la funcionalidad de la red (matriz de restauración). Según Pizarro et al. (2020) la socavación es un proceso de erosión que puede

ocurrir en los ríos debido a sucesos naturales o producidos por el hombre. Los procesos erosivos tienen lugar en los ríos porque actúan como conductos para el movimiento del agua y sedimento. Los cambios en el flujo de la corriente y la disponibilidad de sedimentos a lo largo del tiempo crean la morfología del río. La socavación hecha por el hombre puede ser causada, por ejemplo, por la Extraer legal o ilegal de sedimentos, operaciones de presas, y la influencia en general de cualquier estructura colocada en la corriente del río. En la literatura se han propuesto definiciones, las bases teóricas de la socavación son; la socavación natural, se produce debido a la variabilidad natural de los ríos y los sedimentos. régimen, considerando la influencia de la cuenca a la escala del río. Gradación del lecho del río, la socavación de la migración del canal lateral, la curvatura y la confluencia son parte de la socavación natural. Socavación por contracción, ocurre debido a la contracción del flujo cuando la velocidad del flujo, y por lo tanto las tensiones de cizallamiento aumentan, por ejemplo, entre los estribos de un puente. La socavación por contracción normalmente toma lugar dentro del ancho total de la corriente del río. Socavación local, surge debido a una concentración local de turbulencia generada por las estructuras. que obstruyen y dividen el flujo (por ejemplo, pilares y pilares de puentes). La socavación local ocurre alrededor de estas estructuras debido al limitado rango de influencia que tienen sobre el caudal del río. Socavación total, se define como la suma de los efectos de todos los procesos de socavación que tienen lugar en una ubicación dada. Tanasic y Hajdin (2018) consideran que la eliminación del soporte del suelo en las subestructuras del puente debido a la socavación local puede conducir eventualmente a daños o colapso estructural. Aquí, los mecanismos cinemáticos simples son adecuados para modelar los modos de falla. Por lo tanto, no se investiga la redistribución plástica de fuerzas. Además de las propiedades del suelo, la información necesaria para la definición de mecanismos cinemáticos comprende: Geometría básica del puente (es decir, tramos, sección transversal de viga principal, pilares y estribos, y cimientos); así como también, el tipo y detalle de cojinetes, uniones y dilataciones; también se considera el estado de los elementos de deterioro; finalmente, las propiedades de los materiales y cantidades/detallado del refuerzo. La resistencia del puente se rige principalmente por el nivel de redundancia y, por lo tanto, se debe presentar atención a la evaluación del deterioro de las juntas y los apoyos. Aquí,

deben revisar las clasificaciones de condición cualitativas disponibles, especialmente las entradas de texto/fotos complementarias de los elementos inspeccionados en base de datos, que pueden proporcionar información crucial del tipo de proceso de deterioro y la extensión del daño. De suma importancia es tener conocimiento sobre la ubicación exacta de los daños en los elementos del puente e identificar posibles modos de falla por fragilidad, ya que estos implican que la resistencia combinada del suelo y el puente no puede activarse. Si falta la información necesaria en una base de datos o en la documentación de un proyecto, se debe programar una encuesta en la próxima inspección periódica. Algunos de los datos desconocidos pueden estimarse en base a un juicio de ingeniería, las cantidades de refuerzo se pueden evaluar con base en el código de diseño conocido y los procedimientos generales de cálculo (Pizarro et al. , 2020).

# III. METODOLOGÍA

# 3.1 Tipo y diseño de investigación

El estudio fue de tipo aplicado, porque permitió medir la vulnerabilidad hidráulica que existe en la cuenca que se encuentra debajo del puente del Rio de Huamuco, permitiendo ver si el puente construido puede soportar caudales de crecidas extraordinarias y encauzar de manera eficiente el Rio Huamuco, asimismo evaluar el impacto ambiental que produce la construcción de este.

Según Hernández y Mendoza (2018) una investigación aplicada, es la que brinda una solución a un problema de forma práctica ya que se indaga con la finalidad de mejorar, cambiar o generar un cambio en el lugar de estudio.

## Diseño de investigación:

El estudio estuvo enfocado bajo un diseño no experimental – transversal dado que los estudios y modelamiento planteado permitieron ver el grado de vulnerabilidad hidráulica para la construcción del Puente en el Rio Huamuco.

La investigación es de diseño no experimental cuando no se van a manipular variables, donde se toman lo datos tal como se observan en el lugar de estudio de forma natural. Asimismo, es de sección transversal porque permite recolectar datos en un momento determinado (Hernadez y Mendoza, 2018).

El estudio fue de nivel descriptivo ya que se recolecta información de lugar de estudio como son los estudios hidrológicos y los de impacto ambiental, asimismo la recolección de datos permite tomar información para ejecutar el modelamiento hidráulico en HEC – RAS.

La investigación es de nivel descriptivo cuando se buscan especificar las propiedades del lugar de estudio, toman datos sobre diversos aspectos y dimensiones del fenómeno a estudiar. Es decir, busca de manera única tomar información de forma independiente sobre los conceptos de las variables de investigación (Hernadez y Mendoza, 2018).

# Enfoque de investigación:

El enfoque de la investigación fue cuantitativo, ya que se planteó obtener y analizar los datos obtenidos de estudio, basándose en la medición numérica, dado que en esta propuesta se pretendió realizar un estudio hidrológico, modelamiento hidráulico y un estudio de impacto ambiental para determinar el grado de vulnerabilidad hidráulica para la construcción del puente que se encuentra sobre el rio Huamuco.

Según Hernadez y Mendoza (2018) indica que el enfoque cuantitativo permite la recolección y análisis de información es para contestar preguntas de investigación, probar hipótesis establecidas y confiar en la medición numérica.

# 3.2 Variables y operacionalización

Son aquellas características cuyo cambio puede ser medible. Deben ser definidas de forma conceptual y operacional, asimismo, se toman en cuentan aspectos, propiedad y dimensión de un determinado fenómeno que puede asumir distintos valores (Vera et al., 2018).

Las variables mostraron e indicaron de manera clara y precisa en donde se realizó la cuantificación en la investigación.

#### Tabla 1. Variables

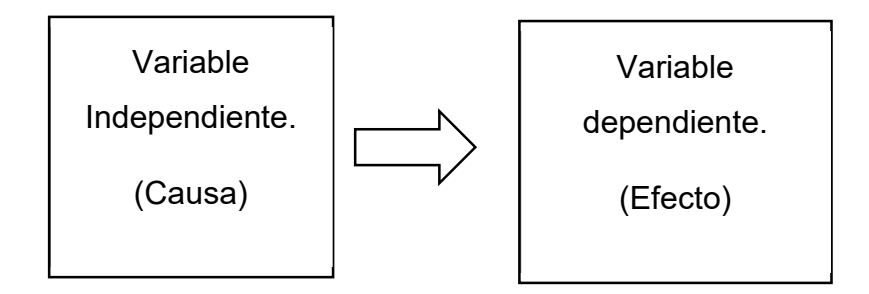

Fuente: Elaboración propia

## V1: Variable Independiente: Vulnerabilidad Hidráulica

La variable independiente expresa las causas de un fenómeno determinado (Vera et al., 2018).

Definición conceptual: La vulnerabilidad hidráulica son aquellos peligros hidráulicos críticos para los puentes son la socavación, los impactos de escombros y las fuerzas hidráulicas. (Mitoulis, et al. 2019)

Definición operacional: Permite identificar los principales peligros que posee un sistema hídrico y que puede afectar a estructuras como puentes.

Indicadores: Estudios Hidrológico, Caudales Máximos, Modelamiento Hidráulico

#### V2: Variable Dependiente: Construcción del puente

La variable dependiente expresa las consecuencias del fenómeno nombrado variable de respuesta o efecto (Vera et al., 2018).

Definición conceptual: La vulnerabilidad hidráulica son aquellos peligros hidráulicos críticos para los puentes son la socavación, los impactos de escombros y las fuerzas hidráulicas. (Mitoulis, et al. 2019)

Definición operacional: Permite acotar la distancia entre sectores.

Indicadores: Expediente Técnico

#### 3.3 Población, muestra, muestreo y unidad de análisis

#### Población

Una población es como una colección de elementos que son objeto de un estudio que generalmente es extenso y costoso de estudiar. (Hernández et al, 2014).

La población a considerar en este estudio fueron todas las cuencas pertenecientes al distrito de Santa Rosa Alto Yanajanca, provincia de Marañón, departamento de Huánuco.

#### Muestra

Una muestra se define como una unidad de encuestados participantes en una investigación o un subconjunto representativo de una población con características idénticas. (Ventura y Barboza, 2017).

La muestra empleada para esta investigación fue la cuenca Huamuco, dado que es la zona en donde se llevará a cabo la construcción del Puente en el Río Huamuco, provincia de Marañón, departamento de Huánuco.

#### Muestreo

Para el desarrollo de esta investigación, se utilizó un tipo no probabilístico por conveniencia, dado la muestra no es sometida a probabilidad, sino a la decisión propia del investigador.

#### Unidad de Análisis

Es el tipo de objeto elegido por el investigador para que sea estudiado (Ñaupas et al., 2018).

La unidad de análisis fue la cuenca hidrográfica Huamuco, dado que se objeto de estudio se realizaron los modelamiento hidrológicos e hidráulicos.

#### Criterios de inclusión

Para la presente investigación se tomará en cuenta datos pluviométricos de estaciones cercanas a la cuenca de estudio: Cachicoto, Aucayacu, Pomabamba y Tocache. Asimismo, se dividió la cuenca de estudio en cuatro subcuencas para un mejor análisis.

#### Criterios de exclusión

Para la presente investigación no se considera data pluviométrica histórica menor a 25 años, por ello es que se consiguió entre los años de 1964 hasta 2018 en distintos intervalos de tiempo.

# 3.4 Técnicas e instrumentos de recolección de datos

Dentro de las técnicas que se consideraron esenciales para llevar a cabo la recolección de datos en esta investigación fueron las siguientes:

- Observación: La observación es una pericia que consiente la recolección de datos de manera más detallada.
- Revisión documental: Es revisar, obtener y consultar la biografía, documentos y otras informaciones que parten de otros conocimientos tomadas de manera selectiva, tomando solo lo necesario para la investigación.

Los instrumentos empleados para la toma de data por cada técnica considerada en la investigación fueron los siguientes:

- Guía de observación: Esta ficha es un instrumento, que permitirá la recolección de datos obtenidos mediante la observación.
- Ficha resumen: Es una ficha que permite guardar la información importante de la investigación, estas pueden ser lecturas de forma digital o física como revistas, libros o incluso artículos.
- Matriz de categoría: Este te permite extraer los indicadores necesarios para cada uno de los objetivos específicos y así poder realizar el análisis correspondiente del estudio.

# 3.5 Procedimientos

Para la realización de este trabajo de investigación, primeramente, se debe mencionar que nació de una necesidad al igual que todo proyecto en función de un objetivo, el cual en este caso fue determinar la vulnerabilidad hidráulica en la construcción del puente Huamuco. Es por ello que para el desarrollo de la presente tesis se llevaron a cabo los siguientes procesos:

- a) Recolección de datos: Se exploraron la zona aguas arriba como aguas abajo junto a su accesibilidad, posteriormente a la determinación la línea de drenaje. Seguido a eso, se corroboró los datos con la información guía obtenida. Eso conllevó a que el objetivo del proyecto se llame "Vulnerabilidad Hidráulica para la construcción del puente en rio Huamuco, Huánuco 2022".
- b) Ya con el objetivo titulado se dio comienzo a la investigación, explorando en internet datos para el diseño, ya que, al tener la tecnología a la mano,

se puede explorar las bibliotecas digitales de plataformas de instituciones como SENAMHI, ANA y otros. También se inspeccionaron revistas, tesis nacionales como internacionales con relación al título.

- c) Respecto al estudio hidrológico, se realizaron los siguientes pasos:
	- Delimitar la cuenca de interés, considerando la información del DEM satelital, por medio del software ARCGIS 10.5, para con ello determinar los parámetros fisiográficos.
	- Analizar los períodos de retorno según el riesgo admisible por la MTC (100, 140,200 y 500)
	- Calcular el tiempo de concentración y el tiempo de retardo.
	- Buscar estaciones cercanas a la cuenca de interés de acuerdo a la información se realizó la caracterización de las precipitaciones para pasar al siguiente punto que sería la prueba de datos dudosos.
	- Realizar la prueba de la bondad de Kolmogorov.
	- Determinar la precipitación máxima en las subcuencas con el método de las isoyetas, para con ello calcular las intensidades de diseño en los periodos de retorno respecto a las cuatro sub cuencas establecidas.
	- Posteriormente pasar la información obtenida al HMS y culminar el modelamiento hidrológico.
- d) Respecto al estudio hidráulico, se realizaron los siguientes pasos:
	- Emplear los datos de los caudales máximos del periodo de retorno de 100, 140 y 500 años, y a su vez la topografía para poder seccionar cada 10m y modelar el puente empleando el programa HEC RAS 5.07.
	- Con ello, se obtuvo la información del cuadro general para poder determinar los tirantes hidráulicos, como las progresivas para un periodo de retorno de 140 años.
- e) Para finalizar, se realizó un impacto ambiental para determinar la magnitud que el puente va generar y poder mitigarlo tomando las medidas de control necesaria.

#### 3.6 Método de análisis de datos

El procedimiento de análisis de datos fue de tipo descriptivo y tuvo por finalidad determinar la vulnerabilidad hidráulica para la construcción del puente en el Rio Huamuco. Esta propuesta se realizó a través de la aplicación del HEC-RAS para la simulación de la vulnerabilidad.

Esta investigación no va a requerir un procesamiento ni análisis estadístico, ya que, está basada en la obtención de los resultados en laboratorio respetando y cumpliendo los lineamientos de las normativas peruanas vigentes, mediante el apoyo de gráficas y tablas elaboradas en Microsoft Office Excel.

## 3.7 Aspectos éticos

El aspecto ético es una base muy importante para una investigación, siendo mi caso como investigador y encargado de la elaboración el proyecto, se será respetuoso y se cumplirá con las normativas peruanas establecidas.

Asimismo, esta investigación se realizó bajo la normativa APA séptima edición, con la distribución de las citas y referencias de los autores de la información requerida para el proyecto, utilizando también el Software Turnitin para corroborar la autoría de lo plasmado. Esta investigación se basó en cuanto al cumplimiento estricto del Código de Ética de la UCV publicada en la resolución de consejo universitario RCUN°0262-2020/UCV del 28 de agosto del 2020 "Código de ética en investigación, el cual menciona que las investigaciones se realizan con rigor científico, compromiso e integridad.

Los principios en los cuales se basó esta investigación fueron los siguientes:

- Honestidad
- Responsabilidad
- Lealtad
- Honor profesional
- Respeto
- Justicia
- Solidaridad.

Además, el investigador perteneciente a la carrera de Ingeniería Civil se rige también bajo el Código de Ética del Colegio de Ingenieros, al determinar lineamientos que debe seguir el ingeniero con responsabilidad social.

# IV. RESULTADOS

# Descripción del área del proyecto

El proyecto se ubica en el Distrito de Santa Rosa alto Yanajanca, Provincia de Marañón y Región de Huánuco, y está ubicado entre la Zona 18 L Latitud Sur y Longitud Oeste en relación Meridiano de Greenwich a una altura media de 1.898 m.s.n.m.

# Ubicación

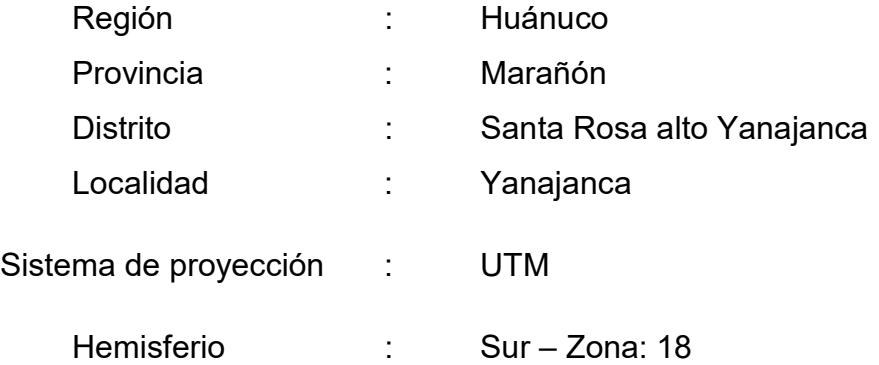

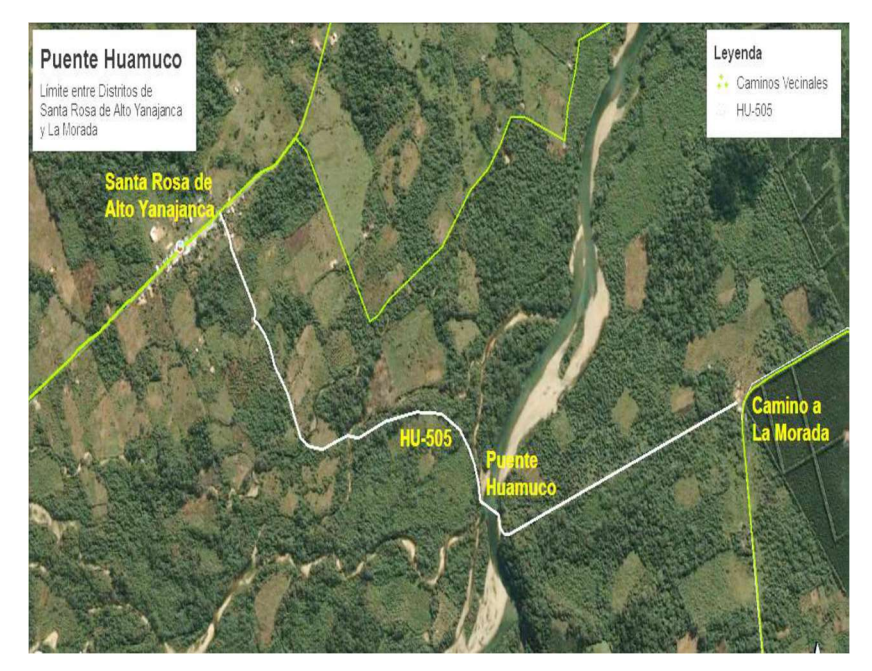

Figura 1. Ubicación de la zona de estudio

Fuente. (MTC, 2018).

# Responde al objetivo específico i

# Estudio Hidrológico

Con el estudio hidrológico se observa los cálculos de los parámetros morfométricos, precipitaciones, intensidad de lluvia y cálculo de caudales determinando el régimen usual de lluvias y las características del territorio, para así lograr establecer las precipitaciones máximas que afectan el lugar de estudio.

# Precipitaciones Máximas

Se han tomado 4 estaciones colindantes al lugar de estudio, estas estaciones son de Cachicoto, Aucayacu, Pomabamba y Tocache. Las precipitaciones mostradas son desde el año 1964 hasta 2018 en diversos intervalos de tiempo obteniendo los siguientes resultados.

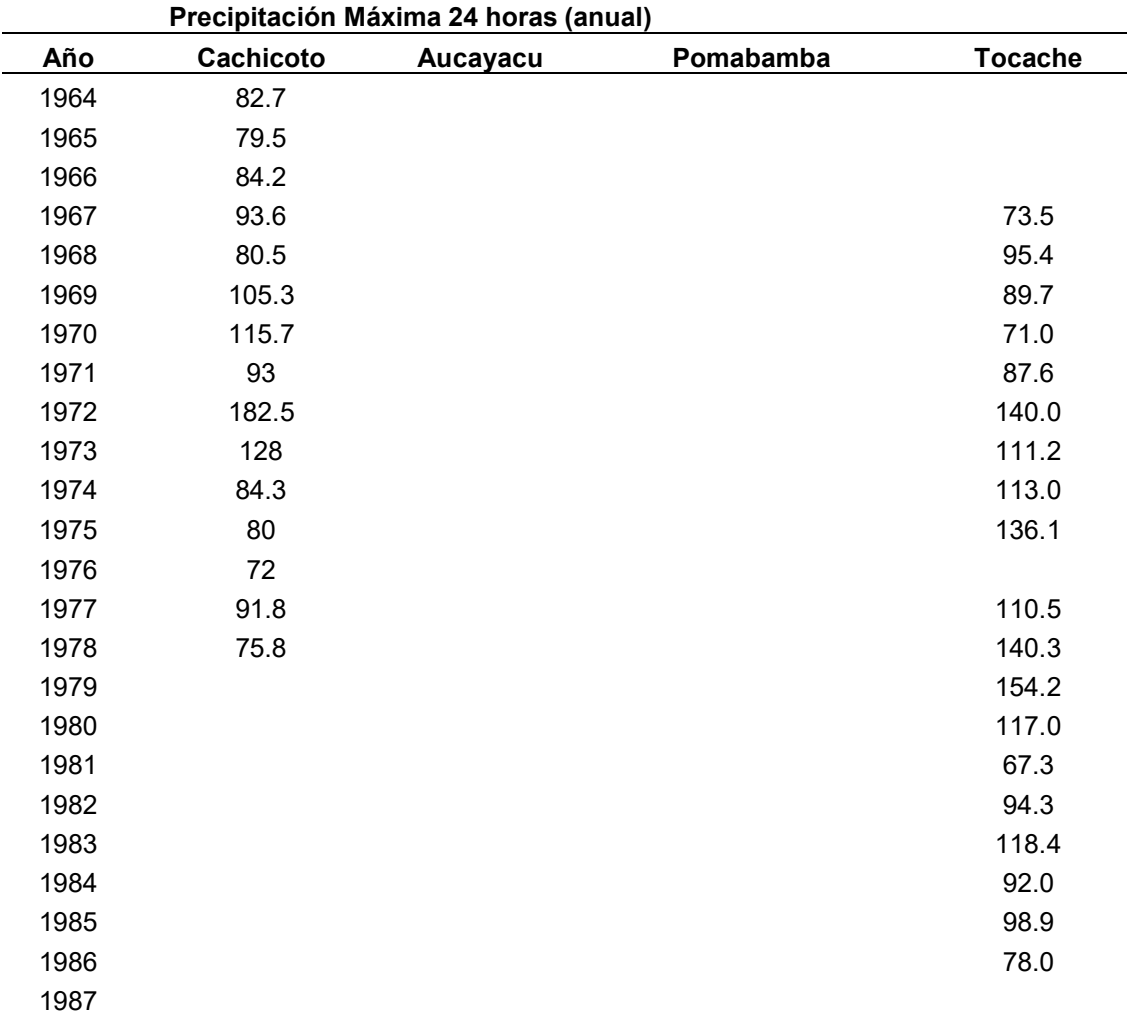

Tabla 2. Precipitaciones máximas – 1era parte

# 1988

## 1989

Fuente. Elaboración Propia.

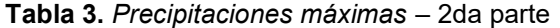

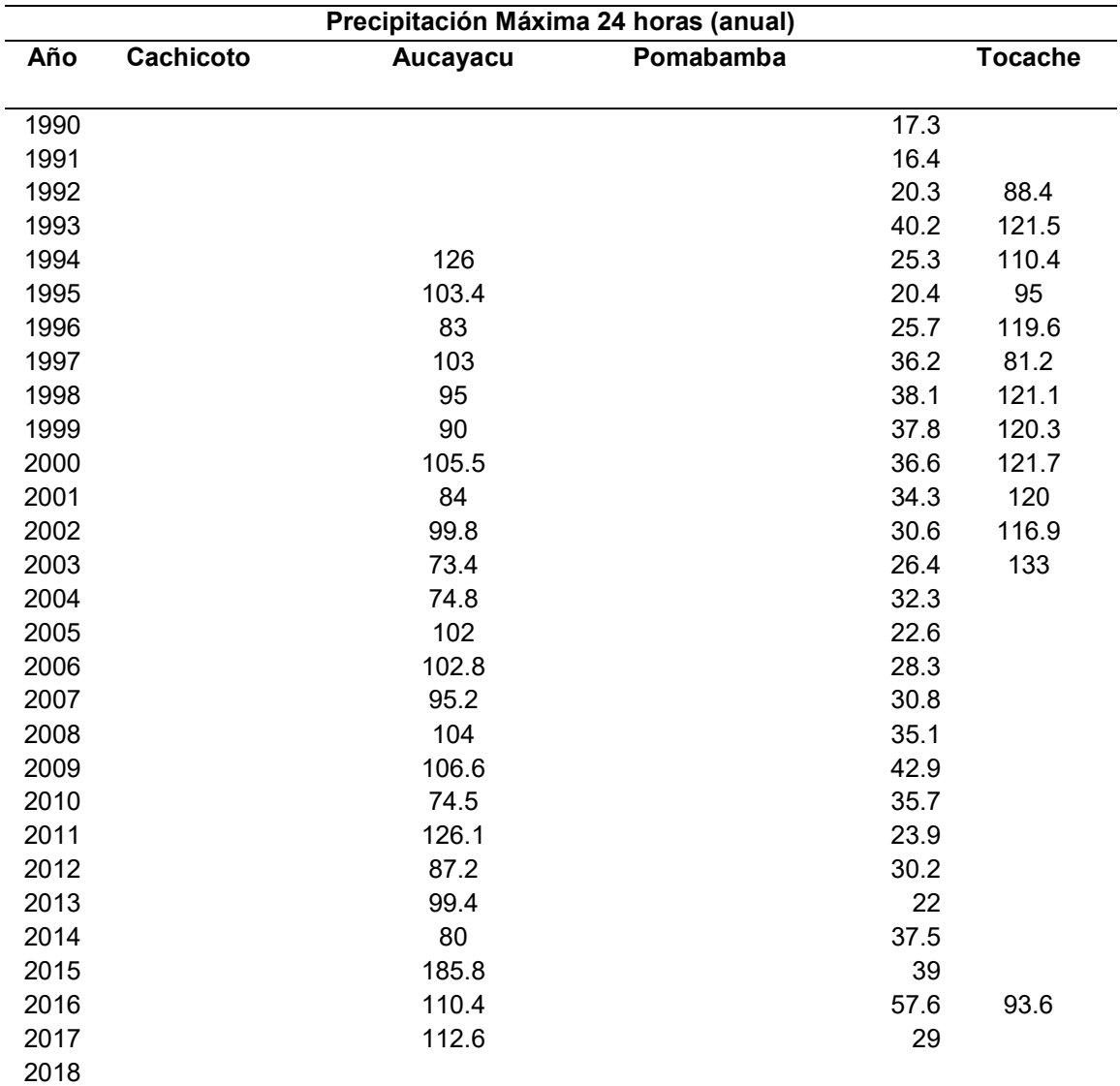

Fuente. Elaboración Propia.

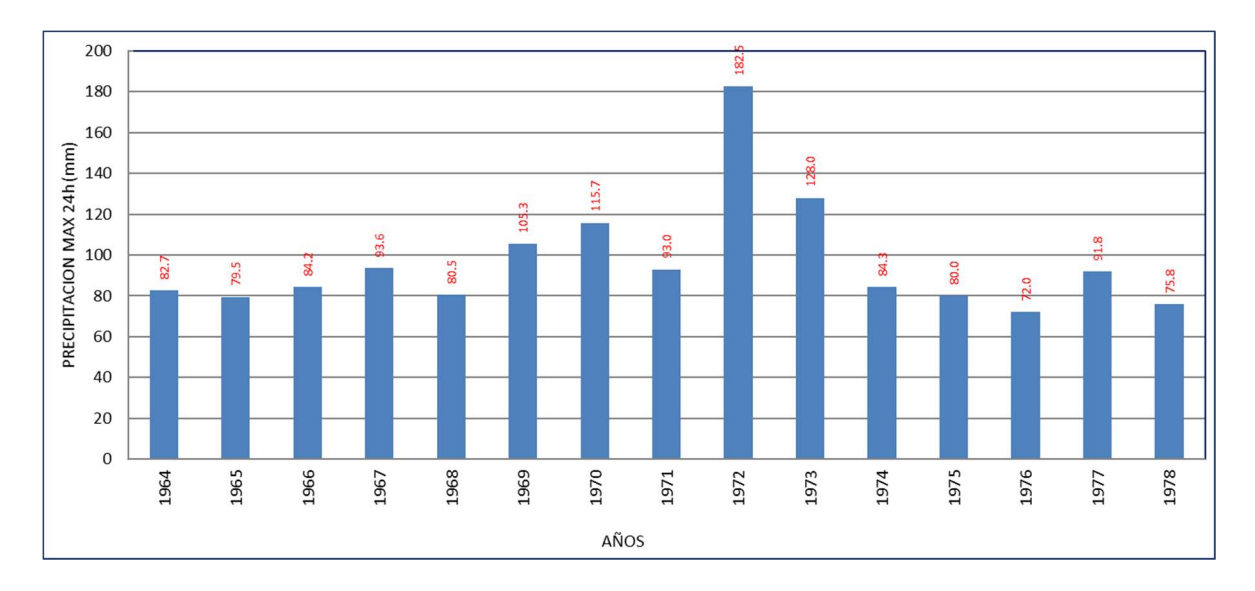

Figura 2. Histograma de precipitación - Estación Cachicoto

En la siguiente figura 2, se muestra las precipitaciones máximas de Cachicoto en el periodo 1990-2018.

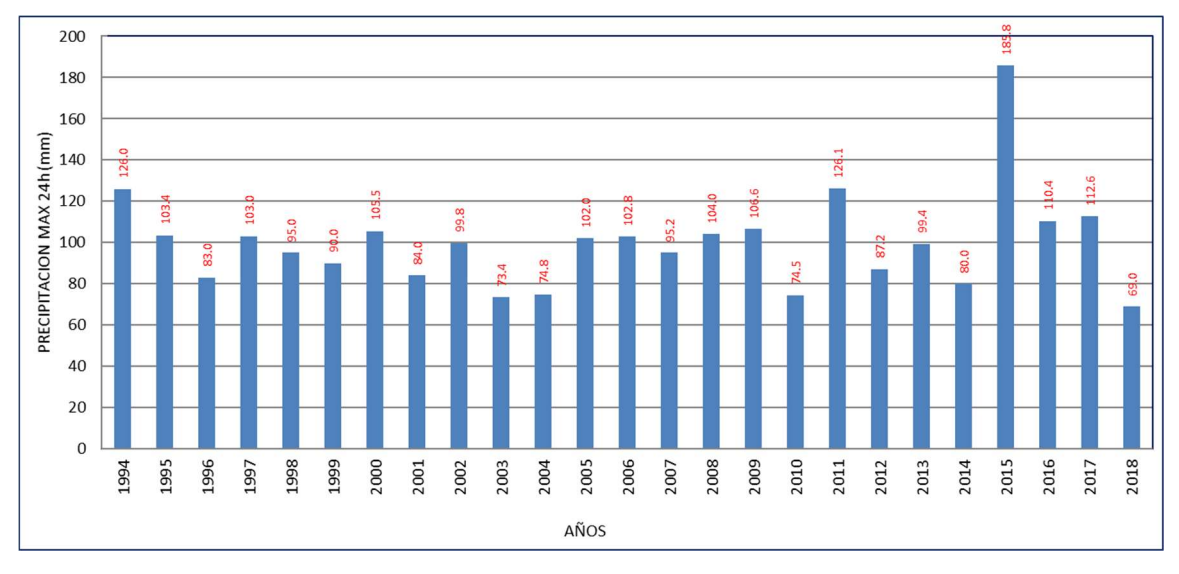

Figura 3. Histograma de precipitación - Estación Aucayacu

En la siguiente figura 3, se muestra las precipitaciones máximas de Aucayacu en el periodo 1990-2018.

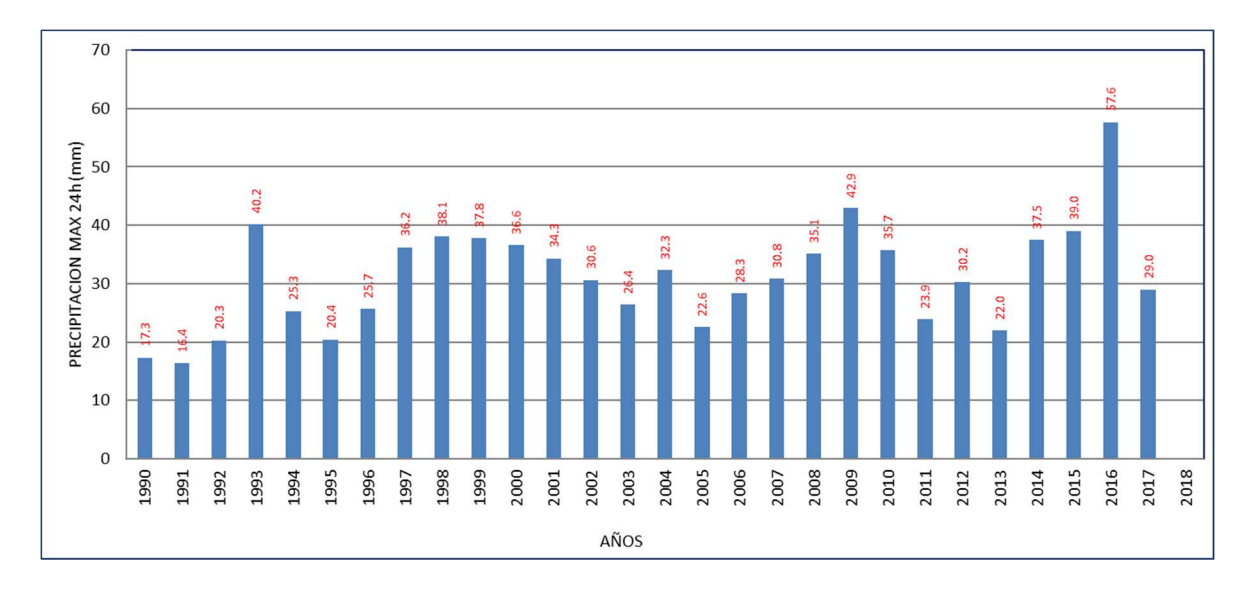

Figura 4. Histograma de precipitación - Estación Pomabamba

En la siguiente figura 4, se muestra las precipitaciones máximas de Pomabamba en el periodo 1990-2018.

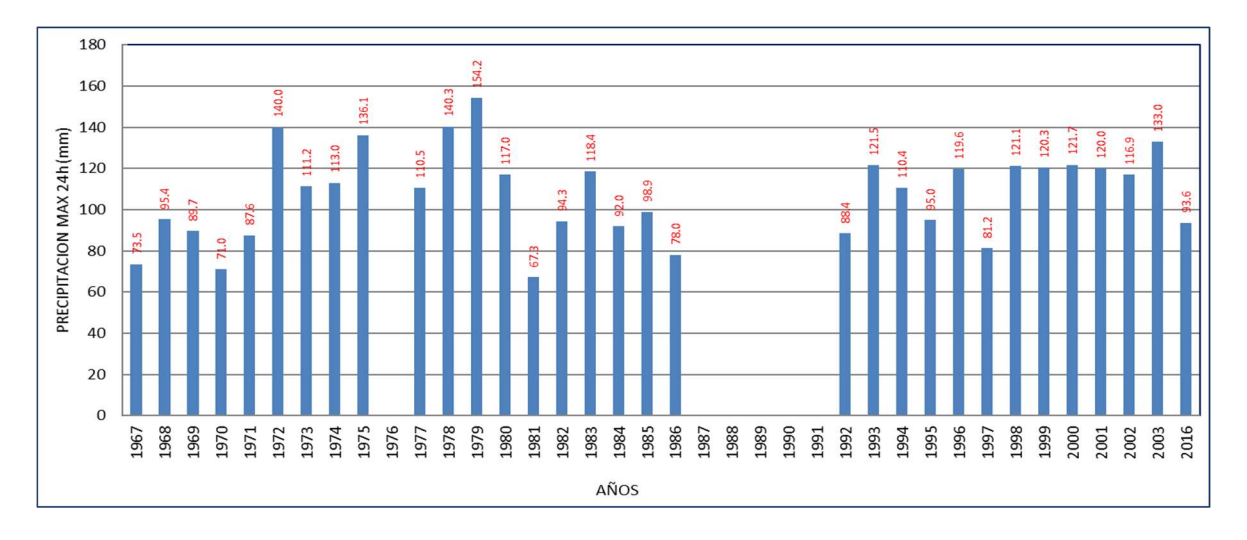

Figura 5. Histograma de precipitación - Estación Tocache

En la siguiente figura 5, se muestra las precipitaciones máximas de Tocache en el periodo 1990-2018.

### Periodos máximos de retorno

El tiempo de periodos máximos de retorno para lo cual la posibilidad de ocurrencia se distribuya uniformemente en los periodos de 2, 5, 10, 25, 50, 100, 200, 500 años.

## Análisis de Datos Hidrológicos

Como no existe un registro de los caudales, la metodología usada es la de precipitación- escorrentía, lo cual se trabajó con las precipitaciones máximas tomadas de las estaciones Cachicoto, Aucayacu, Pomabamba y Tocache.

#### Análisis de datos dudosos

Antes de proceder a dar un tratamiento estadístico a la información, se ejecuta un análisis hidrológico de datos dudosos, para determinar los datos que se alejan de la información restante. Los resultados obtenidos de datos dudosos de cada estación son los siguientes.

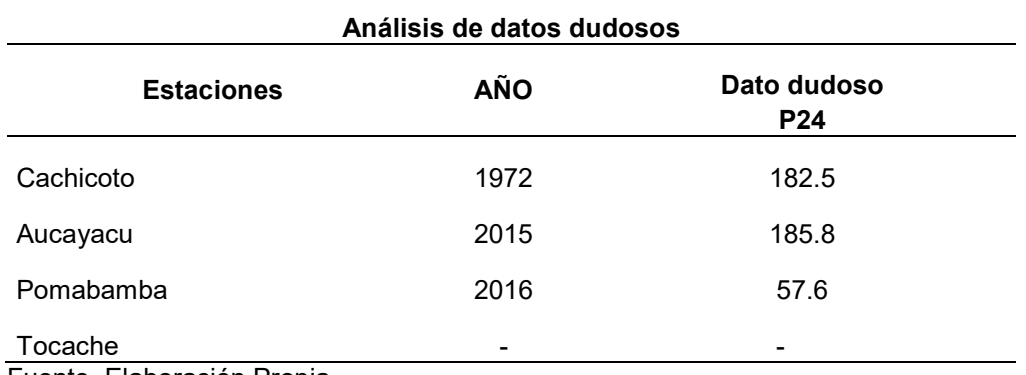

Tabla 4. Prueba de datos dudosos – de las cuatro estaciones

Fuente. Elaboración Propia.

#### Prueba de bondad de ajuste

Luego del análisis de data dudosos, los registros de precipitaciones fueron analizados de forma estadística por medio de la repartición Normal, Gumbel, Log Normal, Pearson III y Log Pearson Tipo III, para luego ser ajustados con la prueba de Smirnov Kolmogorov obteniendo los siguientes resultados.

En la siguiente tabla se ve los ajustes realizados mediante el ensayo Smirnov Kolmogorov donde se obtiene que el registro de la estación Pomobamba y Tocache se ajusta con la distribución Pearson III, la estación Cachicoto con la distribución de Log Pearson III y la estación de Aucayacu se ajusta con la distribución normal.

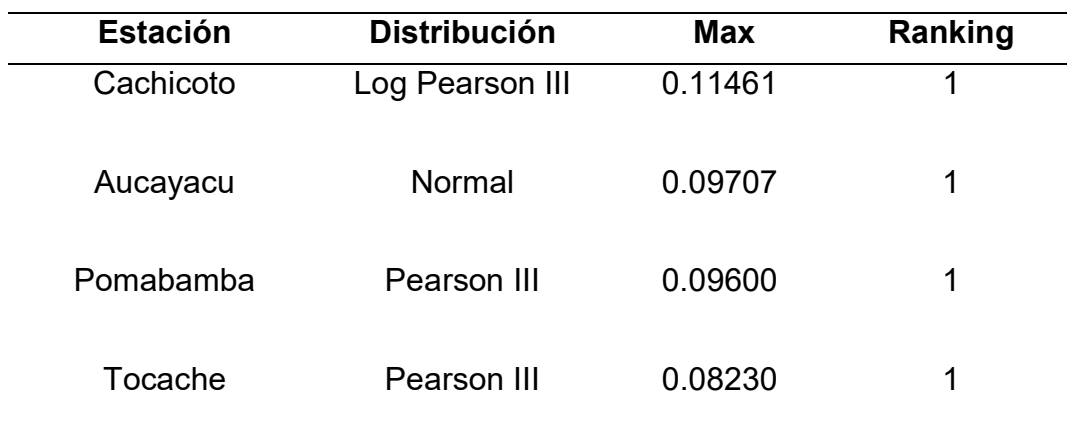

Tabla 5. Resultados de la prueba Smirnov Kolmogorov – de las cuatro estaciones

Fuente. Elaboración Propia.

Asimismo, se definen las precipitaciones para diferentes tiempos de retorno (2, 5, 10, 20, 50, 100, 140, 200, 500 años) los cuales son los siguientes.

Tabla 6. Precipitación máxima 24 horas

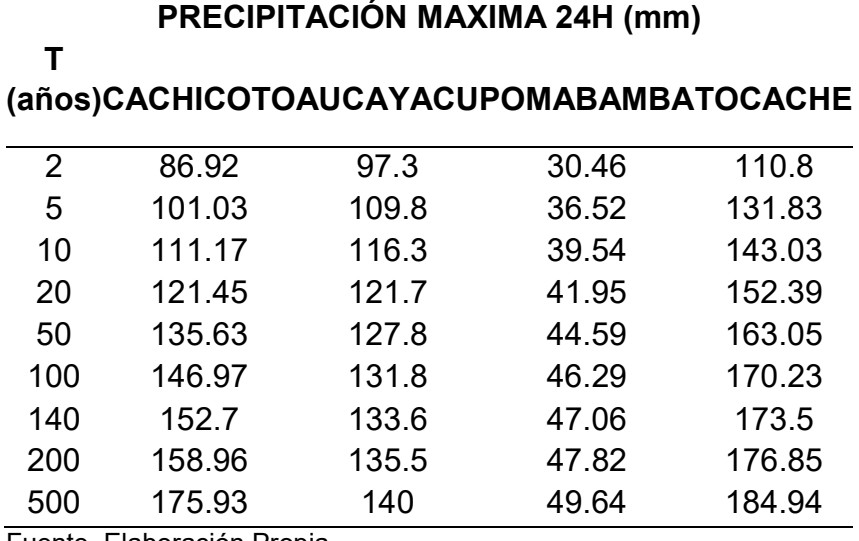

Fuente. Elaboración Propia.

Por último, se definen las precipitaciones corregidas para diferentes tiempos de retorno (2, 5, 10, 20, 50, 100, 140, 200, 500 años) los cuales son los siguientes.

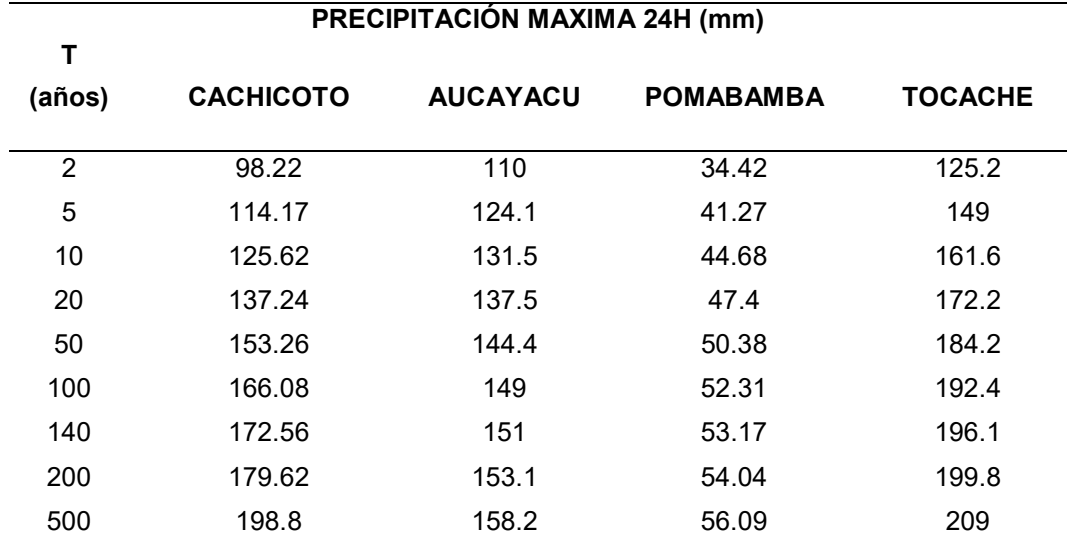

#### Tabla 7. Precipitación máxima 24 horas corregidas

Fuente. Elaboración Propia.

# Determinación de las precipitaciones máximas en subcuencas

Se determino la precipitación máxima de cada subcuenca con las isoyetas como se muestra en los siguientes resultados.

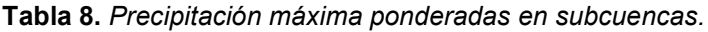

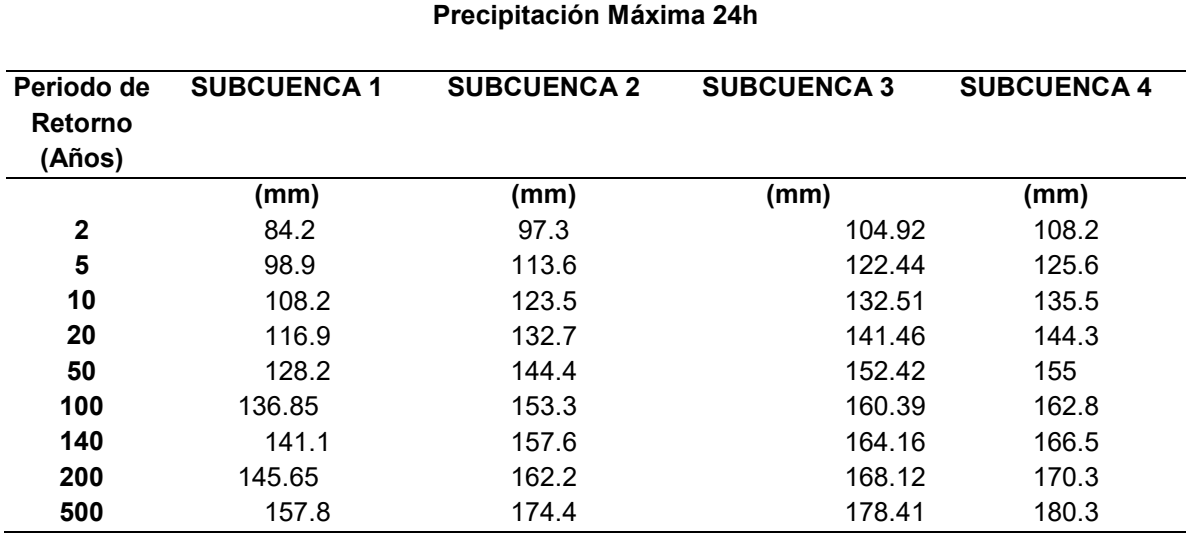

Fuente. Elaboración Propia.

### Determinación de la intensidad de diseño

Se ajustaron las precipitaciones de acuerdo al periodo de duración deseado, a continuación, se muestran los resultados.

|                 |                                                                                         |                |       | <b>ESTACIÓN SUBCUENCA 1</b> |       |      |                           |       |             |       |
|-----------------|-----------------------------------------------------------------------------------------|----------------|-------|-----------------------------|-------|------|---------------------------|-------|-------------|-------|
| <b>DURACIÓN</b> |                                                                                         |                |       |                             |       |      | PERÍODO DE RETORNO (años) |       |             |       |
| Hr              | min                                                                                     | $\overline{2}$ | 5     | 10                          | 20    | 50   | 100                       | 140   | 200         | 500   |
| 0.17            | 10                                                                                      | 145.9          | 171.3 | 187.3                       | 202.5 | 222  | 237                       |       | 244.4 252.3 | 273.3 |
| 0.33            | 20                                                                                      | 86.7           | 101.9 | 111.4                       | 120.4 | 132  | 140.9                     | 145.3 | 150         | 162.5 |
| 0.5             | 30                                                                                      | 64             | 75.2  | 82.2                        | 88.8  | 97.4 | 104                       |       | 107.2 110.7 | 119.9 |
| 0.67            | 40                                                                                      | 51.6           | 60.6  | 66.2                        | 71.6  | 78.5 | 83.8                      |       | 86.4 89.2   | 96.6  |
| 0.83            | 50                                                                                      | 43.6           | 51.2  | 56                          | 60.5  | 66.4 | 70.9                      |       | 73.1 75.4   | 81.7  |
| 1               | 60                                                                                      | 38             | 44.7  | 48.9                        | 52.8  | 57.9 | 61.8                      | 63.7  | 65.8        | 71.3  |
| 1.5             | 90                                                                                      | 28.1           | 33    | 36.1                        | 39    | 42.7 | 45.6                      | 47    | 48.6        | 52.6  |
| $\overline{2}$  | 120                                                                                     | 22.6           | 26.6  | 29.1                        | 31.4  | 34.4 | 36.8                      | 37.9  | 39.1        | 42.4  |
| 4               | 240                                                                                     | 13.5           | 15.8  | 17.3                        | 18.7  | 20.5 | 21.9                      | 22.5  | 23.3        | 25.2  |
| 6               | 360                                                                                     | 9.9            | 11.7  | 12.7                        | 13.8  | 15.1 | 16.1                      | 16.6  | 17.2        | 18.6  |
| $\overline{7}$  | 420                                                                                     | 8.8            | 10.4  | 11.4                        | 12.3  | 13.5 | 14.4                      | 14.8  | 15.3        | 16.6  |
| 8               | 480                                                                                     | 8              | 9.4   | 10.3                        | 11.1  | 12.2 | 13                        |       | 13.4 13.8   | 15    |
| 10              | 600                                                                                     | 6.8            | 7.9   | 8.7                         | 9.4   | 10.3 | 11                        | 11.3  | 11.7        | 12.7  |
| 11              | 660                                                                                     | 6.3            | 7.4   | 8.1                         | 8.7   | 9.6  | 10.2                      | 10.6  | 10.9        | 11.8  |
| 12              | 720                                                                                     | 5.9            | 6.9   | 7.6                         | 8.2   | 9    | 9.6                       | 9.9   | 10.2        | 11.1  |
| 24              | 1440                                                                                    | 3.5            | 4.1   | 4.5                         | 4.9   | 5.3  | 5.7                       | 5.9   | 6.1         | 6.6   |
| <b>DURACIÓN</b> | Tabla 10. Distribución de intensidad de duración menor a 24 horas de la subcuenca N°02. |                |       | <b>ESTACIÓN SUBCUENCA 2</b> |       |      | PERÍODO DE RETORNO (años) |       |             |       |
|                 |                                                                                         |                |       |                             |       |      |                           |       |             |       |
| Hr              | min                                                                                     | $\overline{2}$ | 5     | 10                          | 20    | 50   | 100                       | 140   | 200         | 500   |
| 0.17            | 10                                                                                      | 168.5          | 196.7 | 213.9                       | 229.8 |      | 250.2 265.5               | 273   | 281         | 302.1 |
| 0.33            | 20                                                                                      | 100.2          | 116.9 | 127.2                       | 136.7 |      | 148.8 157.9               | 162.3 | 167.1       | 179.6 |
| 0.5             | 30                                                                                      | 73.9           | 86.3  | 93.8                        | 100.8 |      | 109.8 116.5               | 119.8 | 123.3       | 132.5 |
| 0.67            | 40                                                                                      | 59.6           | 69.5  | 75.6                        | 81.3  |      | 88.5 93.9                 | 96.5  | 99.3        | 106.8 |
| <u>በ ጸ3</u>     | 50.                                                                                     | $50\Delta$     | 58 R  | 64                          | 68 7  |      | 74 R 79 4                 | 81 R  | 84          | 90.3  |

Tabla 9. Distribución de intensidad de duración menor a 24 horas de la subcuenca N°01.

Tabla 10. Distribución de intensidad de duración menor a 24 horas de la subcuenca N°02.

|                | νv                                                                          | ັບບ          | 77. I      | −∪.        | ט.∠ט       | ت. ا ب      | <b>0.0</b>  | vv. 1       | ∪.∪          | ن. ال        |
|----------------|-----------------------------------------------------------------------------|--------------|------------|------------|------------|-------------|-------------|-------------|--------------|--------------|
| 1.5            | 90                                                                          | 28.1         | 33         | 36.1       | 39         | 42.7        | 45.6        | 47          | 48.6         | 52.6         |
| $\overline{2}$ | 120                                                                         | 22.6         | 26.6       | 29.1       | 31.4       | 34.4        | 36.8        | 37.9        | 39.1         | 42.4         |
| 4              | 240                                                                         | 13.5         | 15.8       | 17.3       | 18.7       | 20.5        | 21.9        | 22.5        | 23.3         | 25.2         |
| 6              | 360                                                                         | 9.9          | 11.7       | 12.7       | 13.8       | 15.1        | 16.1        | 16.6        | 17.2         | 18.6         |
| $\overline{7}$ | 420                                                                         | 8.8          | 10.4       | 11.4       | 12.3       | 13.5        | 14.4        | 14.8        | 15.3         | 16.6         |
| 8              | 480                                                                         | 8            | 9.4        | 10.3       | 11.1       | 12.2        | 13          | 13.4        | 13.8         | 15           |
| 10             | 600                                                                         | 6.8          | 7.9        | 8.7        | 9.4        | 10.3        | 11          | 11.3        | 11.7         | 12.7         |
| 11<br>12       | 660<br>720                                                                  | 6.3<br>5.9   | 7.4<br>6.9 | 8.1<br>7.6 | 8.7<br>8.2 | 9.6<br>9    | 10.2<br>9.6 | 10.6<br>9.9 | 10.9<br>10.2 | 11.8<br>11.1 |
| 24             | 1440                                                                        | 3.5          | 4.1        | 4.5        | 4.9        | 5.3         | 5.7         | 5.9         | 6.1          | 6.6          |
|                | Fuente. Elaboración Propia.                                                 |              |            |            |            |             |             |             |              |              |
|                | <b>ESTACIÓN SUBCUENCA 2</b><br><b>DURACIÓN</b><br>PERÍODO DE RETORNO (años) |              |            |            |            |             |             |             |              |              |
| Hr             | min                                                                         | $\mathbf{2}$ | 5          | 10         | 20         | 50          | 100         | 140         | 200          | 500          |
| 0.17           | 10                                                                          | 168.5        | 196.7      | 213.9      | 229.8      | 250.2 265.5 |             | 273         | 281          | 302.1        |
| 0.33           | 20                                                                          | 100.2        | 116.9      | 127.2      | 136.7      |             | 148.8 157.9 | 162.3       | 167.1        | 179.6        |
| 0.5            | 30                                                                          | 73.9         | 86.3       | 93.8       | 100.8      |             | 109.8 116.5 | 119.8       | 123.3        | 132.5        |
| 0.67           | 40                                                                          | 59.6         | 69.5       | 75.6       | 81.3       |             | 88.5 93.9   | 96.5        | 99.3         | 106.8        |
| 0.83           | 50                                                                          | 50.4         | 58.8       | 64         | 68.7       |             | 74.8 79.4   | 81.6        | 84           | 90.3         |
| $\mathbf 1$    | 60                                                                          | 44           | 51.3       | 55.8       | 59.9       |             | 65.3 69.3   | 71.2        | 73.3         | 78.8         |
|                | 90                                                                          | 32.4         | 37.9       | 41.2       | 44.2       |             | 48.1 51.1   | 52.5        | 54.1         | 58.1         |
| 1.5            |                                                                             |              |            |            |            |             |             |             |              |              |
| $\overline{c}$ | 120                                                                         | 26.1         | 30.5       | 33.2       | 35.6       |             | 38.8 41.2   | 42.3        | 43.6         | 46.8         |
| 4              | 240                                                                         | 15.5         | 18.1       | 19.7       | 21.2       |             | 23.1 24.5   | 25.2        | 25.9         | 27.9         |
| 6              | 360                                                                         | 11.5         | 13.4       | 14.6       | 15.6       |             | 17 18.1     | 18.6        | 19.1         | 20.6         |
| $\overline{7}$ | 420                                                                         | 10.2         | 11.9       | 13         | 13.9       |             | 15.2 16.1   | 16.5        | 17           | 18.3         |
| 8              | 480                                                                         | 9.2          | 10.8       | 11.7       | 12.6       |             | 13.7 14.6   | 15          | 15.4         | 16.6         |
| 10             | 600                                                                         | 7.8          | 9.1        | 9.9        | 10.7       |             | 11.6 12.3   | 12.7        | 13           | 14           |
| 11             | 660                                                                         | 7.3          | 8.5        | 9.2        | 9.9        |             | 10.8 11.5   | 11.8        | 12.1         | 13           |
| 12             | 720                                                                         | 6.8          | 8          | 8.7        | 9.3        |             | 10.1 10.7   | 11          | 11.4         | 12.2         |
| Tabla 11. Distribución de intensidad de duración menor a 24 horas de la subcuenca N°03. |          |               |             |                |                             |               |                |                               |     |                |                            |
|-----------------------------------------------------------------------------------------|----------|---------------|-------------|----------------|-----------------------------|---------------|----------------|-------------------------------|-----|----------------|----------------------------|
|                                                                                         |          |               |             |                | <b>ESTACIÓN SUBCUENCA 3</b> |               |                |                               |     |                |                            |
| <b>DURACIÓN</b>                                                                         |          |               |             |                | PERÍODO DE RETORNO (años)   |               |                |                               |     |                |                            |
| Hr                                                                                      | min      | $\mathbf{2}$  | $\sqrt{5}$  | 10             | 20                          | 50            | 100            | 140                           |     | 200            | 500                        |
| 0.17                                                                                    | 10       | 181.7         | 212.1       | 229.5          | 245                         | 264           | 277.8          | 284.3                         |     | 291.2          | $\overline{309}$           |
| 0.33<br>0.5                                                                             | 20<br>30 | 108.1<br>79.7 | 126.1<br>93 | 136.5<br>100.7 | 145.7<br>107.5              | 157<br>115.8  | 165.2<br>121.9 | 169.1                         |     |                | 173.1 183.7<br>127.7 135.6 |
| 0.67                                                                                    | 40       | 64.3          | 75          | 81.1           | 86.6                        | 93.3          | 98.2           | 124.7<br>100.5                |     |                | 103 109.3                  |
| 0.83                                                                                    | 50       | 54.3          | 63.4        | 68.6           | 73.3                        | 79            | 83.1           | 85                            |     | 87.1           | 92.4                       |
| $\mathbf 1$                                                                             | 60       | 47.4          | 55.3        | 59.9           | 63.9                        | 68.9          | 72.5           | 74.2                          |     | 76             | 80.6                       |
| 1.5                                                                                     | 90       | 35            | 40.8        | 44.2           | 47.2                        | 50.8          | 53.5           | 54.7                          |     | 56             | 59.5                       |
| $\overline{2}$                                                                          | 120      | 28.2          | 32.9        | 35.6           | 38                          | 40.9          | 43.1           | 44.1                          |     | 45.2           | 47.9                       |
| 4                                                                                       | 240      | 16.8          | 19.6        | 21.2           | 22.6                        | 24.3          | 25.6           | 26.2                          |     | 26.9           | 28.5                       |
| $\,6$                                                                                   | 360      | 12.4          | 14.4        | 15.6           | 16.7                        | 18            | 18.9           | 19.3                          |     | 19.8           | 21                         |
| $\overline{7}$                                                                          | 420      | 11            | 12.9        | 13.9           | 14.9                        | 16            | 16.8           | 17.2                          |     | 17.6           | 18.7                       |
| 8                                                                                       | 480      | 10            | 11.6        | 12.6           | 13.4                        | 14.5          | 15.2           | 15.6                          |     | 16             | 16.9                       |
| 10                                                                                      | 600      | 8.4           | 9.8         | 10.6           | 11.4                        | 12.2          | 12.9           | 13.2                          |     | 13.5           | 14.3                       |
| 11                                                                                      | 660      | 7.8           | 9.2         | 9.9            | 10.6                        | 11.4          | 12             | 12.3                          |     | 12.6           | 13.3                       |
| 12                                                                                      | 720      | 7.4           | 8.6         | 9.3            | 9.9                         | 10.7          | 11.2           | 11.5                          |     | 11.8           | 12.5                       |
| 24                                                                                      | 1440     | 4.4           | 5.1         | 5.5            | 5.9                         | 6.4           | 6.7            | 6.8                           |     | $\overline{7}$ | 7.4                        |
| Fuente. Elaboración Propia.                                                             |          |               |             |                |                             |               |                |                               |     |                |                            |
|                                                                                         |          |               |             |                |                             |               |                |                               |     |                |                            |
| Tabla 12. Distribución de intensidad de duración menor a 24 horas de la subcuenca N°04. |          |               |             |                |                             |               |                |                               |     |                |                            |
|                                                                                         |          |               |             |                | <b>ESTACIÓN SUBCUENCA 4</b> |               |                |                               |     |                |                            |
| <b>DURACIÓN</b>                                                                         |          |               |             |                | PERÍODO DE RETORNO (años)   |               |                |                               |     |                |                            |
| Hr                                                                                      | min      | $\mathbf{2}$  | 5           | 10             | 20                          |               | 50 100         | 140                           | 200 | 500            |                            |
| 0.17                                                                                    | 10       | 187.4         | 217.5       | 234.7          |                             | 250 268.5 282 |                | 288.3                         | 295 |                | 312.2                      |
| 0.33                                                                                    |          | 111.4         | 129.3       | 139.6          |                             |               |                | 148.6 159.7 167.7 171.4 175.4 |     |                | 185.6                      |
|                                                                                         | 20       |               |             |                |                             |               |                |                               |     |                |                            |
| 0.5                                                                                     | 30       | 82.2          | 95.4        | 103            |                             |               |                | 109.7 117.8 123.7 126.5 129.4 |     | 137            |                            |
| 0.67                                                                                    | 40       | 66.3          | 76.9        | 83             | 88.4                        |               | 94.9 99.7      | 101.9 104.3                   |     |                | 110.4                      |
|                                                                                         |          |               |             |                |                             |               |                |                               |     |                |                            |

Tabla 11. Distribución de intensidad de duración menor a 24 horas de la subcuenca N°03.

| ۷                                                                                       | 12U  | 28.Z         | 32.Y  | აა.ხ  | აბ                          | 40.Y        | 43. I       | 44. I |       | 40.Z  | 41.Y |
|-----------------------------------------------------------------------------------------|------|--------------|-------|-------|-----------------------------|-------------|-------------|-------|-------|-------|------|
| 4                                                                                       | 240  | 16.8         | 19.6  | 21.2  | 22.6                        | 24.3        | 25.6        | 26.2  |       | 26.9  | 28.5 |
| 6                                                                                       | 360  | 12.4         | 14.4  | 15.6  | 16.7                        | 18          | 18.9        | 19.3  |       | 19.8  | 21   |
| $\overline{7}$                                                                          | 420  | 11           | 12.9  | 13.9  | 14.9                        | 16          | 16.8        | 17.2  |       | 17.6  | 18.7 |
| 8                                                                                       | 480  | 10           | 11.6  | 12.6  | 13.4                        | 14.5        | 15.2        | 15.6  |       | 16    | 16.9 |
| 10                                                                                      | 600  | 8.4          | 9.8   | 10.6  | 11.4                        | 12.2        | 12.9        | 13.2  |       | 13.5  | 14.3 |
| 11                                                                                      | 660  | 7.8          | 9.2   | 9.9   | 10.6                        | 11.4        | 12          | 12.3  |       | 12.6  | 13.3 |
| 12                                                                                      | 720  | 7.4          | 8.6   | 9.3   | 9.9                         | 10.7        | 11.2        | 11.5  |       | 11.8  | 12.5 |
| 24<br>Fuente. Elaboración Propia.                                                       | 1440 | 4.4          | 5.1   | 5.5   | 5.9                         | 6.4         | 6.7         | 6.8   |       | 7     | 7.4  |
|                                                                                         |      |              |       |       |                             |             |             |       |       |       |      |
| Tabla 12. Distribución de intensidad de duración menor a 24 horas de la subcuenca N°04. |      |              |       |       | <b>ESTACIÓN SUBCUENCA 4</b> |             |             |       |       |       |      |
| <b>DURACIÓN</b>                                                                         |      |              |       |       | PERÍODO DE RETORNO (años)   |             |             |       |       |       |      |
| Hr                                                                                      | min  | $\mathbf{2}$ | 5     | 10    | 20                          | 50          | 100         | 140   | 200   | 500   |      |
| 0.17                                                                                    | 10   | 187.4        | 217.5 | 234.7 | 250                         | 268.5       | 282         | 288.3 | 295   | 312.2 |      |
| 0.33                                                                                    | 20   | 111.4        | 129.3 | 139.6 | 148.6                       | 159.7 167.7 |             | 171.4 | 175.4 | 185.6 |      |
| 0.5                                                                                     | 30   | 82.2         | 95.4  | 103   | 109.7                       |             | 117.8 123.7 | 126.5 | 129.4 | 137   |      |
| 0.67                                                                                    | 40   | 66.3         | 76.9  | 83    | 88.4                        |             | 94.9 99.7   | 101.9 | 104.3 | 110.4 |      |
| 0.83                                                                                    | 50   | 56           | 65.1  | 70.2  | 74.8                        |             | 80.3 84.3   | 86.2  | 88.2  | 93.4  |      |
| $\mathbf{1}$                                                                            | 60   | 48.9         | 56.7  | 61.2  | 65.2                        |             | 70 73.6     | 75.2  | 76.9  | 81.4  |      |
| 1.5                                                                                     | 90   | 36.1         | 41.9  | 45.2  | 48.1                        |             | 51.7 54.3   | 55.5  | 56.8  | 60.1  |      |
| $\overline{2}$                                                                          | 120  | 29.1         | 33.7  | 36.4  | 38.8                        |             | 41.7 43.7   | 44.7  | 45.8  | 48.4  |      |
| 4                                                                                       | 240  | 17.3         | 20.1  | 21.6  | 23.1                        | 24.8        | 26          | 26.6  | 27.2  | 28.8  |      |
| 6                                                                                       | 360  | 12.8         | 14.8  | 16    | 17                          |             | 18.3 19.2   | 19.6  | 20.1  | 21.2  |      |
| 7                                                                                       | 420  | 11.4         | 13.2  | 14.2  | 15.2                        |             | 16.3 17.1   | 17.5  | 17.9  | 18.9  |      |
| 8                                                                                       | 480  | 10.3         | 11.9  | 12.9  | 13.7                        |             | 14.7 15.5   | 15.8  | 16.2  | 17.1  |      |
|                                                                                         | 600  | 8.7          | 10.1  | 10.9  | 11.6                        |             | 12.5 13.1   | 13.4  | 13.7  | 14.5  |      |
| 10                                                                                      |      |              |       |       | 10.8                        |             | 11.6 12.2   | 12.5  | 12.7  | 13.5  |      |
| 11                                                                                      | 660  | 8.1          | 9.4   | 10.1  |                             |             |             |       |       |       |      |
| 12                                                                                      | 720  | 7.6          | 8.8   | 9.5   | 10.1                        |             | 10.9 11.4   | 11.7  | 11.9  | 12.6  |      |

Tabla 12. Distribución de intensidad de duración menor a 24 horas de la subcuenca N°04.

# Hietograma de Diseño

A continuación, se presenta el hietograma de diseño a lo largo de 24 horas.

### Subcuenca N°1

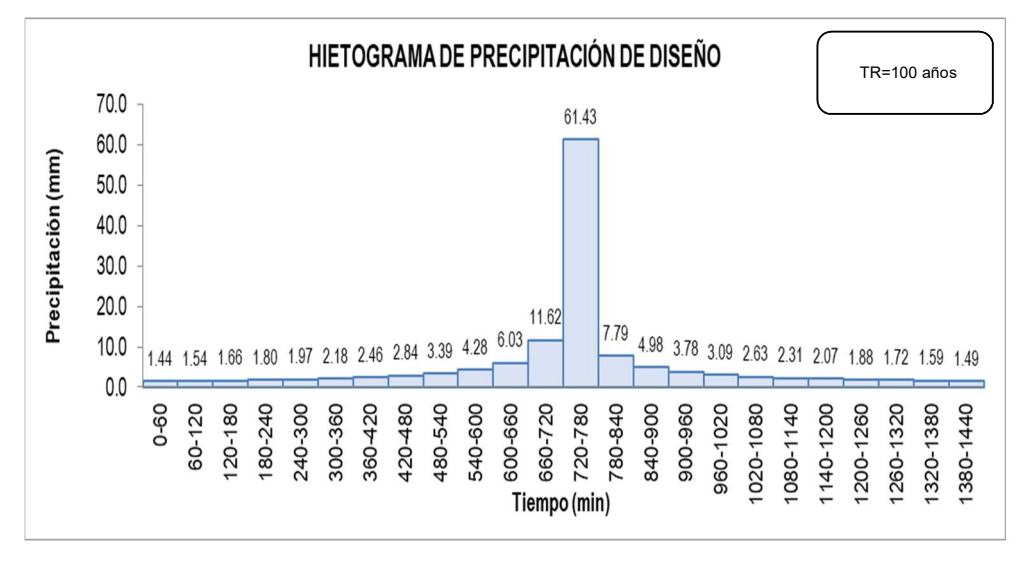

Figura 6. Hietograma con periodo de retorno de 100 años en la Subcuenca N°1

La figura 6 muestra la precipitación de diseño de TR=100 años

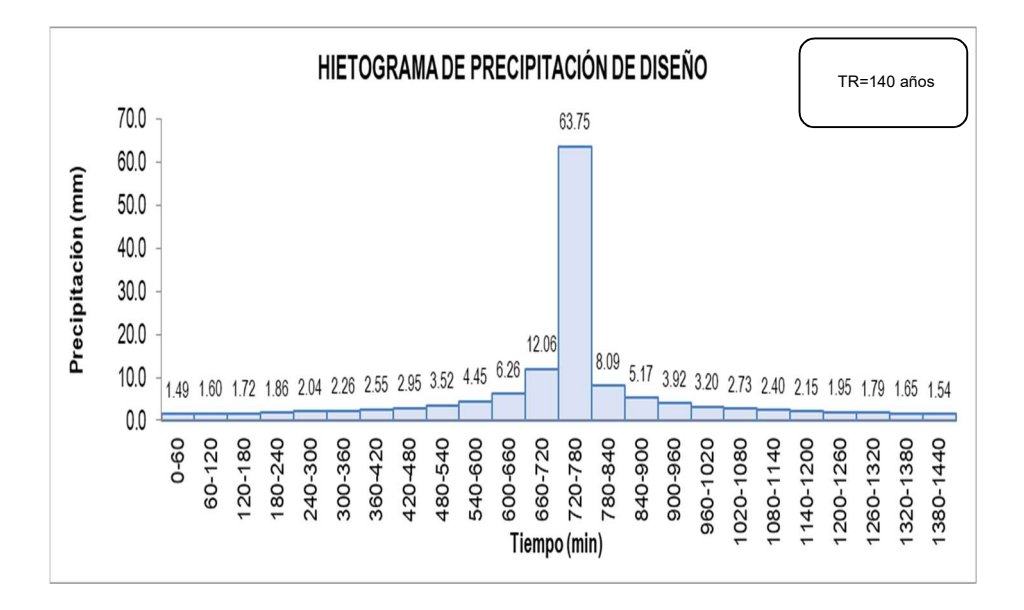

Figura 7. Hietograma con periodo de retorno de 140 años en la Subcuenca N°1.

La figura 7 muestra la precipitación de diseño TR=140 años

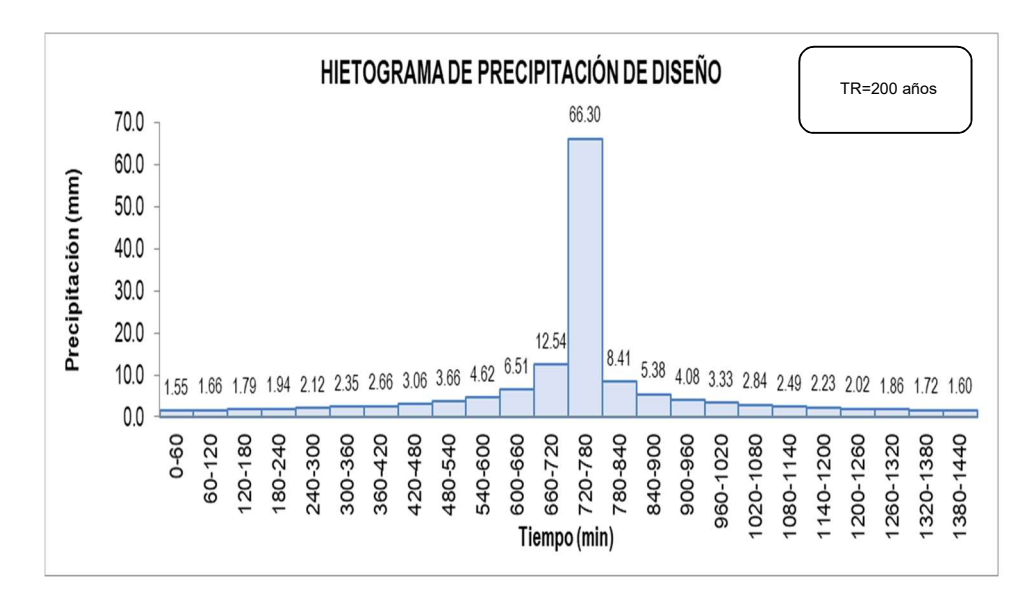

Figura 8. Hietograma con periodo de retorno de 200 años en la Subcuenca N°1

La figura 8 muestra la precipitación de diseño TR=200 años

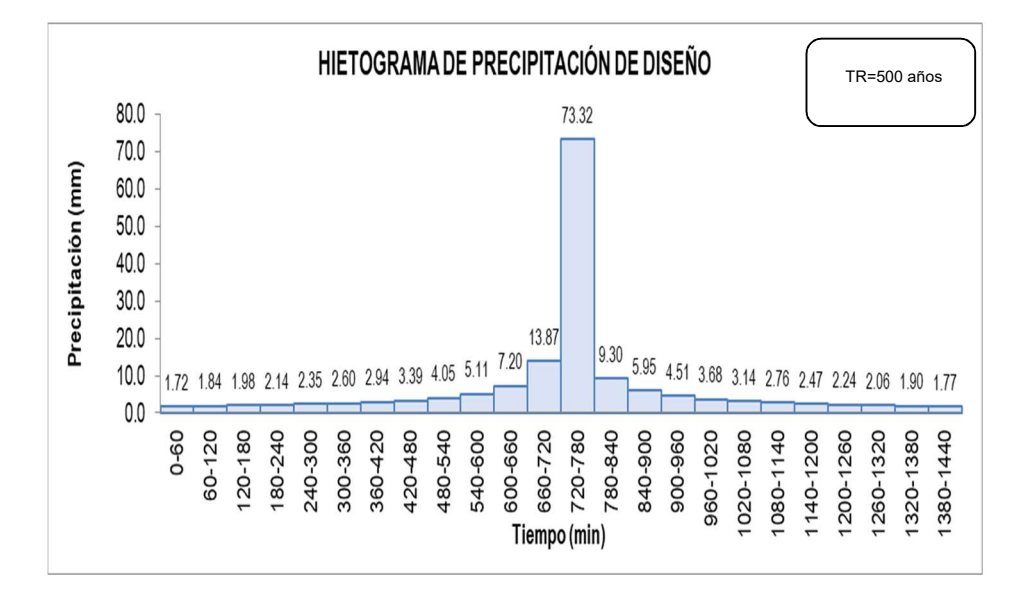

Figura 9. Hietograma con periodo de retorno de 500 años en la Subcuenca N°1

La figura 9 muestra la precipitación de diseño TR= 500 años

## Subcuenca N°2

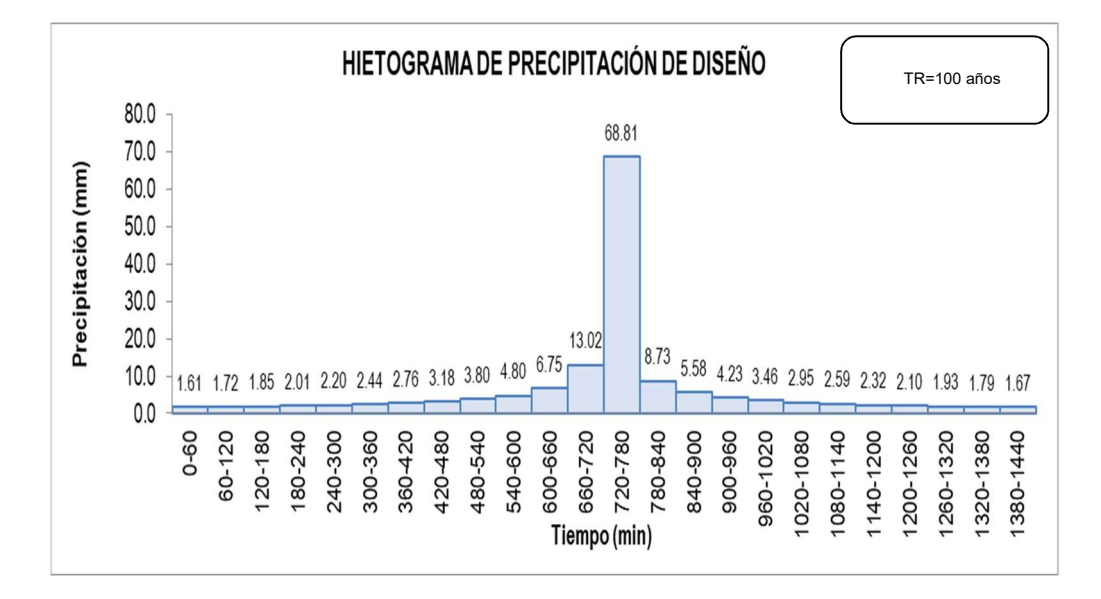

Figura 10. Hietograma con periodo de retorno de 100 años en la Subcuenca N°2.

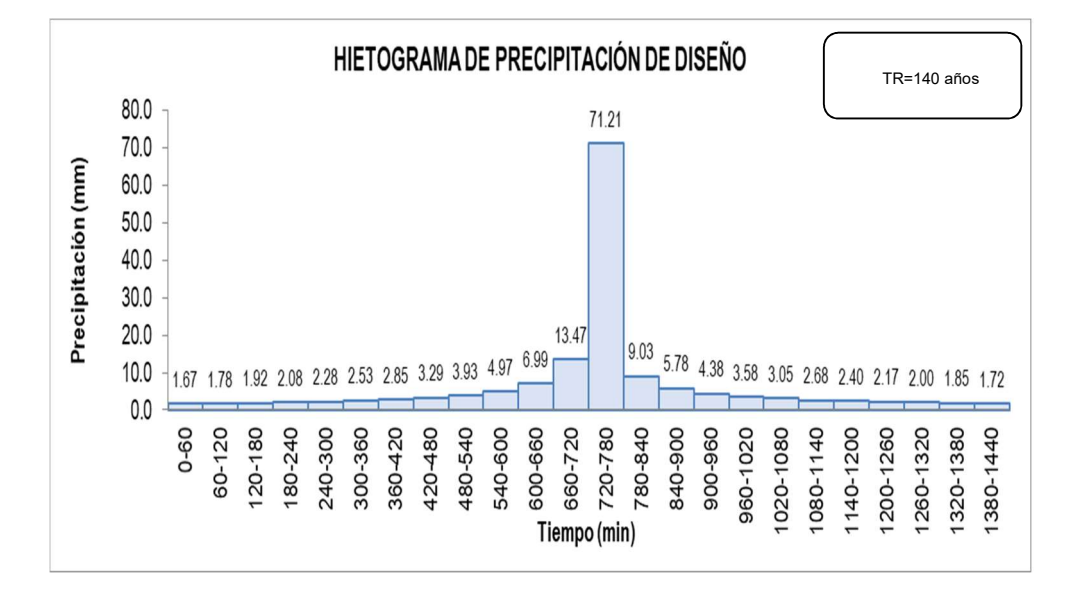

La figura 10 muestra la precipitación de diseño TR=100 años

Figura 11. Hietograma con periodo de retorno de 140 años en la Subcuenca N°2.

La figura 11 muestra la precipitación de diseño TR=140 años

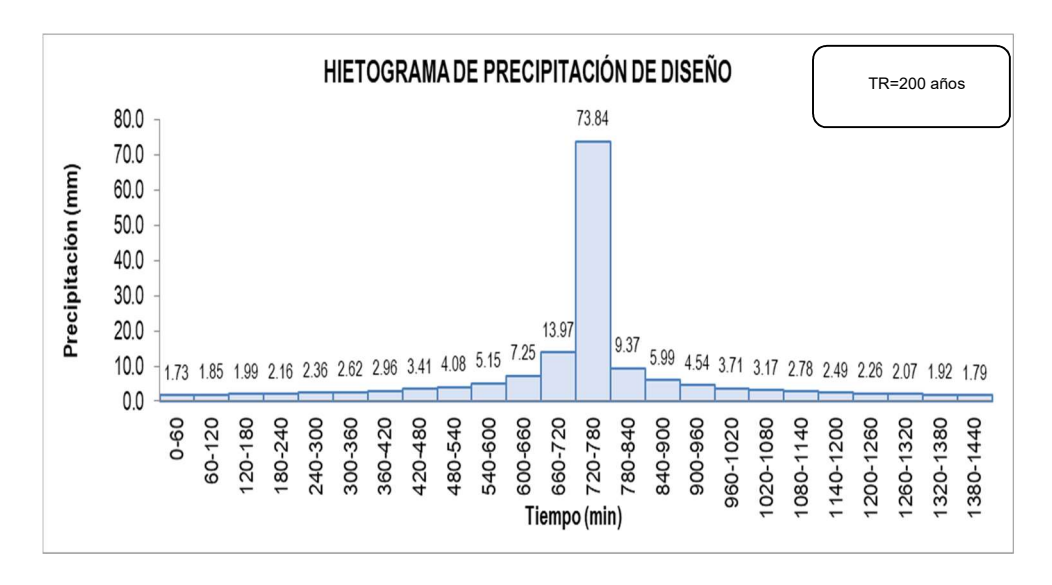

Figura 12. Hietograma con periodo de retorno de 200 años en la Subcuenca N°2.

La figura 12 muestra la precipitación de diseño TR= 200 años

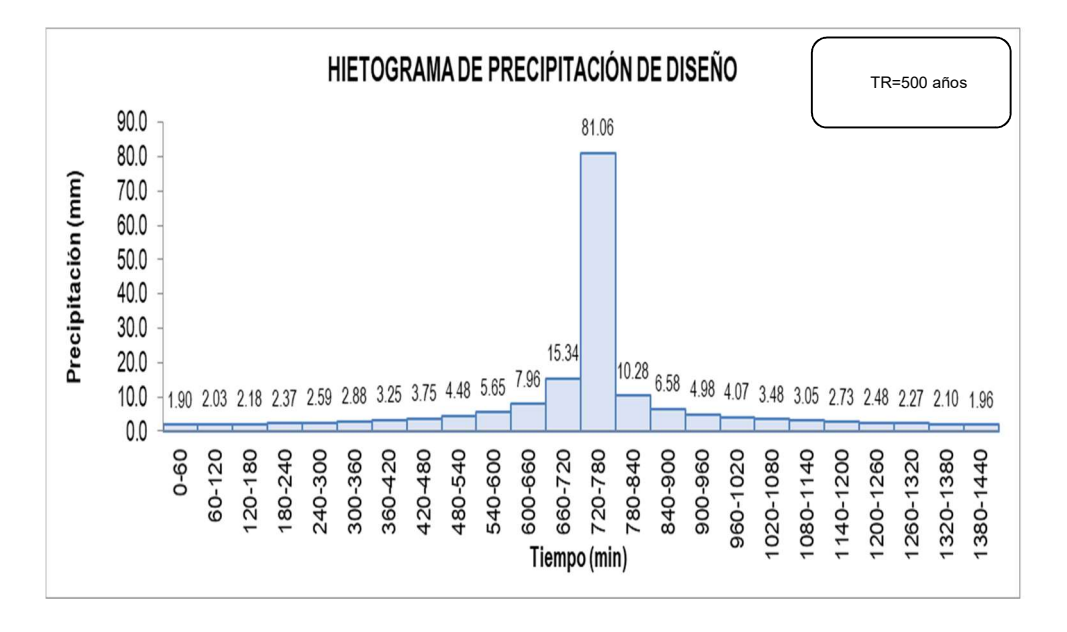

Figura 13. Hietograma con periodo de retorno de 500 años en la Subcuenca N°2.

La figura 13 muestra la precipitación de diseño TR= 500 años para la subcuenca N°2.

## Subcuenca N°3

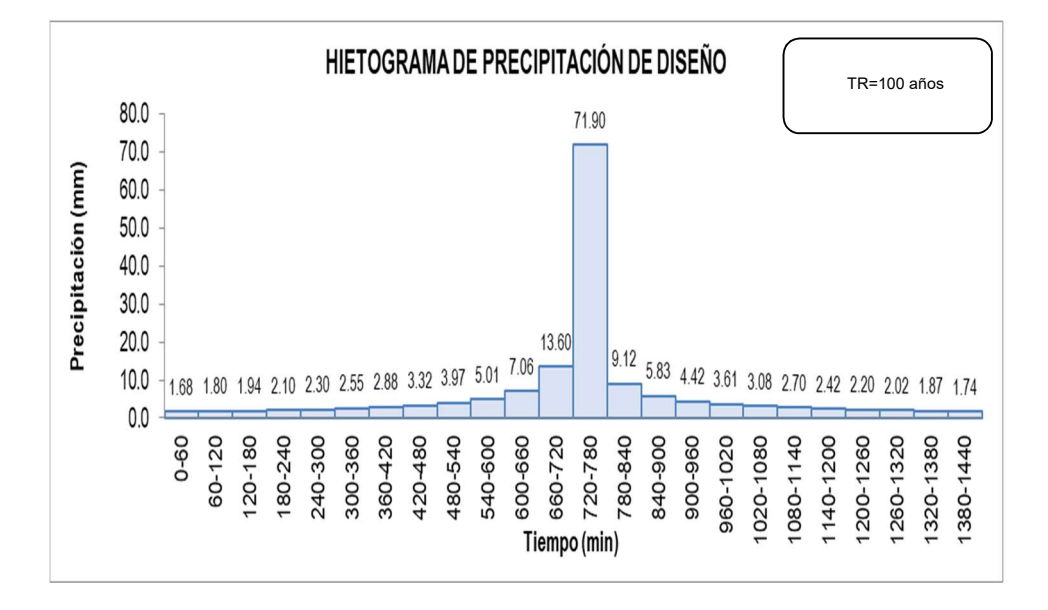

Figura 14. Hietograma con periodo de retorno de 100 años en la Subcuenca N°3.

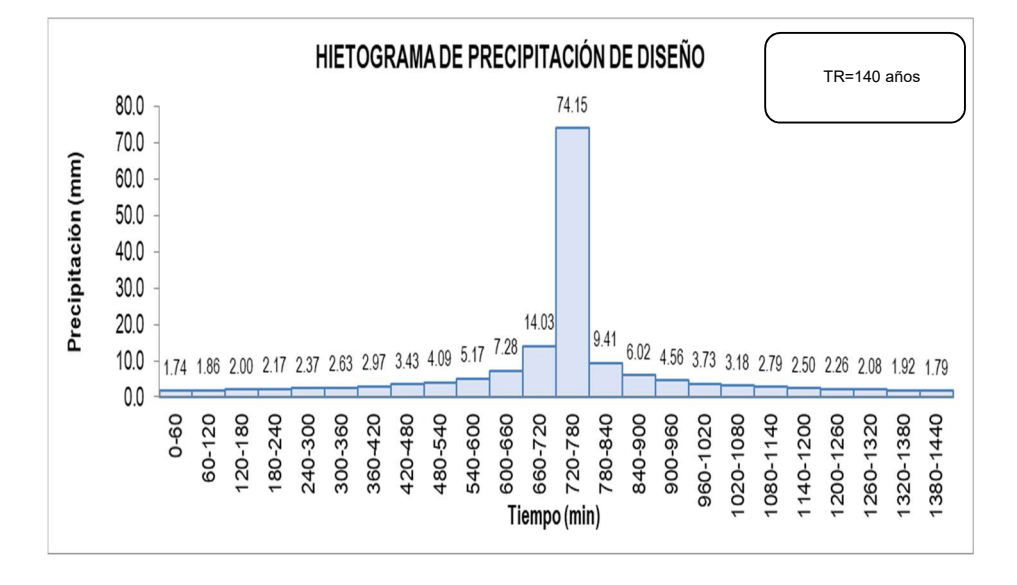

La figura 14 muestra la precipitación de diseño TR=100 años

Figura 15. Hietograma con periodo de retorno de 140 años en la Subcuenca N°3.

La figura 15 muestra la precipitación de diseño TR= 140 años

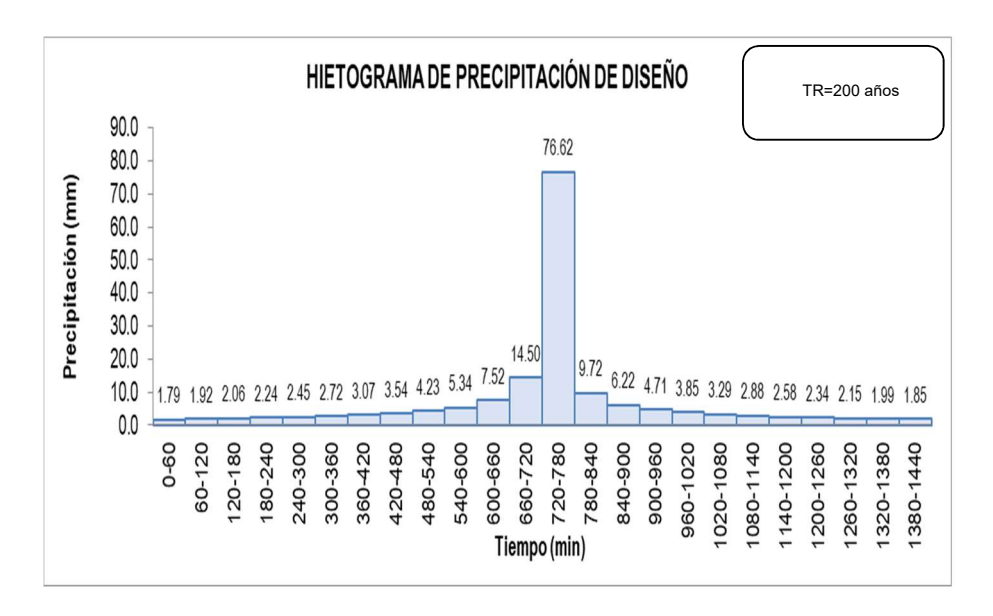

Figura 16. Hietograma con periodo de retorno de 200 años en la Subcuenca N°3.

La figura 16 muestra la precipitación de diseño TR=200 años

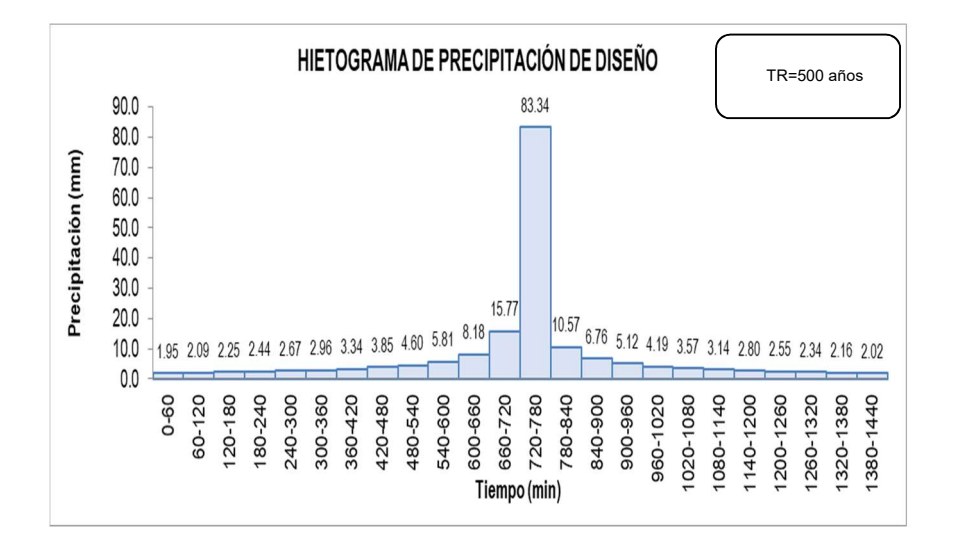

Figura 17. Hietograma con periodo de retorno de 500 años en la Subcuenca N°3.

La figura 17 muestra la precipitación de diseño TR=500 años

## Subcuenca N°4

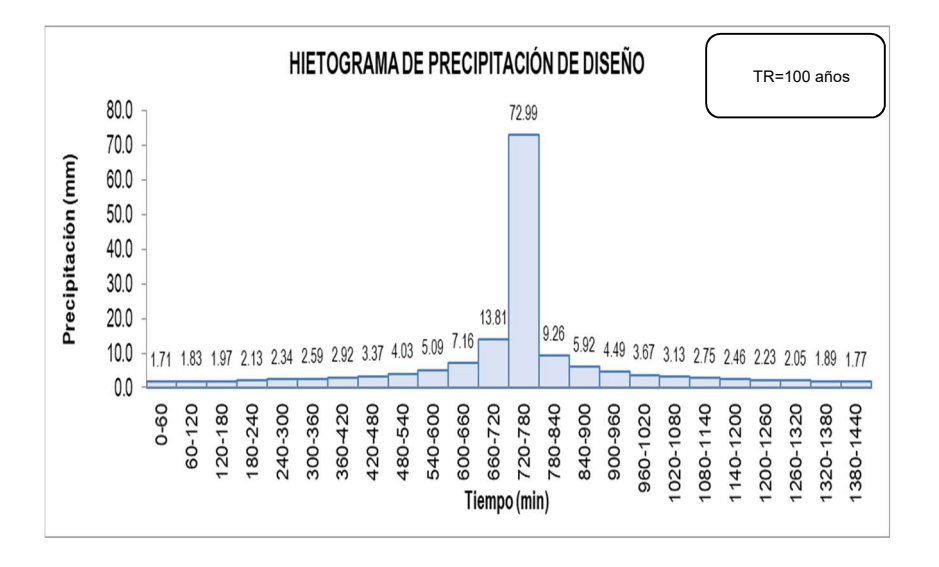

Figura 18. Hietograma con periodo de retorno de 100 años en la Subcuenca N°4.

La figura 18 muestra la precipitación de diseño TR=100 años

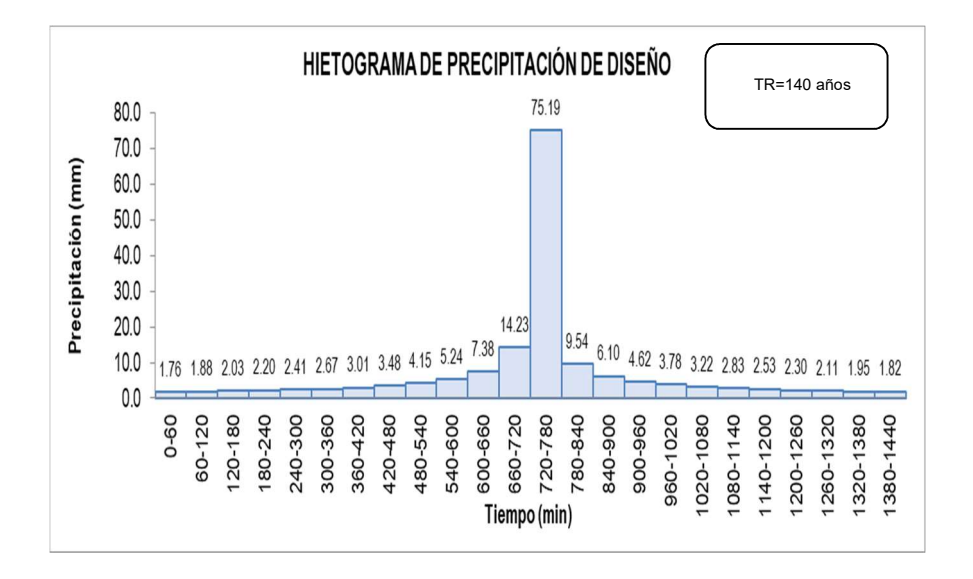

Figura 19. Hietograma con periodo de retorno de 140 años en la Subcuenca N°4.

La figura 19 muestra la precipitación de diseño TR=140 años

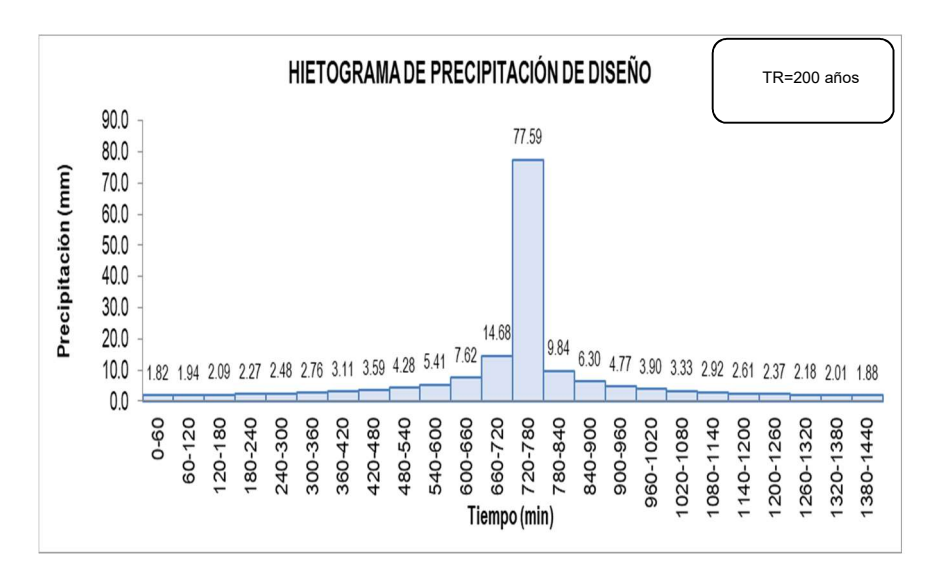

Figura 20. Hietograma con periodo de retorno de 200 años en la Subcuenca N°4..

La figura 20 muestra la precipitación de diseño TR=200 años

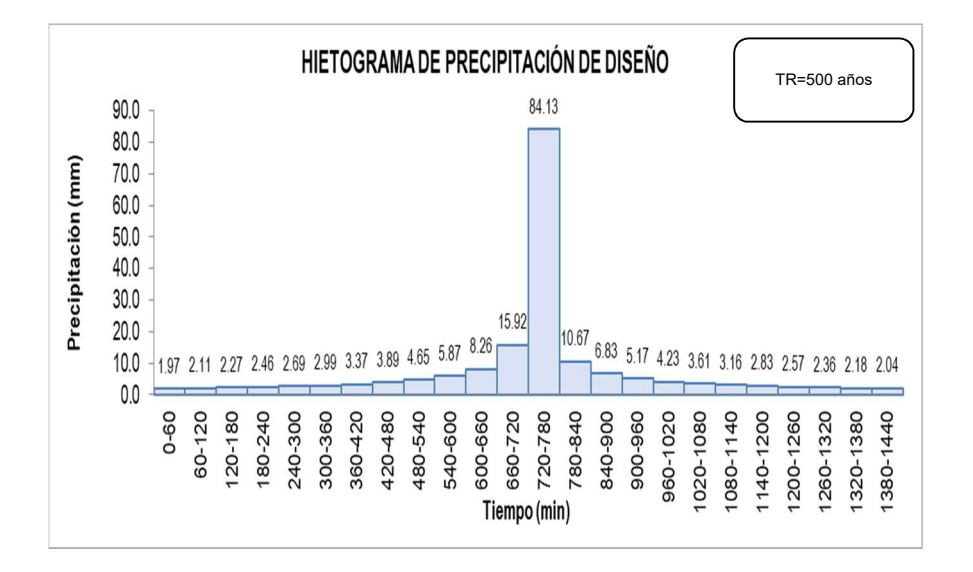

Figura 21. Hietograma con periodo de retorno de 500 años en la Subcuenca N°4.

La figura 21 muestra la precipitación de diseño TR=500 años

## Selección del número de curva (CN)

El número de curva permite determinar el potencial de escorrentía en una cuenca hidrográfica y se halla mediante las características físicas, densidad y tratamiento de las coberturas. A continuación, se exhibe el número de curva ponderada en la subcuenca N°1, N°2, N°3, N°4. El CN II significa donde los suelos tienen

condiciones más comunes y CN III si existe algún episodio de fuertes o suaves de lluvia que han ocurrido los cinco días después de la tormenta provocando una próxima saturación del suelo.

| <b>SUBCUENCA</b> | <b>CNII</b> | <b>CN III</b> |
|------------------|-------------|---------------|
| 1                | 70.45       | 84.57         |
| 2                | 52.73       | 71.95         |
| 3                | 57.06       | 75.35         |
|                  | 51.89       | 71.27         |

Tabla 13. Numero de curva ponderado en subcuencas.

Fuente. Elaboración Propia.

#### Método de isoyetas

Tabla 14. Precipitaciones máximas en cada subcuenca utilizando el método de isoyetas.

| Precipitaciones Máximas (mm) |        |        |         |            |         |          |          |          |          |
|------------------------------|--------|--------|---------|------------|---------|----------|----------|----------|----------|
| Sub                          | $Tr=2$ | $Tr=5$ | $Tr=10$ | $Tr=2$     | $Tr=50$ | $Tr=100$ | $Tr=140$ | $Tr=200$ | $Tr=500$ |
| cuencas                      | años   | años   | años    | 5          | años    | años     | años     | años     | años     |
|                              |        |        |         | años       |         |          |          |          |          |
| 1                            | 84.2   | 98.9   | 108.2   | 116.9      | 128.2   | 136.85   | 141.1    | 145.65   | 157.8    |
| $\overline{2}$               | 97.3   | 113.6  | 123.5   | 132.7      | 144.4   | 153.3    | 157.6    | 162.2    | 174.4    |
| 3                            | 104.92 | 122.44 | 132.51  | 141.4<br>6 | 152.42  | 160.39   | 164.16   | 168.12   | 178.41   |
| 4                            | 108.2  | 125.6  | 135.5   | 144.3      | 155.0   | 162.8    | 166.5    | 170.3    | 180.3    |

Fuente. Elaboración Propia.

## Responde al objetivo específico ii

### Modelamiento Hidrológico

 Para realizar el análisis de este modelamiento hidrológico se tomó el método de lluvia – escorrentía HEC-HMS V4.7 para las subcuencas de interés. Asimismo, se insertaron los datos de perdida de precipitación por abstracción, el CN, el tiempo de concentración y los hietogramas de periodos de 100,140. 200 y 500 años.

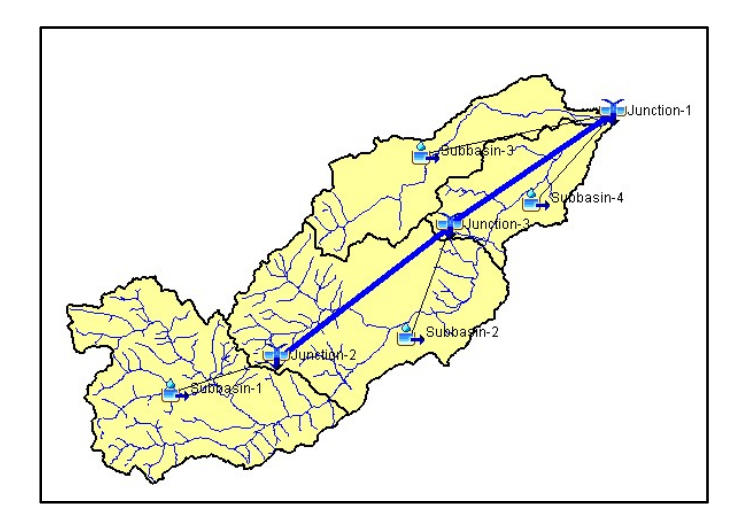

Figura 22. Modelación HEC-HMS – Cuenca de Interés

A continuación, se presentan los resultados obtenidos los cuales son los caudales picos para TR de 100,140,200 y 500 años.

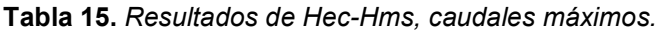

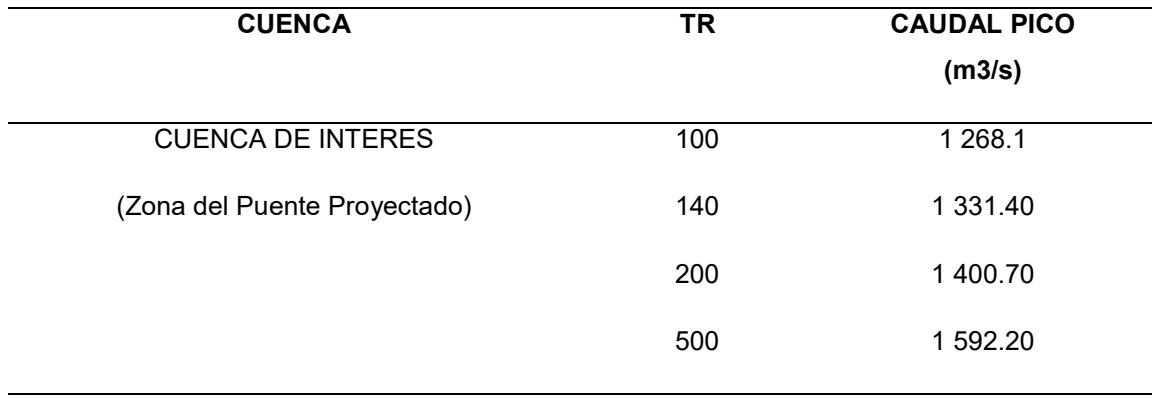

Fuente. Elaboración Propia.

Además, se presentan continuación los hidrogramas de salida obtenidos en el programa para cada TR.

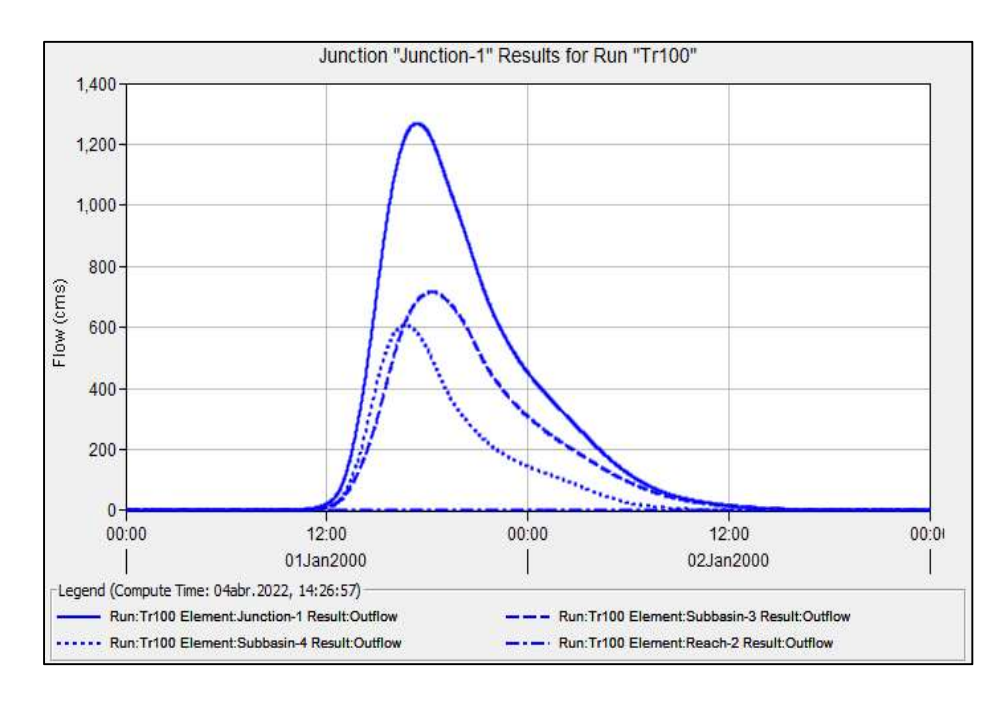

Figura 23. Hidrograma Unitario - Cuenca de interés Tr=100 años

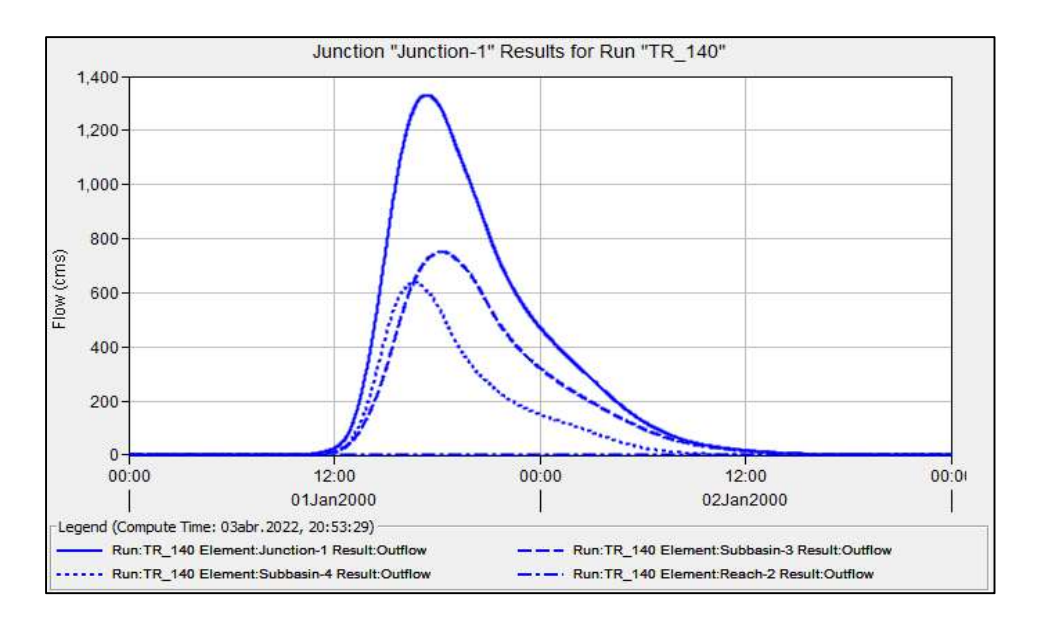

Figura 24. Hidrograma Unitario - Cuenca de interés Tr=140 años

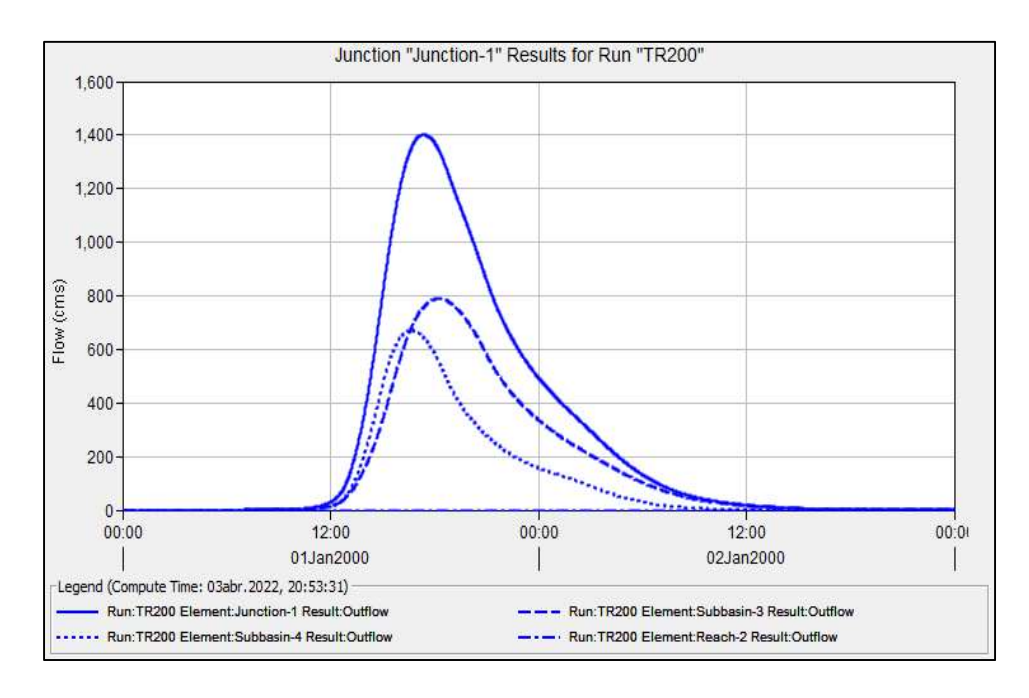

Figura 25. Hidrograma Unitario - Cuenca de interés Tr=200 años

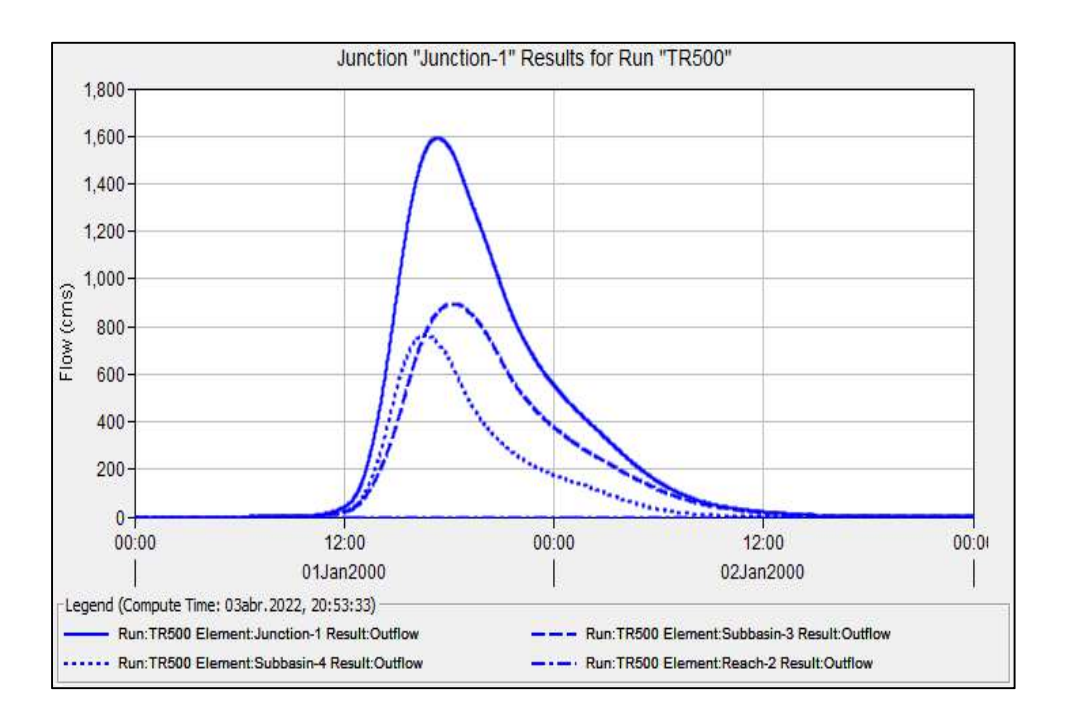

Figura 26. Hidrograma Unitario - Cuenca de interés Tr=500 años

## Responde al objetivo específico iii

## Estudio Hidráulico

Consiste en el modelamiento y dimensionamiento de la luz y altura libre del puente, así como la definición de la profundidad de socavación en la zona de puente.

Antes de detallar el proceso que se ha seguido para el modelado del puente, se deben tener en cuenta las siguientes consideraciones:

- Con los planos topográficos en planta, el perfil longitudinal como las secciones transversales, se modela la geometría.
- Las características del lecho dependen del tipo de material, el canal principal y los márgenes, los pilares son de concreto armado.
- Los caudales son los determinados en el estudio hidrológico y se ha analiza para 2 caudales, con TR de140 y 500 años.
- Se analiza en el punto de control, según la ubicación de las estructuras y las particularidades de la cuenca.

### Modelamiento Hidráulico

El modelamiento hidráulico se realizó en el programa HEC- RAS (Hidrologic Engineering Center), este software te permite simular los flujos de los cauces artificiales y cauces naturales, para poder determinar el nivel de agua. Por tanto, es una herramienta muy significativa, dado que te permite realizar estudios de inundabilidad de la zona de estudio donde se encuentra la cuenca.

### Modelamiento de la Geometría y Lecho del Río

### Geometría

Para el modelamiento de la geometría se ha empleado la topografía de rio y las características del Puente. Es decir, teniendo los planos en planta, el perfil longitudinal y las secciones transversales cada 10.0m se ha exportado la geometría al Hec- Ras donde finalmente se define las dimensiones de la sección del cauce.

En cada una de las numeraciones se tiene las secciones según las progresivas de la topografía. Bajo esa premisa, el modelamiento del resto de secciones transversales respecto a las otras estaciones se hace teniendo en cuenta las características del terreno y los márgenes hasta donde se inunda en épocas de invierno.

## Lecho del Río

Las características del lecho del rio en el modelo se representan por la rugosidad, dado que Hec-Ras emplea la fórmula de Manning, se definirá este parámetro representativo para cada tipo de material.

Con estas características del lecho se define dos valores de Manning:

Para Canal Principal: n =0.036

Para Márgenes: n =0.040

|             |     | ROB                                                                                                    |
|-------------|-----|----------------------------------------------------------------------------------------------------|
| 10.         |     | 8.365                                                                                                    |
|             |     | $\boxed{2}$                                                                                                    |
|             |     | <b>ROB</b>                                                                                                    |
|             |     | 0.04                                                                                                    |
| Left Bank   |     | <b>Right Bank</b>                                                                                                    |
|             |     |                                                                                                    |
|             |     | $\sqrt{2}$                                                                                                    |
| Contraction |     | Expansion                                                                                                    |
|             | 0.3 |                                                                                                    |
|             |     | Downstream Reach Lengths<br>Channel<br>Manning's n Values<br>Channel<br>0.036<br>Main Channel Bank Stations<br>152.858<br>Cont\Exp Coefficient (Steady |

Figura 27. Características del lecho del río colocadas al momento de modelar.

La figura 27 muestra la contracción y expansión son 0.1 y 0.30 proporcionalmente.

## Modelamiento de los caudales

Para el modelamiento se ha tomado los caudales Máximos obtenidos del estudio hidrológico, para los periodos de retorno de 140 y 500 años. Según el Manual de Hidrología Hidráulica y Drenaje, para una vida útil de puentes de 40 años y un riesgo admisible de 25% el periodo de retorno de las avenidas máximas extraordinarios es de T=140 años, por lo cual ese período se emplea para el diseño del presente proyecto.

En este esquema se ha ingresado 4 perfiles que corresponde a cada uno de los caudales de los TR de 100, 140 y 500 años en cada uno de las secciones de control definido en la geometría del modelo, hasta la sección 0+460.

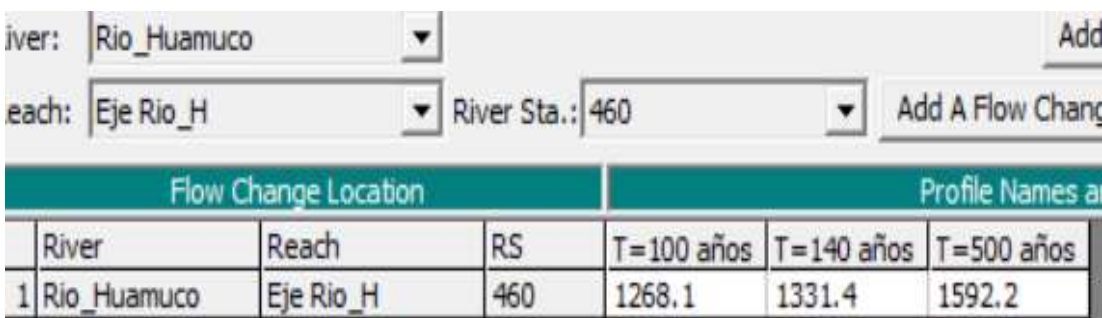

Con estos parámetros se calcula y obtiene los resultados.

## Dimensionamiento Hidráulico

Una vez realizado los modelamientos geométricos e hidráulicos, se procede a determinar los resultados correspondientes en las secciones transversales y longitudinales de la zona del puente.

Asimismo, se ha definido que el Periodo de Diseño para Puente de T=140 años para verificar luz libre y para la determinación de las profundidades de socavación es T=500 años.

Figura 28. Datos empleados en caudales para T=100 años, T=140 años y T=500 años.

### Secciones Transversales

La sección que más representa en el cauce del rio Huamuco, es la correspondiente a la progresiva 0+220.01 para el TR =140 años. Dicha sección transversal es la más cercana al puente y la que muestra de una mejor manera la estructura del cauce evaluando su vulnerabilidad en razón a los 3 tipos de perfiles de flujo.

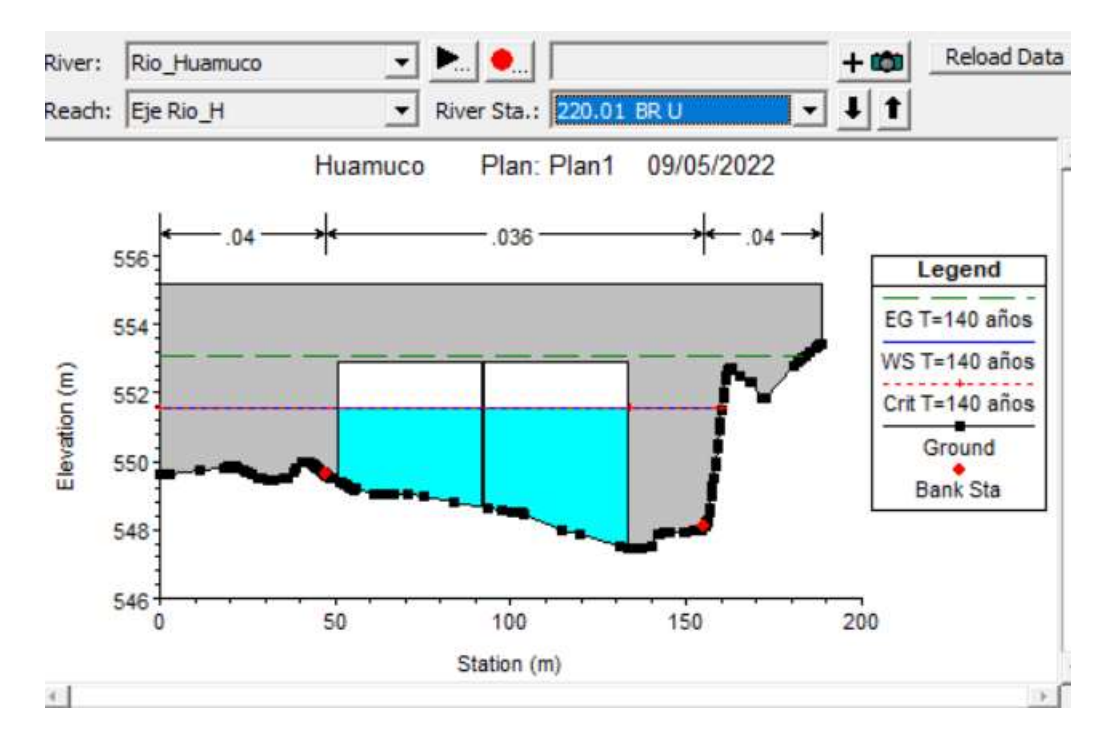

Figura 29. Sección Transversal para T=140 años. Progresiva 0+220.01-Aguas arriba.

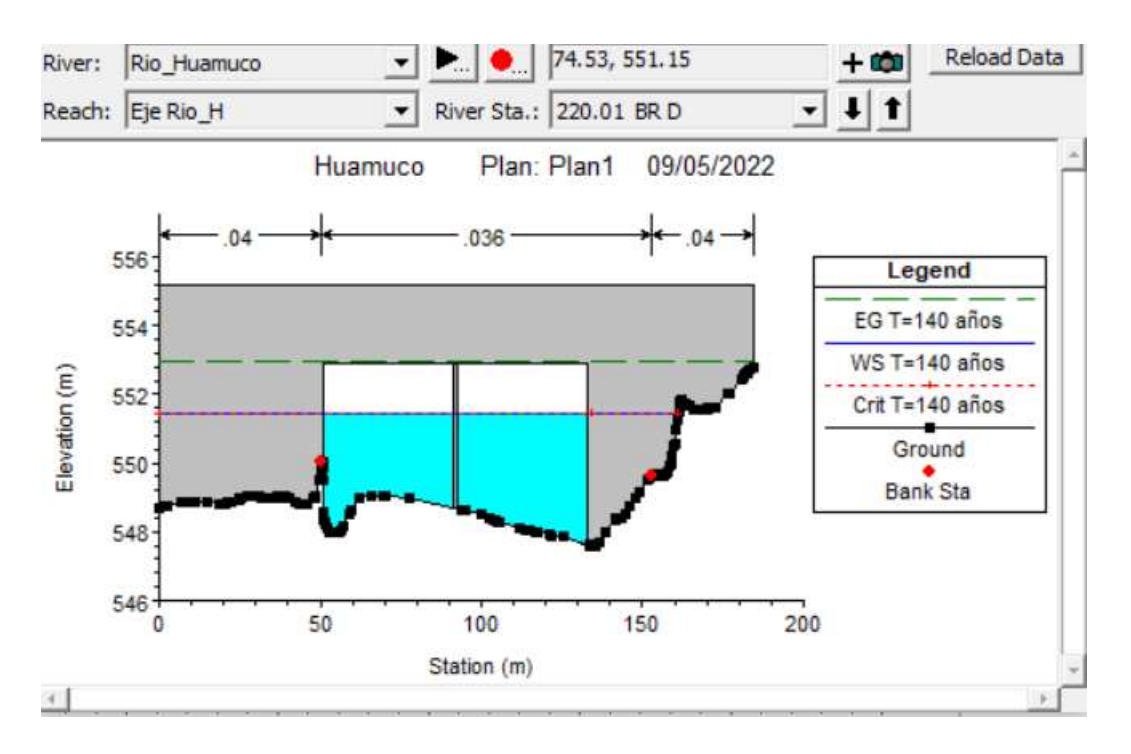

Figura 30. Sección Transversal para T=140 años. Progresiva 0+220.01-Aguas abajo.

Se ha determinado las características hidráulicas en la zona del Puente, con los Caudales de Máxima Avenida en secciones cercana del puente y de esta manera se determinó la altura libre del nivel máximo de agua (NAME) hasta la parte baja de la superestructura.

Asimismo, se muestran los resultados de las características hidráulicas obtenidas del modelamiento para los diferentes TR de T=140 años y T=500 años, dado que son los más fundamentales para el diseño correspondiente.

| Reach     | River Sta      | Profile        | Q Total | Min Ch El | W.S. Elev | Crit W.S. | E.G. Elev | E.G. Slope | Vel Chnl | Flow Area | <b>Top Width</b> | Froude # Chl |
|-----------|----------------|----------------|---------|-----------|-----------|-----------|-----------|------------|----------|-----------|------------------|--------------|
|           |                |                | (m3/s)  | (m)       | (m)       | (m)       | (m)       | (m/m)      | (m/s)    | (m2)      | (m)              |              |
| Eje Rio_H | 460            | $T = 140$ años | 1331.40 | 548.81    | 553.35    |           | 553.48    | 0.000605   | 1.66     | 857.23    | 249.00           | 0.27         |
| Eje Rio_H | 450            | $T = 140$ años | 1331.40 | 548.50    | 553.31    |           | 553.47    | 0.000730   | 1.83     | 784.66    | 233.75           | 0.30         |
| Eje Rio_H | 440            | $T = 140$ años | 1331.40 | 548.50    | 553.30    |           | 553.46    | 0.000739   | 1.88     | 775.37    | 229.06           | 0.30         |
| Eje Rio H | 430            | $T = 140$ años | 1331.40 | 548.50    | 553.28    |           | 553.45    | 0.000759   | 1.95     | 754.96    | 219.68           | 0.31         |
| Eje Rio_H | 420            | $T = 140$ años | 1331.40 | 548.50    | 553.26    |           | 553.44    | 0.000797   | 2.03     | 738.06    | 217.07           | 0.32         |
| Eje Rio_H | 410            | $T = 140$ años | 1331.40 | 548.50    | 553.24    |           | 553.43    | 0.000844   | 2.11     | 714.75    | 208.16           | 0.33         |
| Eje Rio_H | 400            | $T = 140$ años | 1331.40 | 548.50    | 553.21    |           | 553.42    | 0.000899   | 2.19     | 698.18    | 206.83           | 0.34         |
| Eje Rio_H | 390            | $T = 140$ años | 1331.40 | 548.47    | 553.18    |           | 553.41    | 0.000985   | 2.30     | 670.03    | 205.92           | 0.35         |
| Eje Rio H | 380            | $T = 140$ años | 1331.40 | 548.29    | 553.17    |           | 553.40    | 0.000970   | 2.31     | 669.76    | 202.50           | 0.35         |
| Eje Rio_H | 370            | $T = 140$ años | 1331.40 | 548.12    | 553.15    |           | 553.39    | 0.000979   | 2.35     | 659.55    | 197.42           | 0.36         |
| Eje Rio_H | 360            | $T = 140$ años | 1331.40 | 547.99    | 553.12    |           | 553.38    | 0.001055   | 2.45     | 636.28    | 191.25           | 0.37         |
| Eje Rio H | 350            | $T = 140$ años | 1331.40 | 547.96    | 553.09    |           | 553.37    | 0.001142   | 2.54     | 615.42    | 185.77           | 0.38         |
| Eje Rio H | 340            | $T = 140$ años | 1331.40 | 547.94    | 553.05    |           | 553.35    | 0.001243   | 2.63     | 594.13    | 181.42           | 0.40         |
| Eje Rio H | 330            | $T = 140$ años | 1331.40 | 547.92    | 553.01    |           | 553.34    | 0.001353   | 2.74     | 574.34    | 179.80           | 0.42         |
| Eje Rio H | 320            | $T = 140$ años | 1331.40 | 547.88    | 552.99    |           | 553.32    | 0.001364   | 2.77     | 566.99    | 176.21           | 0.42         |
| Eje Rio H | 310            | $T = 140$ años | 1331.40 | 547.64    | 552.98    |           | 553.31    | 0.001280   | 2.72     | 576.14    | 176.28           | 0.41         |
| Eje Rio H | 300            | $T = 140$ años | 1331.40 | 547.47    | 553.00    |           | 553.29    | 0.001037   | 2.55     | 612.63    | 172.85           | 0.37         |
| Eje Rio H | 290            | T=140 años     | 1331.40 | 547.28    | 553.02    |           | 553.26    | 0.000846   | 2.37     | 657.69    | 173.75           | 0.34         |
| Eje Rio_H | 280            | $T = 140$ años | 1331.40 | 547.00    | 553.04    |           | 553.24    | 0.000692   | 2.16     | 714.71    | 177.94           | 0.31         |
| Eje Rio H | 270            | $T = 140$ años | 1331.40 | 547.00    | 553.04    |           | 553.23    | 0.000656   | 2.08     | 728.77    | 182.19           | 0.30         |
| Eje Rio H | 260            | $T = 140$ años | 1331.40 | 547.04    | 553.00    |           | 553.22    | 0.000805   | 2.27     | 682.78    | 182.79           | 0.33         |
| Eje Rio H | 250            | $T = 140$ años | 1331.40 | 547.44    | 552.97    |           | 553.21    | 0.000918   | 2.34     | 656.09    | 185.84           | 0.35         |
| Eje Rio H | 240            | $T = 140$ años | 1331.40 | 547.46    | 552.97    |           | 553.20    | 0.000870   | 2.27     | 668.25    | 186.39           | 0.34         |
| Eje Rio H | 230            | $T = 140$ años | 1331.40 | 547.48    | 552.97    | 550.82    | 553.19    | 0.000825   | 2.19     | 676.32    | 182.44           | 0.33         |
| Eje Rio H | 220.01         |                | Bridge  |           |           |           |           |            |          |           |                  |              |
| Eje Rio H | 220            | $T = 140$ años | 1331.40 | 547.57    | 551.62    |           | 552.04    | 0.002641   | 3.04     | 473.46    | 168.96           | 0.55         |
| Eje Rio H | 210            | $T = 140$ años | 1331.40 | 547.50    | 551.16    |           | 551.95    | 0.006076   | 4.14     | 342.69    | 135.68           | 0.79         |
| Eje Rio_H | 200            | $T = 140$ años | 1331.40 | 547.63    | 551.19    |           | 551.86    | 0.004919   | 3.82     | 375.53    | 151.95           | 0.73         |
| Eje Rio H | 190            | $T = 140$ años | 1331.40 | 547.64    | 551.11    |           | 551.81    | 0.005259   | 3.94     | 374.29    | 166.20           | 0.76         |
| Eje Rio_H | 180            | $T = 140$ años | 1331.40 | 547.44    | 551.14    |           | 551.73    | 0.003878   | 3.70     | 420.88    | 180.00           | 0.66         |
| Eje Rio_H | 170            | $T = 140$ años | 1331.40 | 547.00    | 550.70    | 550.70    | 551.65    | 0.005940   | 4.55     | 346.82    | 180.00           | 0.82         |
| Eje Rio_H | 160            | $T = 140$ años | 1331.40 | 547.00    | 550.26    | 550.26    | 551.20    | 0.006302   | 4.58     | 346.14    | 180.00           | 0.84         |
| Eje Rio_H | 150            | $T = 140$ años | 1331.40 | 546.74    | 549.73    | 549.73    | 550.65    | 0.007140   | 4.61     | 342.59    | 180.00           | 0.89         |
| Eje Rio_H | 140            | $T = 140$ años | 1331.40 | 546.50    | 549.50    | 549.50    | 550.41    | 0.007302   | 4.61     | 342.13    | 180.00           | 0.89         |
| Eje Rio_H | 130            | $T = 140$ años | 1331.40 | 546.44    | 549.28    | 549.28    | 550.20    | 0.007398   | 4.63     | 340.90    | 180.00           | 0.90         |
| Eje Rio H | 120            | $T = 140$ años | 1331.40 | 546.03    | 549.12    | 549.12    | 550.04    | 0.007272   | 4.65     | 342.02    | 175.99           | 0.89         |
| Eje Rio_H | 110            | $T = 140$ años | 1331.40 | 545.85    | 548.97    | 548.97    | 549.89    | 0.007088   | 4.66     | 344.03    | 176.20           | 0.89         |
| Eje Rio_H | 100            | $T = 140$ años | 1331.40 | 545.64    | 548.79    | 548.79    | 549.73    | 0.006864   | 4.64     | 343.48    | 173.77           | 0.88         |
| Eje Rio H | 90             | $T = 140$ años | 1331.40 | 545.45    | 548.56    | 548.56    | 549.51    | 0.006950   | 4.66     | 339.00    | 169.11           | 0.88         |
| Eje Rio_H | 80             | T=140 años     | 1331.40 | 545.08    | 548.26    | 548.26    | 549.21    | 0.006848   | 4.64     | 339.76    | 169.35           | 0.87         |
| Eje Rio H | 70             | $T = 140$ años | 1331.40 | 544.81    | 548.00    | 548.00    | 548.95    | 0.006587   | 4.62     | 340.60    | 170.19           | 0.86         |
| Eje Rio H | 60             | $T = 140$ años | 1331.40 | 544.50    | 547.61    | 547.61    | 548.58    | 0.006805   | 4.66     | 334.28    | 167.68           | 0.87         |
| Eje Rio H | 50             | $T = 140$ años | 1331.40 | 544.41    | 547.41    | 547.41    | 548.37    | 0.006874   | 4.65     | 335.11    | 166.20           | 0.88         |
| Eje Rio H | 40             | $T = 140$ años | 1331.40 | 544.24    | 547.21    | 547.21    | 548.20    | 0.007120   | 4.71     | 329.82    | 159.92           | 0.89         |
| Eje Rio H | 30             | $T = 140$ años | 1331.40 | 544.02    | 547.05    | 547.05    | 548.05    | 0.007323   | 4.76     | 326.02    | 154.83           | 0.90         |
| Eje Rio H | 20             | $T = 140$ años | 1331.40 | 543.91    | 546.89    | 546.89    | 547.92    | 0.007350   | 4.82     | 320.66    | 147.56           | 0.91         |
| Eje Rio H | 10             | $T = 140$ años | 1331.40 | 543.70    | 546.72    | 546.72    | 547.77    | 0.007431   | 4.87     | 316.33    | 143.44           | 0.91         |
| Eje Rio H | $\overline{0}$ | $T = 140$ años | 1331.40 | 543.50    | 546.49    | 546.49    | 547.55    | 0.007622   | 4.91     | 311.82    | 139.33           | 0.92         |

Tabla 16. Características hidráulicas de la sección del puente para T=140 años.

| Reach     | River Sta | Profile        | Q Total | Min Ch El | W.S. Elev | Crit W.S. | E.G. Elev | E.G. Slope | Vel Chni | Flow Area | Top Width | Froude # Chl |
|-----------|-----------|----------------|---------|-----------|-----------|-----------|-----------|------------|----------|-----------|-----------|--------------|
|           |           |                | (m3/s)  | (m)       | (m)       | (m)       | (m)       | (m/m)      | (m/s)    | (m2)      | (m)       |              |
| Eje Rio_H | 460       | $T = 500$ años | 1592.20 | 548.81    | 553.91    |           | 554.04    | 0.000532   | 1.70     | 996.45    | 249.00    | 0.26         |
| Eje Rio H | 450       | $T = 500$ años | 1592.20 | 548.50    | 553.87    |           | 554.04    | 0.000638   | 1.88     | 915.57    | 233.75    | 0.29         |
| Eje Rio_H | 440       | T=500 años     | 1592.20 | 548.50    | 553.86    |           | 554.03    | 0.000650   | 1.93     | 903.78    | 229.06    | 0.29         |
| Eje Rio H | 430       | T=500 años     | 1592.20 | 548.50    | 553.84    |           | 554.02    | 0.000674   | 2.01     | 878.03    | 219.68    | 0.30         |
| Eje Rio H | 420       | $T = 500$ años | 1592.20 | 548.50    | 553.82    |           | 554.01    | 0.000707   | 2.08     | 859.98    | 217.07    | 0.31         |
| Eje Rio H | 410       | T=500 años     | 1592.20 | 548.50    | 553.80    |           | 554.00    | 0.000752   | 2.16     | 831.63    | 208.16    | 0.32         |
| Eje Rio H | 400       | T=500 años     | 1592.20 | 548.50    | 553.78    |           | 553,99    | 0.000796   | 2.24     | 814.8     | 206.83    | 0.33         |
| Eje Rio_H | 390       | $T = 500$ años | 1592.20 | 548.47    | 553.75    |           | 553.98    | 0.000864   | 2.34     | 786.88    | 205.92    | 0.34         |
| Eje Rio H | 380       | T=500 años     | 1592.20 | 548.29    | 553.74    |           | 553.98    | 0.000858   | 2.36     | 785.95    | 205.02    | 0.34         |
| Eje Rio H | 370       | T=500 años     | 1592.20 | 548.12    | 553.72    |           | 553.97    | 0.000875   | 2.41     | 774.35    | 203.85    | 0.34         |
| Eje Rio H | 360       | T=500 años     | 1592.20 | 547.99    | 553.69    |           | 553.95    | 0.000944   | 2.51     | 748.00    | 199.24    | 0.36         |
| Eje Rio_H | 350       | $T = 500$ años | 1592.20 | 547.96    | 553.65    |           | 553.94    | 0.001027   | 2.61     | 724.46    | 198.42    | 0.37         |
| Eje Rio H | 340       | T=500 años     | 1592.20 | 547.94    | 553.62    |           | 553.93    | 0.001121   | 2.71     | 700.55    | 198.83    | 0.39         |
| Eje Rio H | 330       | $T = 500$ años | 1592.20 | 547.92    | 553.58    |           | 553.92    | 0.001208   | 2.80     | 680.56    | 197.70    | 0.40         |
| Eje Rio H | 320       | T=500 años     | 1592.20 | 547.88    | 553.56    |           | 553.90    | 0.001217   | 2.83     | 673.97    | 196.93    | 0.40         |
| Eje Rio H | 310       | T=500 años     | 1592.20 | 547.64    | 553.55    |           | 553.89    | 0.001156   | 2.80     | 681.98    | 197.63    | 0.40         |
| Eje Rio H | 300       | $T = 500$ años | 1592.20 | 547.47    | 553.56    |           | 553.87    | 0.000972   | 2.66     | 715.00    | 193.86    | 0.37         |
| Eje Rio H | 290       | T=500 años     | 1592.20 | 547.28    | 553.58    |           | 553.85    | 0.000812   | 2.49     | 759.24    | 190.53    | 0.34         |
| Eje Rio H | 280       | T=500 años     | 1592.20 | 547.00    | 553.60    |           | 553.83    | 0.000678   | 2.30     | 820.04    | 197.35    | 0.31         |
| Eje Rio_H | 270       | $T = 500$ años | 1592.20 | 547.00    | 553.61    |           | 553.82    | 0.000636   | 2.20     | 835.59    | 195.77    | 0.30         |
| Eje Rio H | 260       | T=500 años     | 1592.20 | 547.04    | 553.57    |           | 553.81    | 0.000758   | 2.37     | 790.07    | 194.15    | 0.32         |
| Eje Rio H | 250       | $T = 500$ años | 1592.20 | 547.44    | 553.54    |           | 553.80    | 0.000839   | 2.42     | 765.56    | 195.69    | 0.34         |
| Eje Rio H | 240       | T=500 años     | 1592.20 | 547.46    | 553.54    |           | 553.79    | 0.000797   | 2.35     | 777.82    | 195.45    | 0.33         |
| Eje Rio H | 230       | T=500 años     | 1592.20 | 547.48    | 553.54    | 551.07    | 553.78    | 0.000762   | 2.28     | 783.04    | 188.46    | 0.32         |
| Eje Rio H | 220.01    |                | Bridge  |           |           |           |           |            |          |           |           |              |
| Eje Rio H | 220       | $T = 500$ años | 1592.20 | 547.57    | 551.96    |           | 552.44    | 0.002671   | 3.27     | 531.89    | 175.94    | 0.56         |
| Eje Rio H | 210       | T=500 años     | 1592.20 | 547.50    | 551.37    | 551.01    | 552.34    | 0.006737   | 4.58     | 372.5     | 141.00    | 0.85         |
| Eje Rio H | 200       | T=500 años     | 1592.20 | 547.63    | 551.43    |           | 552.23    | 0.005322   | 4.20     | 412.52    | 157.98    | 0.77         |
| Eje Rio H | 190       | $T = 500$ años | 1592.20 | 547.64    | 551.38    |           | 552.18    | 0.005440   | 4.24     | 421.39    | 178.77    | 0.78         |
| Eje Rio_H | 180       | $T = 500$ años | 1592.20 | 547.44    | 551.43    |           | 552.09    | 0.003917   | 3.94     | 473.09    | 180.00    | 0.67         |
| Eje Rio H | 170       | T=500 años     | 1592.20 | 547.00    | 550.94    | 550.94    | 552.00    | 0.006195   | 4.88     | 389.92    | 180.00    | 0.85         |
| Eje Rio H | 160       | T=500 años     | 1592.20 | 547.00    | 550.50    | 550.50    | 551.55    | 0.006492   | 4.89     | 389.55    | 180.00    | 0.87         |
| Eje Rio_H | 150       | T=500 años     | 1592.20 | 546.74    | 549.97    | 549.97    | 550.99    | 0.007248   | 4.91     | 385.56    | 180.00    | 0.91         |
| Eje Rio H | 140       | T=500 años     | 1592.20 | 546.50    | 549.73    | 549.73    | 550.76    | 0.007459   | 4.92     | 383.92    | 180.00    | 0.92         |
| Eje Rio H | 130       | T=500 años     | 1592.20 | 546.44    | 549.52    | 549.52    | 550.55    | 0.007503   | 4.93     | 383.53    | 180.00    | 0.92         |
| Eje Rio H | 120       | $T = 500$ años | 1592.20 | 546.03    | 549.34    | 549.34    | 550.39    | 0.007492   | 4.98     | 382.14    | 175.99    | 0.92         |
| Eje Rio H | 110       | T=500 años     | 1592.20 | 545.85    | 549.21    | 549.21    | 550.24    | 0.007220   | 4.96     | 385.94    | 176.20    | 0.91         |
| Eje Rio H | 100       | $T = 500$ años | 1592.20 | 545.64    | 549.03    | 549.03    | 550.08    | 0.007108   | 4.97     | 383.53    | 173.77    | 0.90         |
| Eje Rio H | 90        | $T = 500$ años | 1592.20 | 545.45    | 548.80    | 548.80    | 549.87    | 0.007167   | 4.99     | 378.85    | 169.11    | 0.91         |
| Eje Rio_H | 80        | T=500 años     | 1592.20 | 545.08    | 548.50    | 548.50    | 549.57    | 0.007056   | 4.97     | 379.9     | 169.35    | 0.90         |
| Eje Rio_H | 70        | T=500 años     | 1592.20 | 544.81    | 548.24    | 548.24    | 549.31    | 0.006788   | 4.94     | 381.56    | 170.19    | 0.89         |
| Eje Rio_H | 80        | T=500 años     | 1592.20 | 544.50    | 547.87    | 547.87    | 548.95    | 0.006892   | 4.96     | 376.93    | 167.68    | 0.89         |
| Eje Rio H | 50        | T=500 años     | 1592.20 | 544.41    | 547.65    | 547.65    | 548.74    | 0.007117   | 4.99     | 374.37    | 166.20    | 0.90         |
| Eje Rio_H | 40        | T=500 años     | 1592.20 | 544.24    | 547.46    | 547.46    | 548.57    | 0.007288   | 5.04     | 369.22    | 159.92    | 0.91         |
| Eje Rio H | 30        | $T = 500$ años | 1592.20 | 544.02    | 547.30    | 547.30    | 548.43    | 0.007487   | 5.09     | 364.41    | 154.83    | 0.93         |
| Eje Rio H | 20        | $T = 500$ años | 1592.20 | 543.91    | 547.14    | 547.14    | 548.31    | 0.007557   | 5.16     | 357.47    | 147.58    | 0.93         |
| Eje Rio H | 10        | $T = 500$ años | 1592.20 | 543.70    | 546.99    | 546.99    | 548.17    | 0.007564   | 5.21     | 353.76    | 143.44    | 0.93         |
| Eje Rio H | $\Omega$  | $T = 500$ años | 1592.20 | 543.50    | 546.75    | 546.75    | 547.95    | 0.007763   | 5.25     | 348.35    | 139.33    | 0.95         |

Tabla 17. Características hidráulicas de la sección del puente para T=500 años.

De toda la data obtenida, se determina los cuadros resúmenes de las principales características hidráulicas como velocidad, tirantes, entre otros; para los TR utilizados (T=140 años y T=500 años). Obteniendo como resultados que para el T=140 años, se tiene un caudal de 1331.40 m3/s, una velocidad promedio de 1.99 m/s y un tirante máximo de 5.51 m. Por otro lado, se tiene que para el T= 500 años, se tiene un caudal de 1592.20 m3/s, una velocidad promedio de 2.05 m/s y un tirante máximo de 6.08 m3/s.

| E.G. Elev(m)       | 553.20   | Element              | Left OB | Channel | Right OB |
|--------------------|----------|----------------------|---------|---------|----------|
| Vel Head (m)       | 0.23     | Wt. n-Val.           | 0.040   | 0.036   | 0.040    |
| W.S. Elev(m)       | 552.97   | Reach Len. (m)       | 9.09    | 10.00   | 10.67    |
| Crit W.S. $(m)$    |          | Flow Area (m2)       | 150.87  | 475.47  | 41.91    |
| E.G. Slope $(m/m)$ | 0.000870 | Area (m2)            | 150.87  | 475.47  | 41.91    |
| $Q$ Total (m3/s)   | 1331.40  | Flow $(m3/s)$        | 217.35  | 1077.19 | 36.87    |
| Top Width (m)      | 186.39   | Top Width (m)        | 52.44   | 103.32  | 30.63    |
| Vel Total (m/s)    | 1.99     | Avg. Vel. $(m/s)$    | 1.44    | 2.27    | 0.88     |
| Max Chl Dpth (m)   | 5.51     | Hydr. Depth (m)      | 2.88    | 4.60    | 1.37     |
| Conv. Total (m3/s) | 45148.6  | Conv. $(m3/s)$       | 7370.3  | 36528.0 | 1250.2   |
| Length Wtd. (m)    | 9.86     | Wetted Per. (m)      | 55.23   | 103.37  | 32.15    |
| Min Ch El $(m)$    | 547.46   | Shear $(N/m2)$       | 23.29   | 39.22   | 11.12    |
| Alpha              | 1.14     | Stream Power (N/m s) | 33.56   | 88.86   | 9.78     |
| Frctn Loss (m)     | 0.01     | Cum Volume (1000 m3) | 15.20   | 58.37   | 14.15    |
| $C & E$ Loss $(m)$ | 0.00     | Cum SA (1000 m2)     | 10.44   | 19.62   | 9.88     |

Tabla 18. Resumen características hidráulicas de la sección del puente para T=140 años.

Tabla 19. Resumen características hidráulicas de la sección del puente para T=500 años.

| E.G. Elev(m)       | 553.79   | Element              | Left OB | Channel | Right OB |
|--------------------|----------|----------------------|---------|---------|----------|
| Vel Head (m)       | 0.24     | Wt. n-Val.           | 0.040   | 0.036   | 0.040    |
| W.S. Elev(m)       | 553.54   | Reach Len. (m)       | 9.09    | 10.00   | 10.67    |
| Crit W.S. $(m)$    |          | Flow Area (m2)       | 181.01  | 534.84  | 61.98    |
| E.G. Slope $(m/m)$ | 0.000797 | Area $(m2)$          | 181.01  | 534.84  | 61.98    |
| $Q$ Total (m3/s)   | 1592.20  | Flow $(m3/s)$        | 279.96  | 1254.83 | 57.41    |
| Top Width (m)      | 195.45   | Top Width (m)        | 52.44   | 103.32  | 39.69    |
| Vel Total (m/s)    | 2.05     | Avg. Vel. $(m/s)$    | 1.55    | 2.35    | 0.93     |
| Max Chl Dpth (m)   | 6.08     | Hydr. Depth (m)      | 3.45    | 5.18    | 1.56     |
| Conv. Total (m3/s) | 56390.7  | Conv. $(m3/s)$       | 9915.2  | 44442.1 | 2033.4   |
| Length Wtd. (m)    | 9.86     | Wetted Per. (m)      | 55.81   | 103.37  | 41.22    |
| Min Ch El $(m)$    | 547.46   | Shear $(N/m2)$       | 25.36   | 40.45   | 11.75    |
| Alpha              | 1.14     | Stream Power (N/m s) | 39.22   | 94.90   | 10.89    |
| Frctn Loss (m)     | 0.01     | Cum Volume (1000 m3) | 17.94   | 63.65   | 16.74    |
| $C & E$ Loss (m)   | 0.00     | Cum SA (1000 m2)     | 10.45   | 19.62   | 10.24    |

Fuente. Elaboración Propia.

A continuación, se muestran las secciones generadas cada 10 metros, respecto a sus velocidades de flujo, en la simulación hidráulica para un caudal TR=140 años por ser el que sirve para la verificación de Luz Libre:

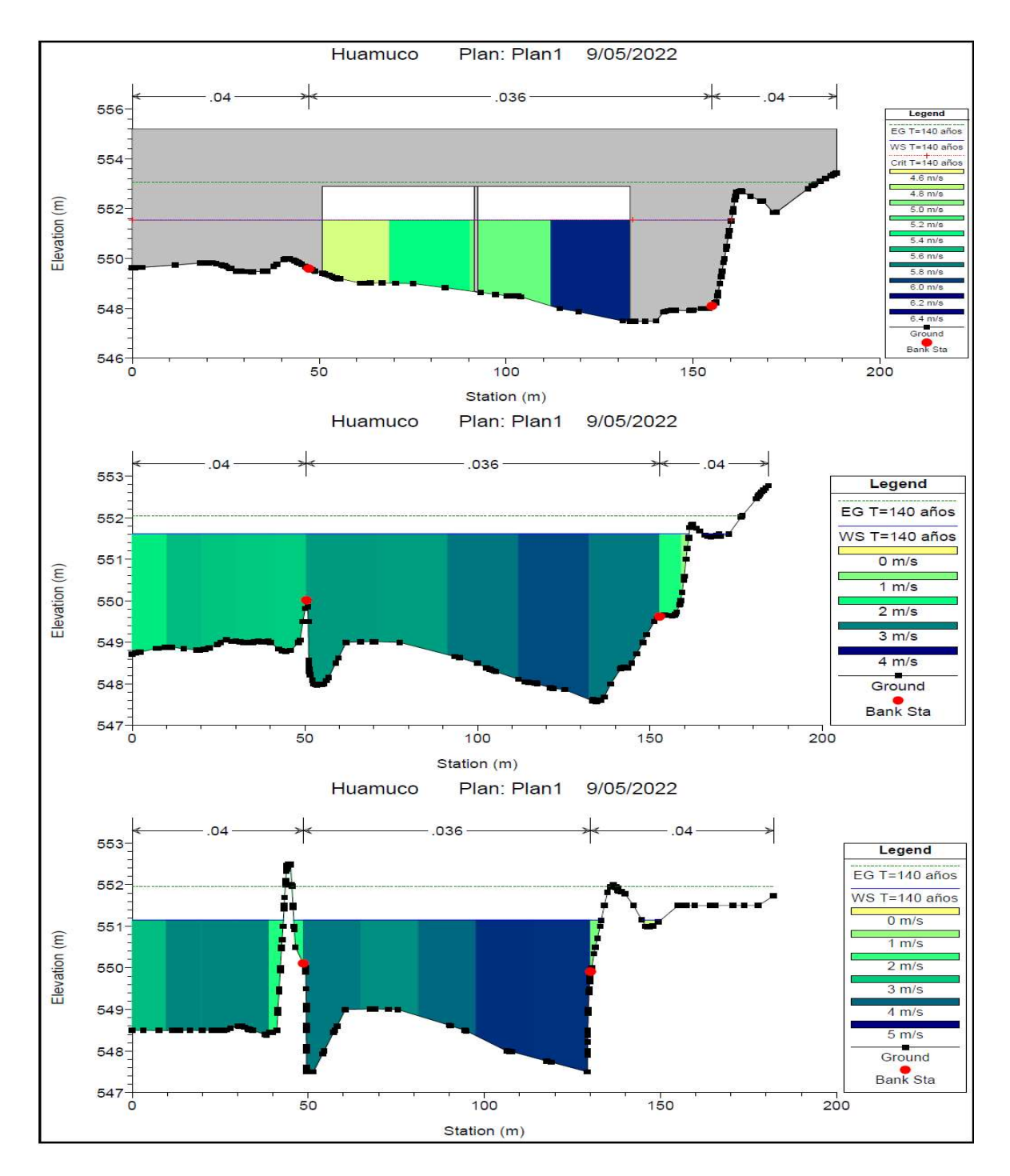

Figura 31.Secciones cada 10 metros para T=140 años

# Secciones Longitudinales

Una vez realizado el modelamiento hidráulico, se puede determinar los perfiles longitudinales, con factores como la pendiente del cauce, tirantes de agua y límites de defensa.

En la siguiente figura se puede apreciar el perfil longitudinal del Caudal que corresponde al TR=140 años, y los resultados hidráulicos en el eje del rio.

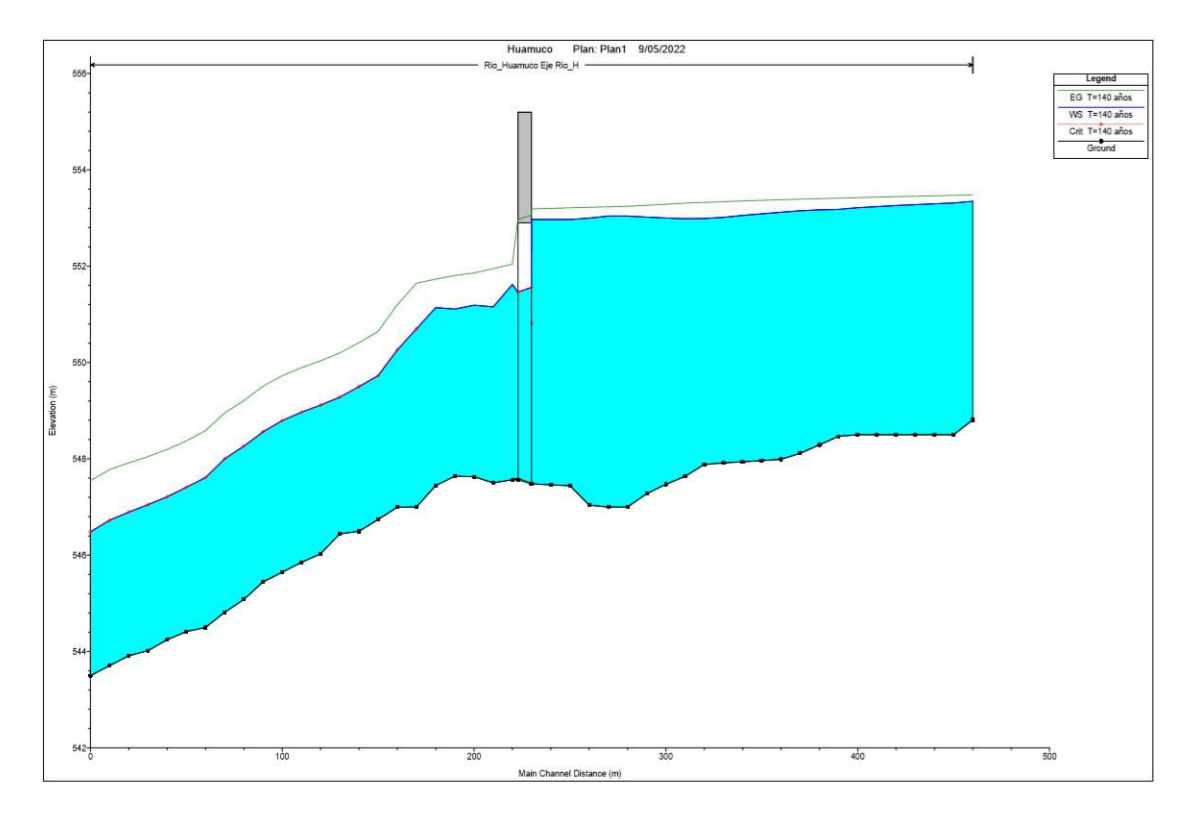

Figura 32. Perfil Longitudinal del río Huamuco. Período de retorno de 140 años.

Asimismo, en la siguiente figura se puede apreciar el perfil longitudinal del Caudal que corresponde al TR=500 años, y los resultados hidráulicos en el eje del rio.

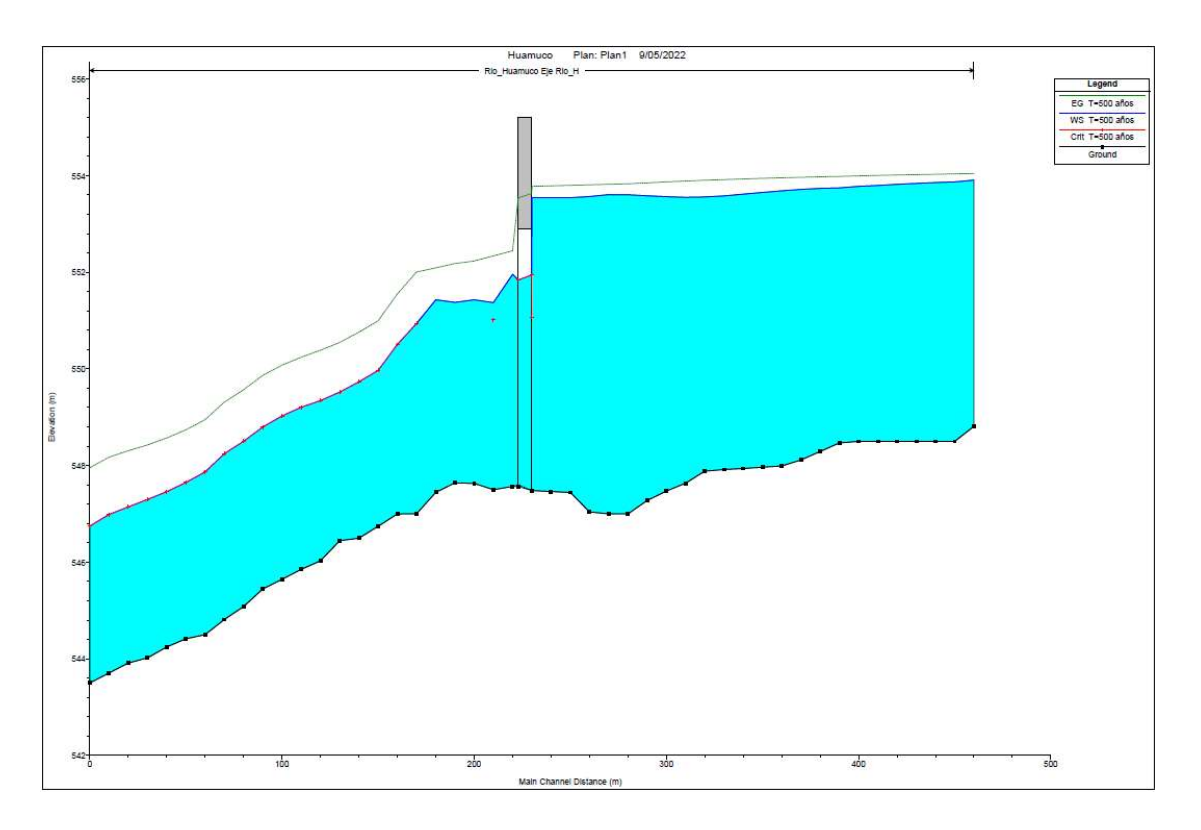

Figura 33. Perfil Longitudinal del río Huamuco. Período de retorno de 500 años.

## Vista Tridimensional del modelo Hidráulico del Puente

El software genera una vista 3D, que permite observar EL estudio y la geometría del cauce a detalle. También se aprecia el tirante de agua de cada sección del tramo para los TR= 140 y 500 años.

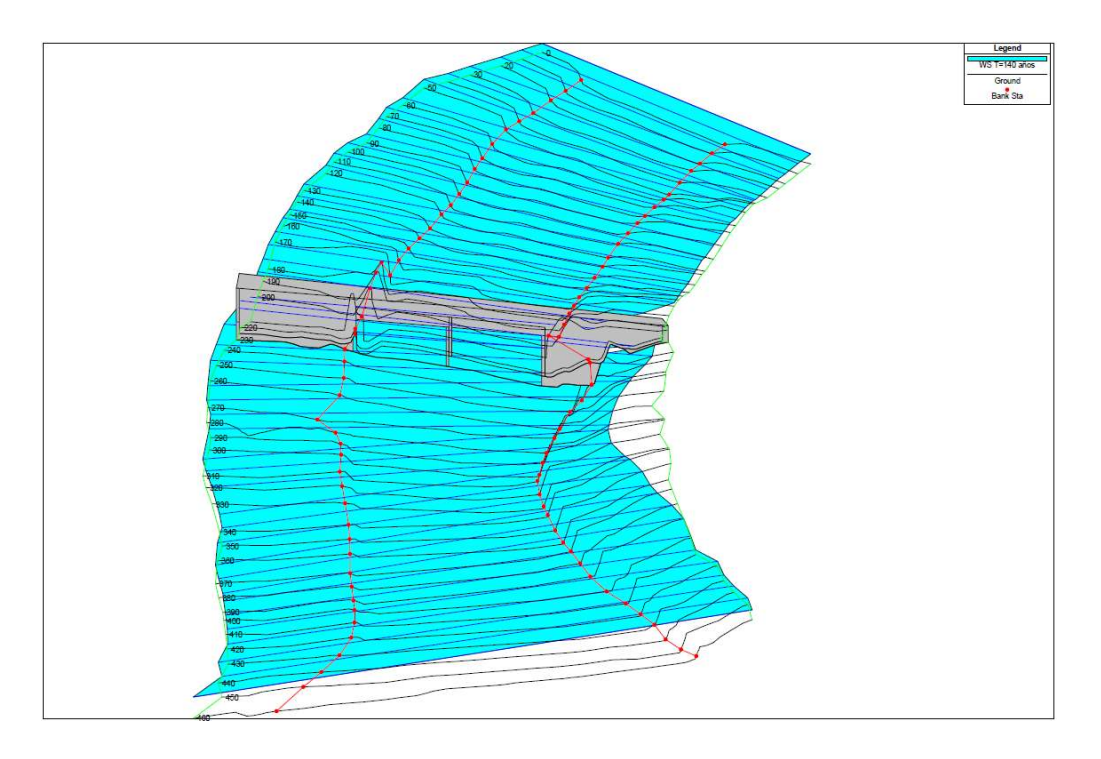

Figura 34. Vista 3D con un período de retorno de 140 años.

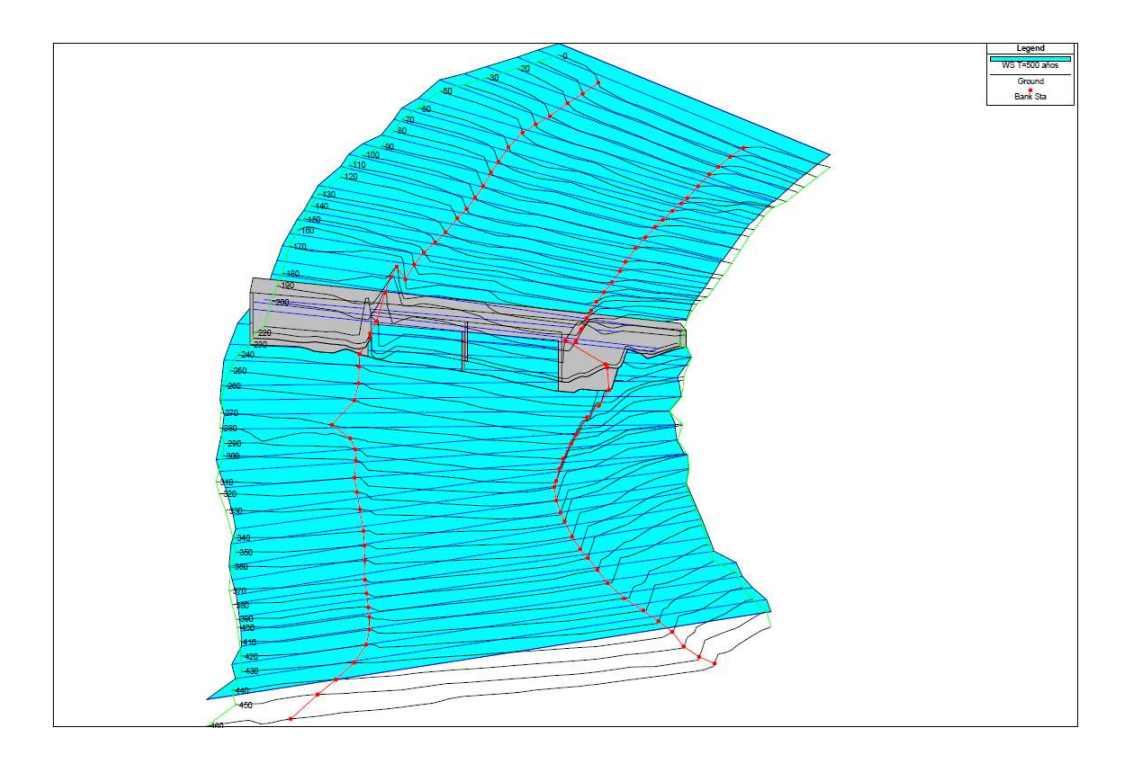

Figura 35. Vista 3D con un período de retorno de 500 años.

# Responde al objetivo específico iv

## Estudio de impacto ambiental

Con el estudio de impacto ambiental se pueden determinar las medidas necesarias para evitar o reducir el daño ambiental en el proyecto.

## Descripción de las actividades del proyecto que causen impacto Ambiental

Las actividades que causan un impacto ambiental negativo en la construcción del puente ubicado en el lugar de estudio son las siguientes:

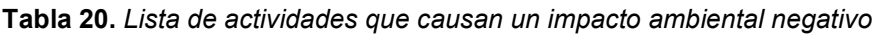

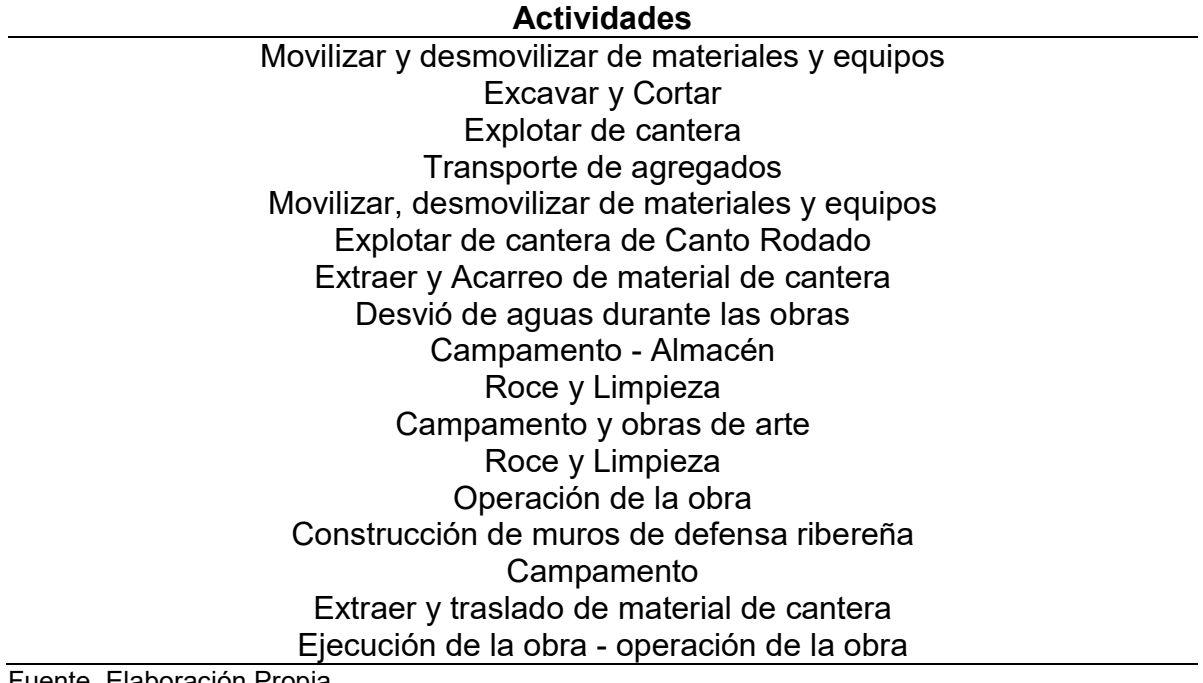

### Indicadores para evaluar las alteraciones de los elementos ambientales

Los indicadores detallan componentes y elementos que se encuentran deteriorados, alterados, con pérdidas y que son perjudiciales para la salud.

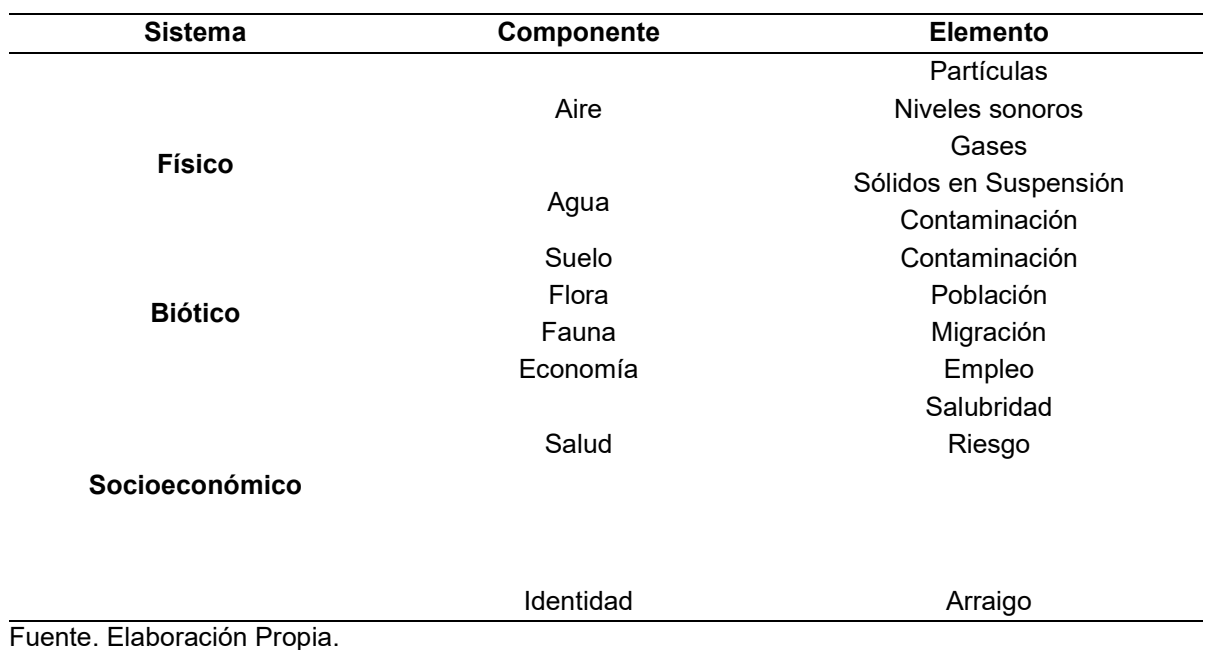

#### Tabla 21. Indicadores

## Matriz de Leopold

La matriz de Leopold representa la identificación de los efectos del proyecto de investigación sobre un aspecto específico del entorno, con una "x" que indica el cuadro donde ocurre la interacción.

Tabla 22. Matriz de Leopold de la zona de estudio

| <b>SISTEMA</b>                     |            | <b>FISICO</b> |       |                                     |               |                     |              |                   |               |              | <b>BIOTICO</b> | <b>SOCIOECONOMICO</b>  |                 |            |        |                  |
|------------------------------------|------------|---------------|-------|-------------------------------------|---------------|---------------------|--------------|-------------------|---------------|--------------|----------------|------------------------|-----------------|------------|--------|------------------|
| <b>COMPONENTE</b>                  |            | AIRE          |       |                                     | <b>AGUA</b>   |                     |              | SUELO             |               | <b>FLORA</b> | <b>FAUNA</b>   |                        | <b>ECONOMIA</b> |            | SALUD  | <b>IDENTIDAD</b> |
| Elemento<br>Proceso ó<br>Actividad | Particulas | Ruido         | Gases | Solidos en<br>suspensión<br>Sólidos | Contaminación | Fluvial<br>Dinámica | Compactación | Erosión (Laminar) | Contaminación | Población    | Migración      | E<br>del<br>Incremento | Empleo          | Salubridad | Riesgo | Arraigo          |
| <b>Obras Provisionales</b>         |            |               |       |                                     |               |                     |              | x                 | x             | x            |                |                        | x               | x          |        |                  |
| <b>Trabajos Preliminares</b>       |            |               |       |                                     |               |                     |              | x                 | x             | x            |                |                        | x               | x          |        |                  |
| <b>Movimiento de Tierras</b>       | x          |               |       | x                                   | x             |                     | x            | x                 |               |              |                |                        |                 |            |        |                  |
| Muros de Concreto Ciclopeo         | x          | x             | x     | x                                   | x             |                     | x            | x                 |               | x            |                |                        |                 |            |        |                  |
| Acciones Inotrópicas               |            |               |       |                                     |               |                     |              |                   | x             |              |                |                        |                 |            |        |                  |
| Operación de la Obra               |            |               |       |                                     |               |                     |              | x                 |               |              |                |                        |                 |            |        |                  |

## Calificación ambiental en base a la significancia de impacto Ambiental

En la tabla se muestra la importancia que toma el impacto ambiental en el lugar de estudio si los daños van desde leves hasta fuertes.

![](_page_63_Picture_322.jpeg)

### Tabla 23. Significancia Ambiental

# Calificación ambiental en base a la magnitud de impacto Ambiental

En la tabla se muestra la magnitud del problema desde una perspectiva cuantitativa en la zona estudio.

|                  | <b>SISTEMAS</b>            | <b>COMPONENTE</b>               | <b>ELEMENTO</b>                                           | <b>ACTIVIDAD</b>                                                                                                    | <b>VALORESMAGNITUD</b>      |                                |  |
|------------------|----------------------------|---------------------------------|-----------------------------------------------------------|----------------------------------------------------------------------------------------------------|-----------------------------|--------------------------------|--|
|                  |                            | <b>AIRE</b>                     | <b>PARTÍCULAS</b>                                         | Movilizar y Desmovilizar de<br>Materiales y Equipos<br>Excavar y Cortar                                                      | 0.19<br>0.15<br>0.46        | Muy leve<br>Muy leve<br>Leve   |  |
|                  |                            |                                 |                                                           | Explotar de Cantera<br>Transporte de Agregados                                                                               | 0.60                        | Moderada                       |  |
|                  |                            |                                 | <b>RUIDOS</b>                                             | Movilizar y Desmovilizar de<br>Materiales y Equipos<br>Explotar de Cantera                                                   | 0.50<br>0.30                | Moderada<br>Leve               |  |
|                  |                            |                                 | <b>GASES</b>                                              | Movilizar y Desmovilizar de<br>Materiales y Equipos                                                                          | 0.30<br>0.40                | Leve<br>Leve                   |  |
| $\circ$<br>FÍSIC |                            |                                 |                                                           | Explotar y Transporte<br>Agregados e Insumos<br>Transporte de Material                                                       | 0.51<br>de<br>de            | Moderada                       |  |
|                  |                            |                                 |                                                           | Cantera                                                                                                    |                             |                                |  |
|                  |                            | <b>AGUA</b>                     | SÓLIDOS EN<br><b>SUSPENSIÓN</b>                           | Excavar y Cortar<br>Extraer y Acarrear de Material<br>de Cantera.                                                            | 0.60<br>0.40                | Moderada<br>Leve               |  |
|                  |                            |                                 |                                                           | CONTAMINACIÓN Acarrear de Material y Extraer<br>de Cantera de Río                                                            | 0.70                        | Fuerte                         |  |
|                  |                            |                                 |                                                           | DINÁMICA FLUVIAL Acarrear de Material y Extraer<br>de Cantera de Río                                                         | 0.53                        | Moderada                       |  |
|                  |                            | <b>SUELO</b>                    | <b>COMPACTACIÓN</b>                                       | Movilizar y Desmovilizar de<br>Materiales y Equipos                                                                          | 0.30                        | Leve                           |  |
|                  | <b>BIÓTICO</b>             | <b>FLORA</b>                    | CONTAMINACIÓN<br><b>POBLACIÓN</b>                         | Campamento<br>Limpiar y Roce<br>Obras de Arte, Campamento,<br>etc.                                                           | 0.80<br>0.72<br>0.60        | Fuerte<br>Moderada<br>Moderada |  |
|                  | <b>SOCIOECONÓMICO</b>      | <b>FAUNA</b><br><b>ECONOMÍA</b> | <b>MIGRACIÓN</b><br><b>COSTO DE VIDA</b><br><b>EMPLEO</b> | Roce y limpieza<br>Operación de la Obra<br>Construcción<br>Establecimiento de Salud y<br>Residencia del<br>Personal de Salud | 0.63<br>0.40<br>0.40<br>del | Fuerte<br>Moderado<br>Moderado |  |
|                  |                            | <b>SALUD</b>                    | <b>SALUBRIDAD</b><br><b>RIESGO</b>                        | Campamento<br>Extraer y traslado de Material<br>de Cantera                                                                   | 0.80<br>0.59                | Grave<br>Moderada              |  |
|                  | Fuente, Flebergeián Drepie | <b>IDENTIDAD</b>                | <b>ARRAIGO</b>                                            | Ejecución y operación de Obra                                                                                                | 0.7                         | Fuerte                         |  |

Tabla 24. Magnitud de Impacto Ambiental

## Calificación ambiental en base a la mitigabilidad del impacto ambiental.

En esta tabla se muestra el nivel que se puede mitigar o reducir el daño que han causado estas actividades en la zona de estudio.

|                          | <b>SISTEMAS</b>       | <b>COMPONENTE</b> | <b>ELEMENTO</b>      | <b>ACTIVIDAD</b>                           |      | <b>VALORESMITIGABILIDAD</b>        |
|--------------------------|-----------------------|-------------------|----------------------|--------------------------------------------|------|------------------------------------|
|                          |                       | <b>AIRE</b>       |                      | Movilizar y Desmovilizar de                | 0.83 | Poco mitigable                     |
|                          |                       |                   | <b>PARTÍCULAS</b>    | Materiales y Equipos                       | 1.00 | No mitigable                       |
|                          |                       |                   |                      | Excavar y Cortar                           | 0.83 | Poco mitigable                     |
|                          |                       |                   |                      | Explotar de Cantera                        | 0.83 | Poco mitigable                     |
|                          |                       |                   |                      | Transporte de Agregados                    |      |                                    |
|                          |                       |                   |                      | Movilizar y Desmovilizar de                | 0.70 | Medio mitigable                    |
|                          |                       |                   | <b>RUIDOS</b>        | Materiales y Equipos                       | 0.81 | Poco mitigable                     |
|                          |                       |                   |                      | Explotar de Cantera                        |      |                                    |
|                          |                       |                   |                      | Movilizar y Desmovilizar de                | 0.70 | Medio mitigable                    |
|                          |                       |                   | <b>GASES</b>         | Materiales y Equipos                       | 0.81 | Poco mitigable                     |
| $\circ$                  |                       |                   |                      | Explotar y Transporte de                   | 0.82 | Poco mitigable                     |
| $rac{c}{s}$              |                       |                   |                      | Agregados e Insumos                        |      |                                    |
| $\overline{\phantom{0}}$ |                       |                   |                      | Transporte de Material de                  |      |                                    |
| Щ                        |                       |                   |                      | Cantera                                    |      |                                    |
|                          |                       |                   | SÓLIDOS EN           | Excavar y Cortar                           | 0.70 | Medio mitigable                    |
|                          |                       | <b>AGUA</b>       | <b>SUSPENSIÓN</b>    | Extraer y Acarrear<br>de                   | 0.90 | Poco mitigable                     |
|                          |                       |                   |                      | Material de Cantera.                       |      |                                    |
|                          |                       |                   |                      | CONTAMINACIÓN Acarrear de Material<br>y    | 0.80 | Medio mitigable                    |
|                          |                       |                   |                      | Extraer de Cantera de Río                  |      |                                    |
|                          |                       |                   |                      | DINÁMICA FLUVIAL Acarrear de Material<br>V | 0.40 | Leve                               |
|                          |                       | <b>SUELO</b>      | <b>COMPACTACIÓN</b>  | Extraer de Cantera de Río                  |      |                                    |
|                          |                       |                   |                      | Movilizar y Desmovilizar de                | 0.90 | Poco mitigable                     |
|                          |                       |                   | CONTAMINACIÓN        | Materiales y Equipos<br>Campamento         | 0.80 |                                    |
|                          | <b>BIÓTICO</b>        | <b>FLORA</b>      | <b>POBLACIÓN</b>     |                                            | 0.6  | Medio mitigable<br>Medio mitigable |
|                          |                       |                   |                      | Limpiar y Roce<br>Obras<br>de<br>Arte,     | 0.6  | Medio Mitigable                    |
|                          |                       |                   |                      | Campamento, etc.                           |      |                                    |
|                          |                       | <b>FAUNA</b>      | <b>MIGRACIÓN</b>     | Roce y limpieza                            | 0.8  | Poco mitigable                     |
|                          | <b>SOCIOECONÓMICO</b> | <b>ECONOMÍA</b>   | <b>COSTO DE VIDA</b> | Operación de la Obra                       | 0.53 | Medio mitigable                    |
|                          |                       |                   | <b>EMPLEO</b>        | Construcción<br>del                        | 0.52 | Medio mitigable                    |
|                          |                       |                   |                      | Establecimiento de Salud y                 |      |                                    |
|                          |                       |                   |                      | Residencia del                             |      |                                    |
|                          |                       |                   |                      | Personal de Salud                          |      |                                    |
|                          |                       | <b>SALUD</b>      | SALUBRIDAD           | Campamento                                 | 0.80 | Medio mitigable                    |
|                          |                       |                   | <b>RIESGO</b>        | Extraer<br>traslado<br>de<br>V             | 0.80 | Medio mitigable                    |
|                          |                       |                   |                      | Material de Cantera                        |      |                                    |
|                          |                       | <b>IDENTIDAD</b>  | <b>ARRAIGO</b>       | Ejecución y operación de                   | 0.8  | Medio mitigable                    |
|                          |                       |                   |                      | Obra                                       |      |                                    |

Tabla 25. Mitigación del Impacto Ambiental.

## Calificación ambiental en base a la velocidad del impacto ambiental

En esta tabla se muestra la velocidad del impacto ambiental si es inmediato o no.

| <b>SISTEMAS</b>       | <b>COMPONENTE</b> | <b>ELEMENTO</b>          | <b>ACTIVIDAD</b>                              | <b>VALORES</b> |                  |
|-----------------------|-------------------|--------------------------|-----------------------------------------------|----------------|------------------|
|                       |                   |                          |                                               |                | <b>VELOCIDAD</b> |
|                       | <b>AIRE</b>       |                          | Movilizar<br>У                                | 0.23           | Muy rápida       |
|                       |                   | <b>PARTÍCULAS</b>        | Desmovilizar<br>de                            | 0.80           | Rápida           |
|                       |                   |                          | Materiales y Equipos                          | 0.80           | Rápida           |
|                       |                   |                          | Excavar y Cortar                              | 0.75           | Rápida           |
|                       |                   |                          | Explotar Cantera                              |                |                  |
|                       |                   |                          | Transporte<br>de                              |                |                  |
|                       |                   |                          | Agregados                                     |                |                  |
|                       |                   |                          | Movilizar<br>у                                | 0.75           | Rápida           |
|                       |                   | <b>RUIDOS</b>            | Desmovilizar<br>de                            | 0.82           | Muy rápida       |
|                       |                   |                          | Materiales y Equipos                          |                |                  |
|                       |                   |                          | <b>Explotar Cantera</b>                       |                |                  |
|                       |                   | <b>GASES</b>             | Movilizar<br>У<br>Desmovilizar<br>de          | 0.75<br>0.85   | Rápida           |
|                       |                   |                          | Materiales y Equipos                          | 0.80           | Rápida<br>Rápida |
| $\circ$               |                   |                          | Explotar y Transporte                         |                |                  |
|                       |                   |                          | de<br>Agregados<br>е                          |                |                  |
|                       |                   |                          | <b>Insumos</b>                                |                |                  |
| FÍSIC                 |                   |                          | Transporte de Material                        |                |                  |
|                       |                   |                          | de Cantera                                    |                |                  |
|                       |                   | SÓLIDOS EN               | Excavar y Cortar                              | 0.70           | Rápida           |
|                       | <b>AGUA</b>       | <b>SUSPENSIÓN</b>        | Extraer y Acarrear de                         | 0.79           | Rápida           |
|                       |                   |                          | Material de Cantera.                          |                |                  |
|                       |                   |                          | CONTAMINACIÓN Acarrear de Material y          | 0.70           | Rápida           |
|                       |                   |                          | Extraer de Cantera de                         |                |                  |
|                       |                   |                          | Río<br>DINÁMICA FLUVIALAcarrear de Material y | 0.70           |                  |
|                       |                   |                          | Extraer de Cantera de                         |                | Rápida           |
|                       |                   |                          | Río                                           |                |                  |
|                       | <b>SUELO</b>      | COMPACTACIÓN Movilizar   | у                                             | 0.85           | Muy Rápida       |
|                       |                   |                          | Desmovilizar<br>de                            |                |                  |
|                       |                   |                          | Materiales y Equipos                          |                |                  |
|                       |                   | CONTAMINACIÓN Campamento |                                               | 0.60           | Mediana          |
| <b>BIÓTICO</b>        | <b>FLORA</b>      | POBLACIÓN                | Limpiar y Roce                                | 0.90           | Muy rápida       |
|                       |                   |                          | Obras<br>de<br>Arte,                          | 0.80           | Rápido           |
|                       |                   |                          | Campamento, etc.                              |                |                  |
|                       | <b>FAUNA</b>      | <b>MIGRACIÓN</b>         | Roce y limpieza                               | 0.8            | Rápido           |
| <b>SOCIOECONÓMICO</b> | <b>ECONOMÍA</b>   |                          | COSTO DE VIDA Operación de la Obra            | 0.41           | Mediana          |
|                       |                   | <b>EMPLEO</b>            | Construcción<br>del                           | 0.43           | Mediana          |
|                       |                   |                          | Establecimiento<br>de                         |                |                  |
|                       |                   |                          | Salud y Residencia del                        |                |                  |
|                       |                   |                          | Personal de Salud                             |                |                  |
|                       | <b>SALUD</b>      | SALUBRIDAD               | Campamento                                    | 0.80           | Rápida           |
|                       |                   | <b>RIESGO</b>            | Extraer y traslado de                         | 0.80           | Rápida           |
|                       |                   |                          | Material de Cantera                           |                |                  |
|                       | <b>IDENTIDAD</b>  | <b>ARRAIGO</b>           | Ejecución y operación                         | 0.60           | Mediana          |
|                       |                   |                          | de Obra                                       |                |                  |

Tabla 26. Velocidad del Impacto Ambiental.

## Calificación ambiental en base a la duración del impacto ambiental

En esta tabla se muestra la recuperación que tendrá el lugar de estudio después del impacto ambiental.

| <b>SISTEMAS</b>         | <b>COMPONENTE</b> | <b>ELEMENTO</b>                 | <b>ACTIVIDAD</b>                                                                                                    |                              | <b>VALORES DURACIÓN</b>                  |
|-------------------------|-------------------|---------------------------------|----------------------------------------------------------------------------------------------------|------------------------------|------------------------------------------|
|                         |                   |                                 |                                                                                                    |                              |                                          |
|                         | <b>AIRE</b>       | <b>PARTÍCULAS</b>               | Movilizar y Desmovilizar<br>de Materiales y Equipos<br>Excavar y Corte<br>Explotar de Cantera<br>Transporte de Agregados                       | 0.20<br>0.50<br>0.50<br>0.20 | Muy corta<br>Media<br>Media<br>Muy corta |
|                         |                   | <b>RUIDOS</b>                   | Movilizar y Desmovilizar<br>de Materiales y Equipos<br>Explotar de Cantera                                                                     | 0.50<br>0.60                 | Media<br>Media                           |
| $\circ$<br>FÍSIC        |                   | <b>GASES</b>                    | Movilizar y Desmovilizar<br>de Materiales y Equipos<br>Explotar y Transporte de<br>Agregados e Insumos<br>Transporte de Material de<br>Cantera | 0.50<br>0.60<br>0.20         | Media<br>Media<br>Muy corta              |
|                         | <b>AGUA</b>       | SÓLIDOS EN<br><b>SUSPENSIÓN</b> | Excavar y Cortar<br>Extraer y Acarrear<br>de<br>Material de Cantera.                                                                           | 0.50<br>0.45                 | Media<br>Media                           |
|                         |                   |                                 | CONTAMINACIÓN Acarrear de Material y<br>Extraer de Cantera de Río                                                                              | 0.70                         | Larga                                    |
|                         |                   |                                 | DINÁMICA FLUVIAL Acarrear de Material y<br>Extraer de Cantera de Río                                                                           | 0.55                         | Media                                    |
|                         | <b>SUELO</b>      |                                 | COMPACTACIÓN Movilizar y Desmovilizar<br>de Materiales y Equipos                                                                               | 1.00                         | Muy larga                                |
|                         |                   | CONTAMINACIÓN Campamento        |                                                                                                    | 0.80                         | Larga                                    |
| <b>BIÓTICO</b>          | <b>FLORA</b>      | POBLACIÓN                       | Limpiar y Roce                                                                                                    | 0.80                         | Larga                                    |
|                         |                   |                                 | Obras<br>de<br>Arte,<br>Campamento, etc.                                                                                                    | 0.80                         | Larga                                    |
|                         | <b>FAUNA</b>      | <b>MIGRACIÓN</b>                | Roce y limpieza                                                                                                    | 0.80                         | Larga                                    |
| SOCIOECONÓMICO ECONOMÍA |                   | <b>COSTO DE VIDA</b>            | Operación de la Obra                                                                                                    | 0.10                         | Muy corta                                |
|                         |                   | <b>EMPLEO</b>                   | Construcción<br>del<br>Establecimiento de Salud<br>y Residencia del<br>Personal de Salud                                                       | 0.10                         | Muy corta                                |
|                         | <b>SALUD</b>      | <b>SALUBRIDAD</b>               | Campamento                                                                                                    | 0.80                         | Larga                                    |
|                         |                   | <b>RIESGO</b>                   | Extraer y traslado<br>de<br>Material de Cantera                                                                                                | 0.80                         | Larga                                    |
|                         | <b>IDENTIDAD</b>  | <b>ARRAIGO</b>                  | Ejecución y operación de<br>Obra                                                                                                    | 0.80                         | Larga                                    |

Tabla 27. Duración del Impacto Ambiental

# Medidas de manejo para reducir el impacto ambiental

En esta tabla se muestran las medidas de manejo propuestas para reducir el impacto ambiental.

|                  | <b>SISTEMAS</b> | <b>COMPONENTE</b> | <b>ELEMENTO</b>                 |                        | <b>ACTIVIDAD</b>                                                                                                    |                          | <b>MEDIDAS DE MANEJO</b>                                                                                                    |
|------------------|-----------------|-------------------|---------------------------------|------------------------|----------------------------------------------------------------------------------------------------|--------------------------|----------------------------------------------------------------------------------------------------|
|                  |                 | <b>AIRE</b>       | <b>PARTÍCULAS</b>               | $\bullet$<br>$\bullet$ | Movilizar<br>Desmovilizar<br>Materiales y Equipos<br>Excavar y Corte<br>Explotación<br>Cantera<br>Transporte<br>Agregados                  | y<br>de<br>de<br>de      | Sistema de riego<br>$\bullet$<br>del recorrido de<br>maquinarias.<br>Sistema de riego<br>del área de<br>Excavar y Corte.<br>Regando las<br>áreas cortadas.<br>Regando las<br>áreas cortadas. |
| $\circ$<br>FÍSIC |                 |                   | <b>RUIDOS</b>                   |                        | Movilizar<br>Desmovilizar<br>Materiales y Equipos<br>Explotación<br>Cantera                                                                | v<br>de<br>de            | Sistema de<br>mitigación sonora<br>mediante un<br>recorrido óptimo.<br>EPP's dado por<br>mascarilla a todos<br>los trabajadores.                                                             |
|                  |                 |                   | <b>GASES</b>                    | ٠<br>$\bullet$         | Movilizar<br>Desmovilizar<br>Materiales y Equipos<br>Explotación<br>Transporte<br>Agregados e Insumos<br>Transporte<br>Material de Cantera | y<br>de<br>y<br>de<br>de | Sistema de<br>mitigación sonora<br>mediante un<br>recorrido óptimo.<br>EPP's dado por<br>mascarilla a todos<br>los trabajadores.<br>Regando las<br>áreas cortadas                            |
|                  |                 | <b>AGUA</b>       | SÓLIDOS EN<br><b>SUSPENSIÓN</b> | $\bullet$              | Excavar y Corte<br>Extraer y Acarreo de<br>Material de Cantera.                                                                            |                          |                                                                                                    |
|                  |                 |                   | <b>CONTAMINACIÓN</b>            |                        | Acarreo de Material y<br>Extraer de Cantera<br>de Río                                                                                      |                          |                                                                                                    |

Tabla 28. Medidas de Manejo

![](_page_69_Picture_267.jpeg)

Los impactos más importantes se presentan en la etapa de construcción y en época de invierno de la zona, asimismo se considera una oportunidad de trabajo temporal en la obra, dado que habrá una mejora de seguridad y calidad de vida en la zona.

## Contrastación de la hipótesis

## -Análisis estadístico descriptivo

![](_page_70_Picture_128.jpeg)

![](_page_70_Picture_129.jpeg)

Fuente. Elaboración Propia.

De acuerdo con la tabla 29 se evidencia e interpreta lo siguiente:

Media: En este caso la media del caudal pre test fue 1175.40 m3/s y post test fue 1398.10 m3/s donde se observa la mejora de la variable en 18.95%.

Desviación estándar: En este caso la desviación estándar del caudal pre test fue 179.96; mientras que la del post test fue de 140.27.

Curtosis: Respecto al valor para el caudal pre test fue 2.842 y para el post test fue de 1.349.

Asimetría: En este caso el valor para el caudal pre test fue 1.648; mientras que para el caudal post test fue de 1.164.

### -Análisis estadístico inferencial

En primera instancia, se realizó la prueba de hipótesis por medio de estadígrafos de comparación de medias, a fin de demostrar la mejora del indicador de caudal, para ello, fue necesario efectuar un análisis de normalidad a la muestra: Kolmogorov Smirnov: Muestra mayor a 50 Shapiro Wilk: Muestra menor a 50

### Tabla 30. Pruebas de normalidad

![](_page_71_Picture_91.jpeg)

Fuente. Elaboración Propia.

En ese sentido, se pudo observar en la tabla 30 que el nivel de significancia o Pvalor, tanto para el caudal pre test y post test es mayor a 0.05, por lo tanto, los datos de la muestra sí provienen de una distribución normal, es decir, son paramétricos.

En base a ello, como los datos de caudal del pre test y post test son paramétricos, se utilizó el estadígrafo T-Student:
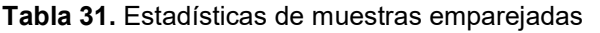

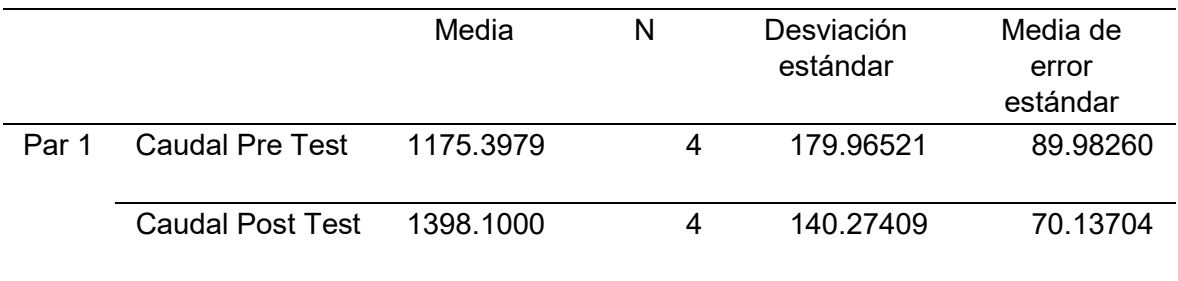

Fuente. Elaboración Propia.

De acuerdo con la tabla 31, la media del caudal para el pre test y post test fue de 1175.40 m3/s y 1398.10 m3/s respectivamente, así mismo, la desviación de error es menor en el post test con 70.137 respecto al pre test con 89.982.

Tabla 32. Correlaciones de muestras emparejadas

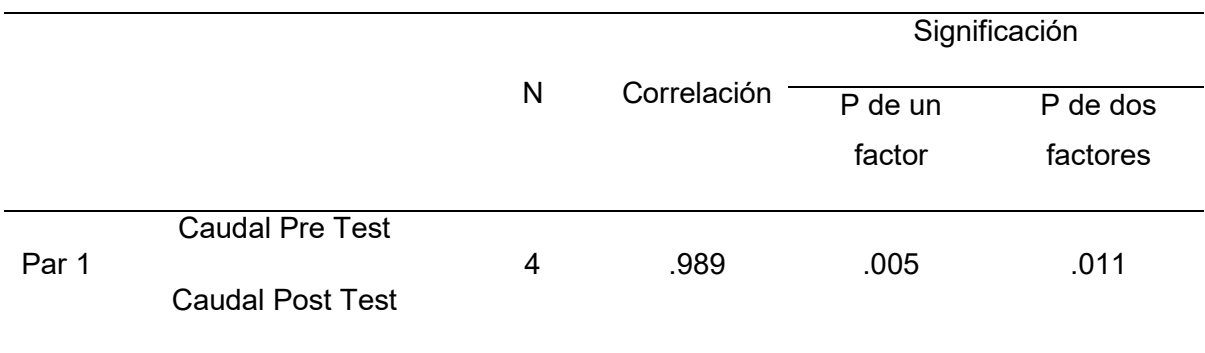

Fuente. Elaboración Propia.

De acuerdo con la tabla 32, se verifica el nivel de correlación entre el pre test y post test de la dimensión caudal es 0,989. En ese sentido, se interpreta que la relación es positiva y muy alta.

Tabla 33. Prueba de muestras emparejadas.

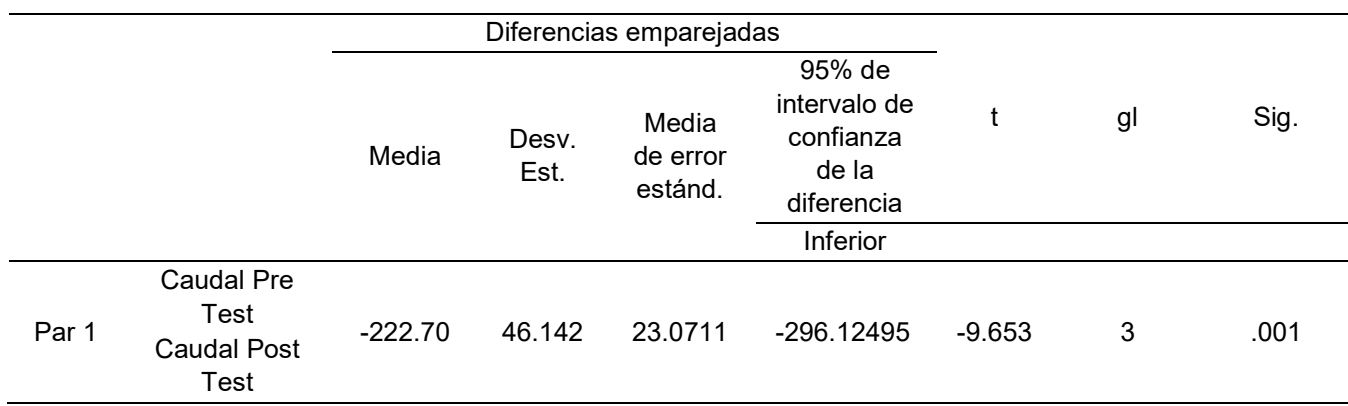

Fuente. Elaboración Propia.

En la tabla 33 se muestra la prueba T-Student, con un nivel de significancia o Pvalor es de 0.001, el cual, es menor al valor del nivel alfa 0.05, por lo que, se rechaza la hipótesis nula y acepta la hipótesis alterna. Es decir, el grado de vulnerabilidad hidráulica del rio Huamuco es óptima en la construcción del puente en Río Huamuco, Santa Rosa, Distrito Alto Yanajanca, Huánuco

#### V. DISCUSIÓN

Según lo encontrado en los estudios hidrológicos, se tiene que se han tomado 4 estaciones colindantes al lugar de estudio, las cuales son de Cachicoto, Aucayacu, Pomabamba y Tocache. La documentación Hidrometeorológica tomada de estas estaciones corresponde a registros de 24 horas. Las precipitaciones mostradas son desde el año 1964 hasta 2018 en diversos intervalos de tiempo. Antes de proceder a dar un tratamiento estadístico a la información, se realiza estudios hidrológicos de datos dudosos, para determinar los datos que se alejan de la información restante. Luego del análisis de datos dudosos, los registros de precipitaciones fueron analizados de forma estadística por medio de las distribuciones Normal, Gumbel, Log Normal, Pearson III y Log Pearson Tipo III, para luego ser ajustados con la prueba de Smirnov Kolmogorov. Los resultados determinaron que el registro de la estación Pomobamba y Tocache se ajusta con la distribución Pearson III, la estación Cachicoto con la distribución de Log Pearson Tipo III y la estación de Aucayacu se ajusta con la repartición Normal. De acuerdo a los resultados obtenidos por Chalco y Cullanco (2020), estos tienen relación a lo obtenido a la presente investigación debido a que calcularon sus caudales máximos de la estación Puente Huachipa por medio del Log-Pearson tipo III, por ser la que mejor presentó los datos estadísticos encontrados previamente. La distribución Log-Pearson tipo III, se emplea primordialmente para el análisis de probabilidades de eventos o sucesos extremos; en donde se transforman los valores extremos en logaritmos bajo una base 10, con la finalidad de aminorar la asimetría de la data em relación a los picos de inundación.

Respecto al análisis del modelado hidrológico simulado en el Hec-Hms para las subcuencas de interés (zona del puente proyectado); se obtuvo como resultados los caudales máximos para los TR de 100,140, 200 y 500 años los valores dados en m3/s los cuales son 1268.1,1331.40, 1400.70 y 1592.20. Los resultados obtenidos discrepan de lo encontrado por Talledo y Noriega (2019), dado que ellos determinaron en su estudio que los caudales máximos son 995.83m3/s, 1206.26m3/s y 1430.60m3/s; correspondiendo a los periodos de 25, 50 y 100 años respectivamente. Asimismo, discrepan con lo encontrado por Chalco y Cullanco (2020), dado que los resultados de esa investigación, en cuanto al estudio

hidrológico determinaron que los caudales máximos son 285.92 m $3$ /s, 364.08 m $3$ /s, 511.56 m<sup>3</sup>/s, 671.22 m<sup>3</sup>/s y 757.34 m<sup>3</sup>/s, por 10, 50, 100, 500 y 1000 años. Un estudio hidrológico hace empleo de métodos estadísticos para la interpretación y análisis de data pluviométrica, es decir, respecto a las precipitaciones, caudales, entre otros.

En relación al modelamiento hidráulico de la zona en estudio mediante el programa Hec-Ras, dicho parámetro permitió conocer las zonas críticas y con mayor posibilidad de inundación. Los resultados establecieron que se deben emplear el TR=140 años para verificar la luz libre del puente y el TR=de 500 años para la determinación de las profundidades de socavación. La sección transversal se realizó cada 10 metros; siendo la más representativa de 0+220.01 para el TR=140 años por ser la más cercana al puente que muestra de una mejor manera la estructura del cauce evaluando su vulnerabilidad en razón a los 3 tipos de perfiles de flujo. Obteniendo como resultados que para el T=140 años, se tiene un caudal de 1331.40 m3/s, una velocidad promedio de 1.99 m/s y un tirante máximo de 5.51 m. Por otro lado, se tiene que para el T= 500 años, se da la presencia de un caudal de 1592.20 m3/s, una velocidad promedio de 2.05 m/s y un tirante máximo de 6.08 m3/s. En base a lo obtenido en la presente investigación, se discrepa con lo encontrado por Talledo y Noriega (2019), dado que ellos determinaron que las secciones transversales fueron generadas cada 10 m; siendo la más representativa la distancia de 0+395, para los TR de 25, 50 y 100 años por ser la más cercana al puente que muestra de una mejor manera la estructura del cauce evaluando su vulnerabilidad en razón a los 3 tipos de perfiles de flujo. Obteniendo como resultados que para el T=25 años, se tiene un caudal de 995.83 m3/s, una velocidad total de 2.94 m/s y un tirante máximo de la estructura de cruce de 8.10 m.; el cual resulta menor que el tirante que pasa por la sección del puente. Por otro lado, se tiene que para el TR de 50 años, se da la presencia de un caudal de 1206.26 m3/s, una velocidad total de 2.94 m/s y un tirante máximo de la estructura de cauce de 8.66 m3/s; el cual resulta menor que el tirante que va por la sección del puente. Aparte de ello, se tiene que para el T= 100 años, se da la presencia de un caudal de 1430.60 m3/s, una velocidad total de 3.01 m/s y un tirante máximo de la estructura de cauce de 9.22 m3/s; el cual resulta menor que el tirante que pasa por la sección del puente. Asimismo, se discrepa con lo encontrado por Chalco y

Cullanco (2020), dado que ellos determinaron que las zonas en peligro de inundación, siendo en ese caso las secciones: 0 + 200 km; 0 + 460 km; 0 + 660 km; 1 + 510 km km las que presentan vulnerabilidad de desborde de río con unas áreas de inundación de 37.3; 40.0; 43.1y 51.5 hectáreas, para los TR de 10,50, 500 y 1000 años. El modelamiento hidráulico se realizó en el programa HEC- RAS (Hidrologic Engineering Center), dado que dicho software permite simular los flujos de los cauces artificiales y cauces naturales, para poder determinar el nivel de agua y por consiguiente la determinación de las áreas o zonas vulnerables a inundación. Por tanto, es una herramienta muy significativa, dado que te permite realizar estudios de inundabilidad de la zona de estudio donde se encuentra la cuenca.

Con respecto a los impactos ambientales que se generarían a partir de la construcción del puente analizado en el presente proyecto (principalmente en la época invernal), se ha podido determinar que en el sistema físico, las partidas que más generarían un potencial impacto en el componente aire y agua serían los movimientos de tierras y la elaboración de muros de concreto ciclópeo; por el hecho de la generación de partículas en suspensión y de gases, el ruido de la maquinaria, los sólidos en suspensión y la contaminación del agua al momento de ejecutar dichas actividades. El componente suelo sería el que más se vería afectado por el hecho de que influirían la mayoría de partidas a ejecutar como las obras provisionales, trabajos preliminares, movimiento de tierras y elaboración de muros de concreto ciclópeo se ven influenciados por la erosión principalmente. La flora se ve afectada por la generación y acumulación de residuos a partir de las partidas elaboradas para la construcción de esta infraestructura, así como por la presencia de población cercana al proyecto de estudio, lo cual conlleva un riesgo por la posible acumulación de dichos residuos cerca al cauce del río. Por otra parte, en el aspecto socioeconómico, el desarrollo de este proyecto conlleva a potenciales oportunidades de trabajo temporal en obra y también la calidad de vida de los pobladores se vería mejorada. De acuerdo a Chalco y Cullanco (2020), sus resultados obtenidos guardan relación ya que en el río Rímac se presentan áreas vulnerables a inundaciones donde se ubica una gran cantidad de viviendas, así como también áreas que cuentan potencialidades de valor agrícola, alta demanda

de viviendas; nuevas viviendas y pobladores se afirman en los márgenes del río, aumentando de este modo impactos por inundaciones y pérdidas de vidas humanas y económicas. Asimismo, los resultados coinciden con lo obtenido por Mitoulis et al. (2019), debido a que ellos consideran que los peligros hidráulicos críticos para los puentes son la socavación, los impactos de escombros y las fuerzas hidráulicas. La fuente fundamental de riesgo en los tres casos anteriores es el potencial de condiciones de flujo que exceden la capacidad del puente. De igual forma, se coincide con lo obtenido por Tanasic y Hajdin (2018), dado que mencionan que la eliminación del soporte del suelo en las subestructuras del puente debido a la socavación local puede conducir eventualmente a daños o colapso estructural. La socavación local, surge debido a una concentración local de turbulencia generada por las estructuras. que obstruyen y dividen el flujo (por ejemplo, pilares y pilares de puentes); es decir, ocurre alrededor de estas estructuras debido al limitado rango de influencia que tienen sobre el caudal del río.

#### VI. CONCLUSIONES

#### Responde al objetivo específico i

Se realizó los estudios hidrológicos, donde se tomó 4 estaciones colindantes al lugar de estudio, las cuales son de Cachicoto, Aucayacu, Pomabamba y Tocache. Los registros de precipitaciones fueron analizados de forma estadística por medio de las distribuciones Normal, Gumbel, Log Normal, Pearson III y Log Pearson Tipo III, para luego ser ajustados con la prueba de Smirnov Kolmogorov. Donde se determinó que el registro de la estación Pomobamba y Tocache se ajusta con la distribución Pearson III, la estación Cachicoto con la distribución de Log Pearson Tipo III y la estación de Aucayacu se ajusta con la distribución Normal.

#### Responde al objetivo específico ii

Se determinó que los caudales máximos para los TR de 100,140, 200 y 500 años fueron los valores 1268.1 m<sup>3</sup>/s, 1331.40 m<sup>3</sup>/s, 1400.70 m<sup>3</sup>/s y 1592.20 m<sup>3</sup>/s respectivamente.

#### Responde al objetivo específico iii

Se realizó el modelamiento hidráulico donde se determinó que las secciones transversales fueran generadas cada 10 metros; siendo la más representativa la progresiva 0+220.01 para el TR de 140 años por ser la más cercana al puente que muestra de una mejor manera la estructura del cauce evaluando su vulnerabilidad en razón a los 3 tipos de perfiles de flujo. Dentro de ello, se obtuvo que para el T=140 años, se tiene un caudal de 1331.40 m $3$ /s, una velocidad promedio de 1.99 m/s y un tirante máximo de 5.51 m. Por otro lado, se tiene que para el T= 500 años, se tiene un caudal de 1592.20 m $3$ /s, una velocidad promedio de 2.05 m/s y un tirante máximo de 6.08 m<sup>3</sup>/s. Asimismo, se definió que el TR de 140 años sirvió para verificar luz libre y el período de retorno de T=500 años para la determinación de socavación.

### Responde al objetivo específico iv

Se determinó que los impactos más importantes que se presentan en la etapa de construcción (principalmente en la época invernal) corresponden a los factores de suelo y de aspecto socioeconómico, siendo el primero afectado por ejecución de las partidas del proyecto manifestando en gran medida por la erosión ocasionada y el segundo conllevando a potenciales oportunidades de trabajo temporal en obra y también que la calidad de vida de los pobladores se vería mejorada.

#### VII. RECOMENDACIONES

Se recomienda el empleo de forma integrada de sistemas de información geográficos que permitan la división de la cuenca en distintas subcuencas, así como el desarrollo de mapas enfocados a la vegetación, suelos, usos de suelo, entre otros; de la zona, para la obtención de los factores que serán utilizados por el modelo.

Para llevar a cabo el análisis hidrológico que permita la obtención de los caudales, se recomienda tener datos históricos de dichos parámetros que permitan comparar los datos obtenidos, y con ello, no obtener datos de caudales que sean sobredimensionados.

El programa HEC-RAS emplea distintas simplificaciones e hipótesis, siendo necesario que su empleabilidad sea de forma cuidadosa, toda vez que, si bien se obtienen resultados de su utilidad, estos no pueden ir acorde a la realidad. Para la modelación de cualquier tipo de obra de arte o sistema hidráulico, resulta trascendente colocar información adecuada y de calidad con relación a los factores geométricos y de las condiciones y limitaciones de la frontera.

Se recomienda que la población cercana al cauce del río evite desechar residuos sólidos de cualquier tipo dado que ello traería daños a la larga.

#### **REFERENCIAS**

Autoridad Nacional del Agua. 2017. Autoridad para la Reconstrucción con Cambios coordin acciones en Ica. Fuente de ANA. [En línea] 19 de Junio de 2017. https://bit.ly/3GdGY30.

Chalco, Johan y Cullanco, Mary. 2020. Determinación de zonas vulnerables a inundaciones en el tramo puente Huachipa - La Atarjea del Río Rímac, Distrito Lurigancho - Chosica para la mitigación de desastres. Lima : Universidad San Ignacio de Loyola, 2020.

COLEGIO DE INGENIEROS DEL PERÚ. 2018. Código de Ética del Colegio de Ingenieros del Perú. Lima : CIP, 2018.

El tamaño de la muestra ¿cuántos participantes son necesarios en estudios cualitativos? Ventura, Jose y Barboza, Miguel. 2017. 3, 2017, Revista cubana de informacion en ciencias de la salud, Vol. 28.

Flood-fragility analysis of instream bridges – consideration of flow hydraulics, geotechnical uncertainties, and variable scour depth. Ahamed, Touhid, Duan, Jennifer y Jo, Hongki. 2020. 2020, Structure and Infrastructure Engineering.

Flores, David. 2017. Vulnerabilidad de estructuras de puentes en zonas de gran influencia de ciclones tropicales. México : Universidad Nacional Autónoma de México, 2017.

Google Earh. 2018. Google Earth. [En línea] 2018. https://bit.ly/3ySelGV.

Hernadez, Roberto y Mendoza, Christan. 2018. Metodologia de la investigación de las rutas cuantitativa, cualitativa y mixta. Mexico : Mc Graw Hill, 2018.

Hernández, R, Fernández, C y Baptista, P. 2017. Metodología de la investigación. México : McGraw Hill, 2017.

Identifying Characteristics of Bridges Vulnerable to Hydraulic Hazards Using Bridge Failure Data. Wirkijowsk, Dominic y Moon, Franklin. 2020. 2020, Journal of Performance of Constructed Facilities.

Importancia del mantenimiento preventivo de puentes en el Perú. Pecho, Yonel. 2017. Lima : s.n., 2017. I Congreso Internacional de Ingeniería y Dirección de Proyectos III Congreso Regional IPMA – LATNET. págs. 37-48.

López, Ilich. 2018. Diseño hidráulico y estructural del encauzamiento y defensa ribereñas en el río Virú, tramo Zaraque - puente Virú. Trujillo : Universidad César Vallejo, 2018.

Management of bridges with shallow foundations exposed to local scour. Tanasic, Nikola y Hajdin, Rade. 2018. 2018, Structure and Infrastructure Engineering.

Meza, Yahaira. 2019. Diseño hidráulico y estructural de defensa ribereña del rio Tarma en el sector de Santo Domingo - Palca - Tarma. Tarma : Universidad Católica Sedes Sapientiae, 2019.

Modelado y Predicción del Fenómeno El Niño en Piura, Perú mediante Redes Neuronales Artificiales usando Matlab. Jiménez, Miguel, Gutiérrez, Flabio y Celi, Jorge. 2018. 2018, Información tecnológica.

MTC. 2018. Sistema Nacional de Carreteras SINAC . Gob.pe. [En línea] 2018. http://sijv.mtc.gob.pe/.

Ñaupas, Humberto, y otros. 2018. Metodología de la Investigación. Lima : Ediciones de la U, 2018.

Ñaupas, Humberto, y otros. 2018. Metodología de la investigación cuantitativa - Cualitativa y Redacción de la Tesis. Bogota : Ediciones U, 2018.

Optimización de puentes pretensados mediante la metodología de la superficie de respuesta. Penadés, Vicent, Yepes, Victor y Kripka, Moacir. 2019. Valencia : Revista Ciatec, 2019, CIATEC, págs. 1-14.

Organización Mundial de la Salud. 2021. Contaminación del Aire Ambiente . Pagina Oficial de la OMS. [En línea] 22 de septiembre de 2021. https://bit.ly/3yX0IX8.

Risk and resilience of bridgeworks exposed to hydraulic hazards. Mitoulis, Stergios , Argyroudis, Sotirios y Lamb, Rob. 2019. 2019, The Evolving Metropolis.

Simulating hydraulic interdependence between bridges along a river corridor under transient flood conditions. Trueheart, Matthew, y otros. 2019. 2019, Science of the Total Environment, págs. 1-55.

Strength, Hydraulic, and Microstructural Characteristics of Expansive Soils Incorporating Marble Dust and Rice Husk Ash. Jalal, Fazal E., y otros. 2021. 2021, Advances in Civil Engineering.

Talledo, Ingrid y Noriega, Antony. 2019. Vulnerabilidad de la selección hidráulica del puente Bolsico para soportar caudales de crecidas extraordinarias del rio Zarumilla. Tumbes : Universidad Nacional de Tumbes, 2019.

The Science behind Scour at Bridge Foundations: A Review. Pizarro, Alonso, Salvatore, Manfreda y Tubaldi, Enrico. 2020. 2020, water.

UNIVERSIDAD CÉSAR VALLEJO. 2020. Código de ética de la Universidad César Vallejo. Lima : UCV, 2020.

Vera, Jaime, Castaño, Rafael y Torres, Yenny. 2018. Fundamentos de metodologia de la investigación cientifica. Guayaquil : Compas, 2018.

Vulnerability of bridges to individual and multiple hazards- floods and earthquakes. Argyroudis, Sotirios A. y Aristoteles, Stergio. 2021. 2021, Reliability Engineering and System Safety.

# ANEXOS

ANEXO 01. Matriz de operacionalización de variables.

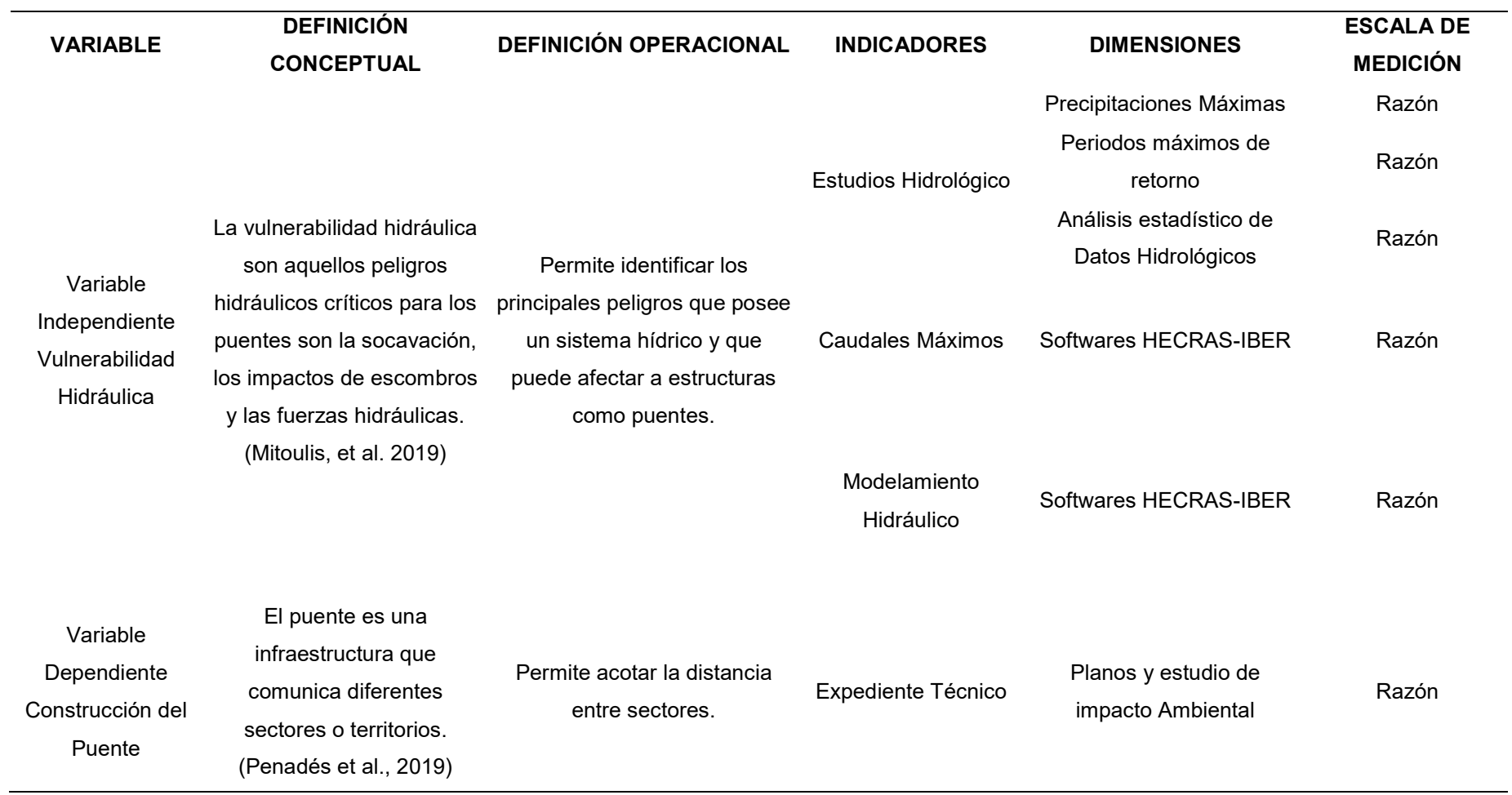

### ANEXO 02. Matriz de consistencia

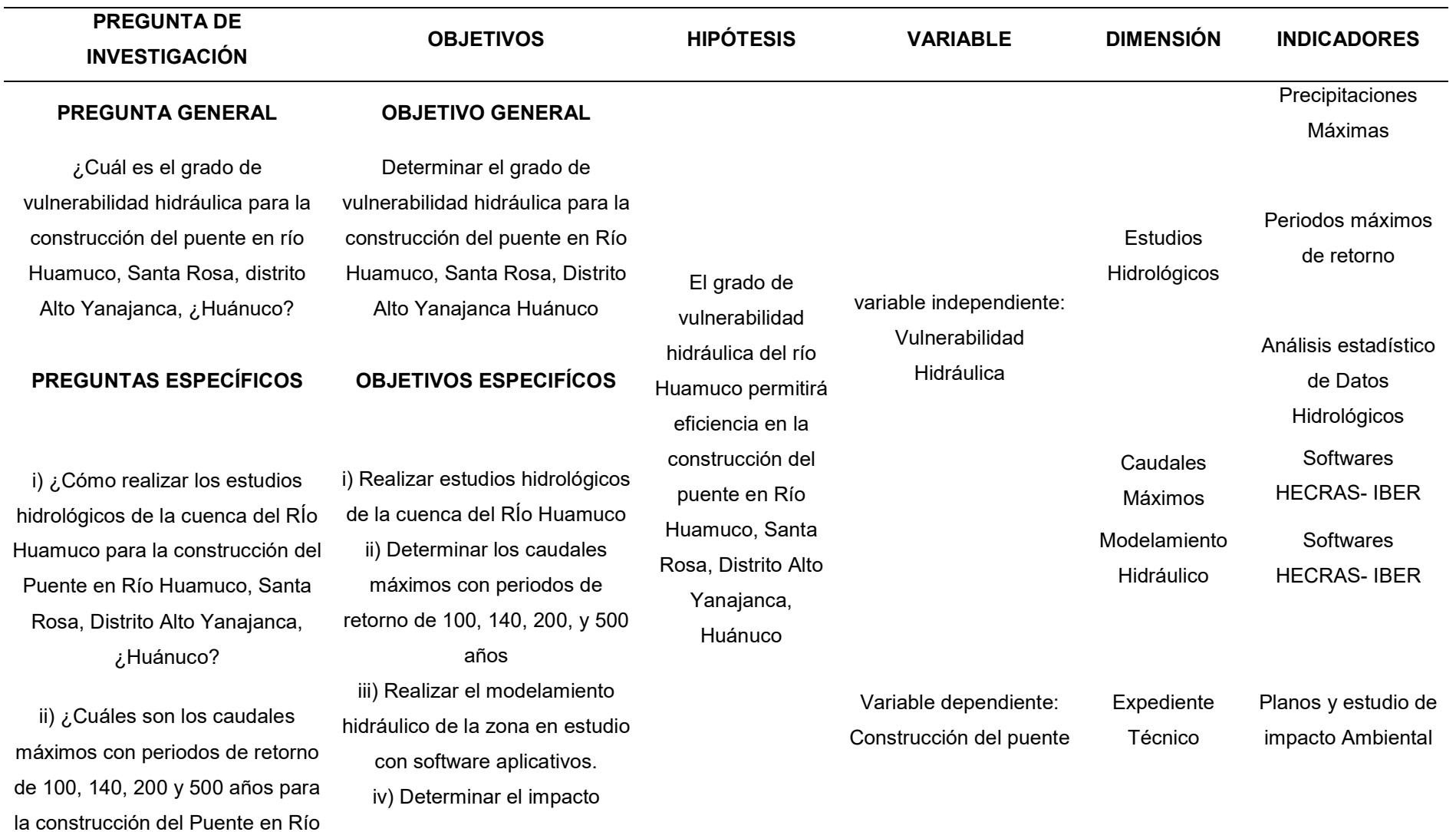

Huamuco, Santa Rosa, Distrito Alto Yanajanca, ¿Huánuco?

ambiental para la construcción del Puente en Río Huamuco.

iii) ¿Cómo realizar el modelamiento hidráulico de la zona de estudio con softwares aplicativos para la construcción del Puente en Río Huamuco, Santa Rosa, Distrito Alto Yanajanca, ¿Huánuco?

iv) ¿Cuál es el impacto ambiental para la construcción del Puente en Río Huamuco, Santa Rosa, Distrito Alto Yanajanca, ¿Huánuco?

# ANEXOS 03. PANEL FOTOGRÁFICO

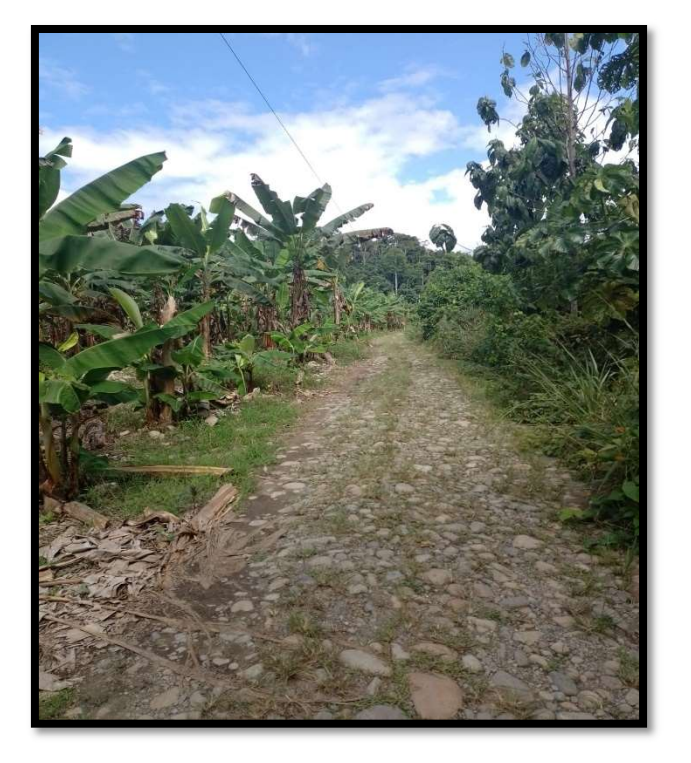

ENTRADA AL LUGAR DE ESTUDIO (LA CURVA)

LUGAR DE ESTUDIO

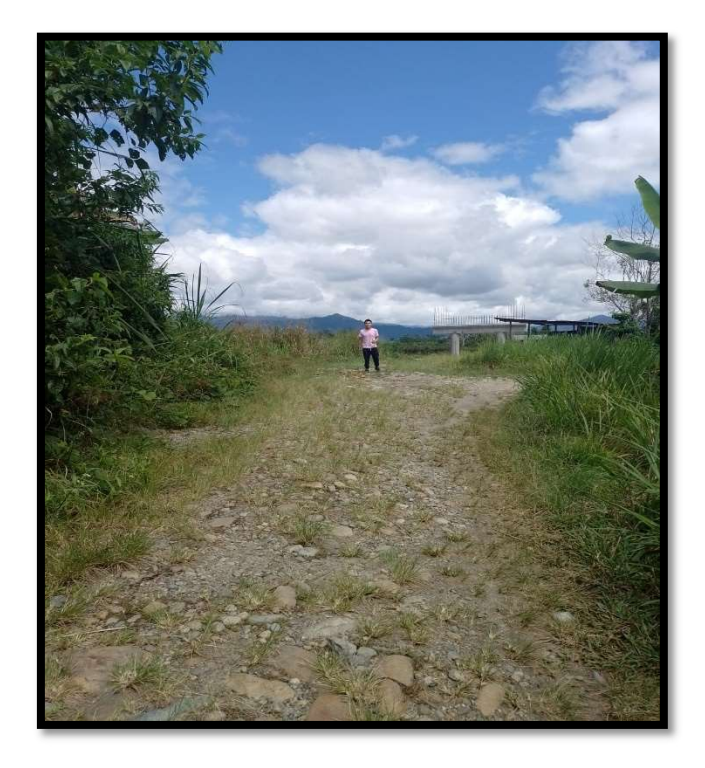

### LUGAR DE ESTUDIO

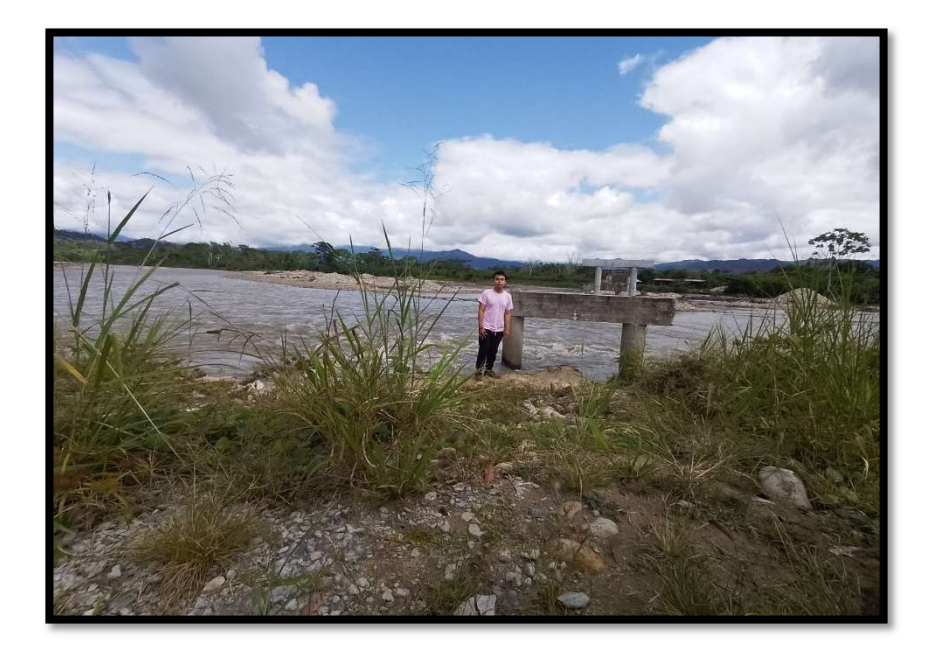

BASES DEL PUENTE DEL RÍO HUAMUCO

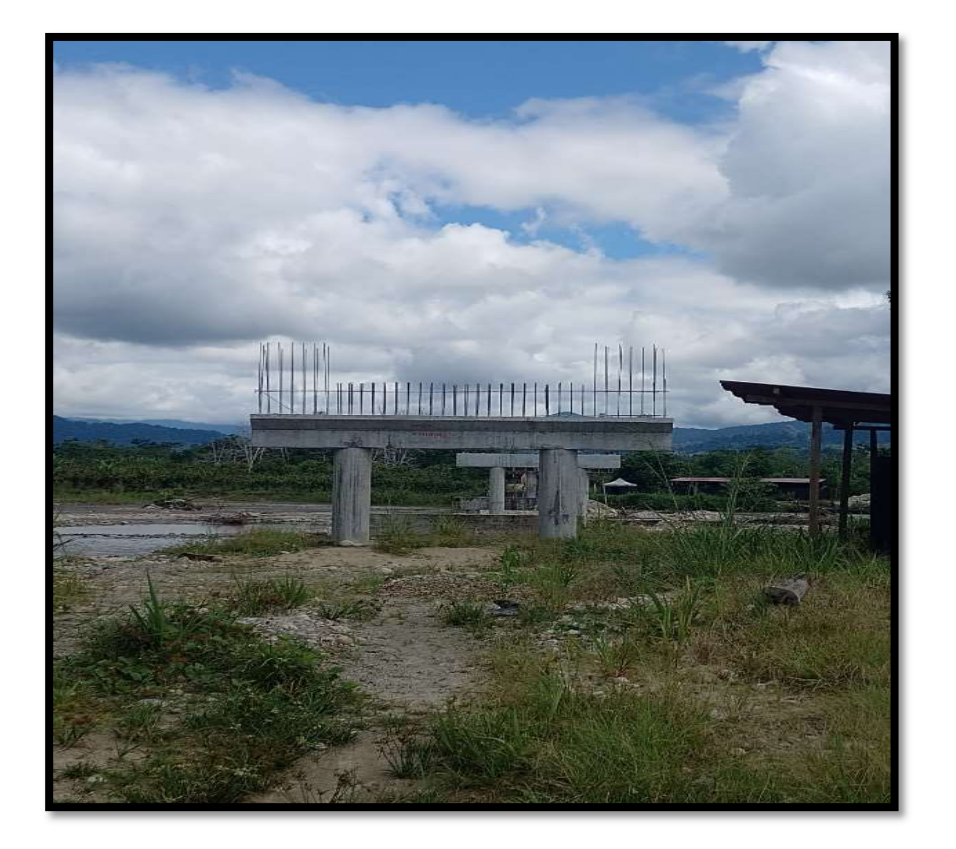

# RÍO HUAMUCO

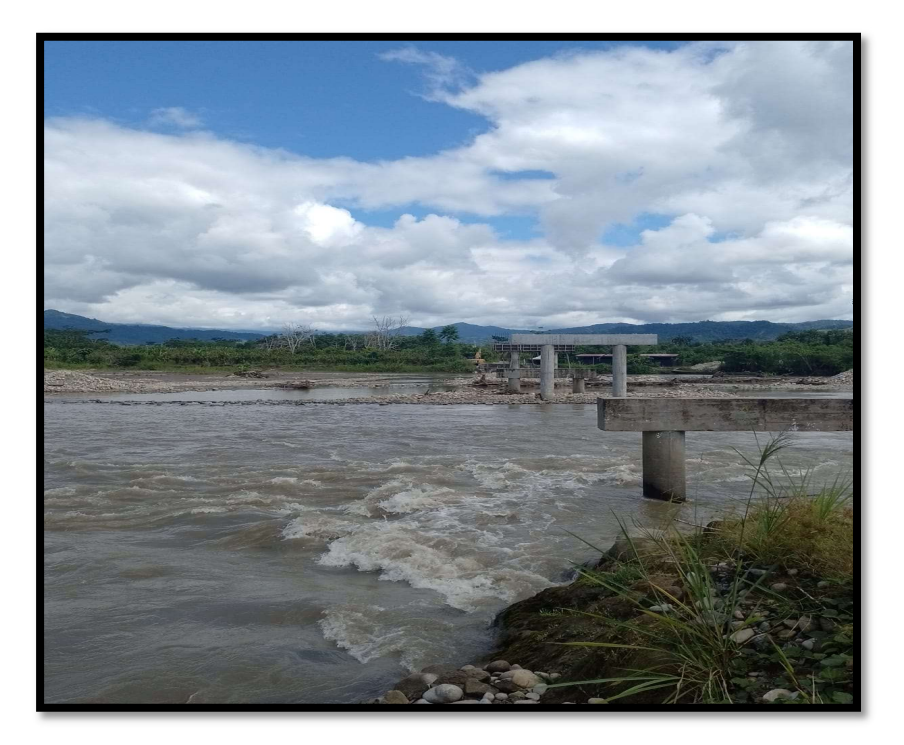

BASES DEL PUENTE DEL RÍO HUAMUCO

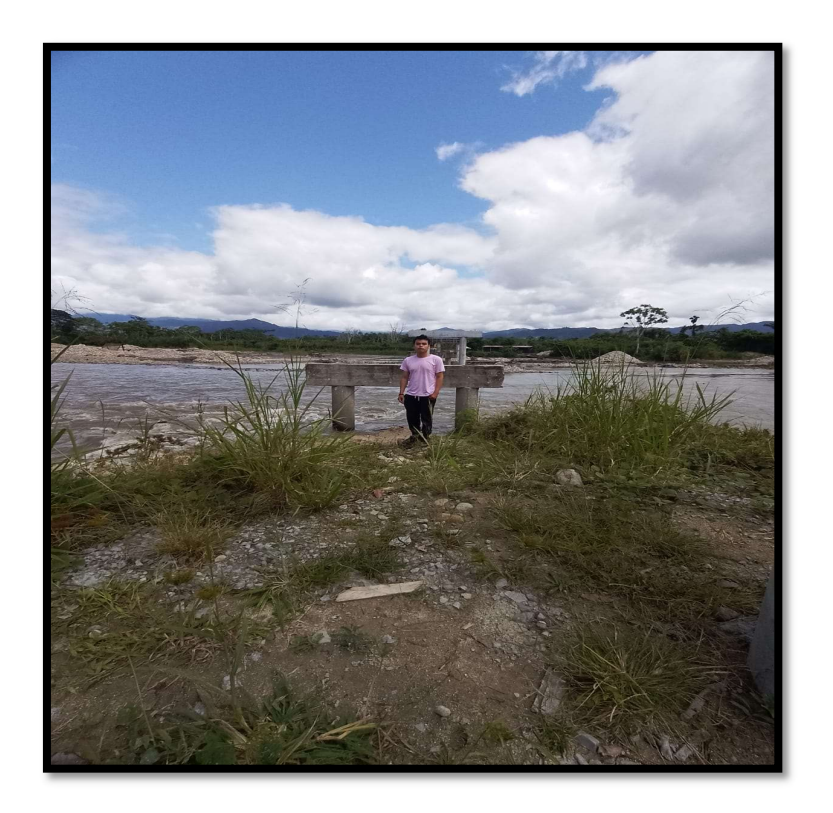

### VISTA FRONTAL DE LA ESTRUCTURA DEL PUENTE

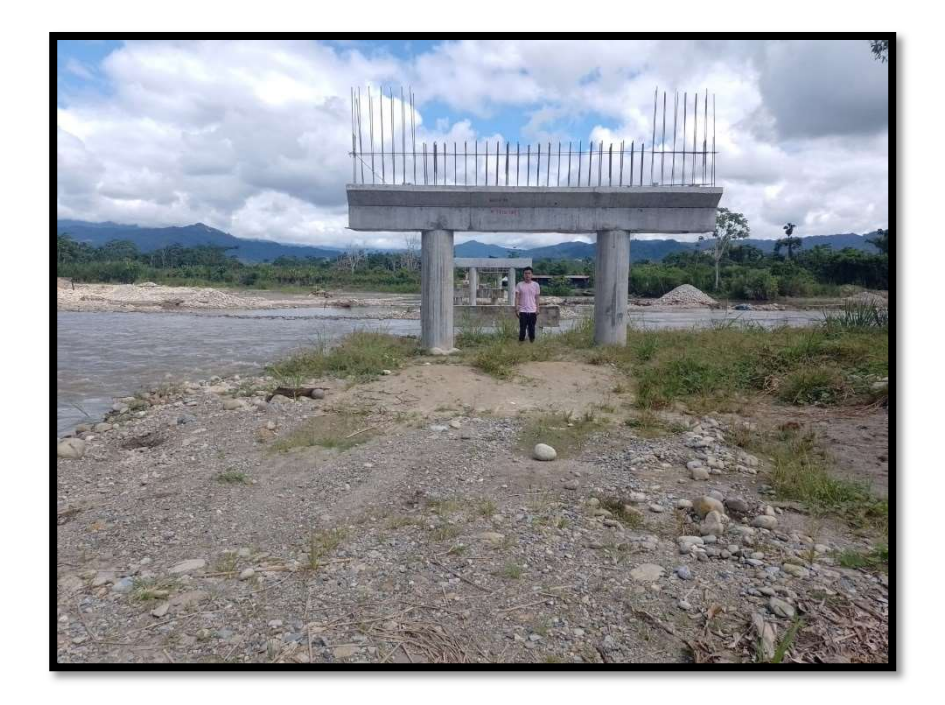

### ESTRUCTURA EXISTENTE DEL PUENTE

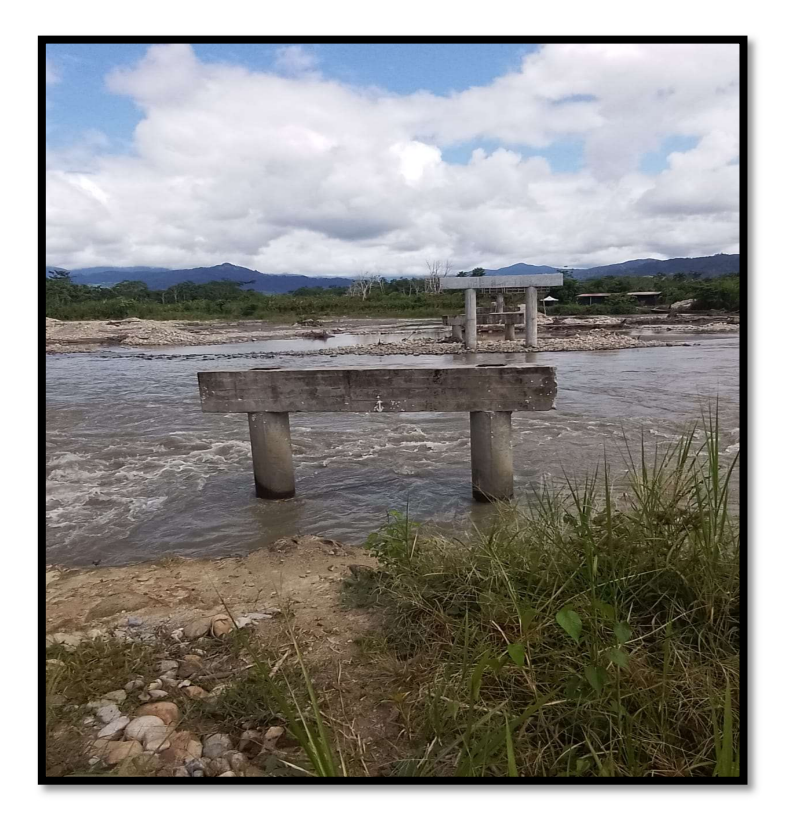

# VISTA AGUAS ARRIBA DEL RÍO HUAMUCO

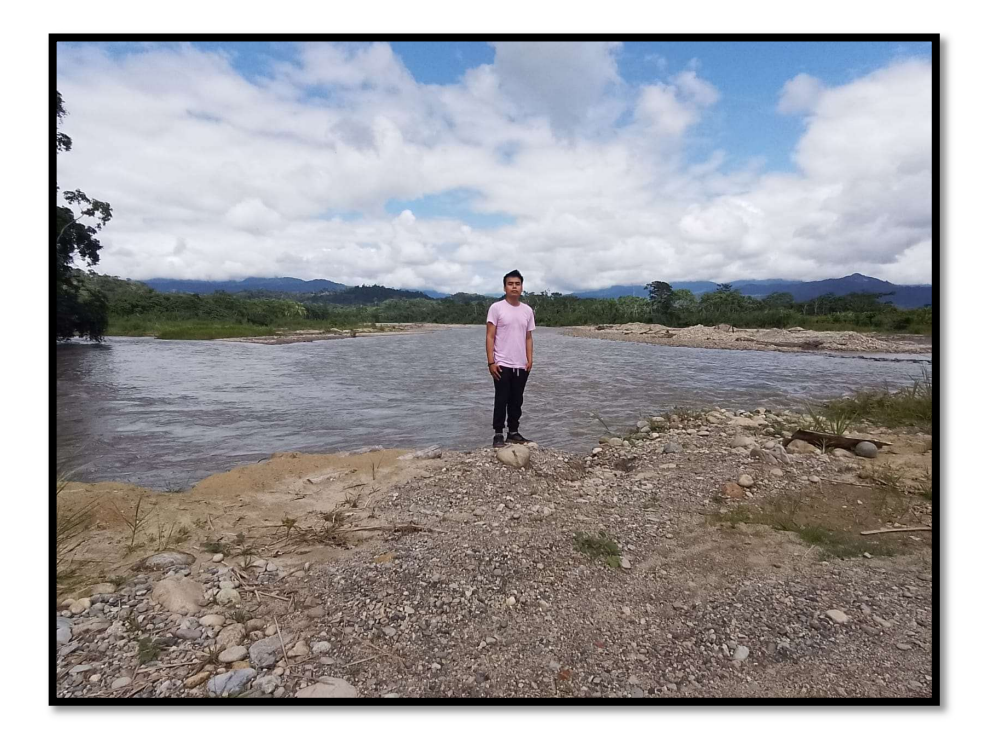

# AGUAS ARRIBA DEL RÍO HUAMUCO

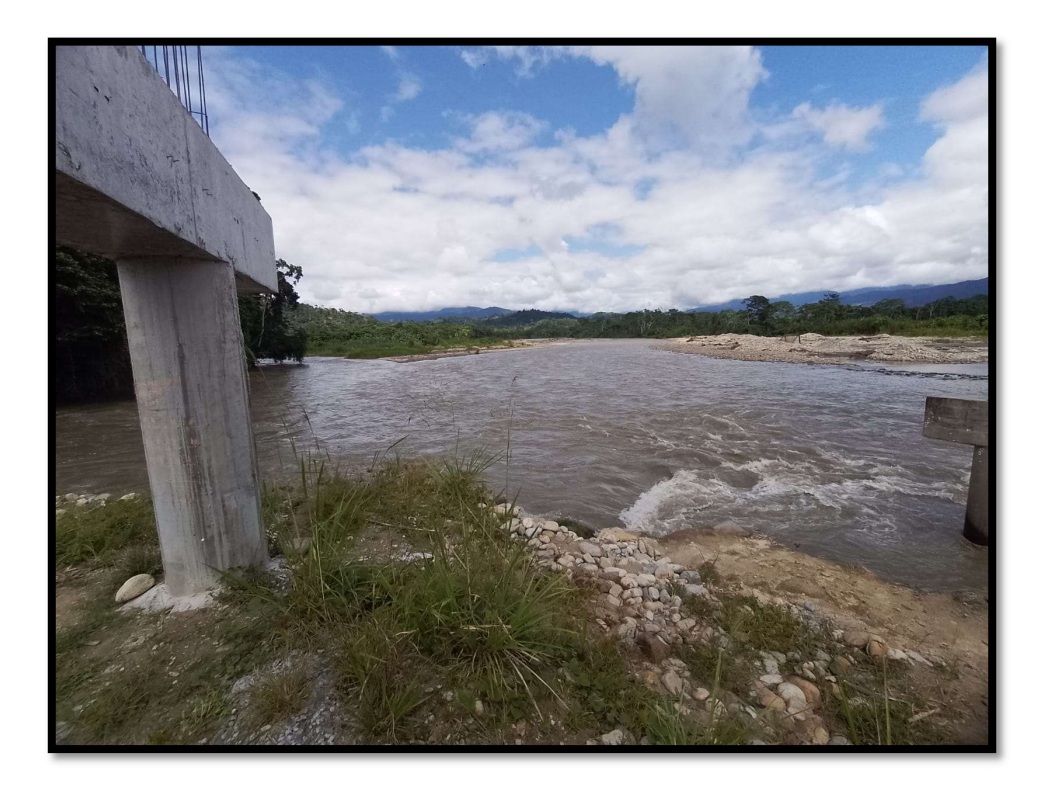

# VISTA AGUAS ABAJO DEL RÍO HUAMUCO

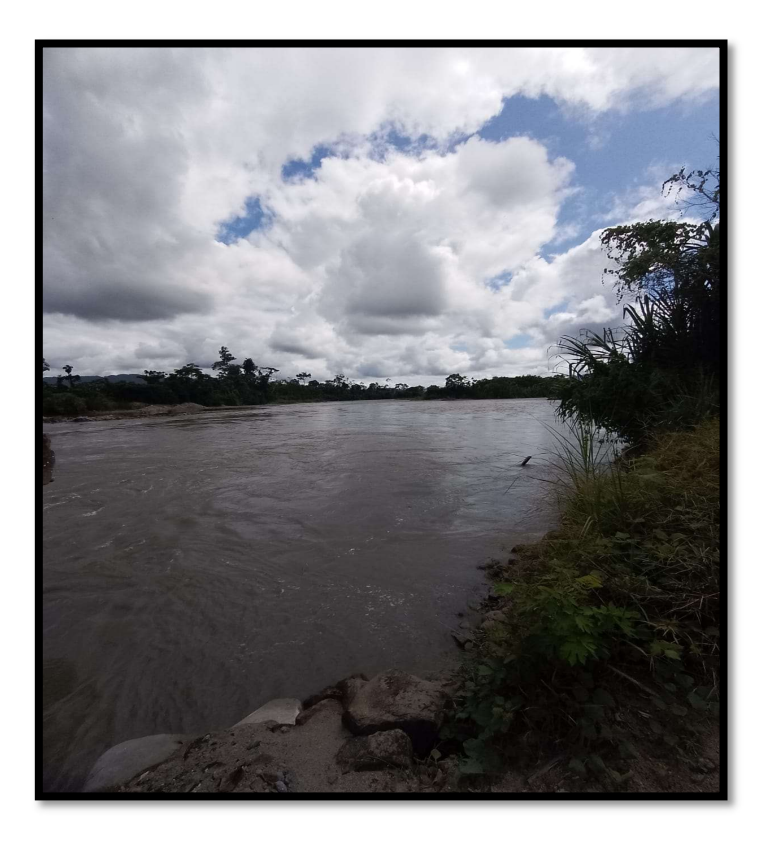

# AGUAS ABAJO RÍO HUAMUCO

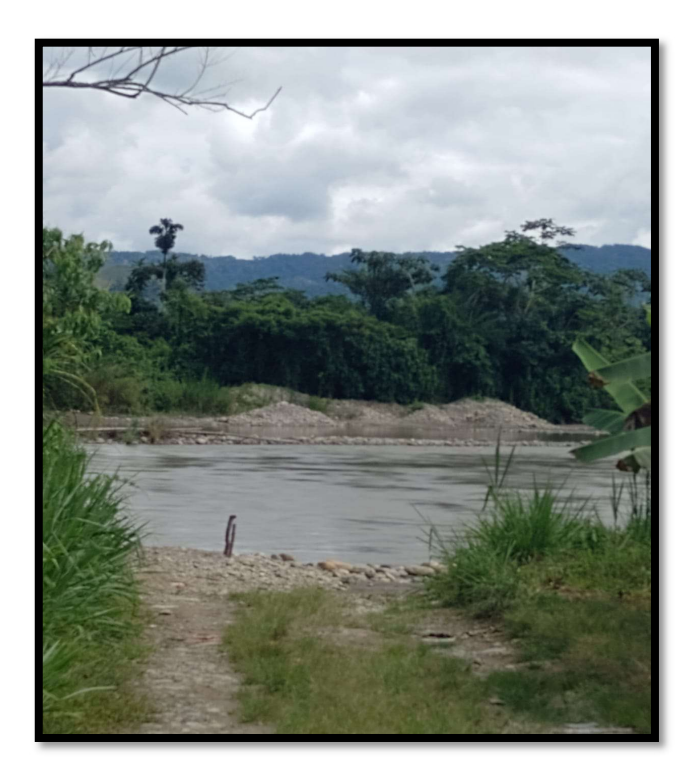

## ENTRADA NARANJO AGUAS ABAJO RÍO HUAMUCO

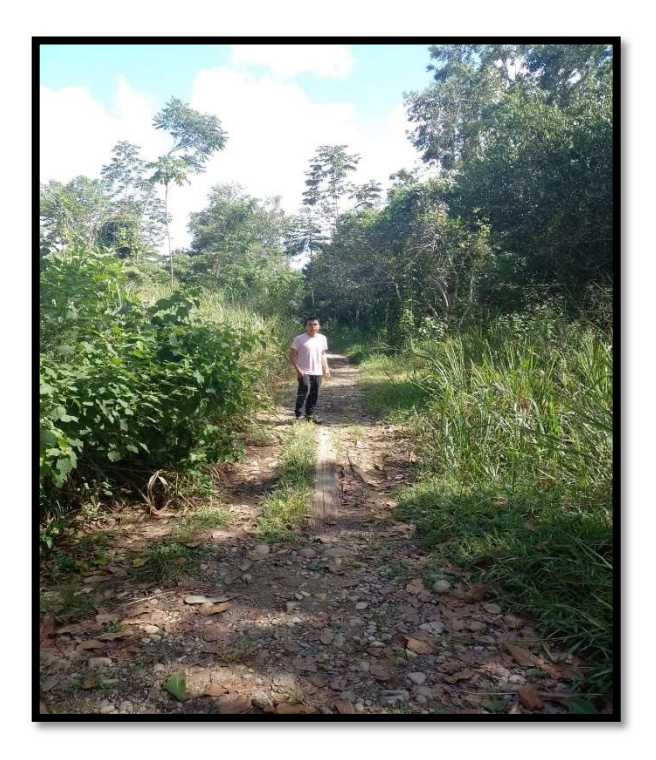

# PRIMERA QUEBRADA QUE ALIMENTA AL RÍO HUAMUCO

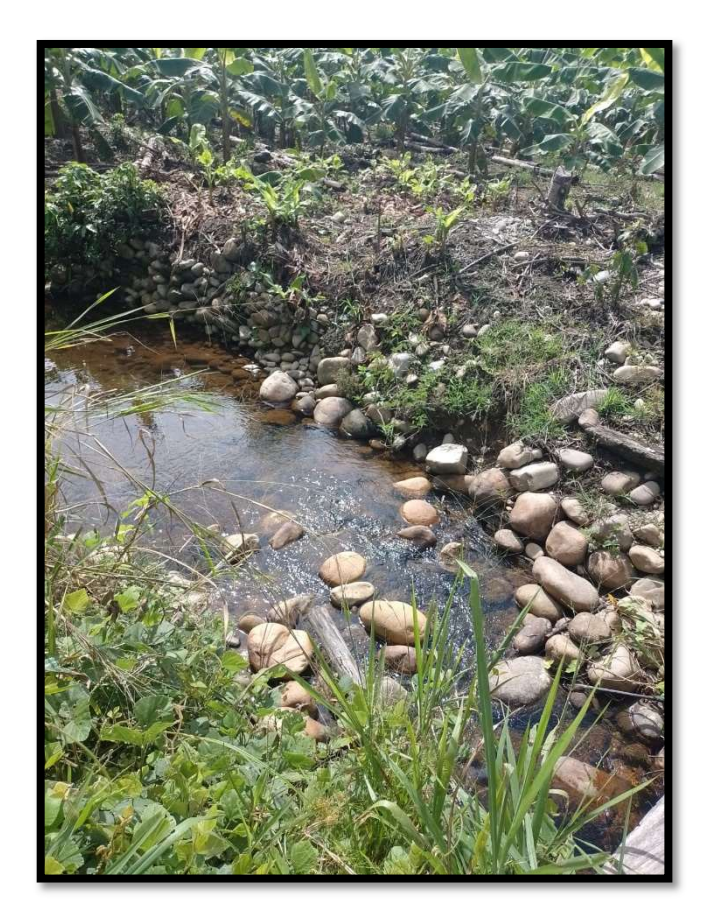

SEGUNDA QUEBRADA QUE ALIMENTA AL RÍO HUAMUCO

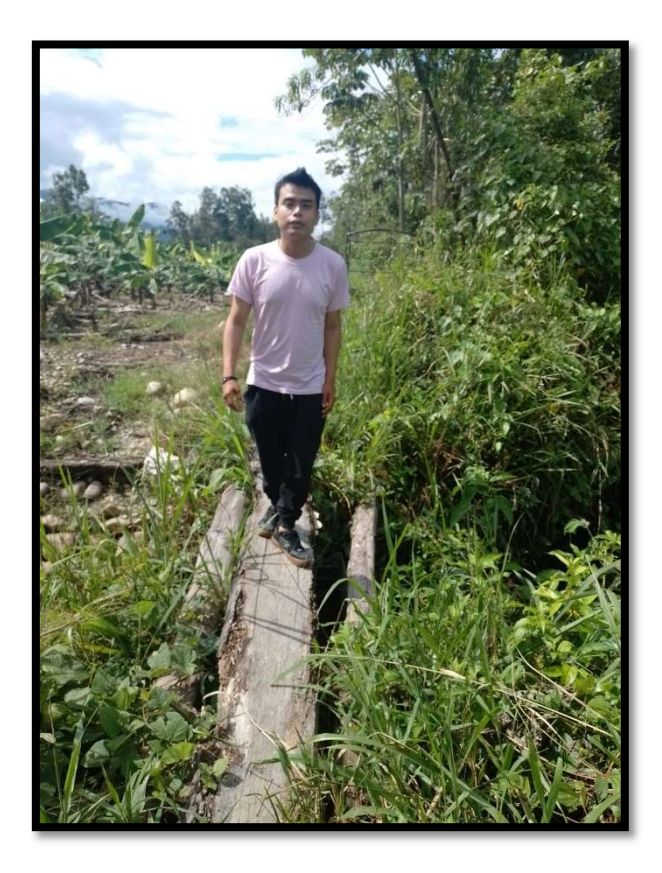

# TERCERA QUEBRADA QUE ALIMENTA AL RÍO HUAMUCO

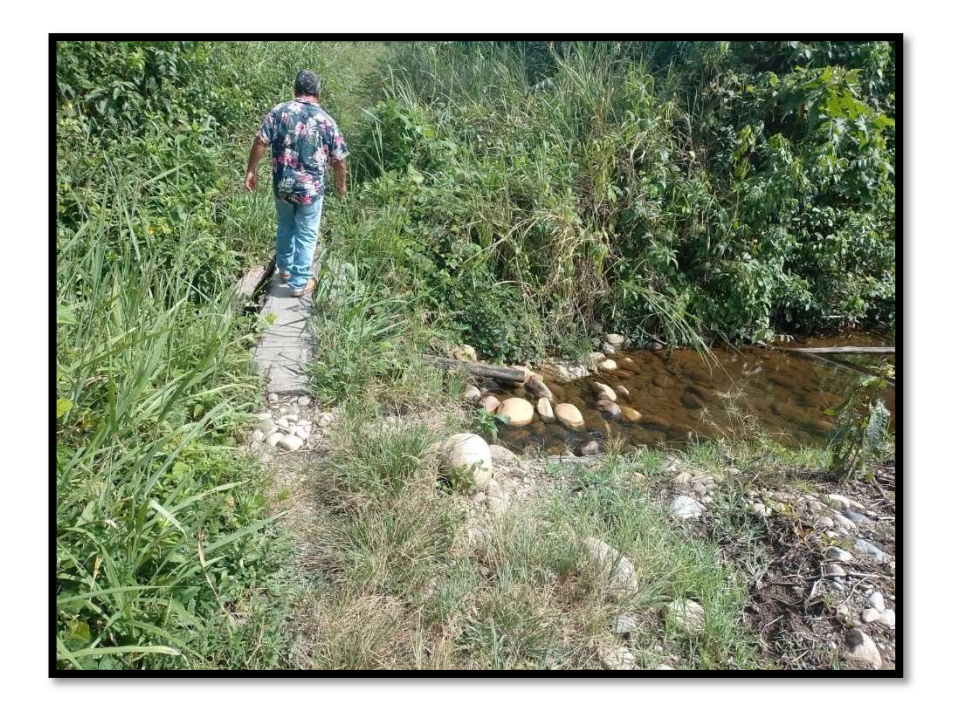

# RÍO HUAMUCO AGUAS ABAJO

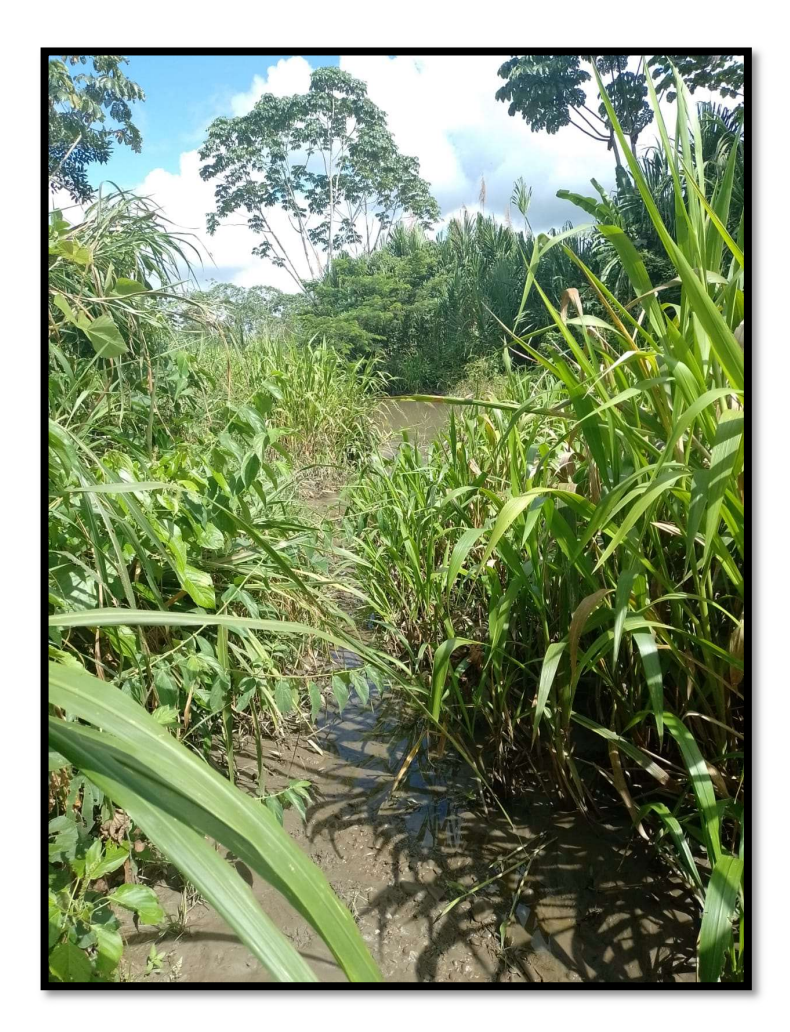

#### ANEXOS 04. PLANOS

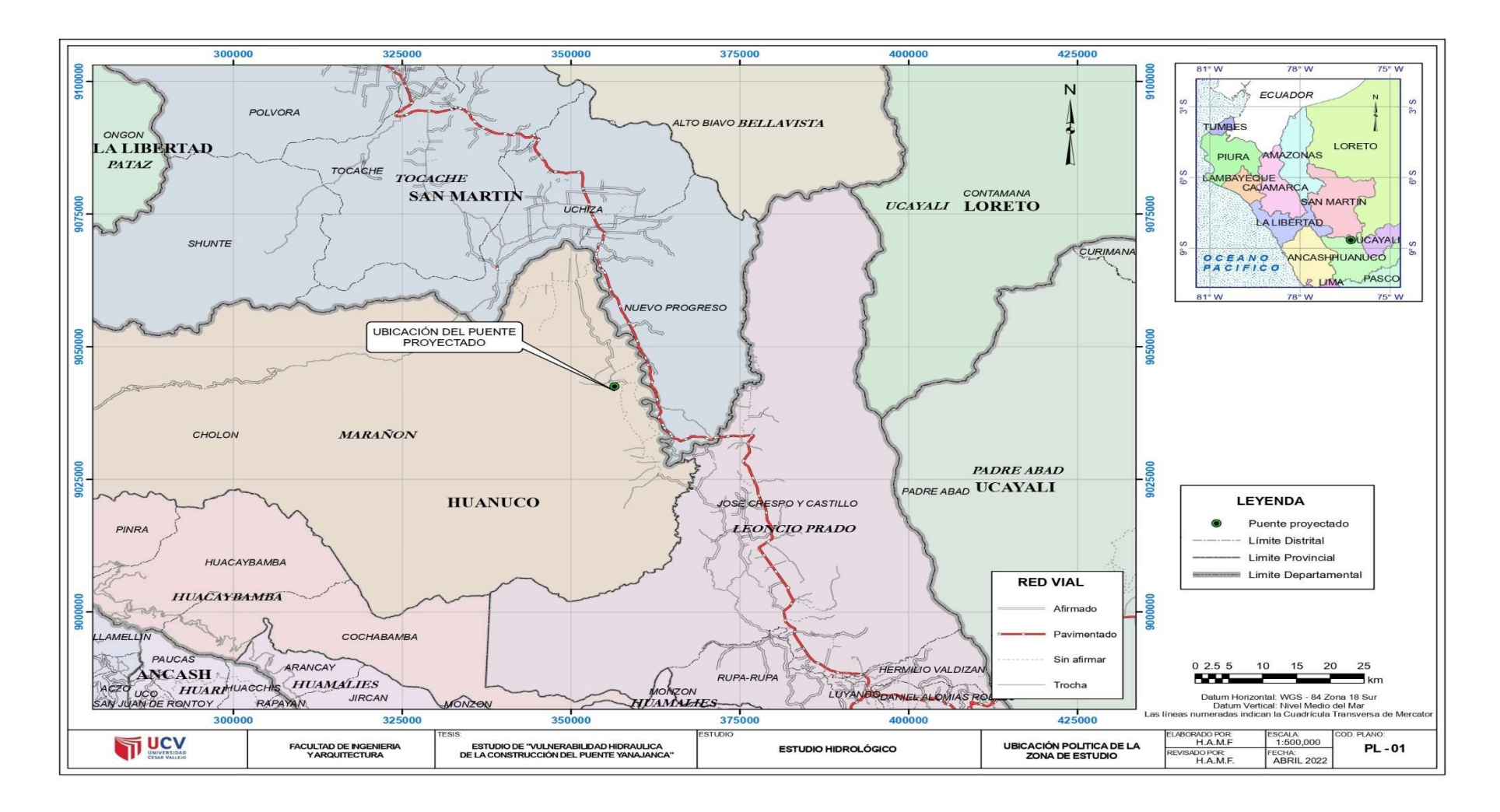

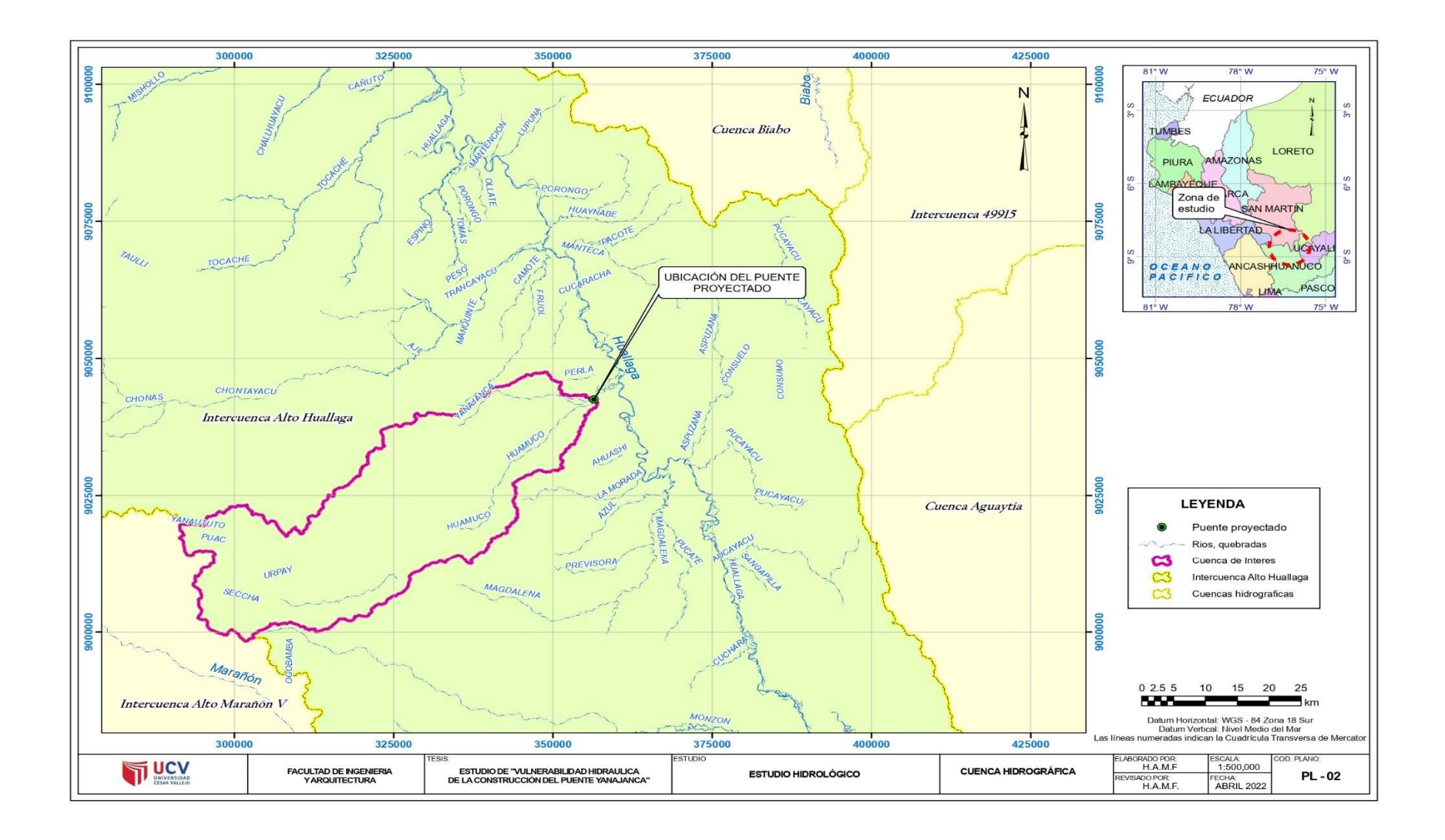

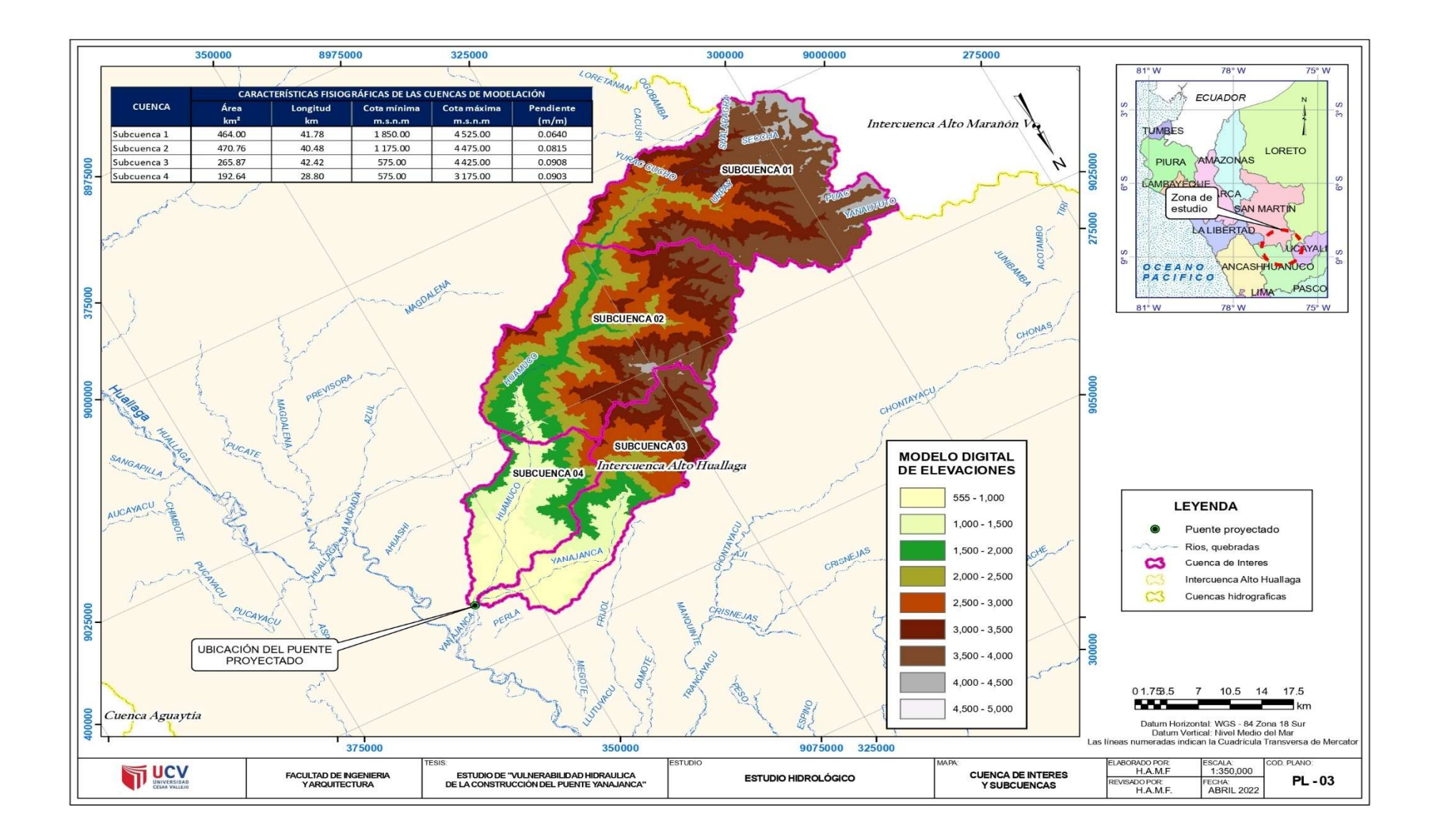

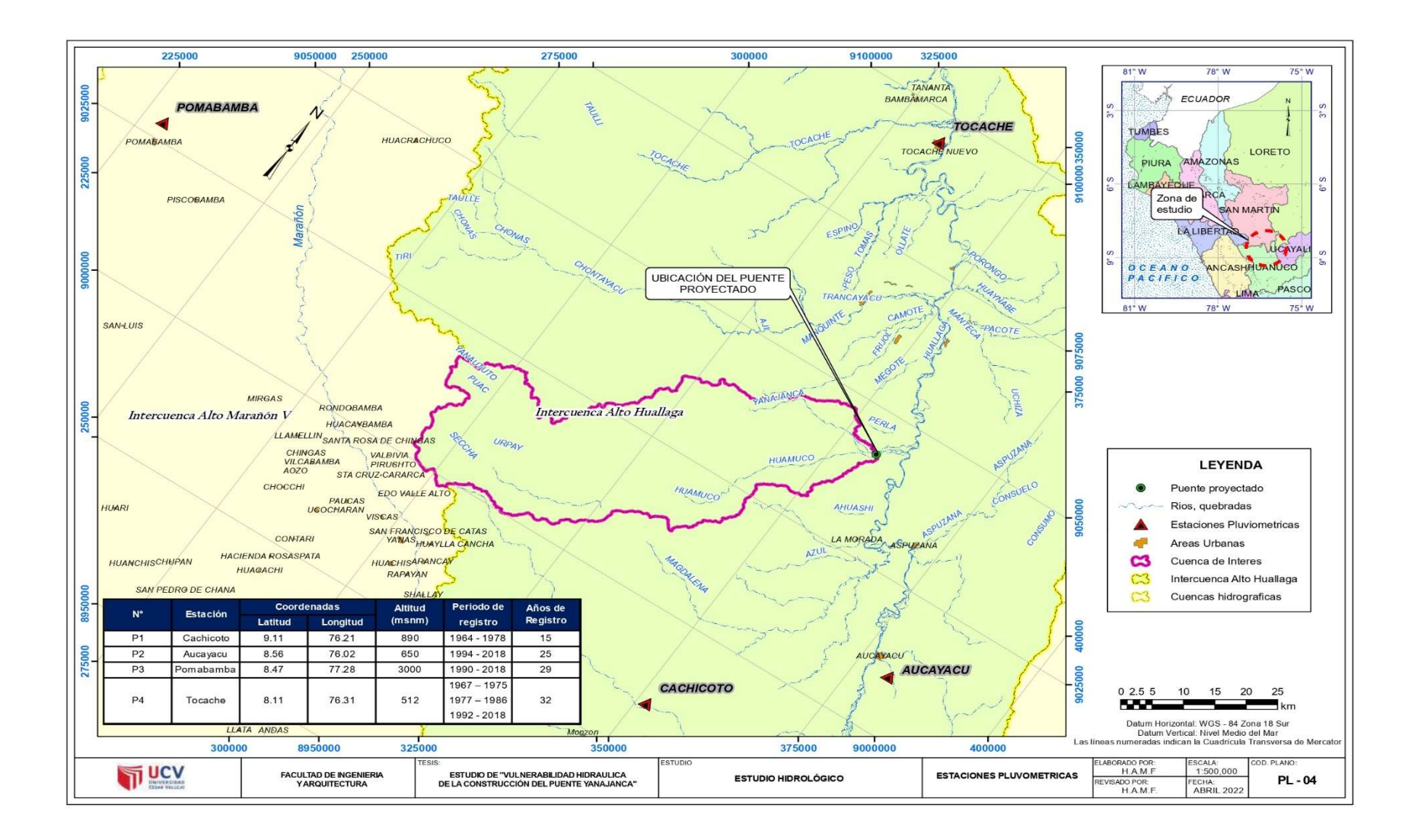

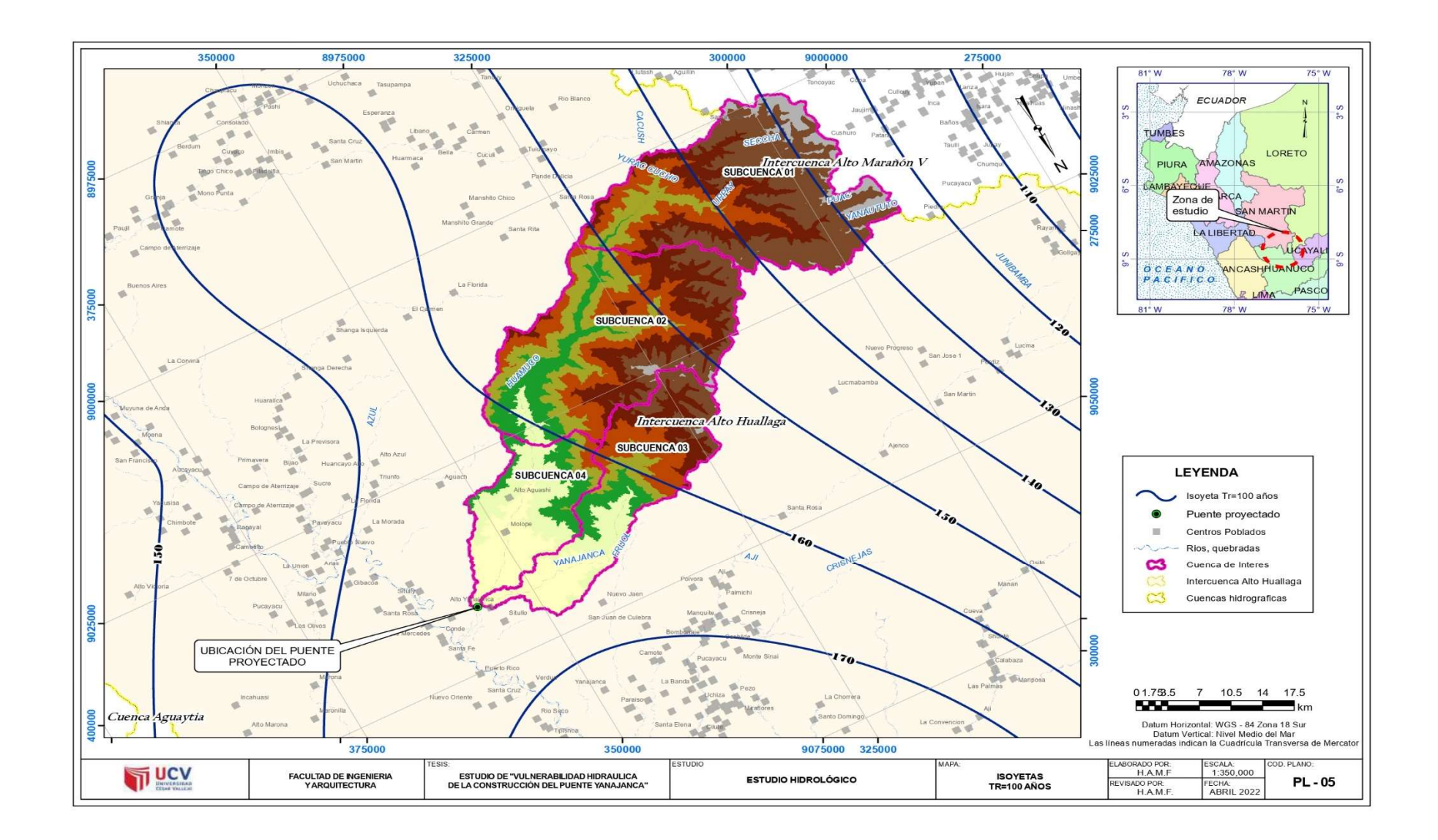

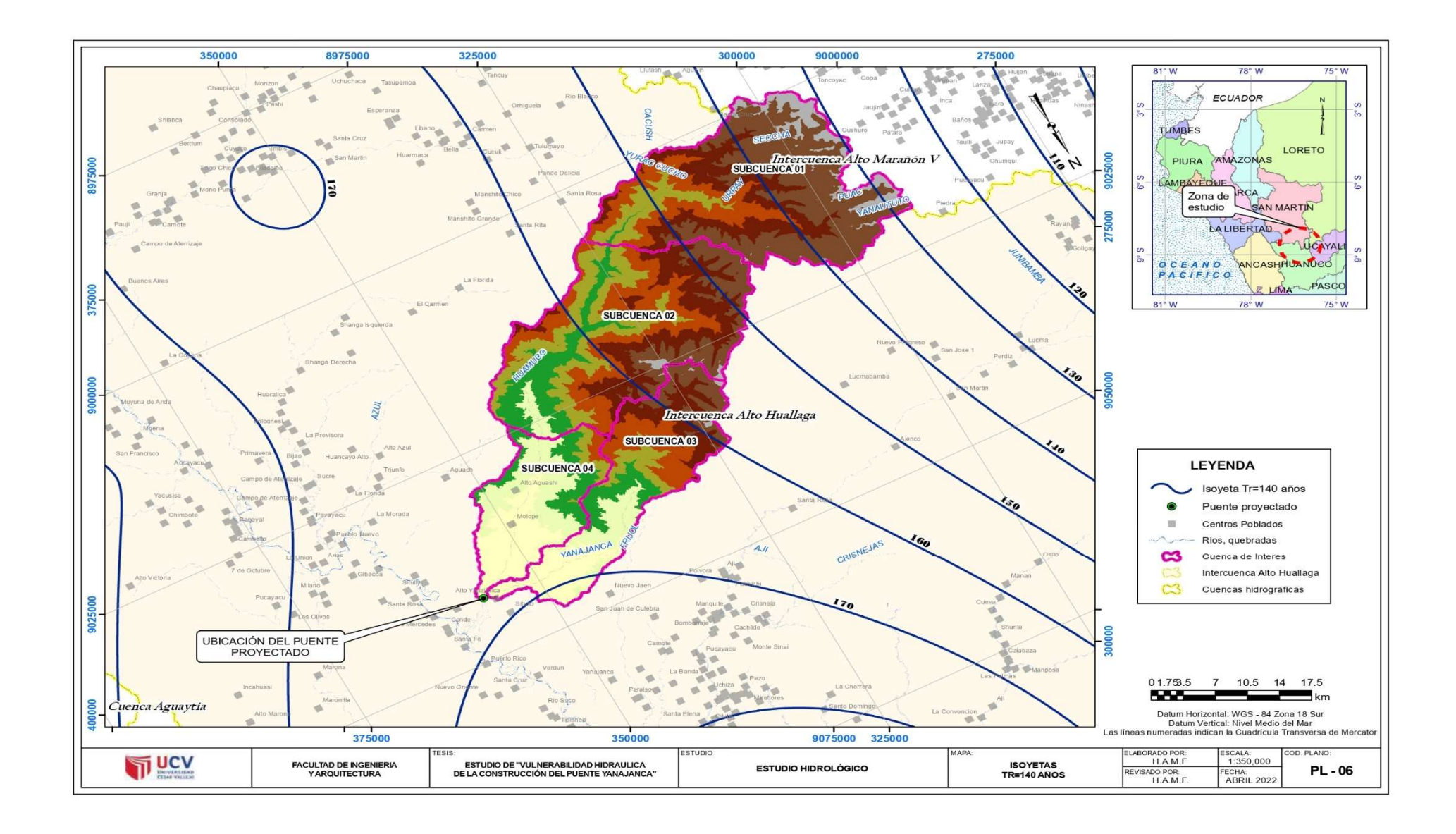

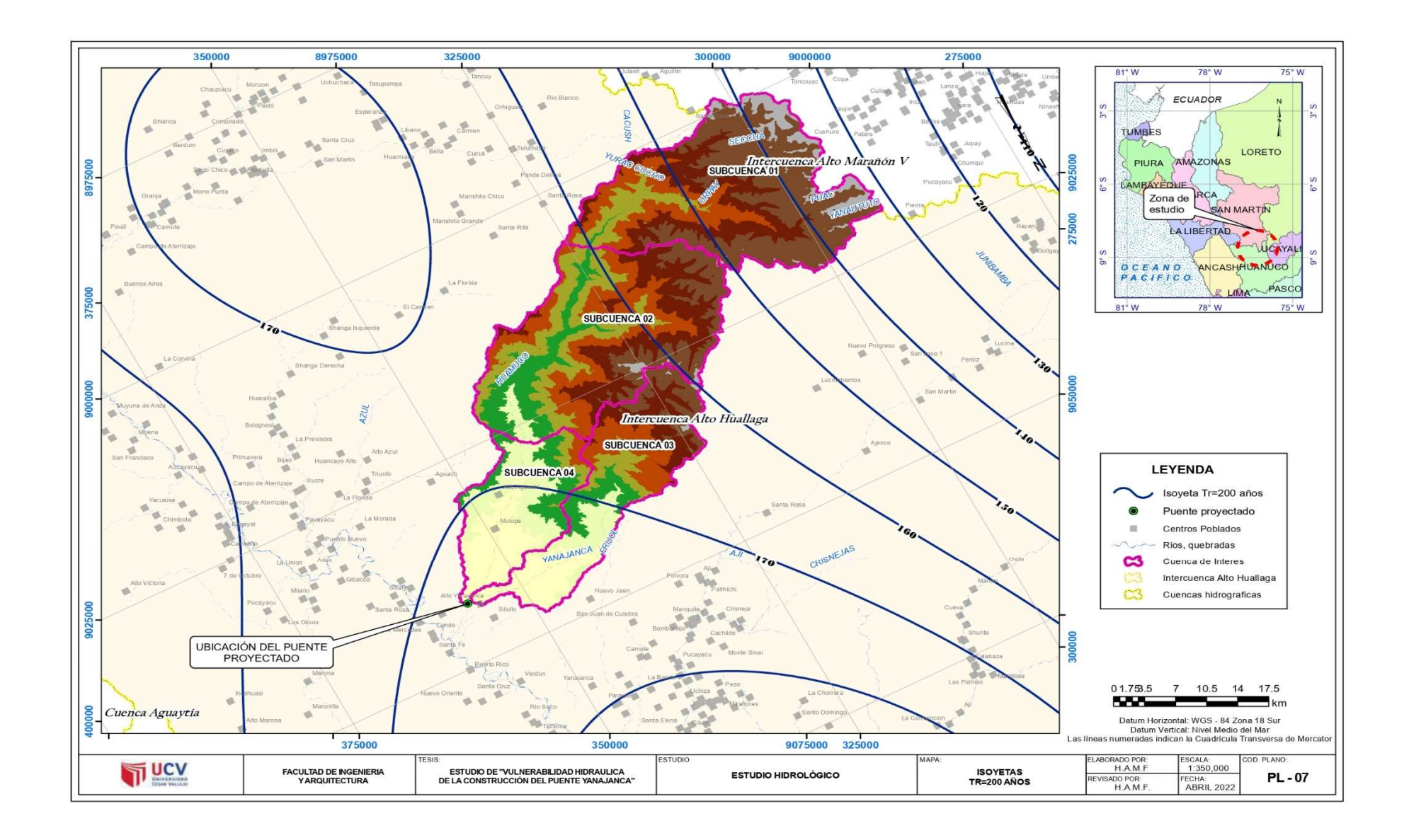

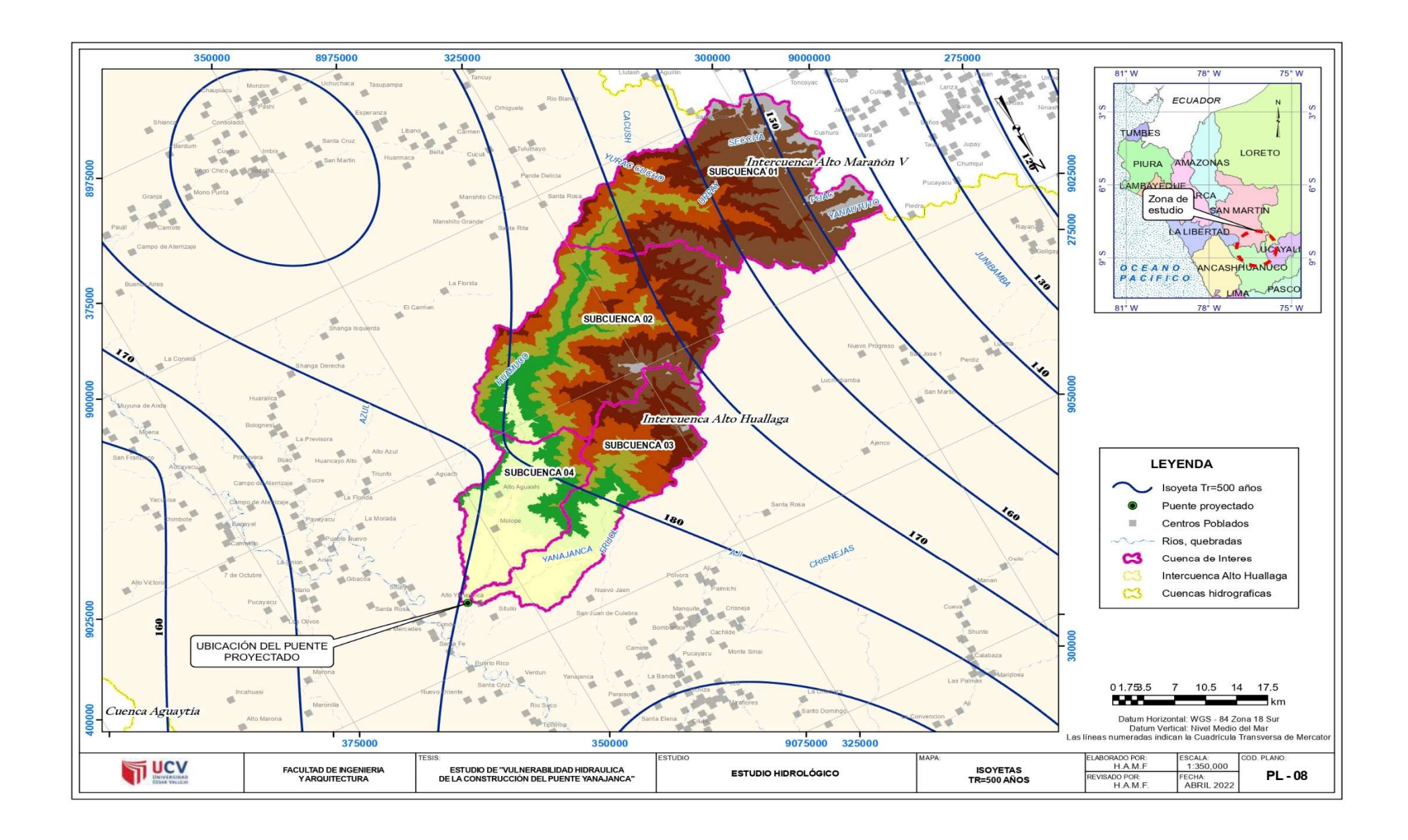

### ANEXOS 05. CÁLCULOS DEL MODELAMIENTO HIDRÁULICO

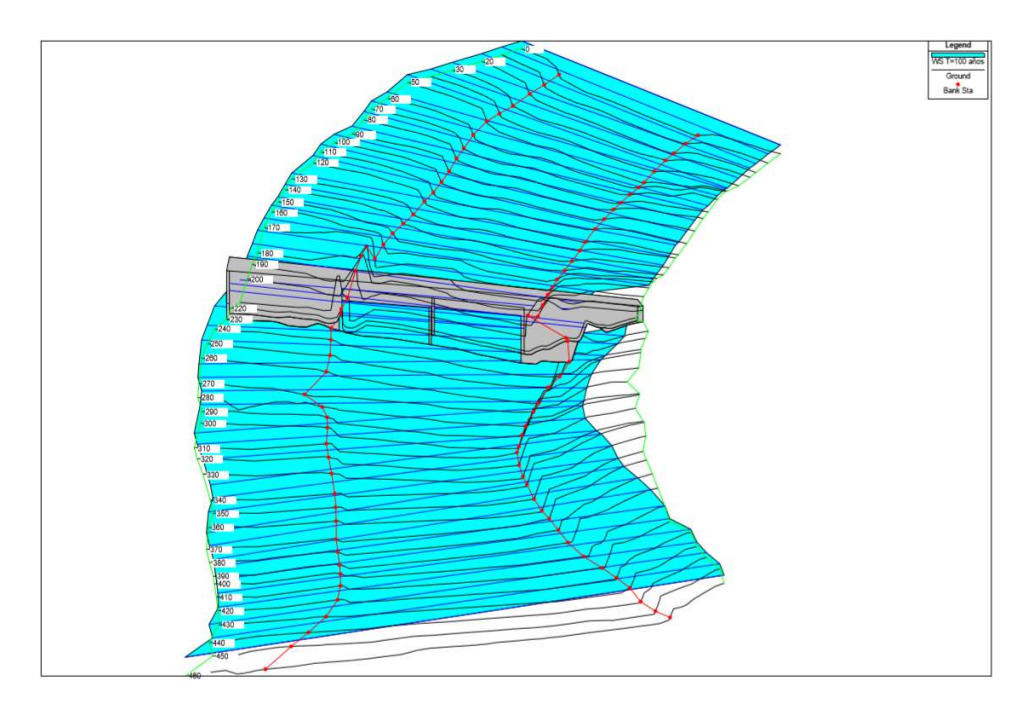

### MODELAMIENTO 3D PARA UN T= 100 AÑOS

### CUADRO DE RESULTADO T=100 AÑOS

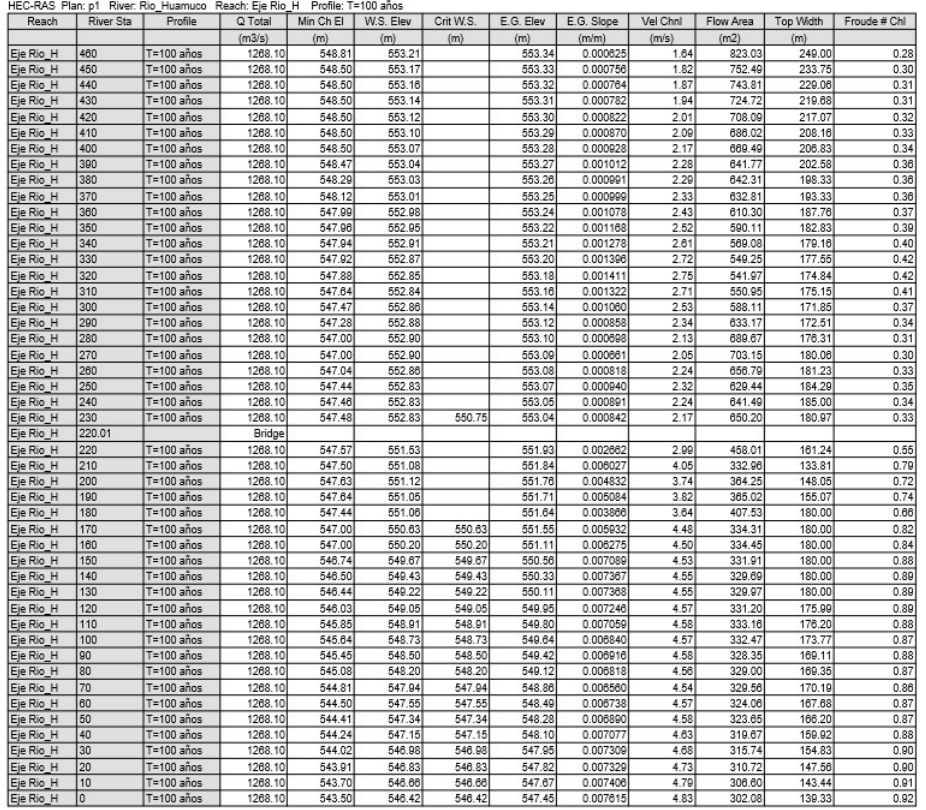

### CUADRO DE RESUMEN PARA UN T=100 AÑOS

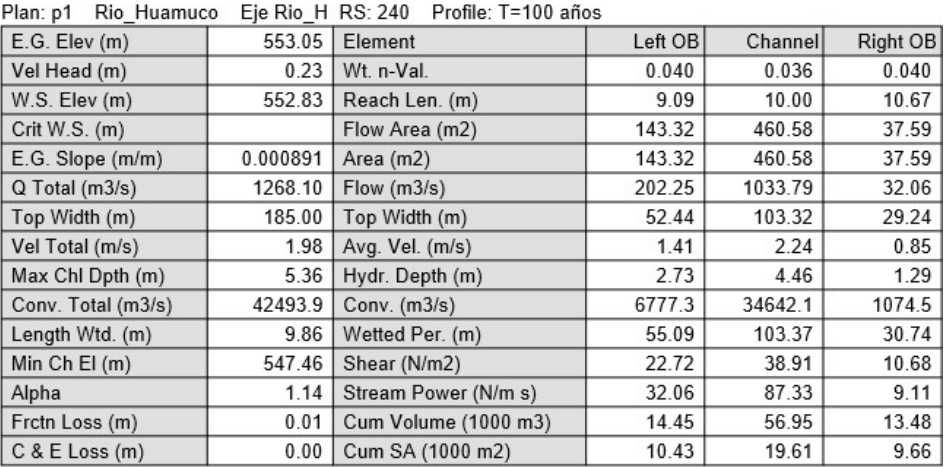

### PERFIL T= 100 AÑOS

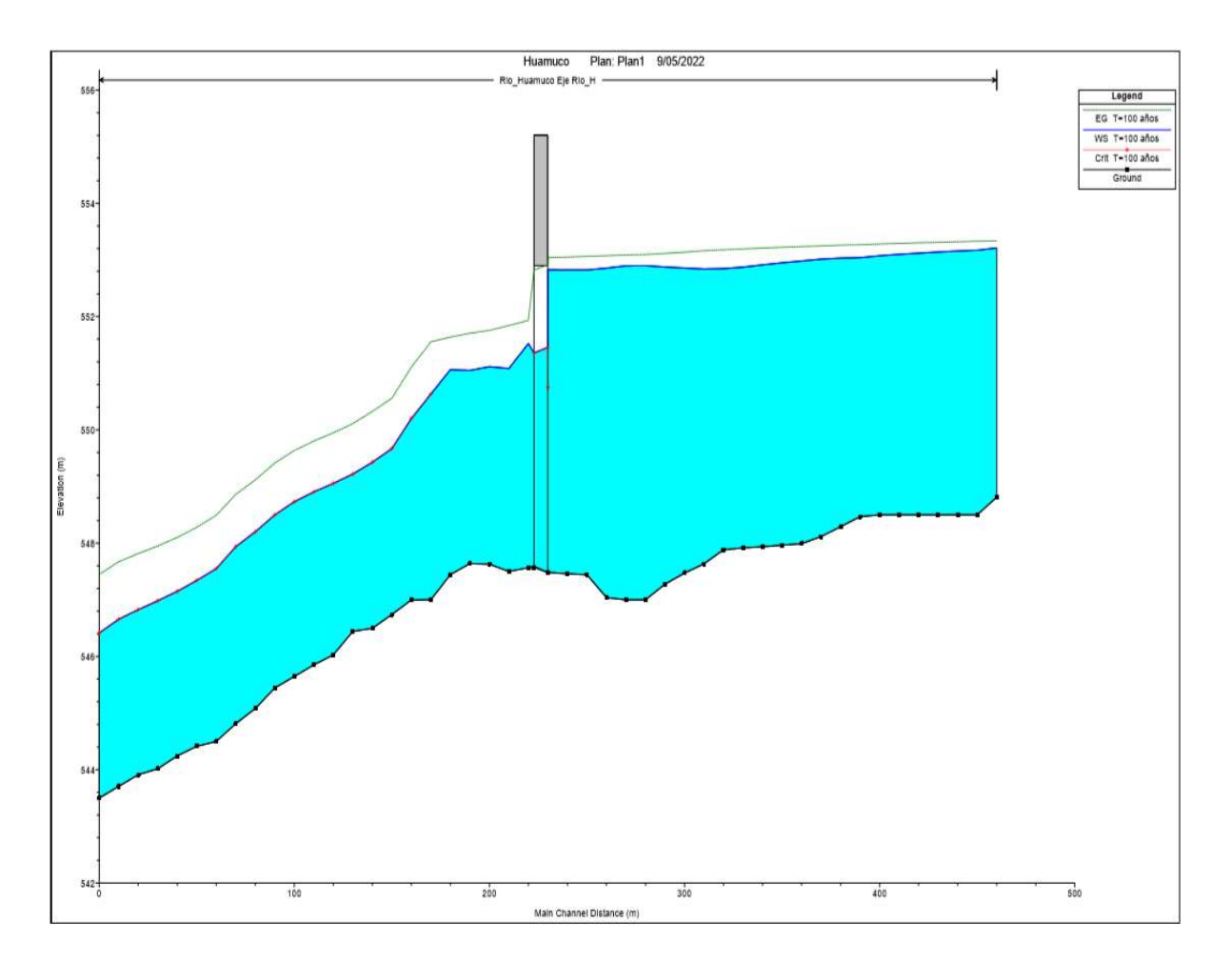

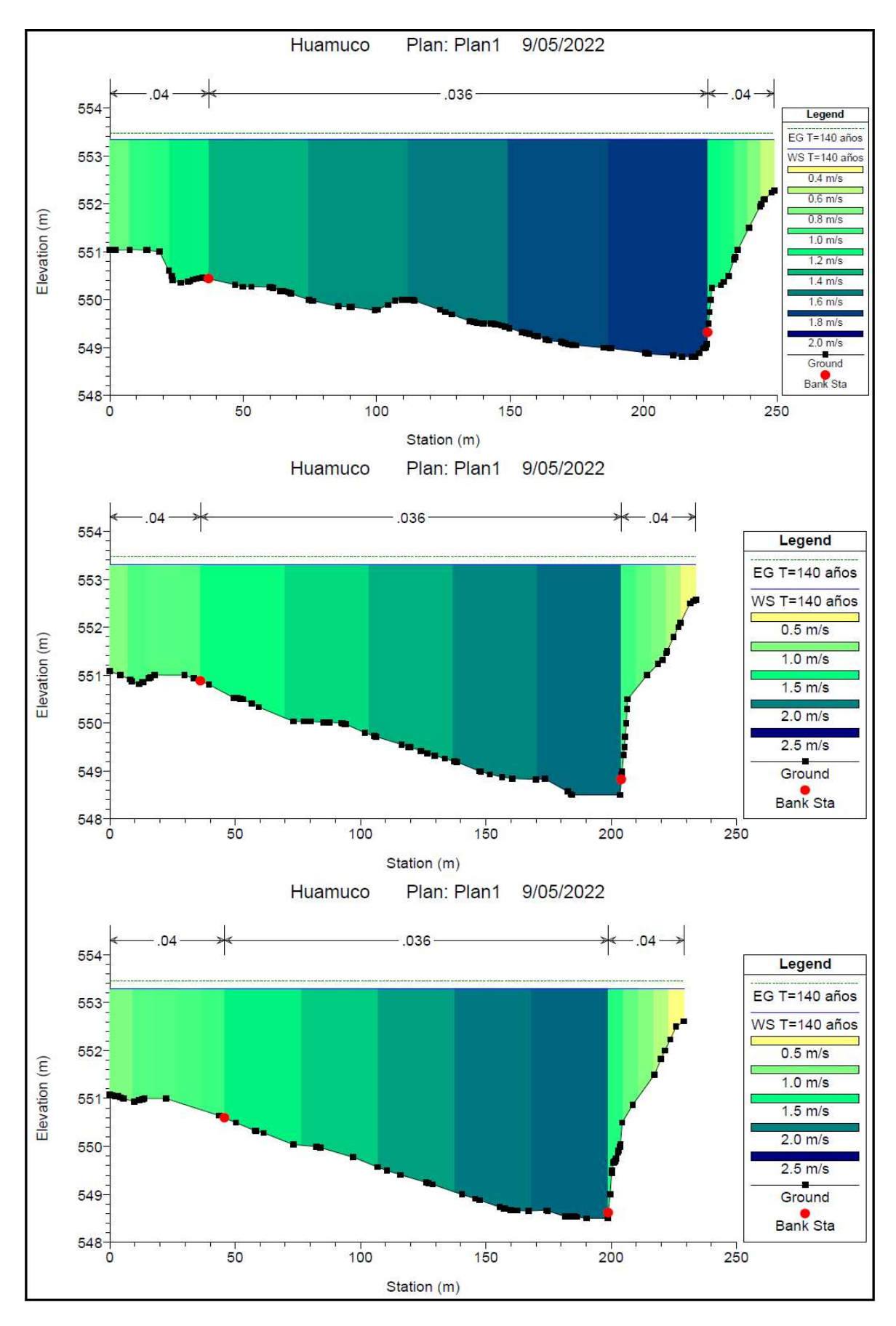

PERFIL DE PROGRESIVAS DEL PUENTE PARA UN T= 140 AÑOS

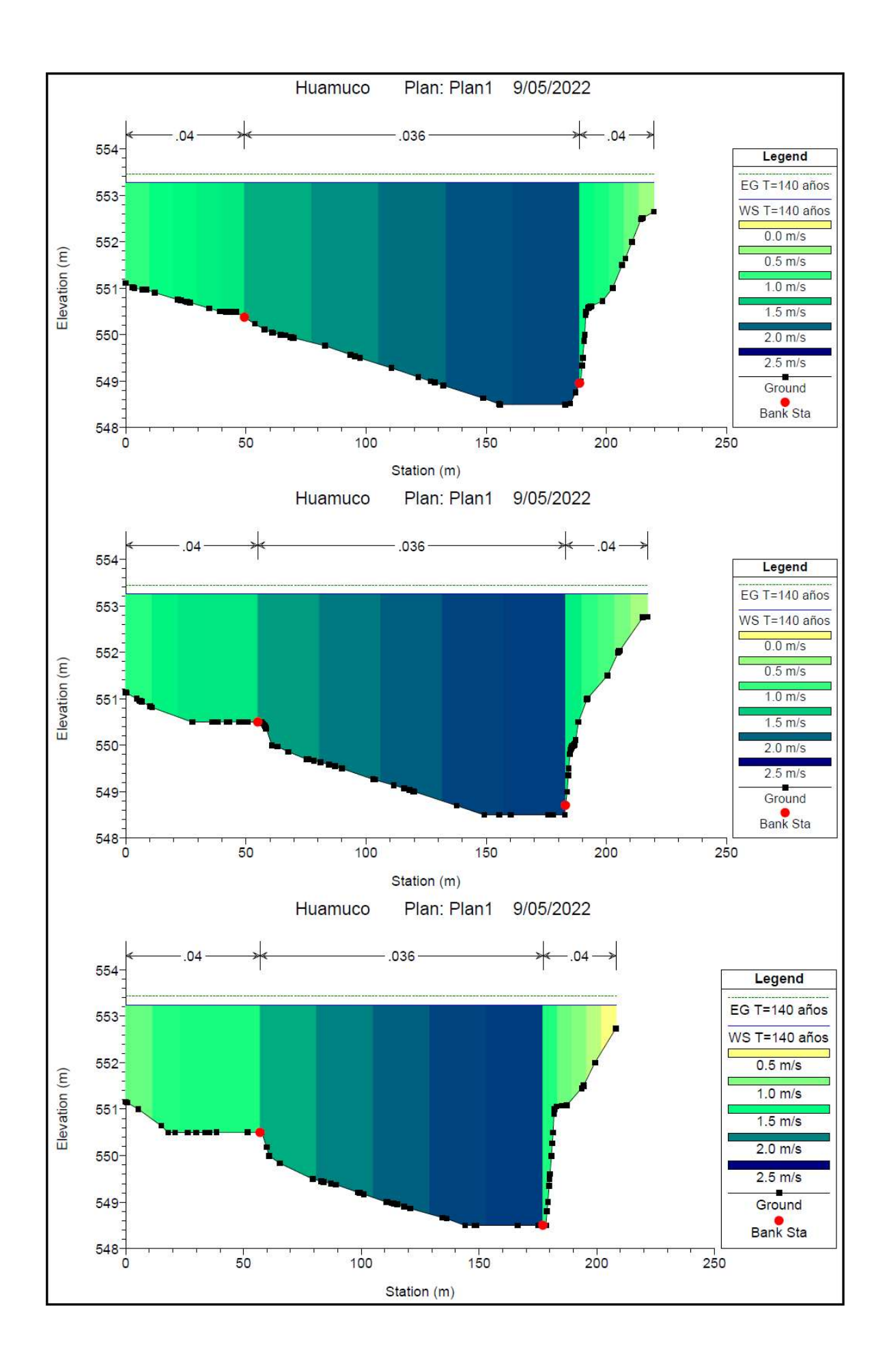
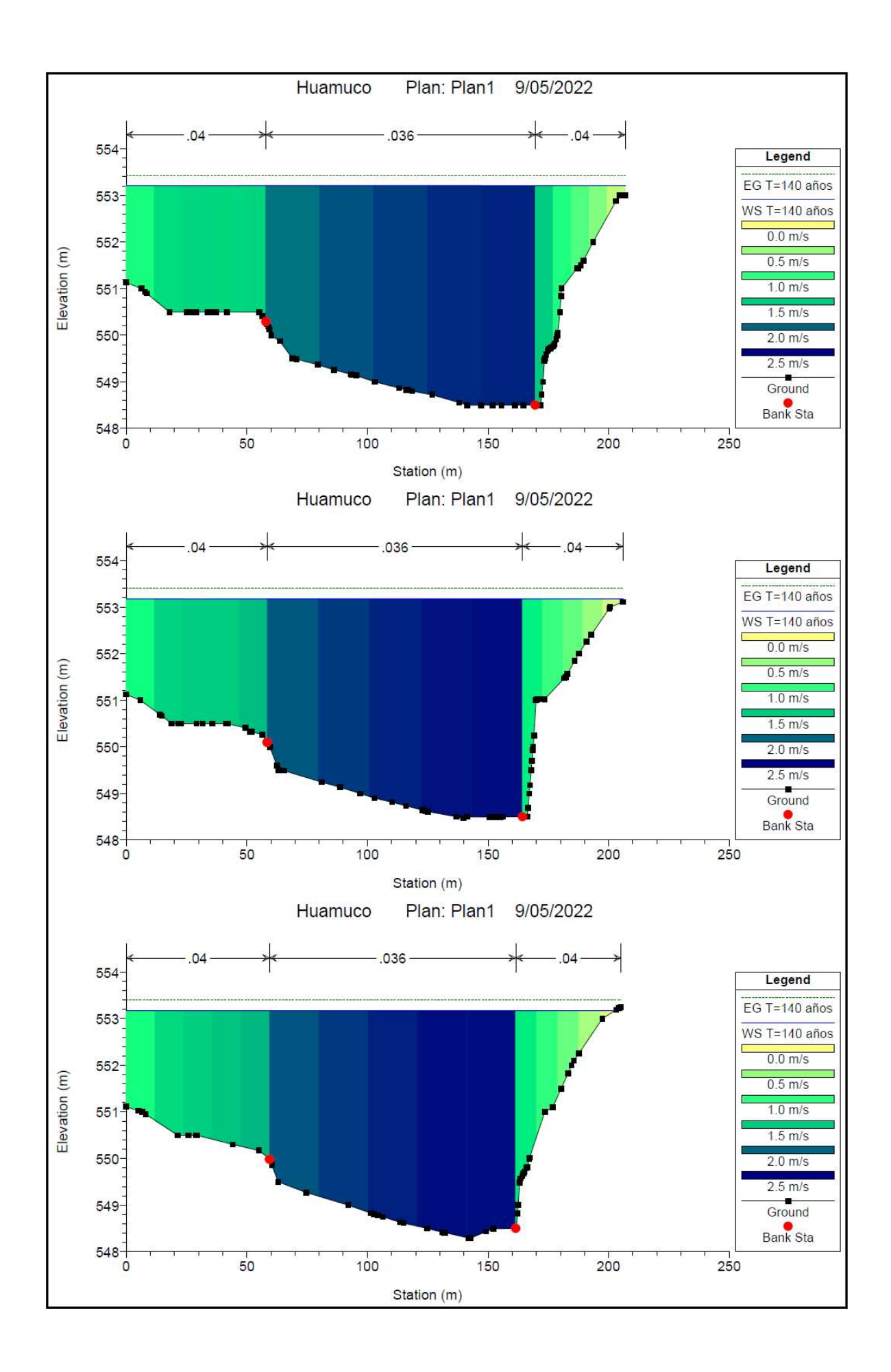

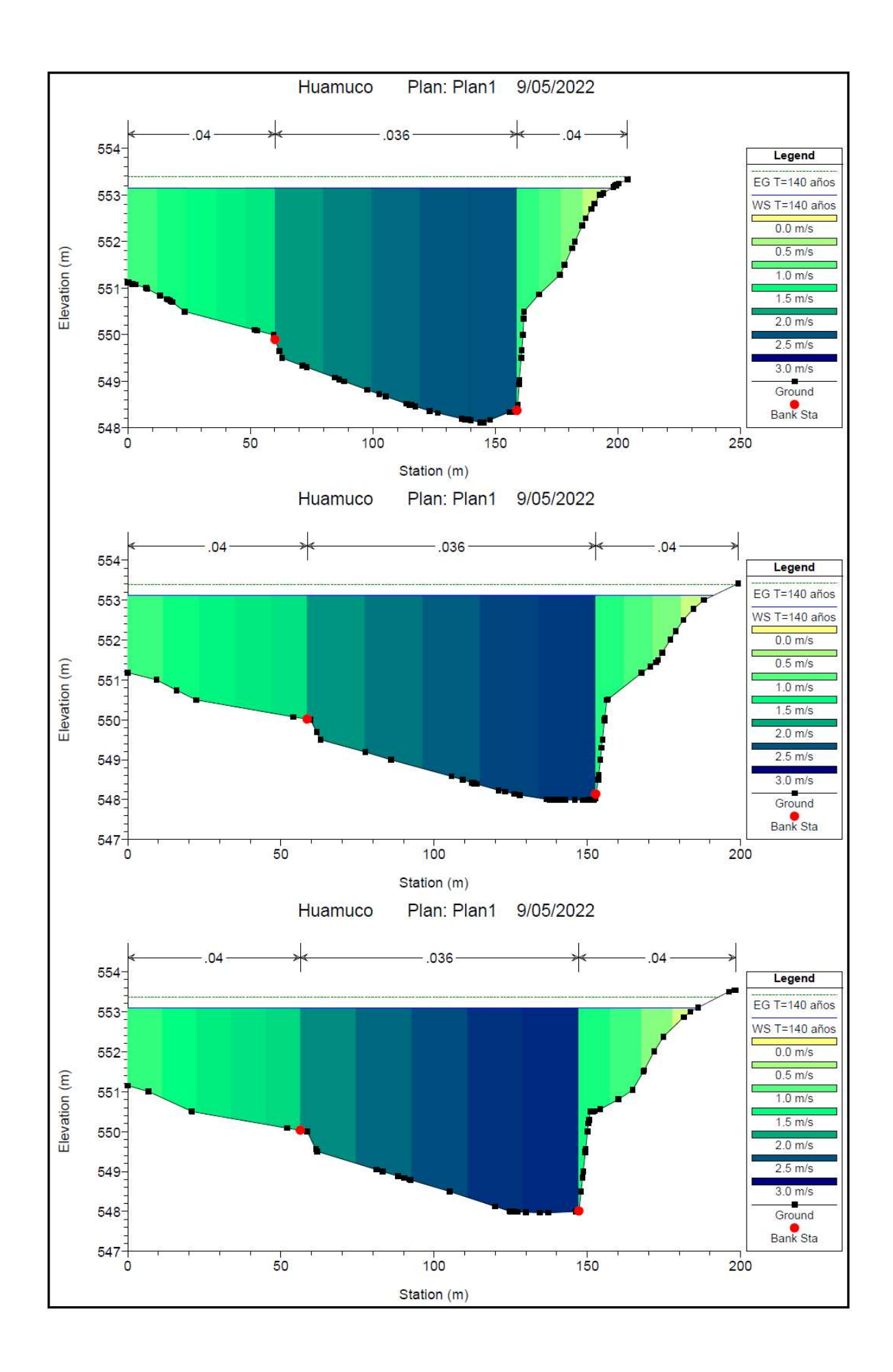

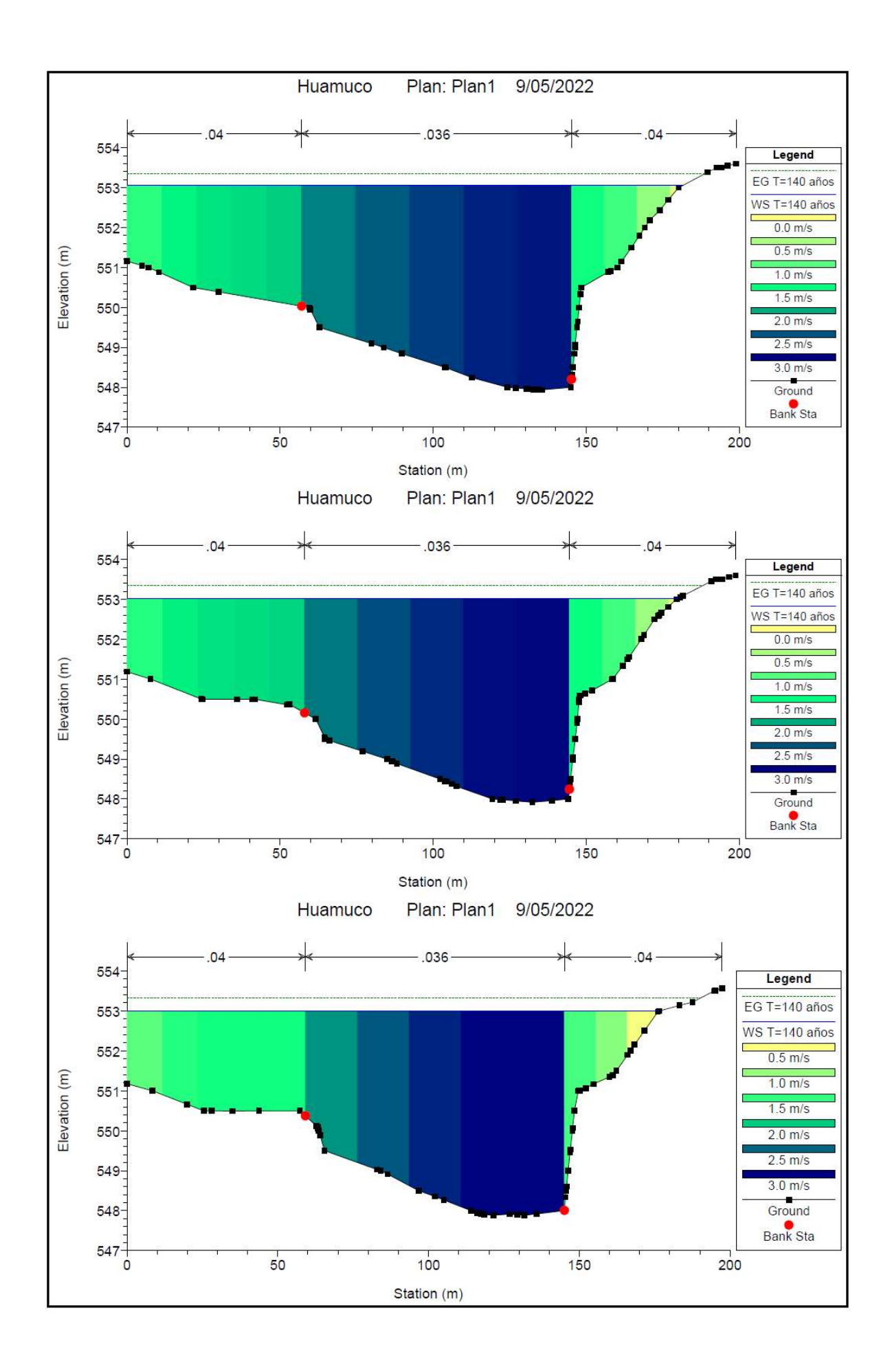

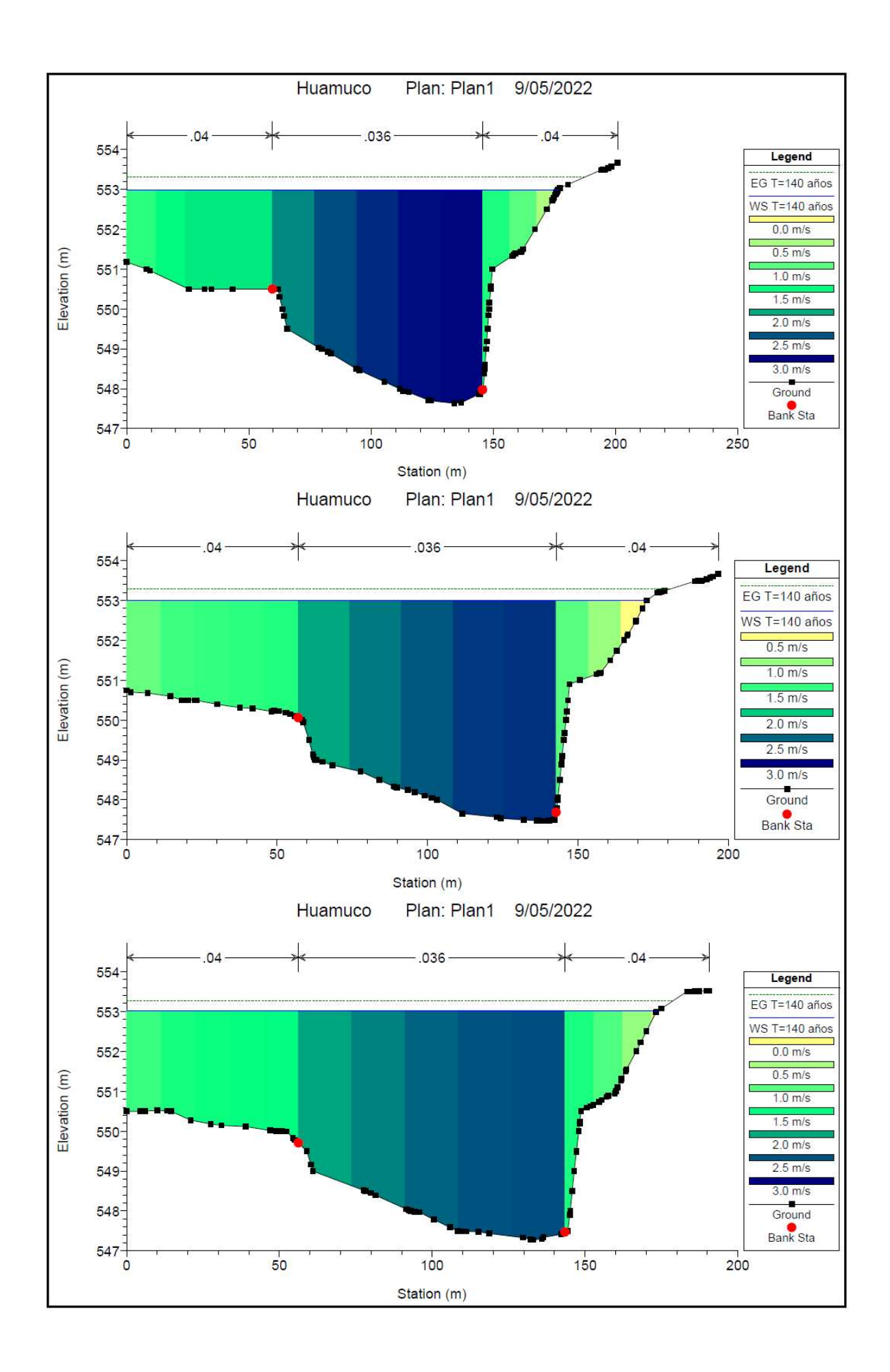

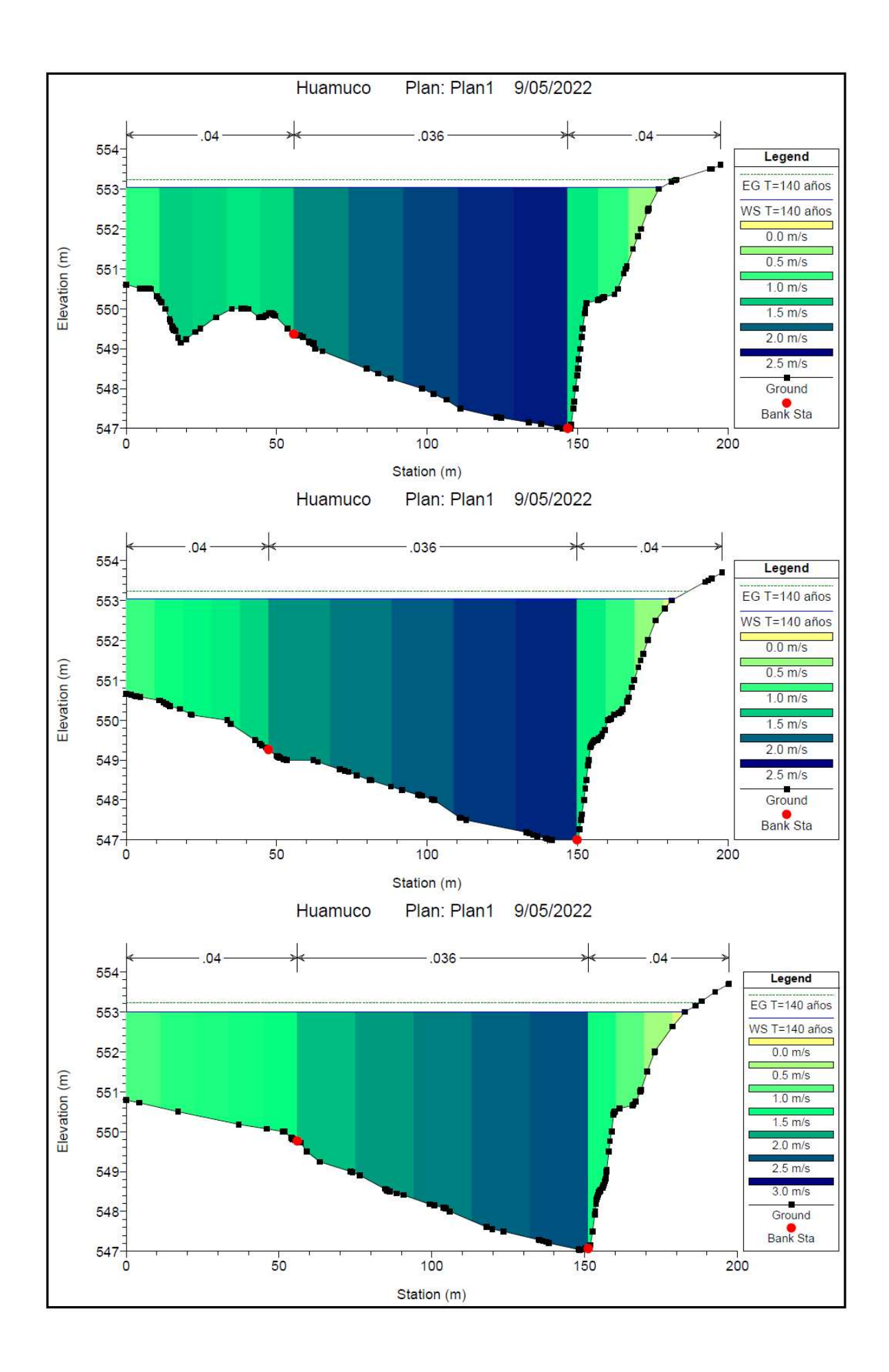

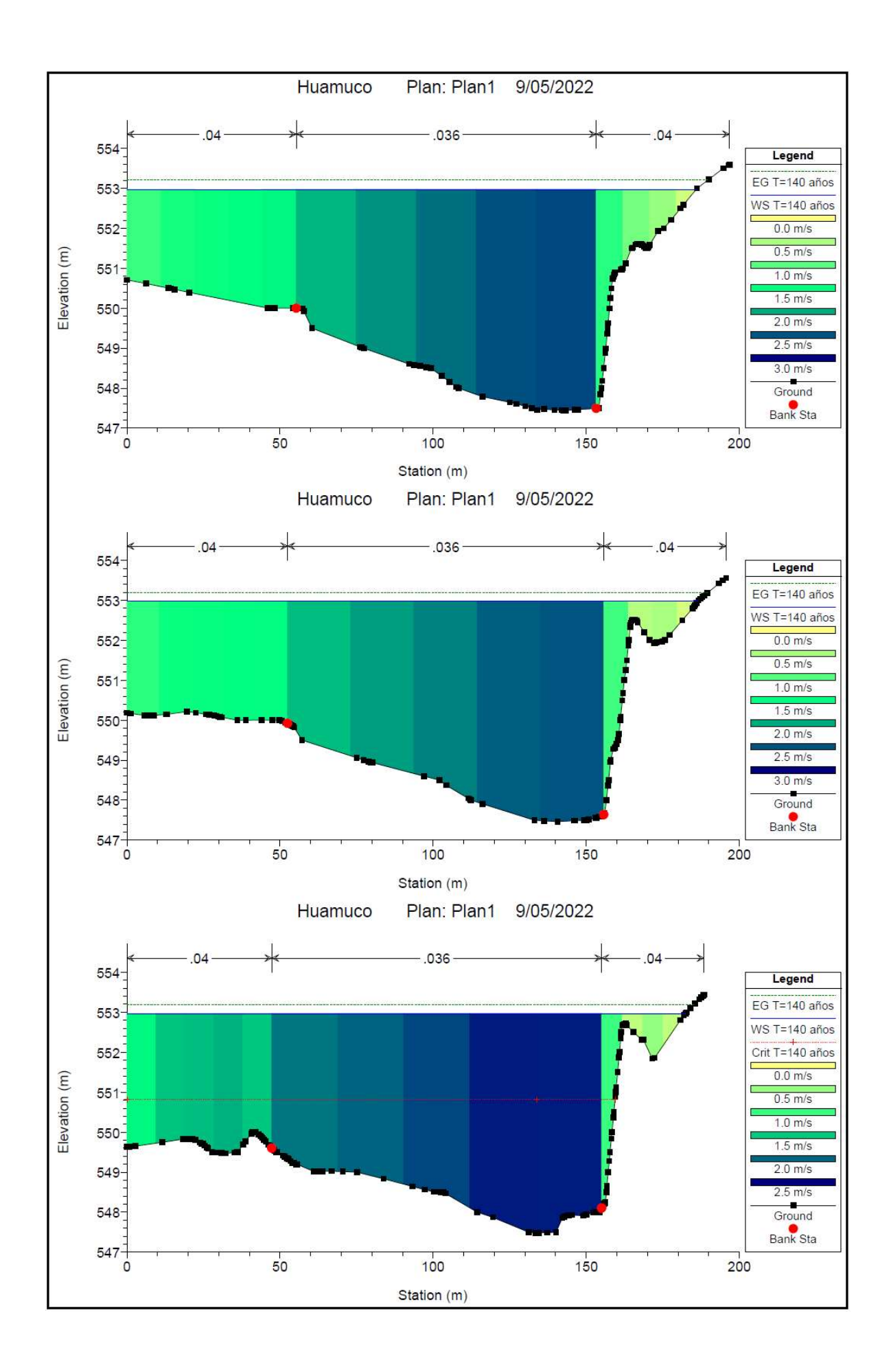

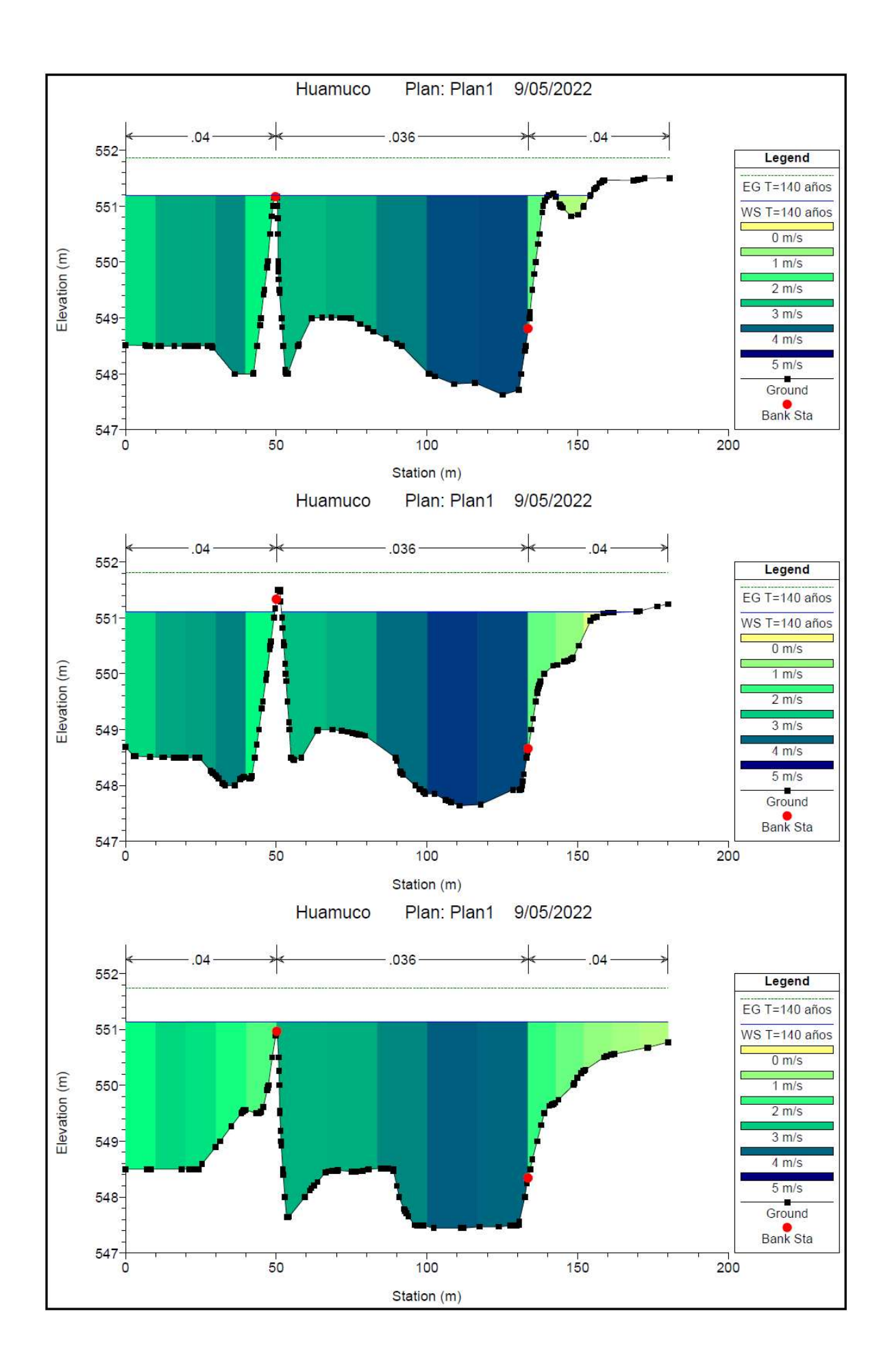

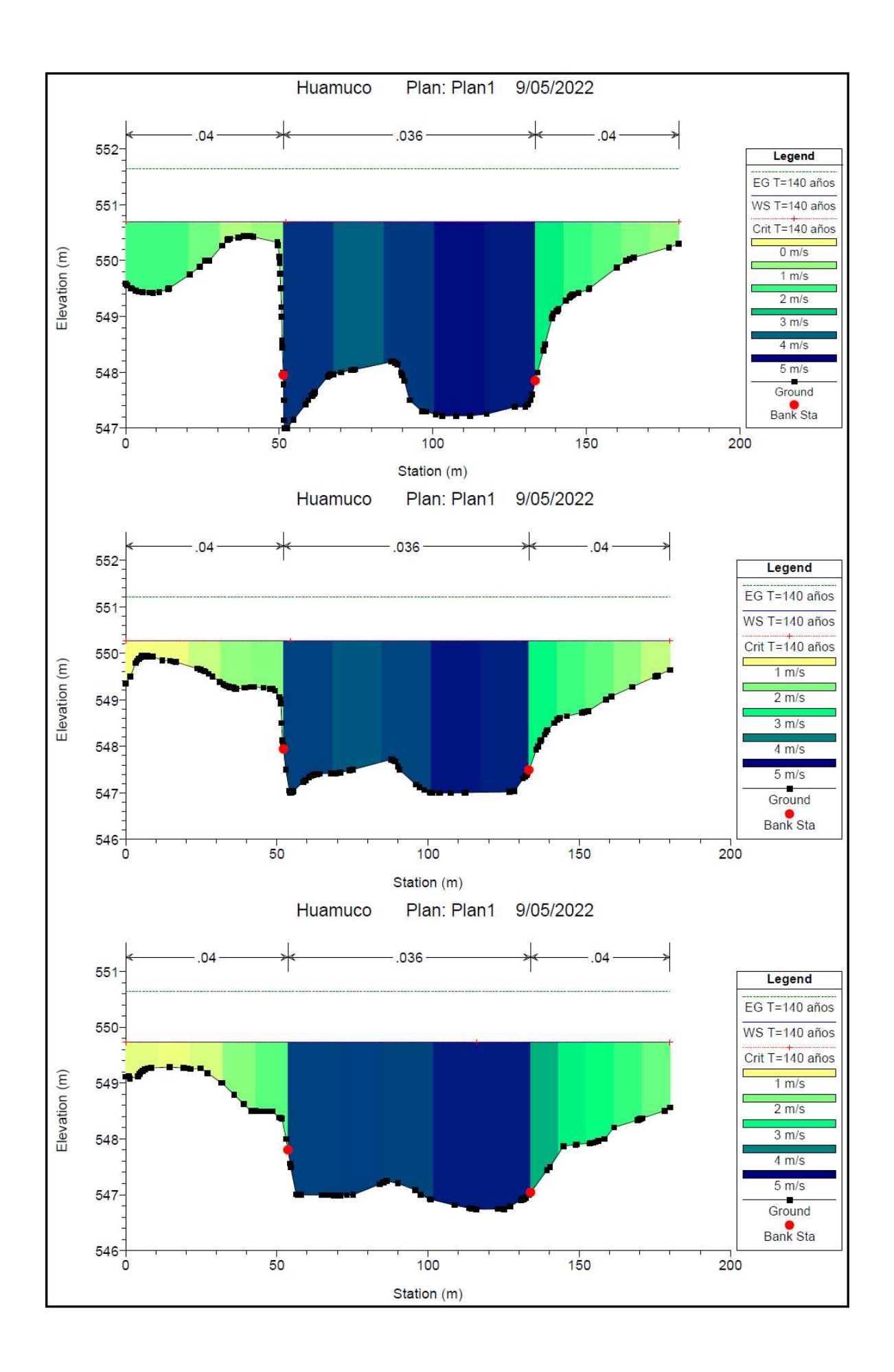

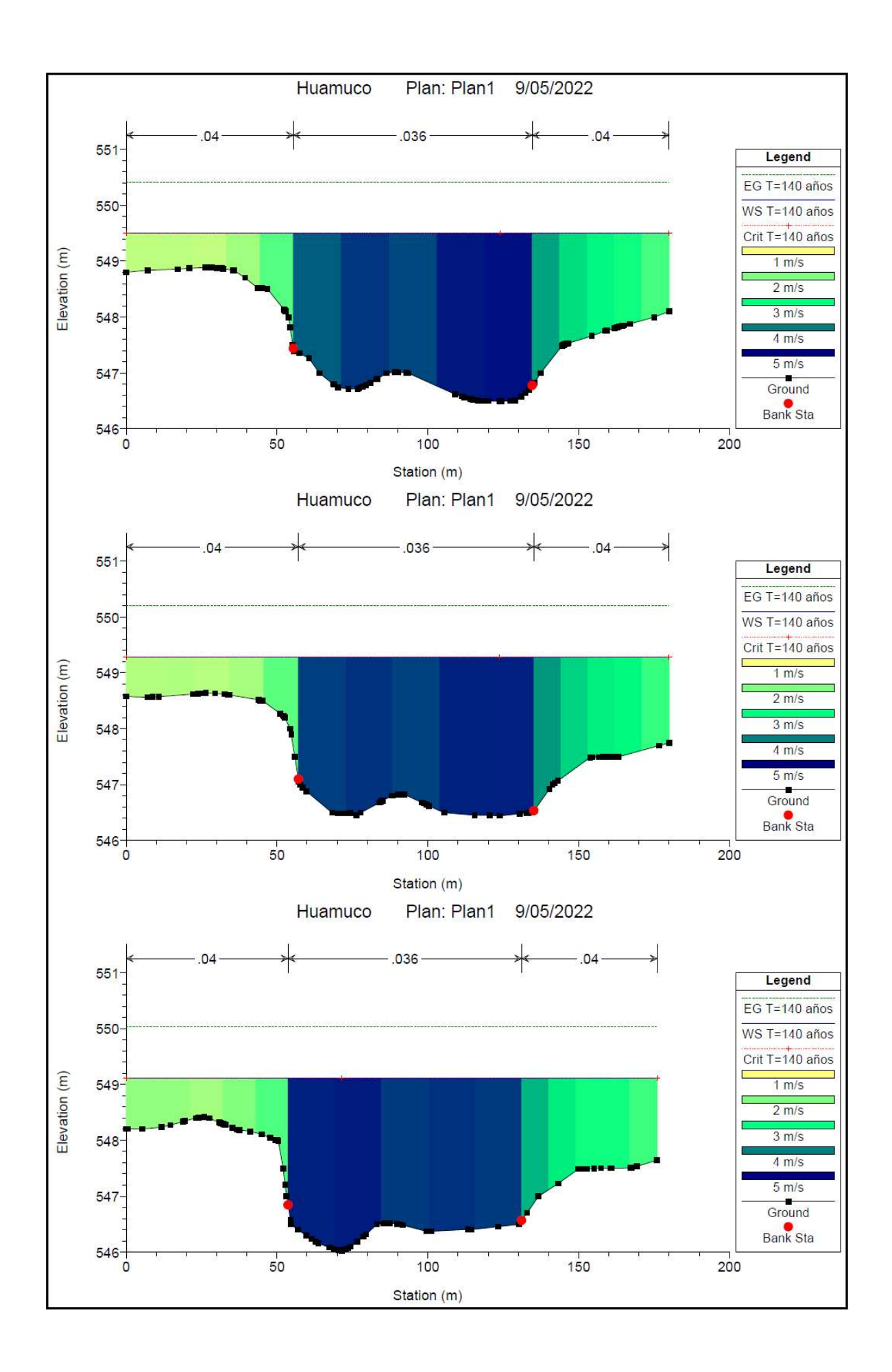

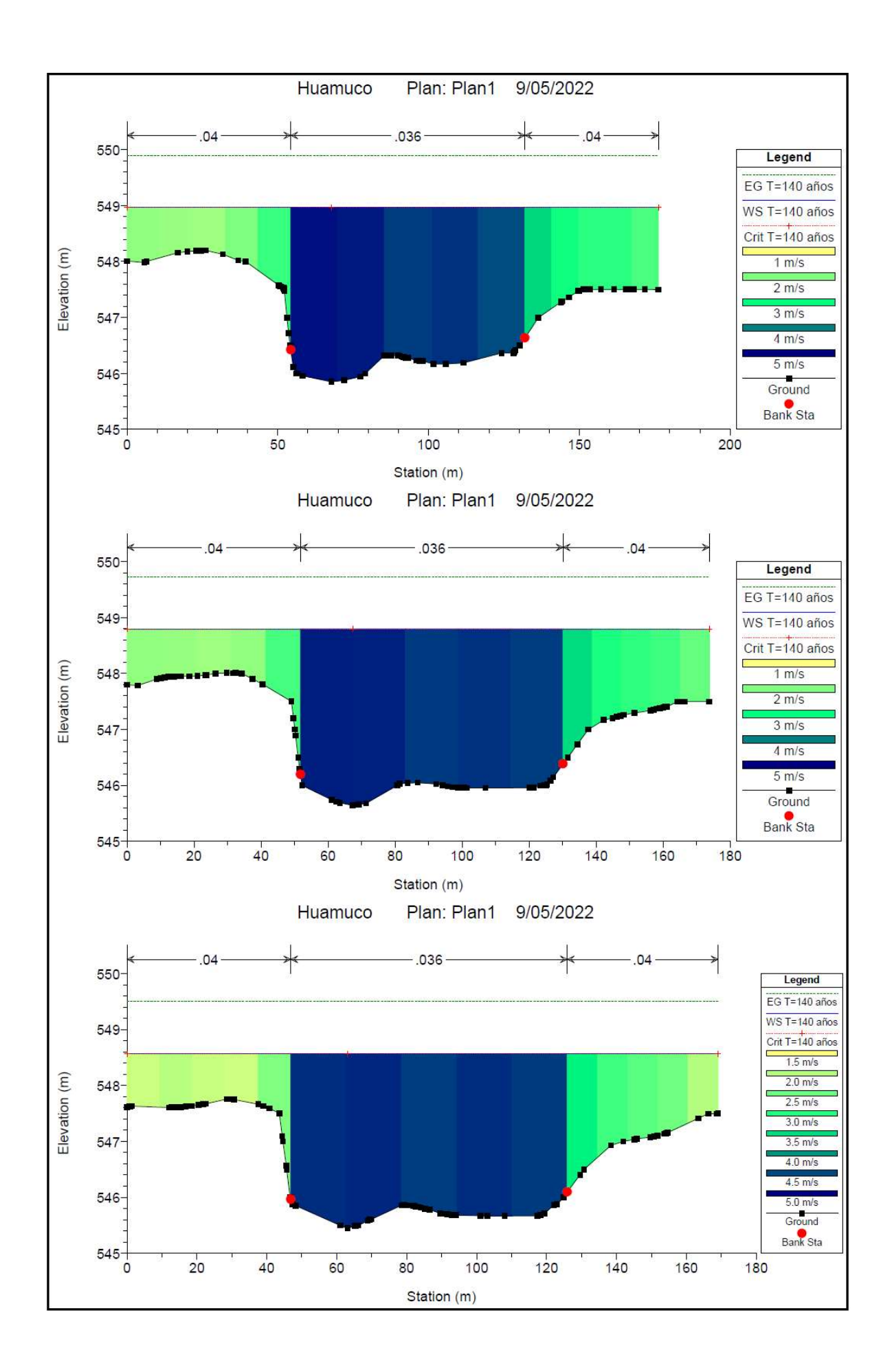

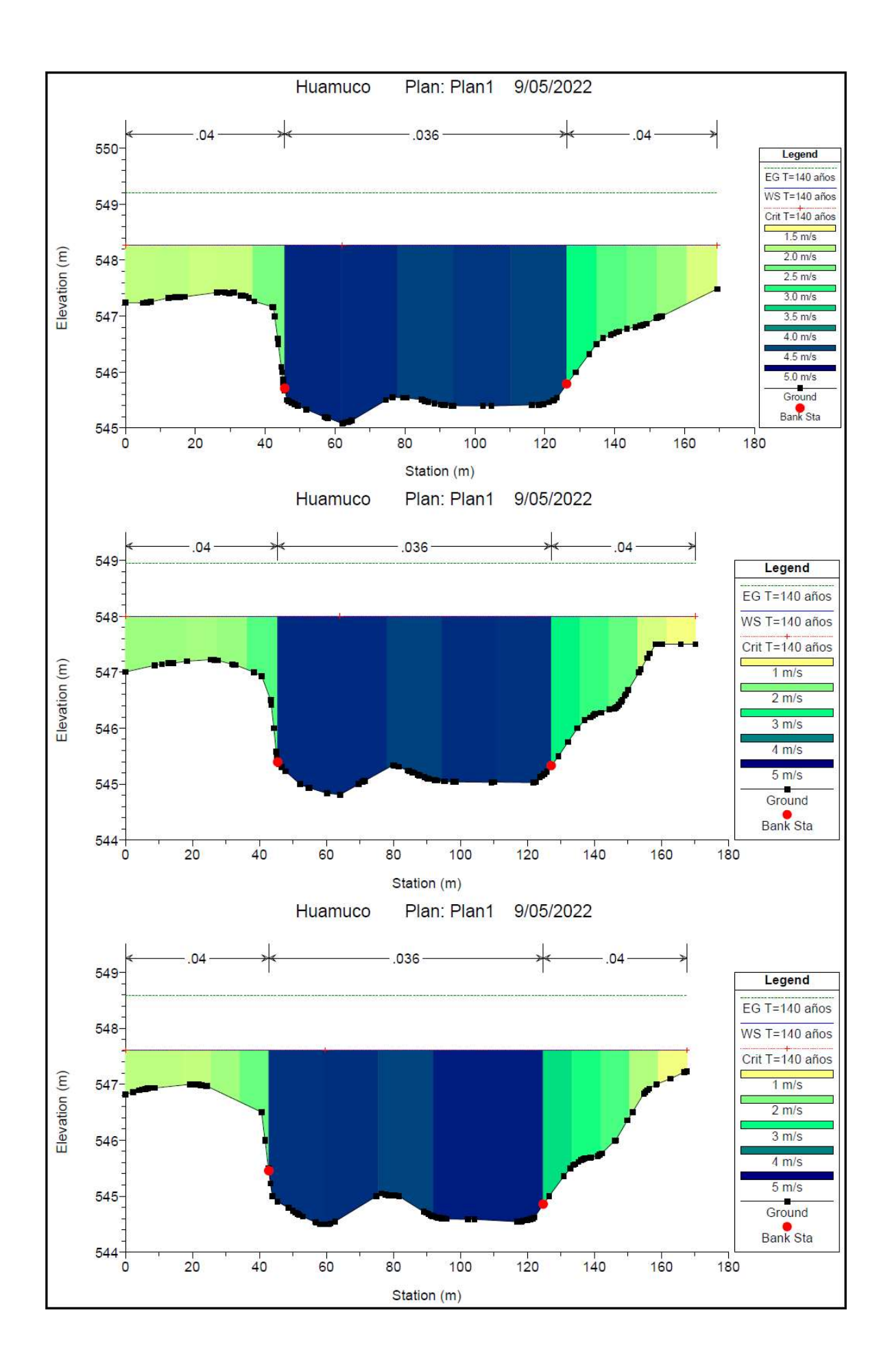

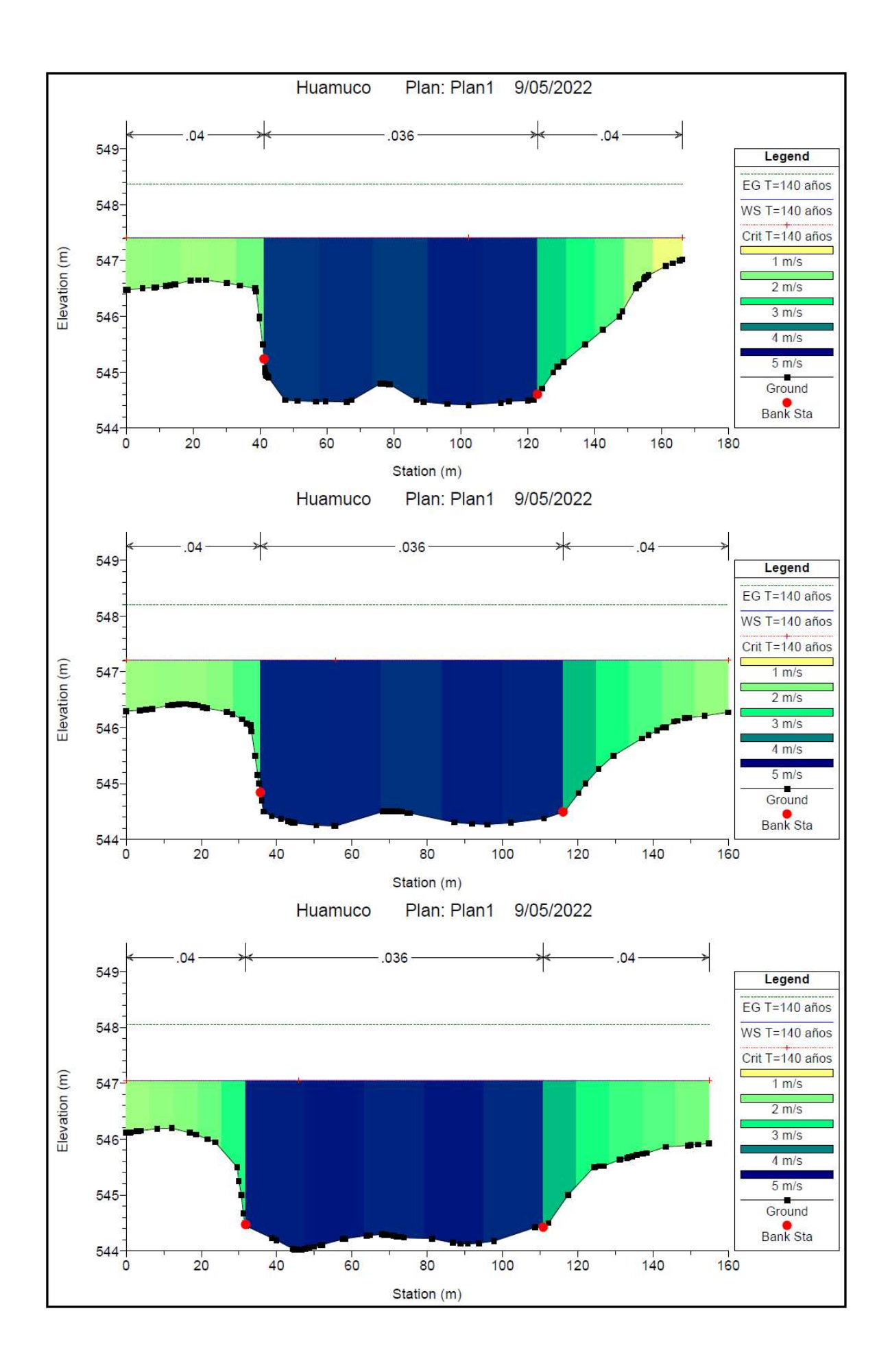

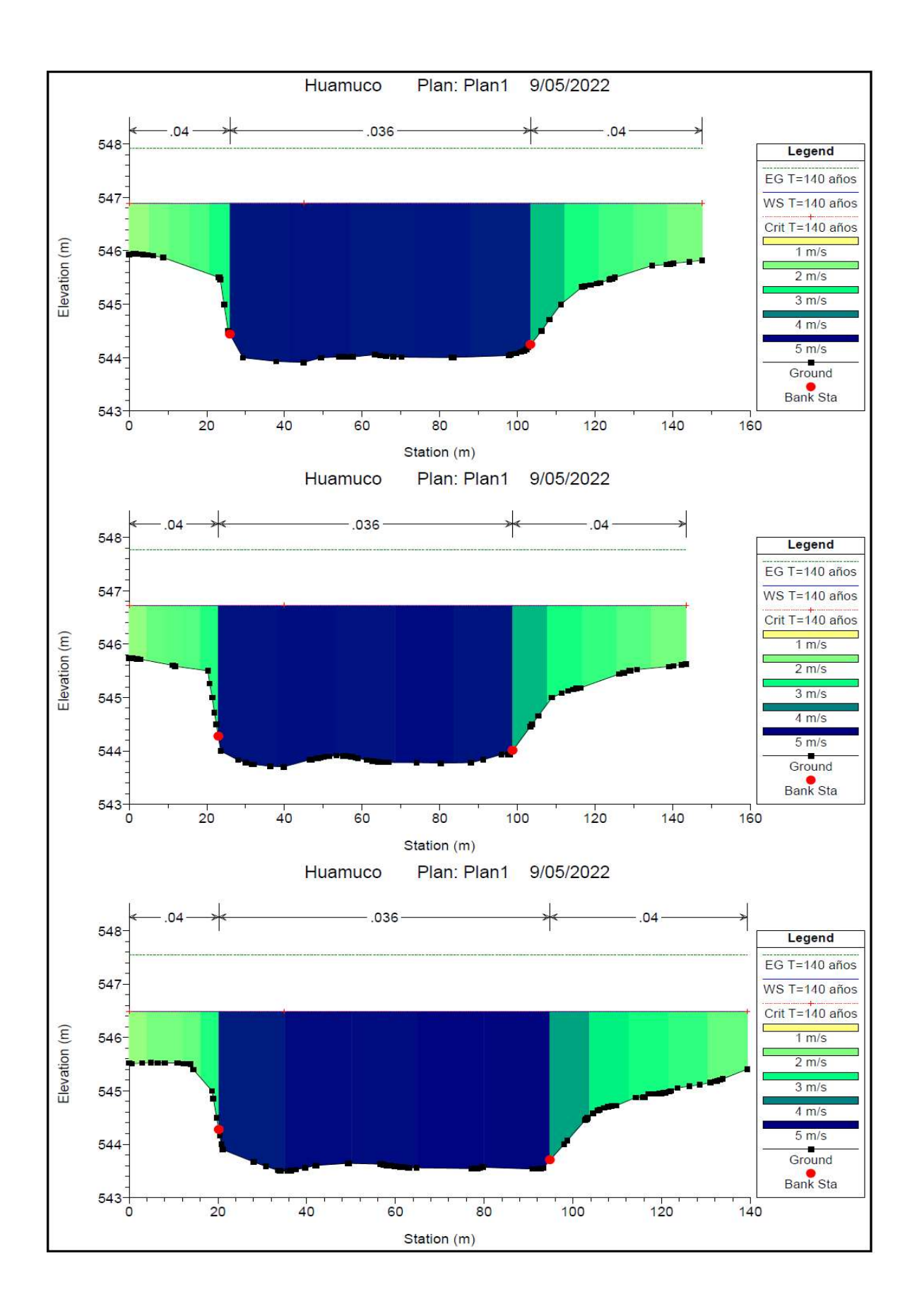

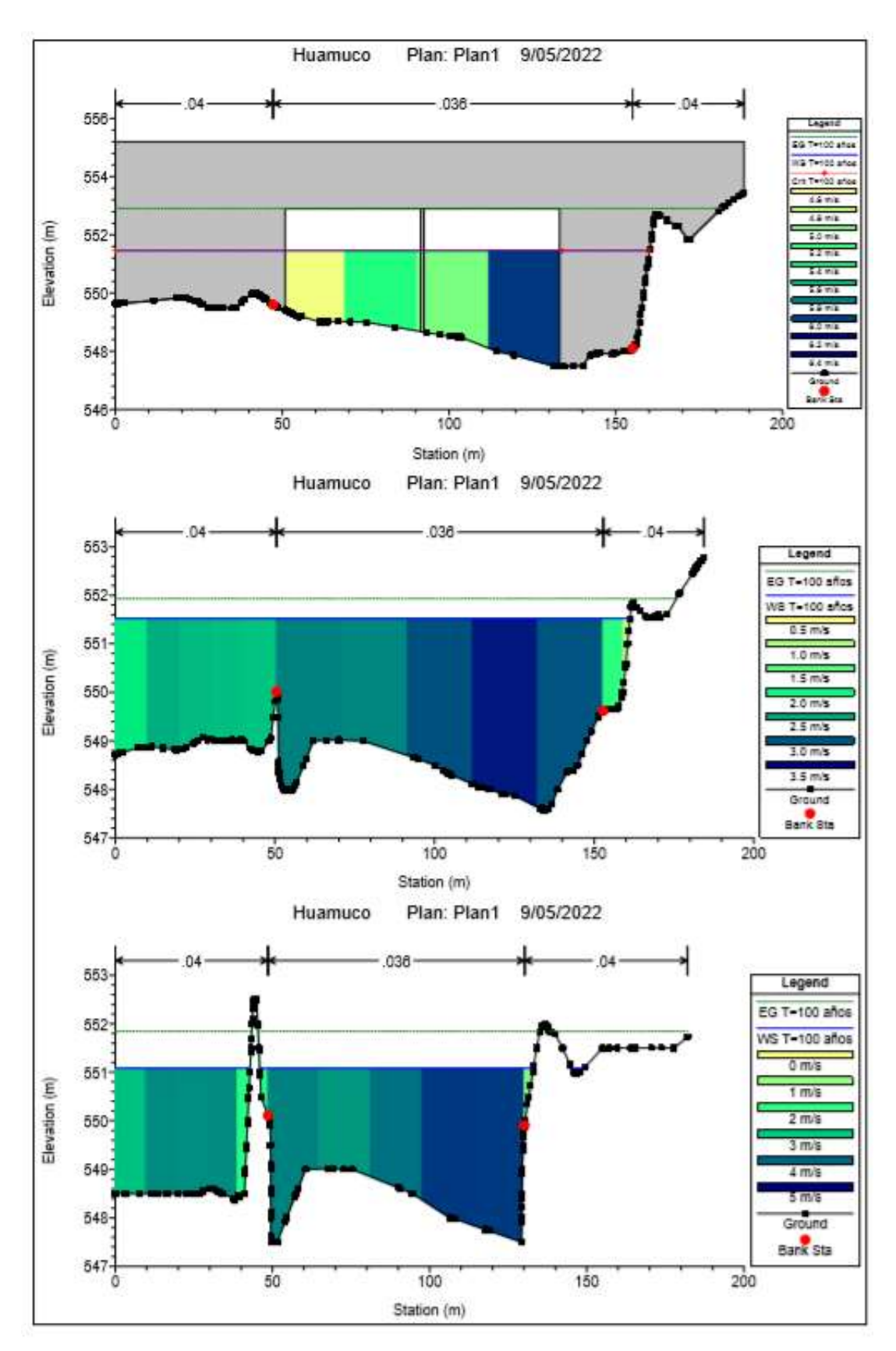

PERFIL DE PROGRESIVAS DEL PUENTE PARA UN T= 100 AÑOS

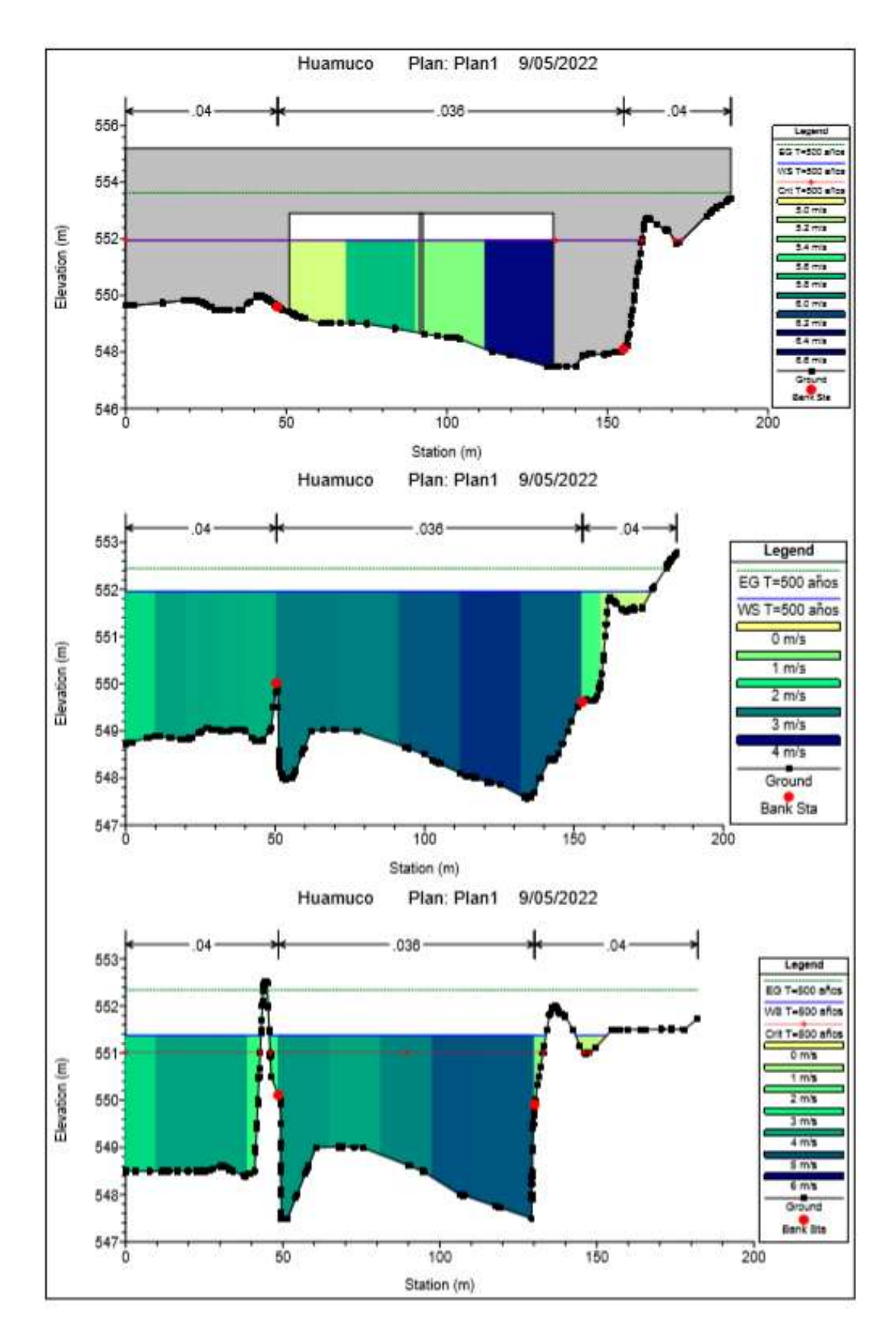

PERFIL DE PROGRESIVA DEL PUENTE PARA UN T=500 AÑOS

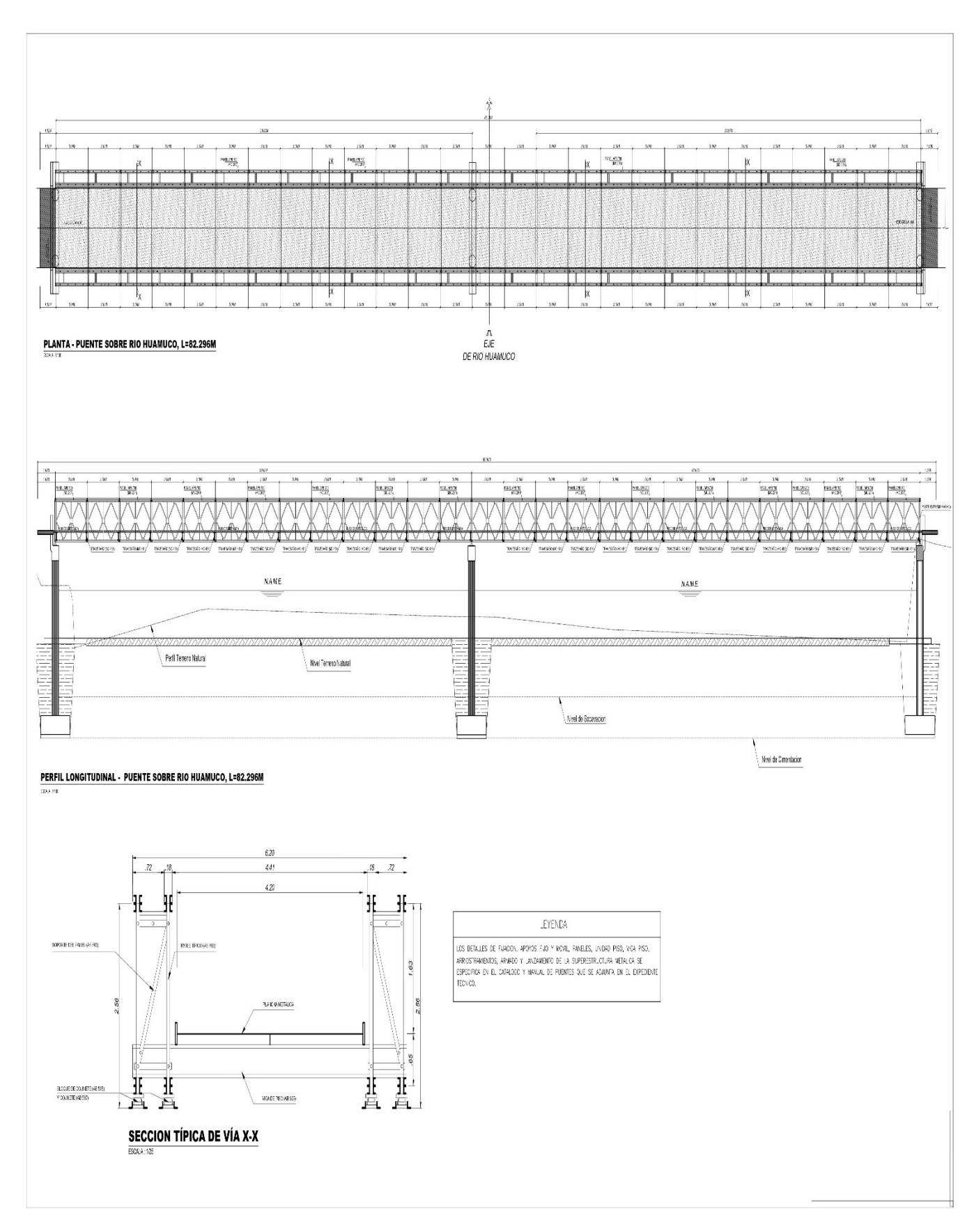

## ANEXOS 06. PLANO ESTRUCTURAL

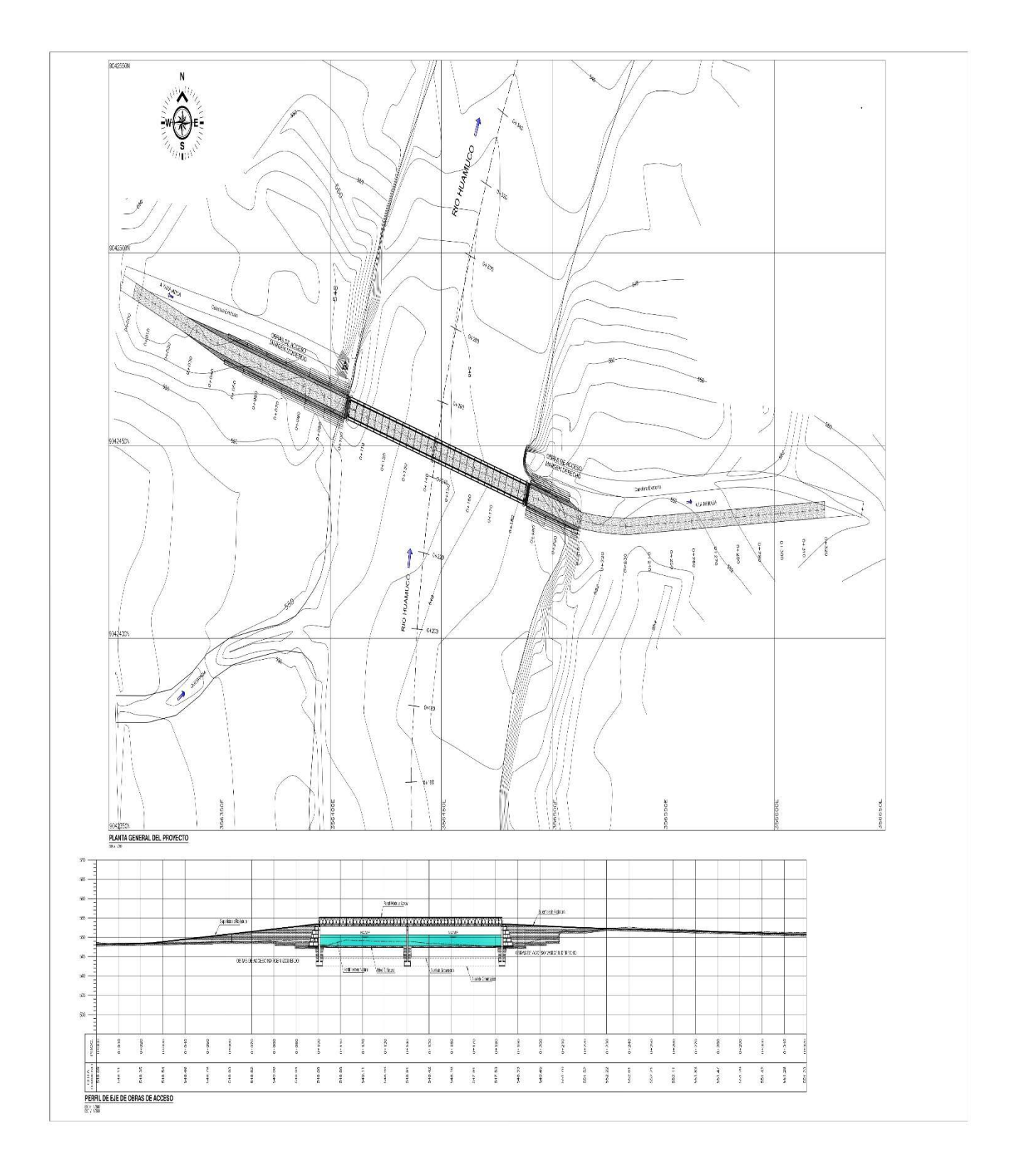

## ANEXOS 07. PUNTOS TOPOGRÁFICOS

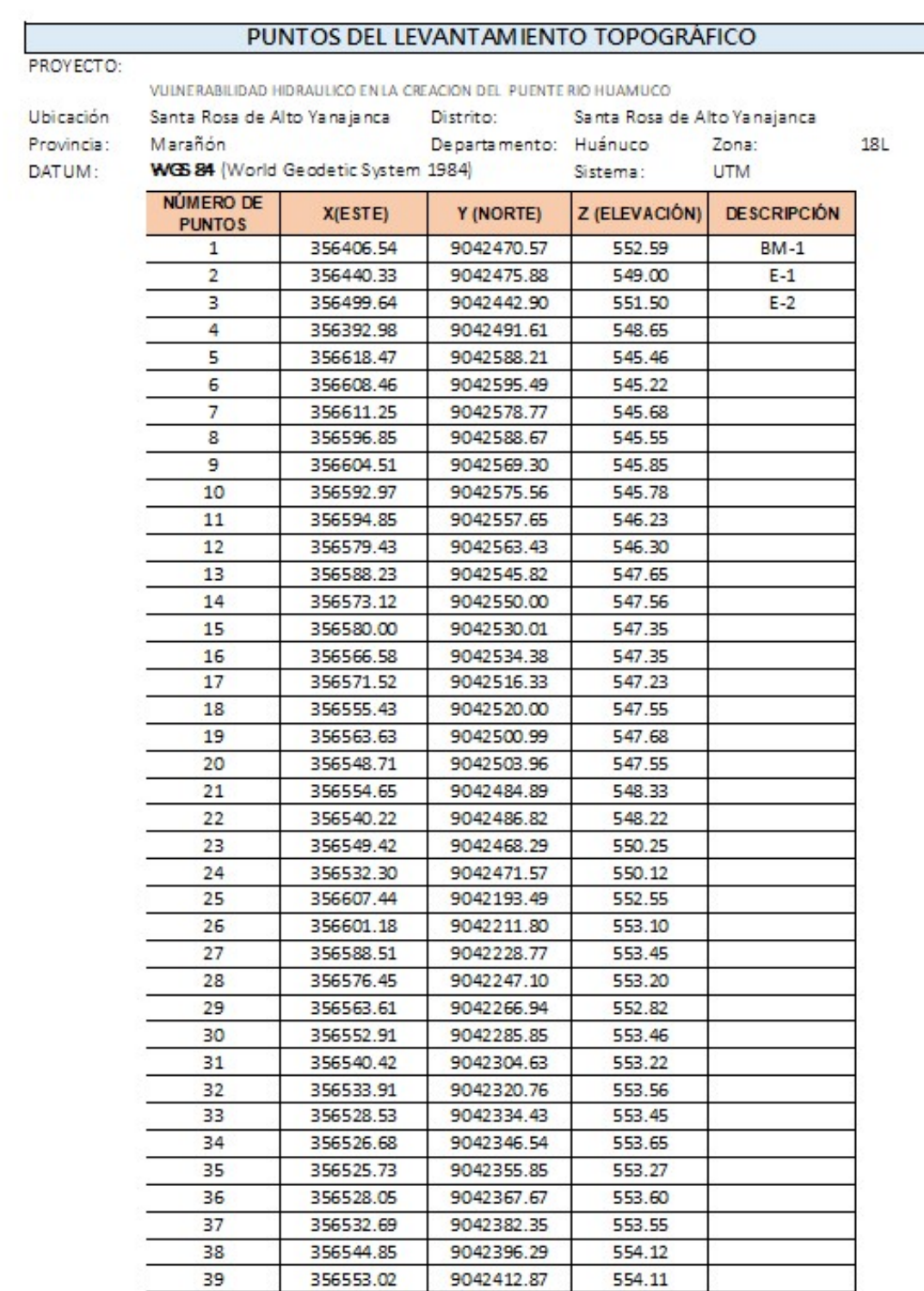

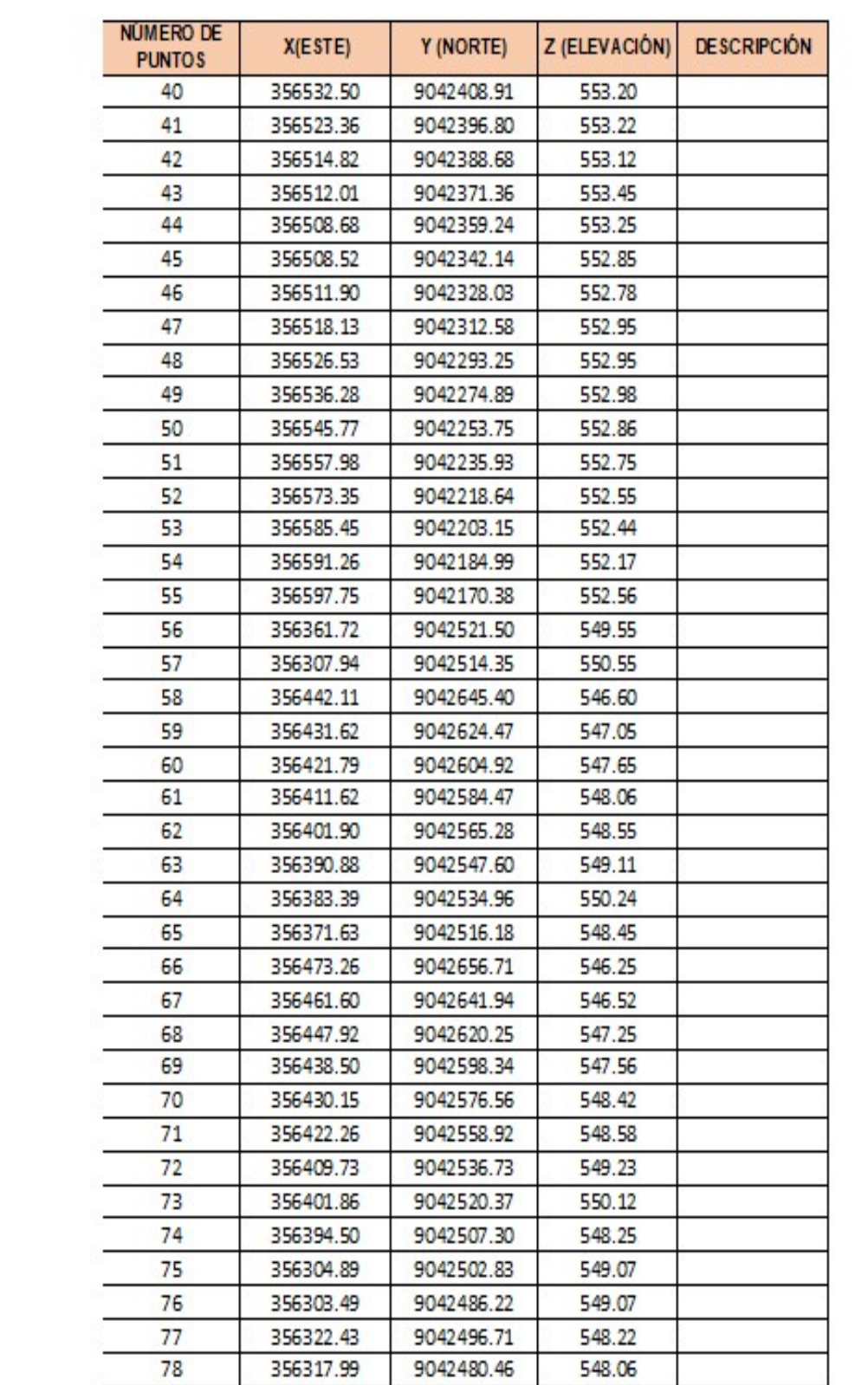

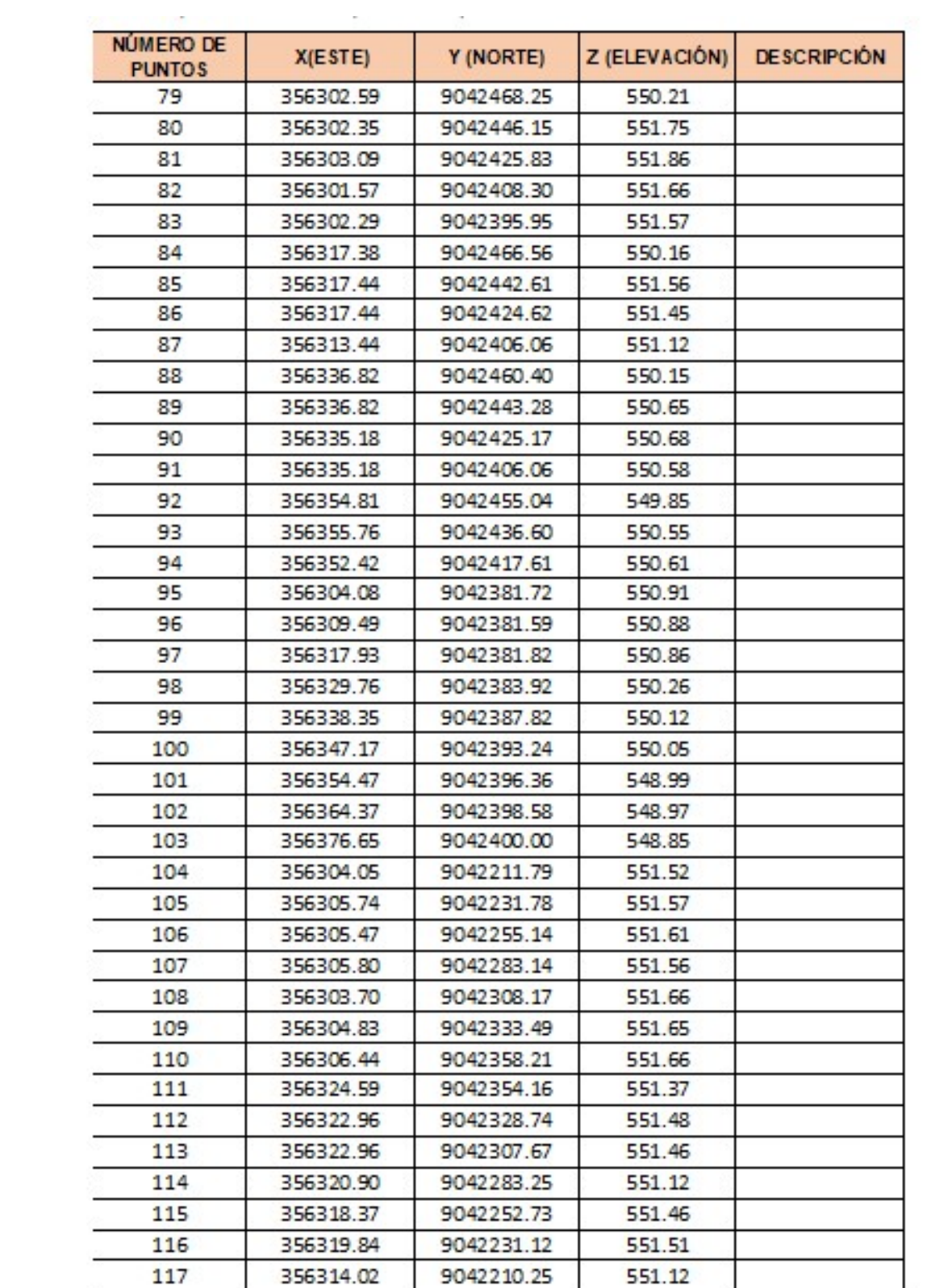

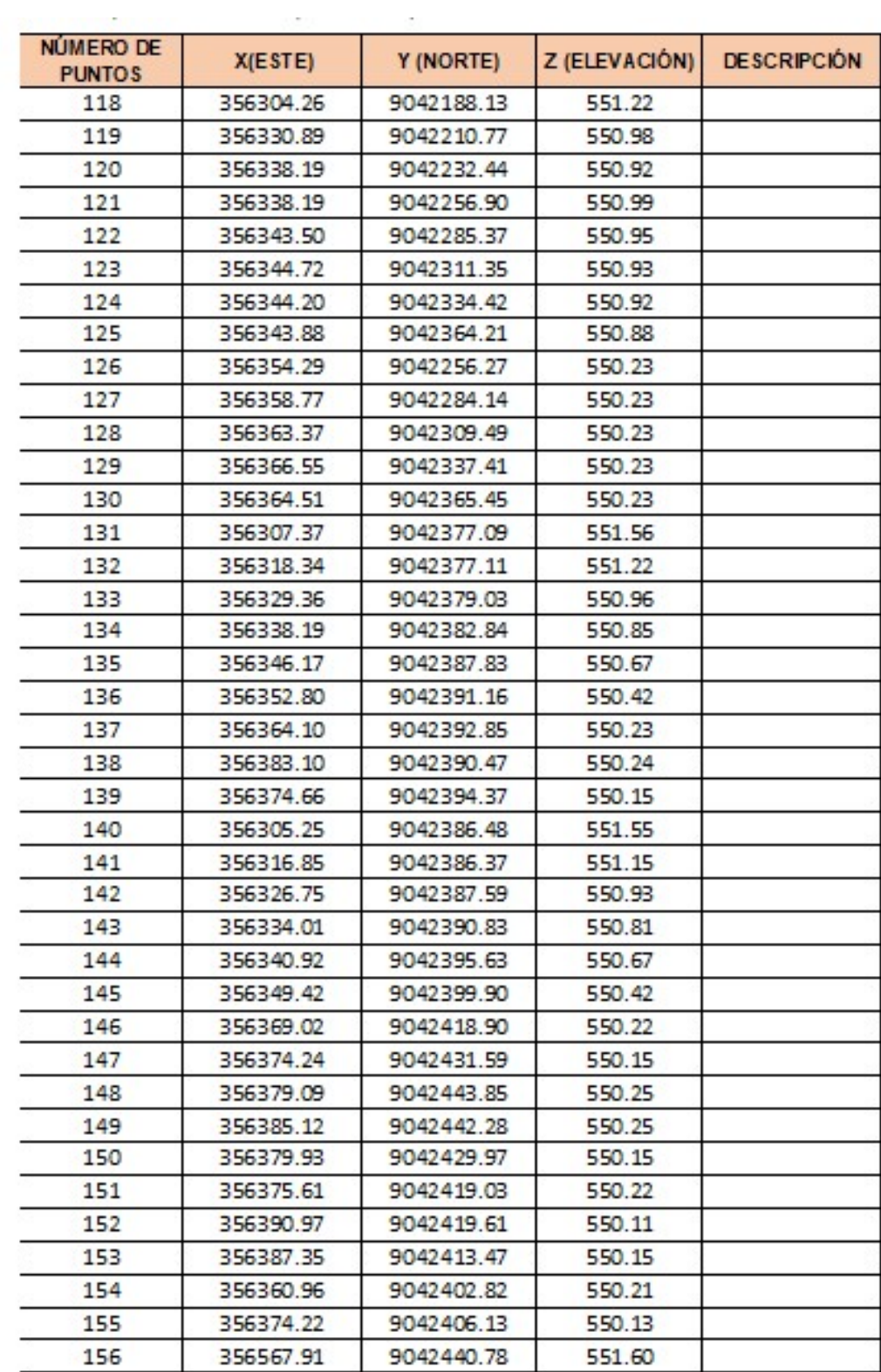

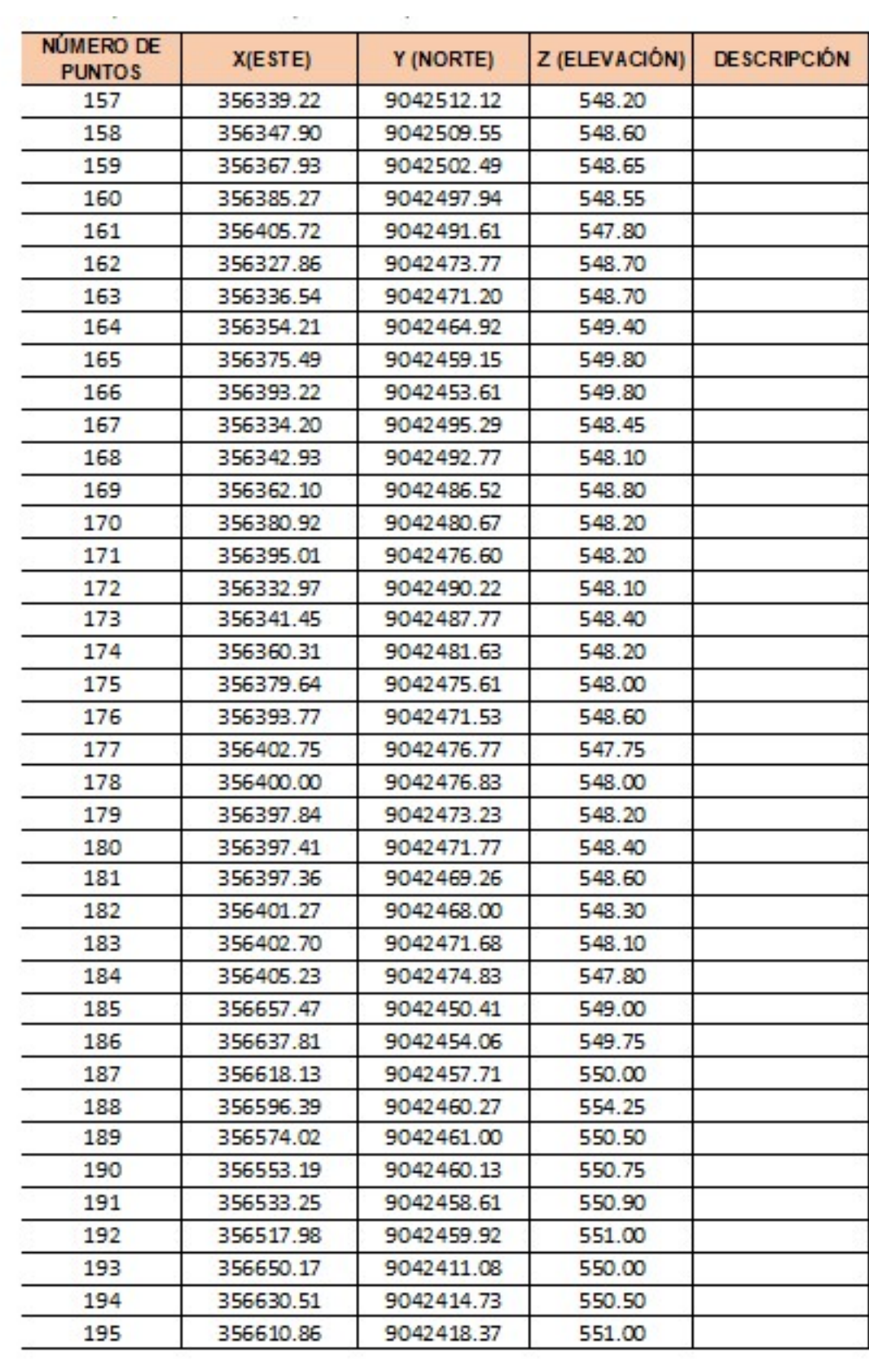

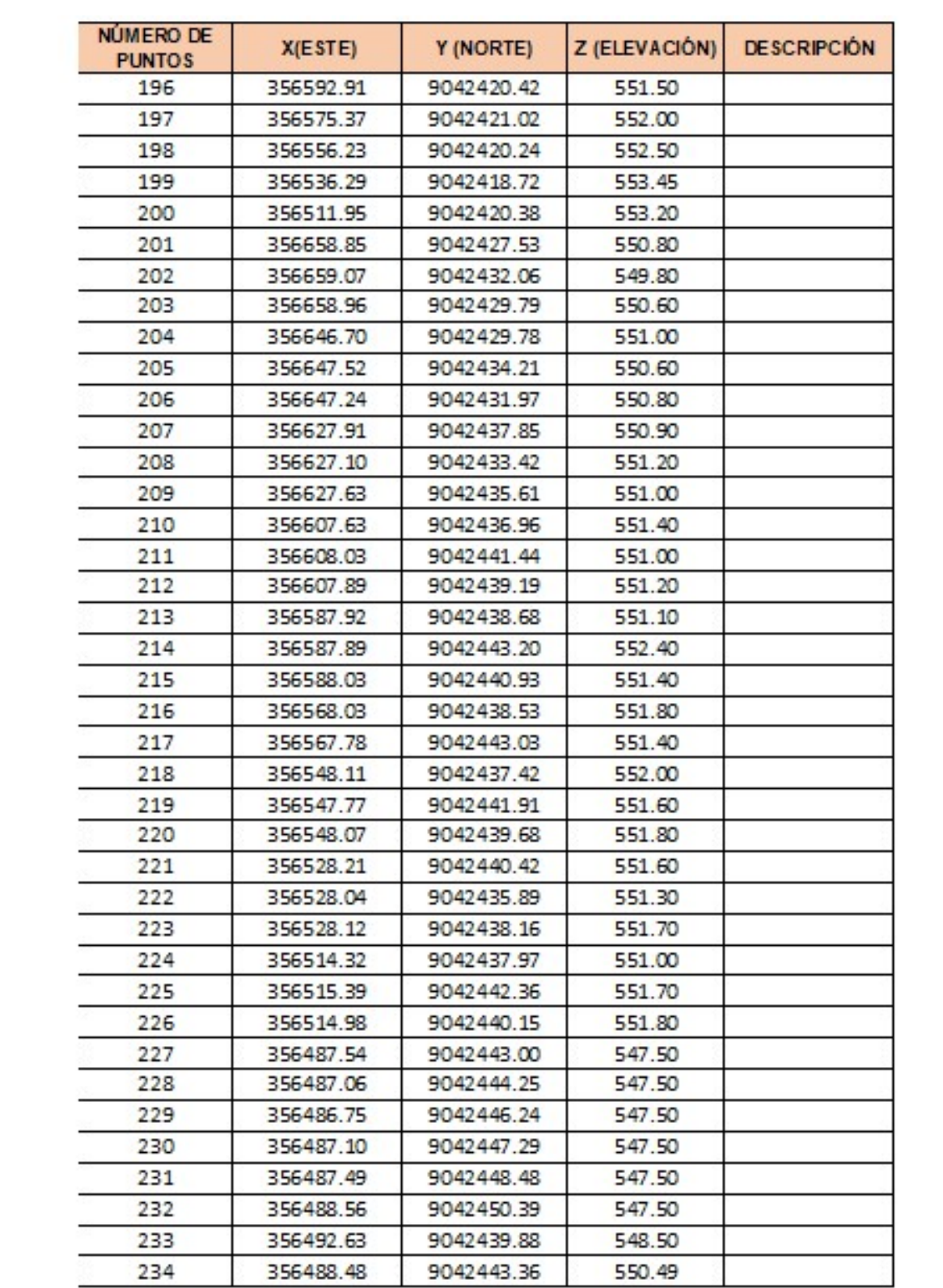

## **ANEXOS 08. DATOS ESTADÍSTICOS**

## **DATO DUDOSO DE CACHICOTO**

#### Cuadro 1: REGISTRO HISTÓRICO<br>ESTACIÓN CACHICOTO **Longitud: 76.21°<br>
Latitud: 9.11°<br>
Altitud: 890** Dpto. :<br>Prov. :<br>Dist. : CACHICOTO Estación: Parámetro : Precpitación máxima en 24hrs msnm AÑO ENE. | FEB. | MAR. | ABR. MAY. JUN.  $JUL$  $AGO.$ SET.  $OCT$ NOV.  $DIC$ **MÁXIMO** 1964  $20.2$ 56.7  $65.5$  $60.5$  $66.2$  $82.7$  $34.8$  $79.0$  $30.0$  $37.4$  $37.0$  $383$ 827  $\frac{1}{1965}$  $rac{20}{58.0}$  $rac{50}{52.0}$  $\frac{39.7}{ }$  $\frac{34.5}{ }$  $\frac{1}{26.5}$  $\frac{20}{40.2}$  $\frac{3118}{40.8}$  $\frac{2510}{27.0}$  $\frac{3818}{48.2}$  $79.5$  $rac{1}{57.4}$  $\frac{38.8}{75.1}$  $79.5$ 1966 84.2  $33.4$ 66.8  $44.2$  $75.5$  $\overline{23.5}$ 38.4  $32.0$  $47.2$  $82.0$  $35.0$ 65.6 842  $\frac{23.3}{54.0}$ <br> $\frac{27.8}{50.4}$  $\begin{array}{r} 62.0 \\ \hline 60.0 \\ 72.2 \\ 74.0 \end{array}$  $\frac{1}{1967}$  $67.2$  $43.8$  $44.0$  $51.0$  $49.0$  $93.6$  $42.5$  $70.5$ 60.0 28.5 93.6 1968  $\frac{35.0}{26.0}$  $80.5$ <br>45.5  $\frac{37.0}{44.7}$ 45.5 33.6 45.6 41.0 47.5 42.5 75.5 805 1969  $60.5$  $105.3$ 105.3 69.5 27.0 57.8  $44.2$ 72.0  $\frac{39.4}{34.8}$  $\frac{58.0}{58.5}$  $\frac{66.0}{18.8}$  $\frac{25.5}{29.5}$  $\frac{34.0}{58.4}$ 1970  $46.2$ 64.0  $\overline{55.4}$  $37.0$  $43.7$  $50.0$ 115.7  $1157$  $\frac{10}{1971}$  $93.0$  $\frac{34.0}{ }$  $93.0$  $83.4$  $58.0$  $44.5$  $87.2$  $63.2$ 1972<br>1973  $\frac{48.7}{128.0}$  $\frac{60.1}{90.5}$  $\frac{56.5}{59.8}$  $\frac{46.2}{67.5}$  $\frac{64.4}{61.2}$  $\frac{22.8}{60.8}$  $\frac{79.0}{40.3}$  $\frac{182.5}{60.4}$  $\frac{118.2}{31.8}$  $\frac{68.5}{62.5}$  $\frac{66.0}{48.0}$  $\frac{81.7}{68.0}$  $\frac{182.5}{128.0}$ 1974<br>1975 84.3  $\frac{55.6}{77.0}$ 66.7  $\frac{57.2}{47.2}$  $32.6$ 53.5  $72.0$  $57.2$ 58.7  $54.4$ <br> $38.4$  $51.3$  $\frac{28.0}{41.0}$  $84.3$ <br> $80.0$ 63.0 80.0 40.0 35.4  $29.2$  $30.0$  $50.2$ 59.8 1976<br>1977  $\frac{43.4}{57.2}$  $\frac{45.2}{60.4}$  $\frac{60.9}{53.0}$  $\frac{30.2}{91.8}$  $\frac{72.0}{51.2}$  $\frac{65.6}{48.3}$  $\frac{72.0}{91.8}$ 59.4  $34.6$ 47.6  $71.0$ 55.0  $36.0$ 60.6  $40.3$  $42.0$  $59.1$ 36.4 73.6  $\frac{38.3}{46.2}$   $\frac{46.2}{15.3}$   $\frac{75.5}{ }$  $\frac{29.5}{29.5}$   $\frac{45.8}{16.5}$   $\frac{16.5}{82.7}$  $\frac{46.5}{46.7}$   $\frac{46.7}{21.2}$ 91.8  $\frac{30.0}{52.2}$   $\frac{52.2}{39.1}$   $\frac{39.1}{182.5}$  $\frac{31.0}{57.5}$   $\frac{57.5}{17.9}$ 82.0  $\begin{array}{r} \hline 63.6 \\ \hline 63.6 \\ 24.5 \\ \hline 115.7 \end{array}$ 1978  $41.0$  $\frac{1}{28}$  $\overline{\cdots}$  $75.8$  $\overline{482}$  $53.2$  $758$  $\frac{38.7}{59.3}$   $\frac{17.2}{90.5}$ PROMEDIO<br>PROMEDIO<br>DESV. EST.  $\frac{62.1}{13.7}$ 93.0  $\frac{96.59}{28.30}$ <br>182.50  $\frac{59.7}{29.0}$   $\frac{29.0}{128.0}$  $\frac{52.1}{12.0}$   $\frac{12.0}{75.8}$  $\frac{52.8}{21.4}$ 118.2  $\frac{53.2}{14.0}$ **AÁXIMO** MÍNIMO<br>Nº Datos  $\frac{20.2}{15.0}$  $\frac{33.4}{15.0}$  $\frac{39.7}{15.0}$  $\frac{34.0}{15.0}$  $\frac{26.5}{15.0}$  $\frac{22.8}{15.0}$  $\frac{18.8}{15.0}$  $\frac{25.5}{15.0}$  $\frac{30.0}{15.0}$  $\frac{31.0}{15.0}$  $\frac{28.5}{15.0}$  $\frac{28.0}{15.0}$  $\frac{72.00}{15.00}$ FUENTE: SENAMHI/ANA

53.2 Datos completados con el promedio historico del mes

#### Histograma Histórico **ESTACIÓN CACHICOTO**

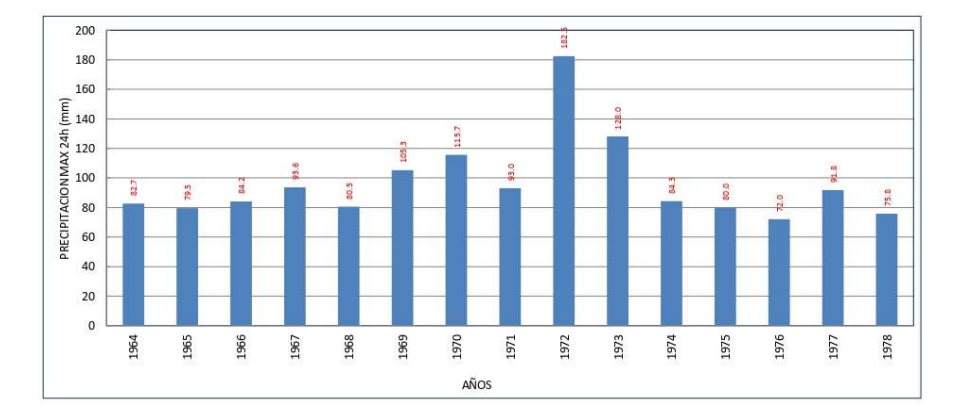

### **CUADRO 2: PRUEBA DE DATOS DUDOSOS**

#### **DATOS DE PRECIPITACIÓN MÁXIMA EN 24 HORAS** ESTACIÓN CACHICOTO

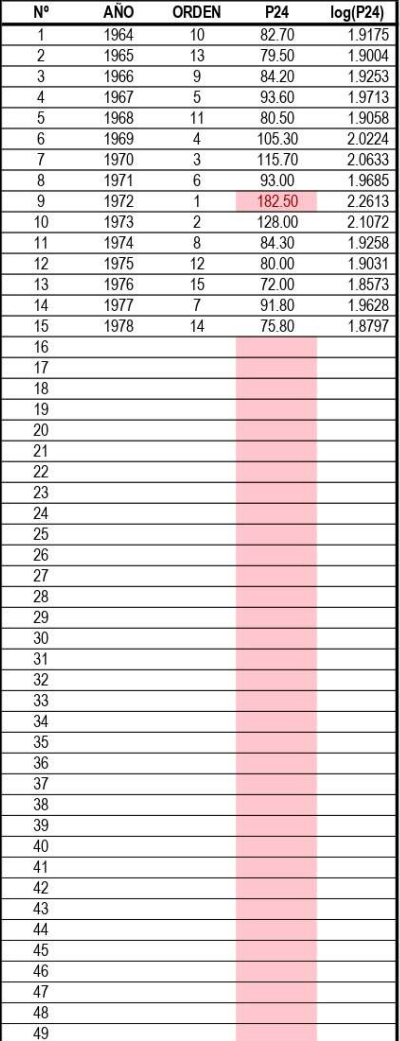

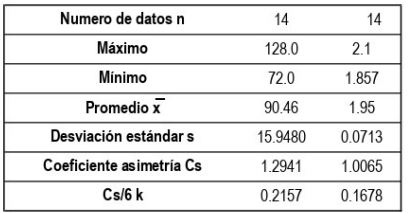

#### PRUEBA DE DATOS DUDOSOS (Método Water Resources Council)

 $n =$ 14  $Kn = 2.247$ Kn: valor recomendado, varía según el valor de n (significancia:10%)

> Umbral de datos dudosos altos (xH: unid. logaritmicas)

 $x_H = x + Kn \cdot s$   $x_H = 2.11$ Precipitación máxima aceptada

 $PH = 10^{xH}$  PH= 129.1 mm

#### > Umbral de datos dudosos bajos (xL: unid. logaritmicas)

 $x_L = \overline{x} + Kn \cdot s$   $x_L = 1.790$ Precipitación mínima aceptada  $PH = 10^{xL}$  PL= 61.7 mm

Nota: Se observa que la Pmax24 tiene un dato (1972) por encima del umbral máximo. Por lo tanto, el dato es<br>Nota: considerado como dudoso, por lo que sera excluido para posteriores analisis.

\* Referencia: Tabla 12.5.3 - Hidrología Aplicada, Ven Te Chow

### Cuadro 4.2: DISTRIBUCIÓN DE PROBABILIDADES - GRÁFICA DE PROBABILIDADES **ESTACIÓN CACHICOTO**

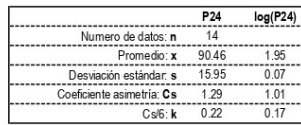

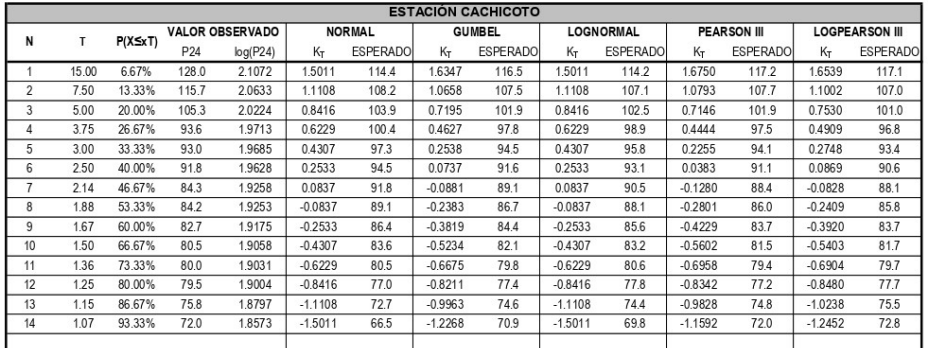

Periodo de retorno en años  $\overline{t}$  $\overrightarrow{P}$ Probabilidad de ocurrencia

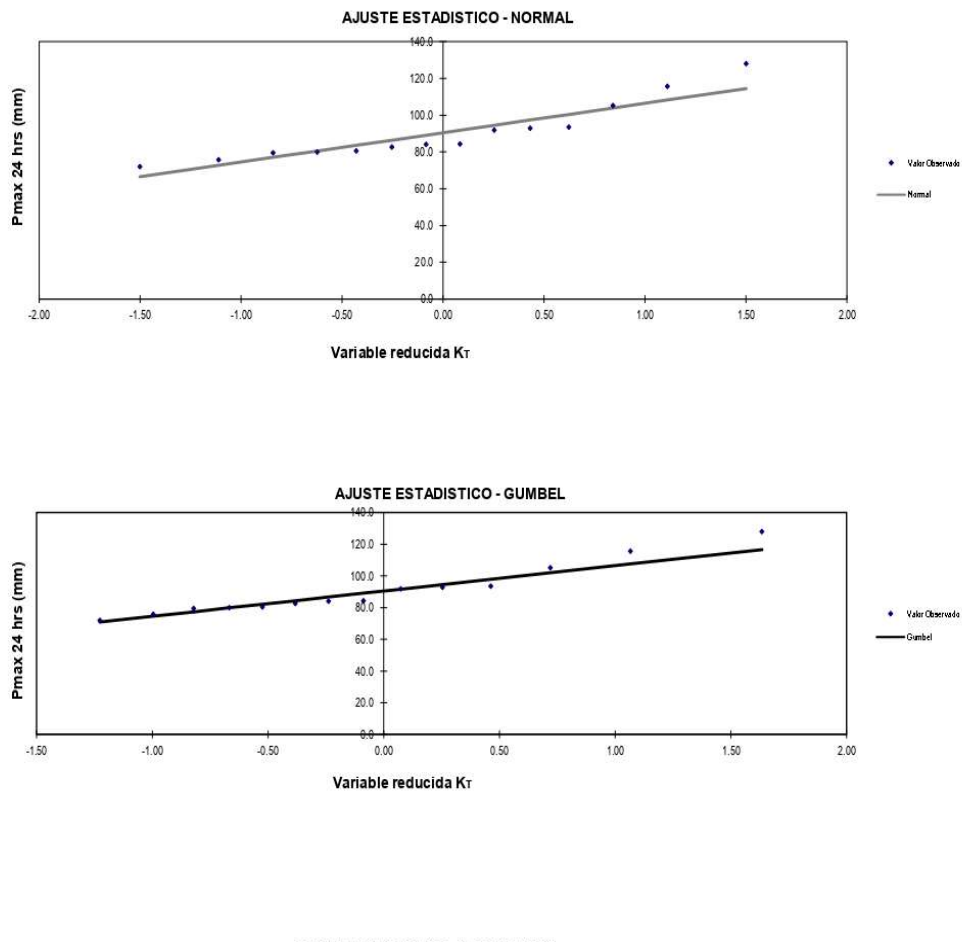

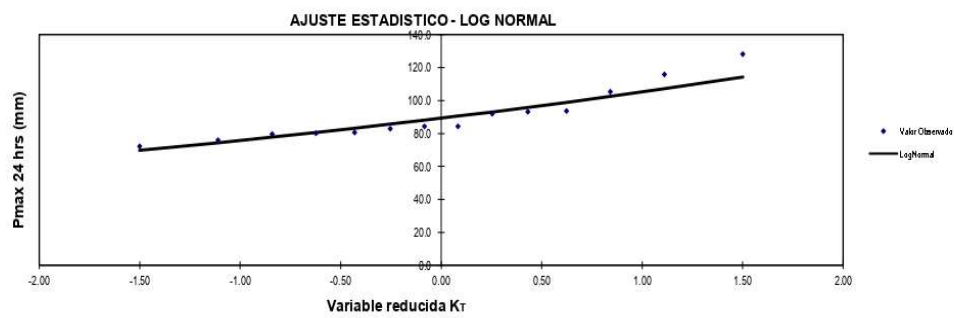

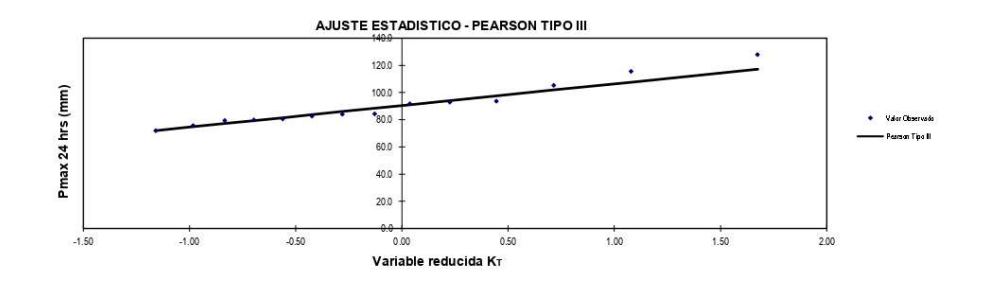

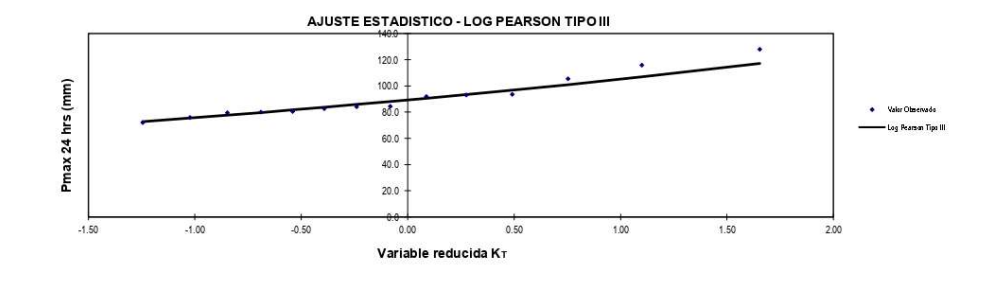

## **CUADRO 5.2: PRUEBA DE BONDAD DE AJUSTE KOLMOGOROV - SMIRNOV<br>ESTACIÓN CACHICOTO**

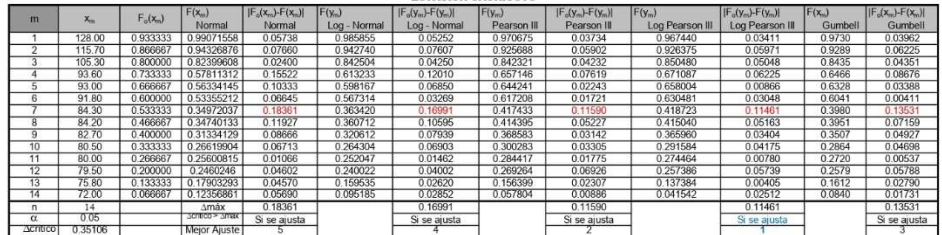

#### **Cuadro 6.2: PRECIPITACIONES MÁXIMAS ANUALES EN 24 HORAS**

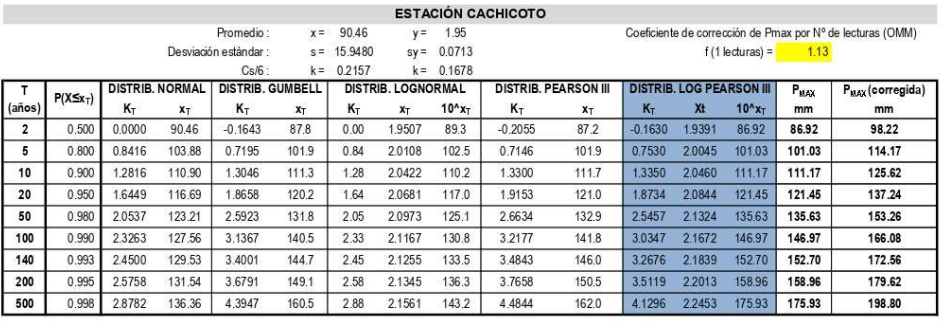

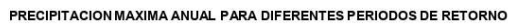

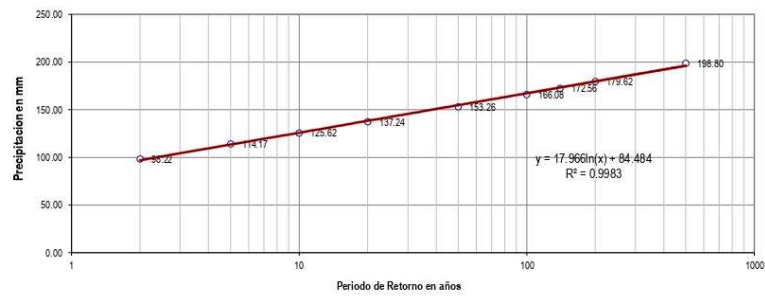

## ANEXOS 06. CONSTANCIAS DE PERMISOS OTORGADOS

# **CONSORCIO SUPERVISOR PROGRESO**

"Año del Bicentenario del Perú: 200 Años de Independencia"

#### **CONTANCIA DE AUTORIZACION**

EL JEFE DE SUPERVICION ING. JULIO R. SANTILLAN JESUS

Mediante el presente documento se le acredita y al mismo tiempo se le autoriza al Bachiller de Ingeniería civil, MURAYARI FAUSTINO HECTOR ANDRES con DNI Nº 74580595 de la Escuela Profesional de INGENIERIA CIVIL, realizar su Tesis (INFORME DE INVESTIGACION), en el Distrito de Santa rosa de Alto Yanajanca, Departamento de Huánuco, Titulo de la tesis: "Vulnerabilidad Hidråulica para la construcción del Puente en el Rio Huamuco, Santa Rosa, distrito alto Yanajanca, Huánuco", de la UNIVERSIDAD CESAR VALLEJO. Por consiguiente, se le faculta y autoriza para los fines de estudio e investigación que realice/

SANTILLAN **DUS** NGENIERO indi Ried, CIP Nº 17

ING.Julio R. Santillan Jesus D.N.I. Nº 43432717

**CONSTANCIA DE AUTORIZACION** 

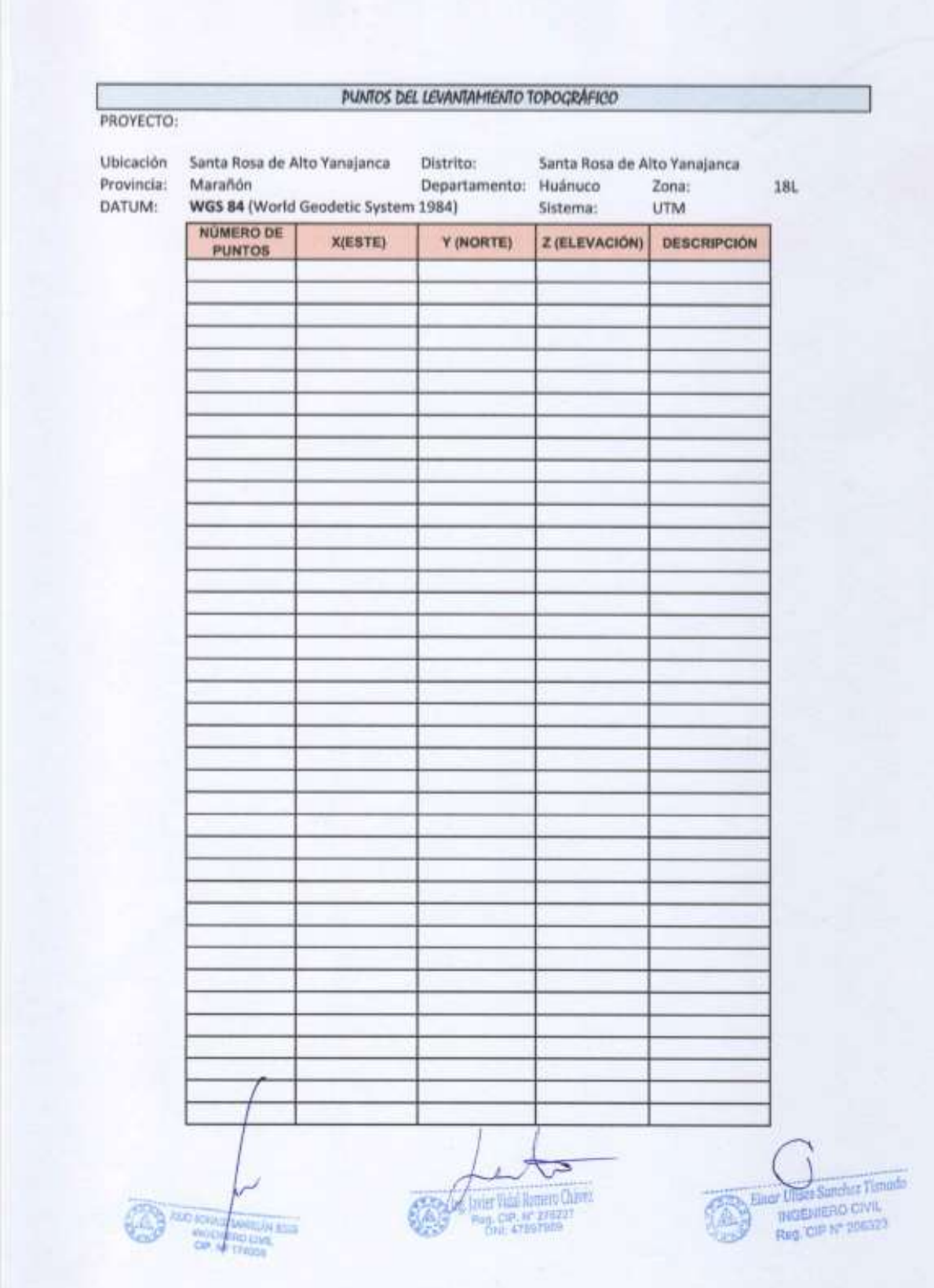

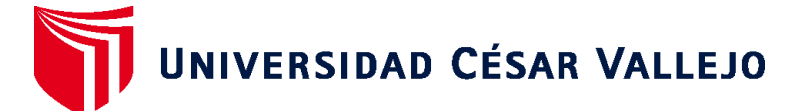

## **FACULTAD DE INGENIERÍA Y ARQUITECTURA ESCUELA PROFESIONAL DE INGENIERÍA CIVIL**

## **Declaratoria de Autenticidad del Asesor**

Yo, SAGASTEGUI VASQUEZ GERMAN, docente de la FACULTAD DE INGENIERÍA Y ARQUITECTURA de la escuela profesional de INGENIERÍA CIVIL de la UNIVERSIDAD CÉSAR VALLEJO SAC - HUARAZ, asesor de Tesis titulada: "Vulnerabilidad Hidráulica para la Construcción del Puente en Río Huamuco, Santa Rosa, Distrito Alto Yanajanca, Huánuco", cuyo autor es MURAYARI FAUSTINO HECTOR ANDRES, constato que la investigación tiene un índice de similitud de 16.00%, verificable en el reporte de originalidad del programa Turnitin, el cual ha sido realizado sin filtros, ni exclusiones.

He revisado dicho reporte y concluyo que cada una de las coincidencias detectadas no constituyen plagio. A mi leal saber y entender la Tesis cumple con todas las normas para el uso de citas y referencias establecidas por la Universidad César Vallejo.

En tal sentido, asumo la responsabilidad que corresponda ante cualquier falsedad, ocultamiento u omisión tanto de los documentos como de información aportada, por lo cual me someto a lo dispuesto en las normas académicas vigentes de la Universidad César Vallejo.

HUARAZ, 29 de Setiembre del 2022

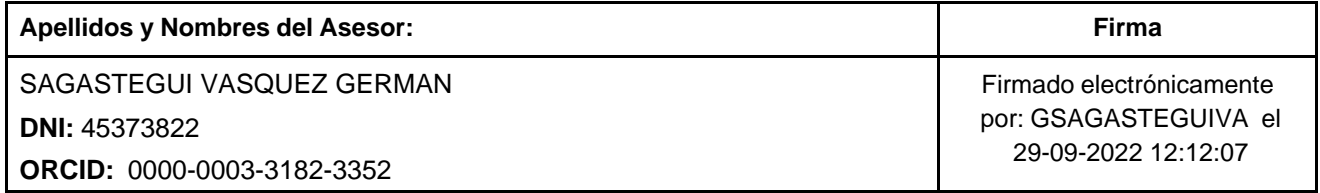

Código documento Trilce: TRI - 0431473

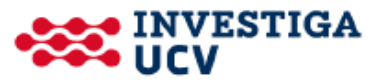